<span id="page-0-0"></span>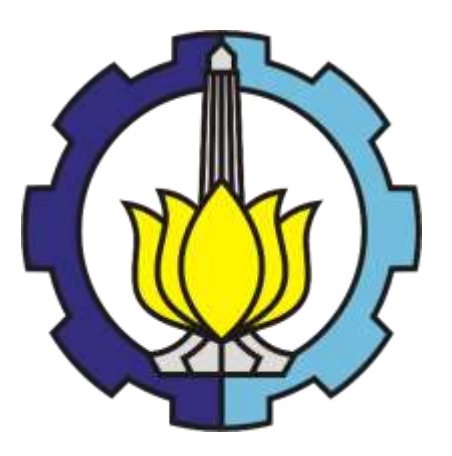

**TUGAS AKHIR – MO141326**

# **STUDI ANALITIS, NUMERIK DAN EKSPERIMEN OLAH GERAK STRUKTUR SPAR DAN DINAMIKA TEGANGAN SISTEM TAMBAT TIPE TAUT PADA KONDISI KEGAGALAN TALI TAMBAT**

NAUFAL DIAZ ADITIA NRP. 4313 100 079

Dosen Pembimbing : Prof. Ir. Eko Budi Djatmiko, M.Sc., Ph.D. Ir. Murdjito, M.Sc. Eng.

DEPARTEMEN TEKNIK KELAUTAN FAKULTAS TEKNOLOGI KELAUTAN INSTITUT TEKNOLOGI SEPULUH NOPEMBER Surabaya 60111 2017

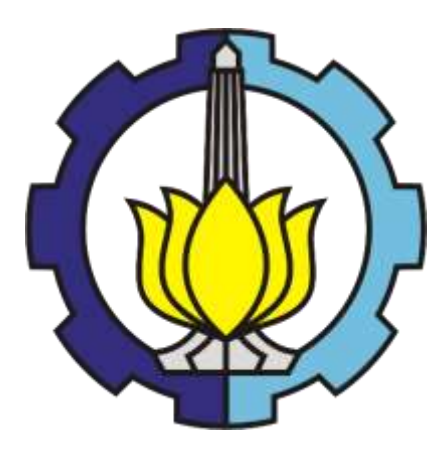

**FINAL PROJECT – MO141326**

# **ANALYTICAL, NUMERICAL AND EXPERIMENTAL STUDY OF SPAR MOTION AND MOORING TENSION ON DAMAGED MOORING LINE**

NAUFAL DIAZ ADITIA NRP. 4313 100 079

Supervisors : Prof. Ir. Eko Budi Djatmiko, M.Sc., Ph.D. Ir. Murdjito, M.Sc. Eng.

OCEAN ENGINEERING DEPARTMENT FACULTY OF MARINE TECHNOLOGY INSTITUT TEKNOLOGI SEPULUH NOPEMBER Surabaya 60111 2017

### <span id="page-2-0"></span>STUDI ANALITIS, NUMERIK DAN EKSPERIMEN OLAH GERAK **STRUKTUR SPAR DAN DINAMIKA TEGANGAN SISTEM TAMBAT TIPE TAUT PADA KONDISI KEGAGALAN TALI TAMBAT**

**ANALITIS, NUMERIK DAN EKSPERIMEN OLAH GERAK STRUKTUR** 

## **LEMBAR PENGESAHAN**  $\overline{\mathbf{C}}$

Diajukan Untuk Memenuhi Salah Satu Syarat Memperoleh Gelar Sarjana Teknik pada Program Studi S-1 Departemen Teknik Kelautan Fakultas Teknologi Kelautan Institut Teknologi Sepuluh Nopember

Oleh:

**NAUFAL DIAZ ADITIA** 

NRP. 4313 100 079

Disetujui oleh : 1. Prof. Ir. Eko Budi Djatmiko, M.Sc., Ph.D......  $( Pembimbing 1)$  $\bigcap_{i=1}^n A_i$  $0101$ 2. Ir. Murdjito, M.Sc., Eng. (Pembimbing 2). 3. Ir. murted in ............(Penguji) 4. Agro Wisudawan, S.T., M.T.................................................... ............(Penguji)

#### SURABAYA, JULI 2017

iii

# Studi Analitis, Numerik dan Eksperimen Olah Gerak Struktur SPAR dan Dinamika Tegangan Sistem Tambat Tipe *Taut* pada Kondisi Kegagalan Tali Tambat

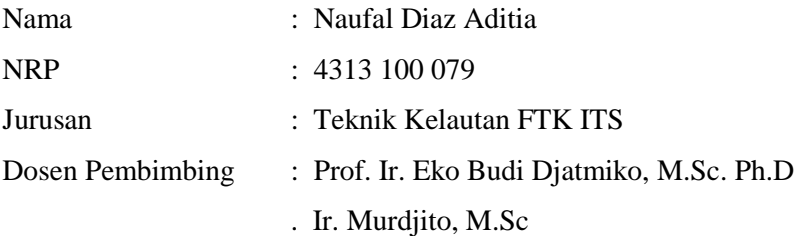

#### **ABSTRAK**

<span id="page-4-0"></span>SPAR (Single Point Anchor Reservoir) merupakan struktur lepas pantai berbentuk silinder yang berfungsi untuk melakukan pengeboran, produksi, pemrosesan dan penyimpanan minyak bumi. Untuk menjaga SPAR tetap pada posisi awal yang direncanakan, dibutuhkan tali tambat yang dihubungkan ke jangkar dasar laut. Namun tingkat kegagalan sistem tali tambat dari segala jenis industri cukup tinggi. Data menunjukan telah terjadi 107 kecelakaan dari tahun 1997 sampai dengan 2012. Pada penelitian ini akan dilakukan analisa dinamika gerakan struktur dan tegangan tali yang terjadi ketika accidental limit state dengan menggunakan tiga metode yaitu analitis, numerik dan eksperimen. Analisa kondisi accidental pada penelitian ini menggunakan perangkat lunak OrcaFlex 9.2a. Kondisi accidental di sini maksudnya kondisi di mana tali tambat terputus pada titik fairlead. Terdapat kondisi accidental 1 dan accidental 2. Kondisi accidental 1 di mana line 1 terputus didapatkan tegangan tertinggi terjadi pada line 4. Kemudian line 4 terputus karena tegangan melebihi MBL, sehingga line 2 dan line 3 mengalami penurunan tegangan hingga menjadi 0 ton. Kondisi accidental 2 di mana line 2 diputus didapatkan hasil tegangan tertinggi terjadi pada line 1 dengan nilai maksimum pada saat trancient sebesar 1354,70 ton dan saat berada pada posisi kestabilan baru tegangan tali sebesar 862,92 ton

**Kata kunci** : *SPAR, tension, mooring, accidental*

# *Analitical, Numerical and Experimental Study of SPAR Motion and Mooring Tension on Damaged Mooring Line*

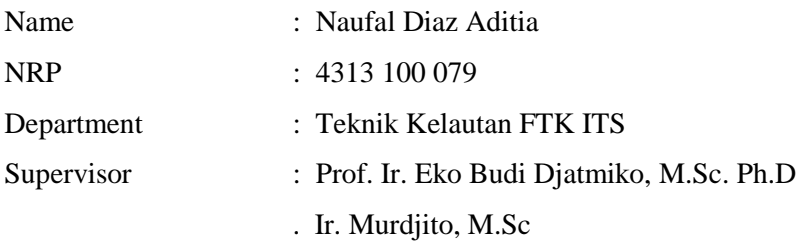

#### *ABSTRACT*

<span id="page-6-0"></span>*SPAR (Single Point Anchor Reservoir) is an offshore floating structure which has cylindrical shape. SPAR has several functions that are drilling, production, processing and as a storage of crude oil. SPAR needs mooring to stay on the designed position. But in the last two decades, so many mooring accidents happened in this industry. There were 107 accidents from 1997 to 2012. Mooring accident leads the structure motion and the other mooring line tension to unstable condition. In this research dynamical motion of the SPAR and mooring tension due to accidental condition will be analyzed. There are three methods will be used in this research to analyze free floating condition and tethered condition, they are analitic, numeric and experiment. Analysis of mooring tension in the accidental condition using sea-keeping software. Accidental condition in this research is condition where one of the mooring line broken. There are two accidental conditions with different broken line. When line 1 broken, tension of line 4 is bigger than the other lines. Afterward tension of line 4 increase over MBL then line 4 collapsed, with the result that line 2 and 3 turn to loose that has no tension or 0 ton tension. In the condition where line 2 is broken, line 1 has the biggest tension that is 1354,70 ton at transient and maximum tension at new condition is 862,92 ton*.

*Keyword* : *SPAR, tension, mooring, accidental*

#### **KATA PENGANTAR**

Dengan menyebut nama Allah SWT yang Maha Pengasih lagi Maha Penyayang, dengan ini penulis panjatkan puji dan syukur atas kehadirat-Nya yang telah melimpahkan rahmat-Nya kepada penulis sehingga penulis dapat menyelesaikan laporan tugas akhir dengan judul "Studi Analitis, Numerik dan Eksperimen Olah Gerak Struktur SPAR dan Dinamika Tegangan Sistem Tambat Tipe *Taut* pada Kondisi Kegagalan Tali Tambat".

Adapun laporan tugas akhir tentang menghitung olah gerak SPAR dan tegangan tali tambat ini telah penulis usahakan semaksimal mungkin dan tentunya dengan bantuan dari banyak pihak, sehingga dapat memperlancar proses pembuatan laporan tugas akhir ini. Oleh sebab itu, penulis juga ingin menyampaikan rasa terima kasih yang sebesar-besarnya kepada semua pihak yang telah membantu penulis dalam pembuatan laporan tugas akhir ini.

Akhirnya penyusun mengharapkan semoga dari laporan tugas akhir ini dapat diambil manfaat sebanyak-banyaknya sehingga dapat memberikan inspirasi terhadap pembaca. Selain itu kritik dan saran dari Anda, penulis tunggu untuk mengembangkan penelitian pada dinamika gerakan dan tegangan nantinya.

Surabaya, 2017

Naufal Diaz Aditia

#### **UCAPAN TERIMAKASIH**

Dalam penyusunan dan penulisan skripsi ini tidak terlepas dari bantuan, bimbingan serta dukungan dari berbagai pihak. Oleh karena itu dalam kesempatan ini penulis dengan senang hati menyampaikan terimakasih kepada yang terhormat:

- 1. Bapak Prof. Ir. Eko Budi Djatmiko, M.Sc selaku pembimbing 1 yang telah memberi bimbingan dalam menyelesaikan penelitian tugas akhir ini.
- 2. Bapak Ir. Murdjito, M.Sc selaku pembimbing 2 yang telah memberi bimbingan dalam menyelesaikan penelitian tugas akhir ini.
- 3. Bapak Condro dan Bapak Rudi yang telah membantu melaksanakan eksperimen di Laboratorium Hidrodinamika FTK ITS.
- 4. Anggota Tim SPAR yang telah membantu dan bekerja sama dari nol dalam melaksanakan penelitian tugas akhir ini.
- 5. Anggota pengurus Laboratorium Hidrodinamika ITS 2016/2017 yang telah membantu menjaga kebersihan laboratorium untuk tempat menyelesaikan penelitian tugas akhir ini.
- 6. Keluarga Wahyudi yang telah membantu doa dan materil dalam menyelesaikan penelitian tugas akhir ini.
- 7. Valtameri yang telah berjuang bersama dan berbagi rasa dalam menempuh tugas akhir.

Semoga Allah SWT memberikan balasan yang berlipat ganda kepada semuanya atas segala bentuk bantuannya kepada penulis dalam menyelesaikan tugas akhir ini.

### **DAFTAR ISI**

<span id="page-12-0"></span>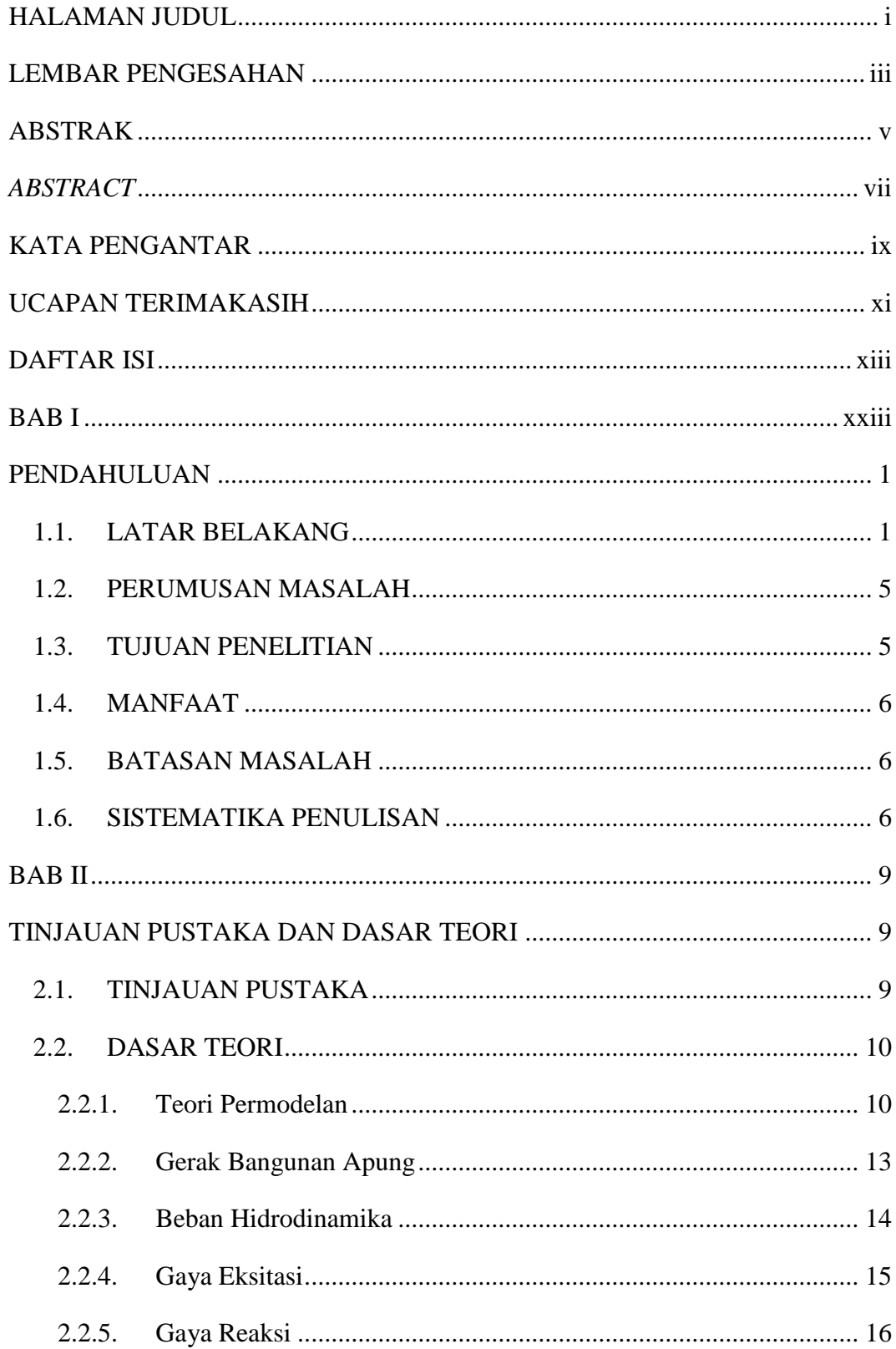

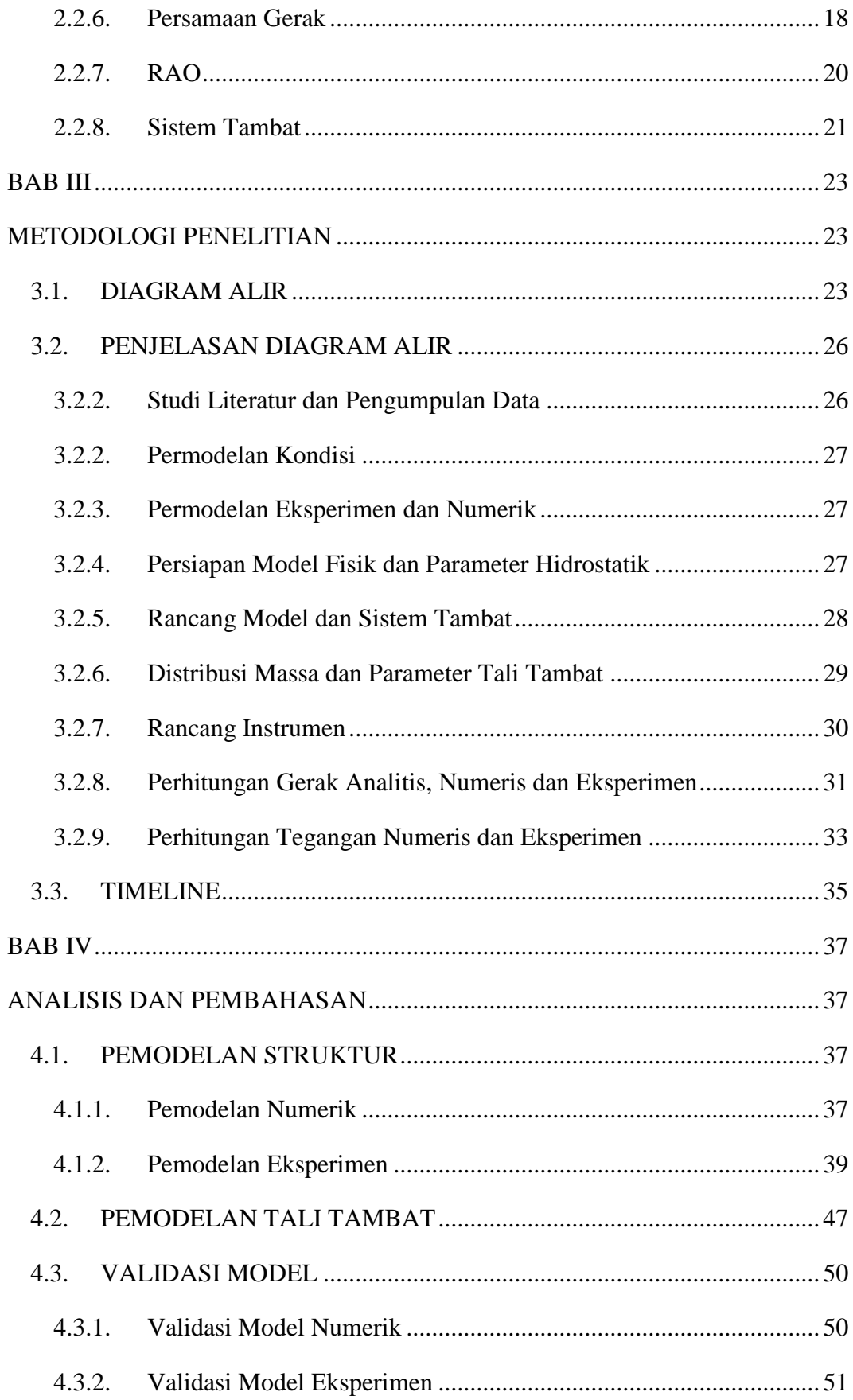

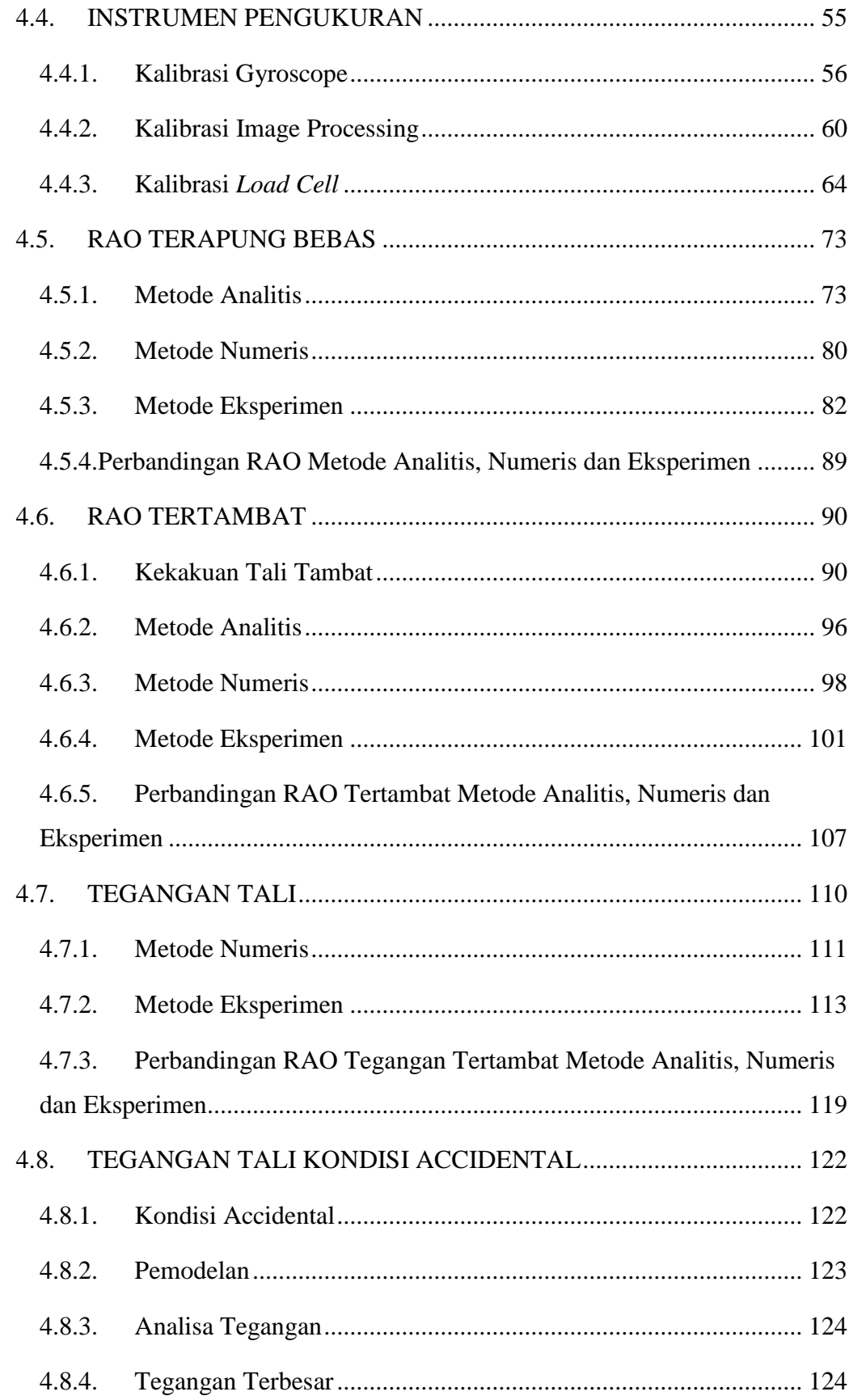

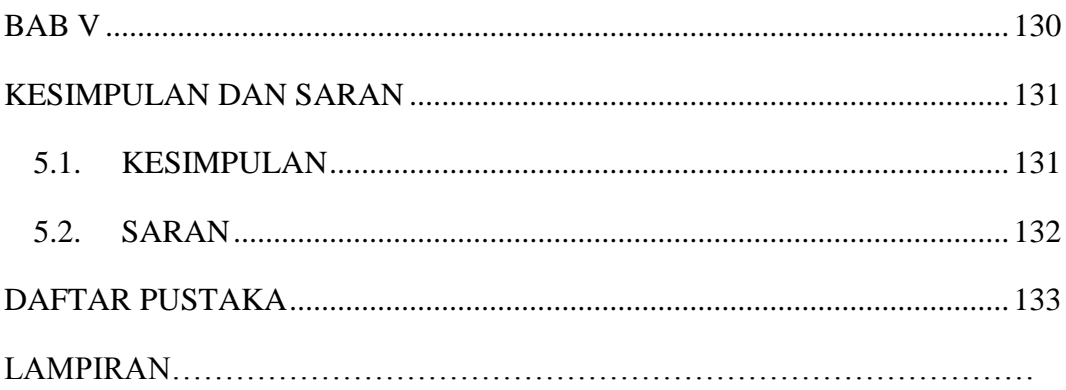

#### **DAFTAR GAMBAR**

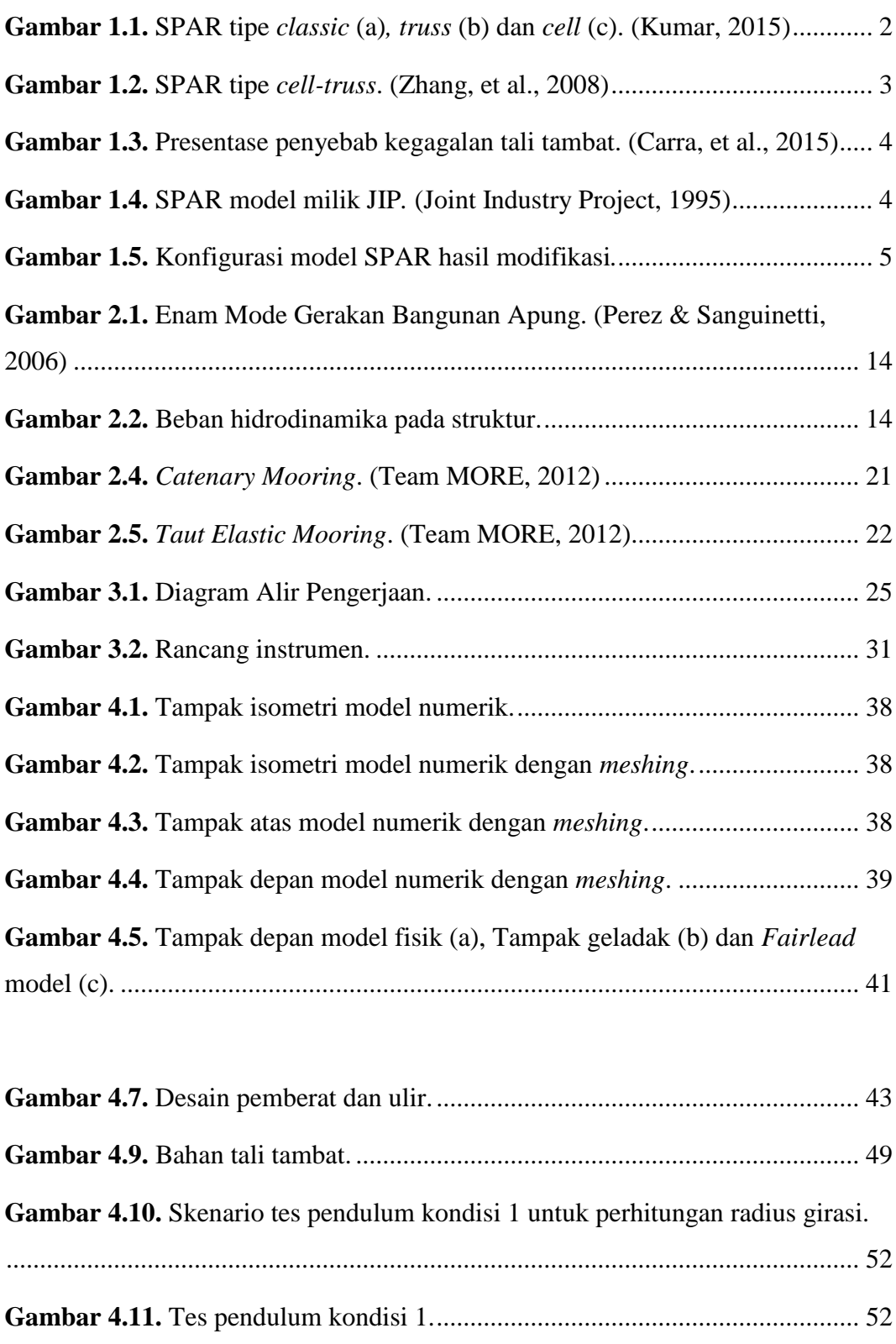

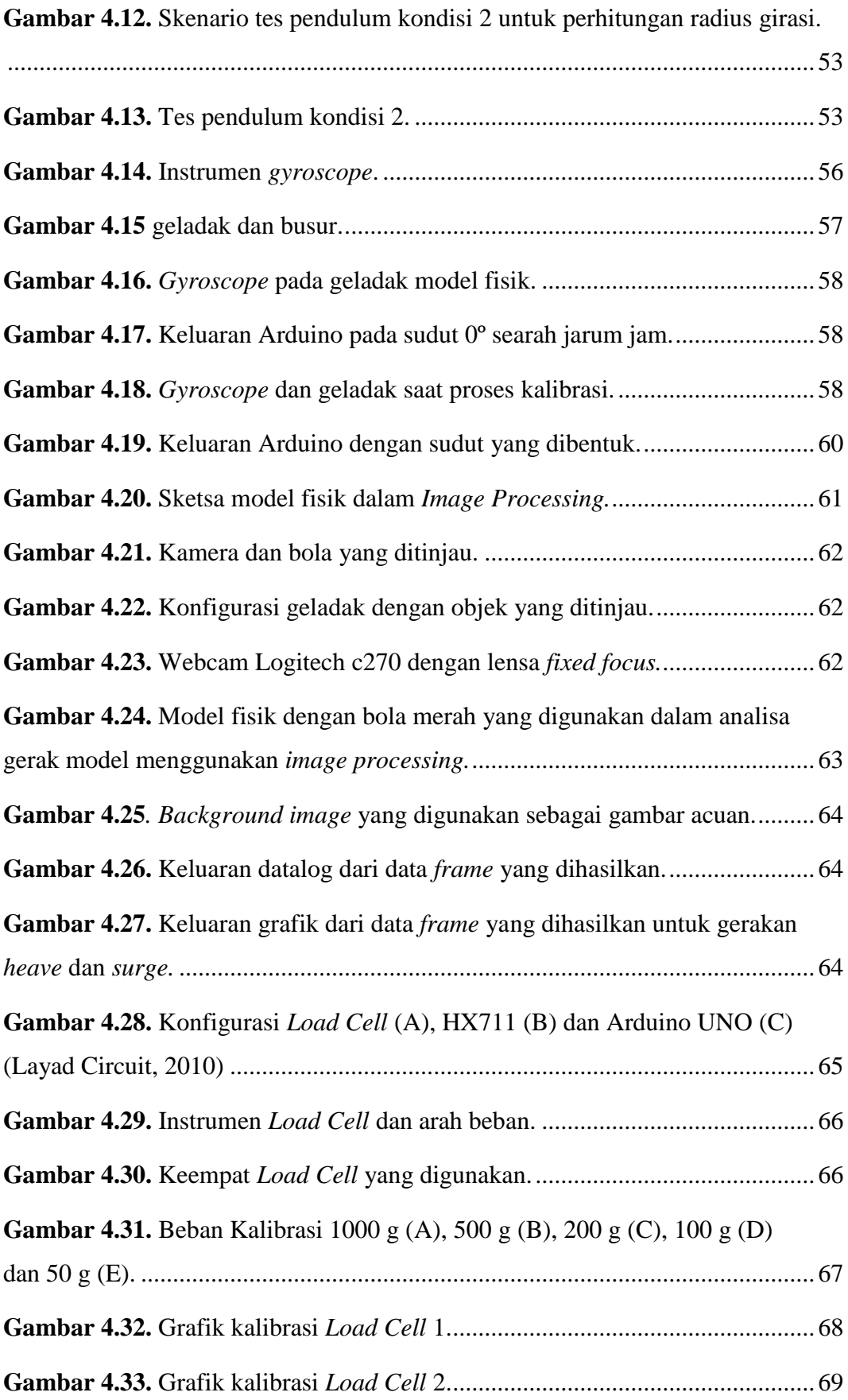

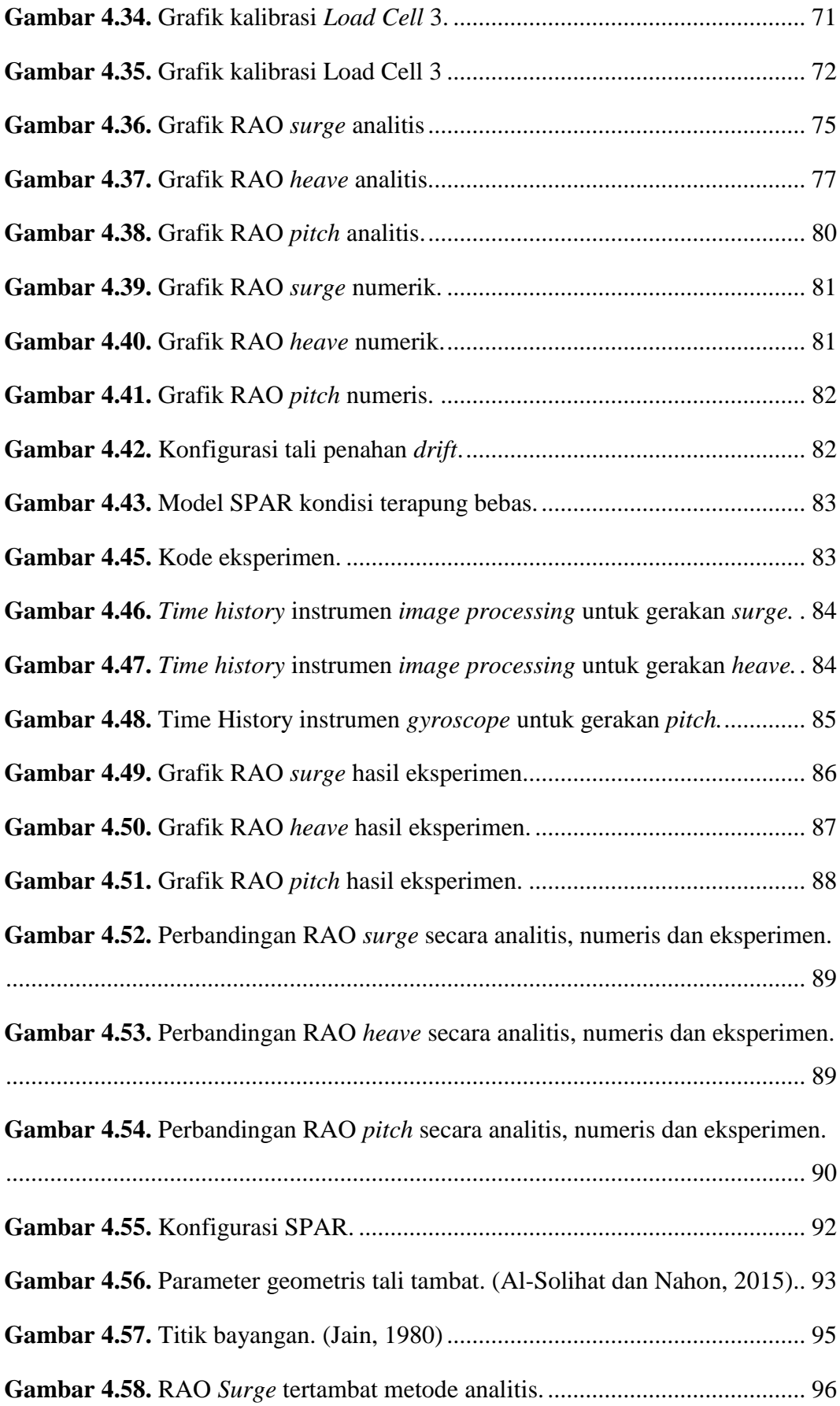

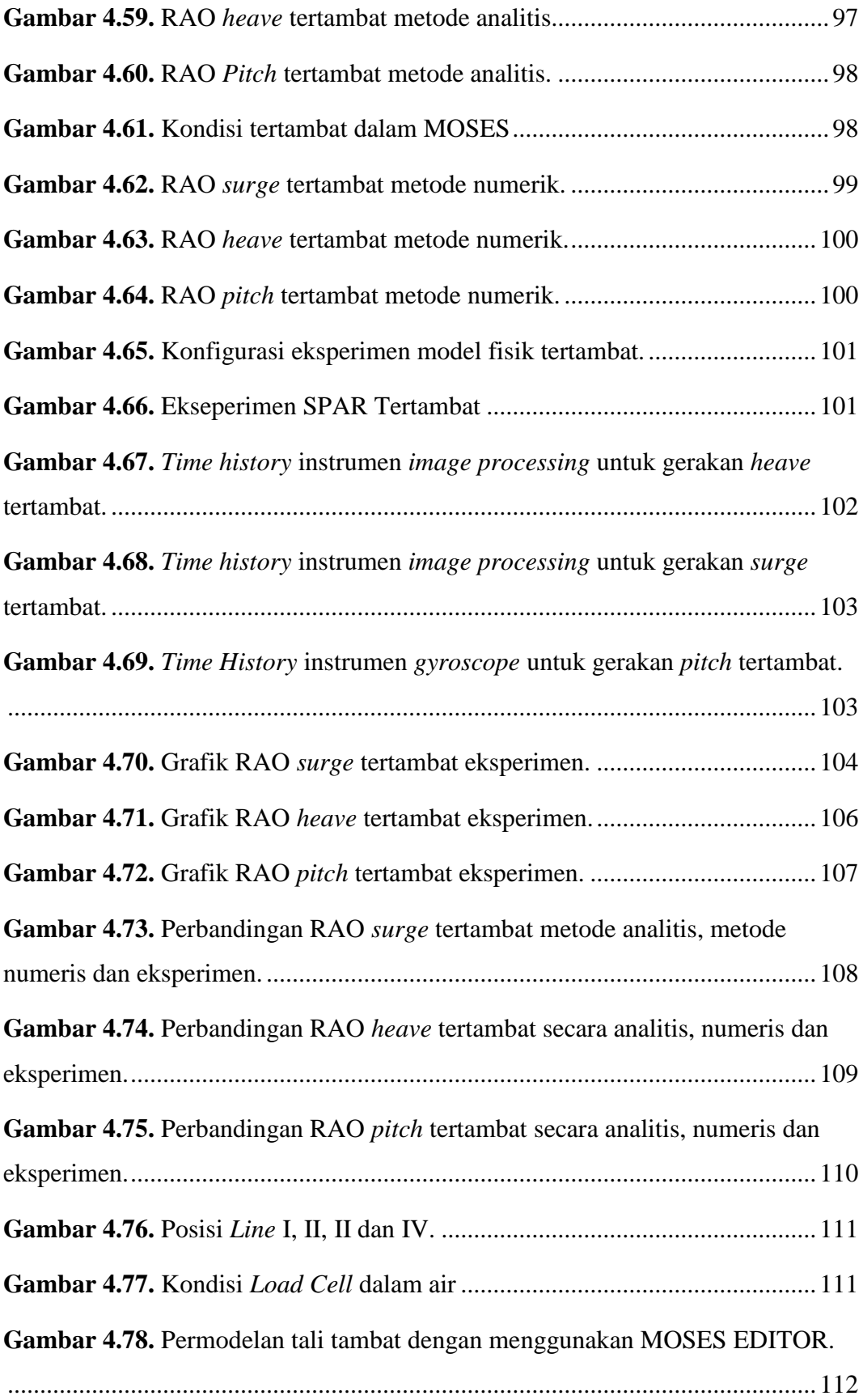

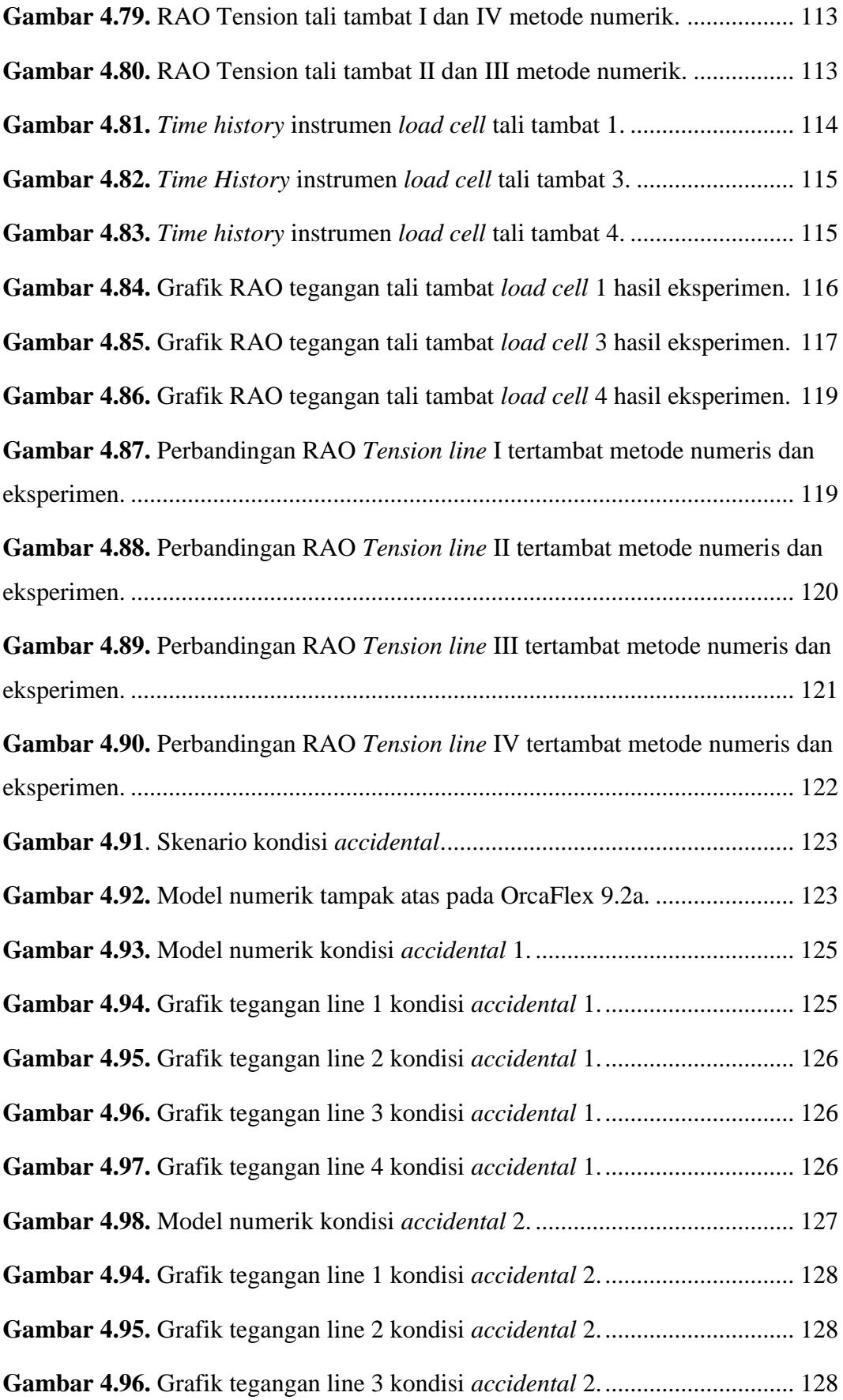

<span id="page-21-0"></span>Gambar 4.97. Grafik tegangan line 4 kondisi accidental 2. .............................. 129

#### **DAFTAR TABEL**

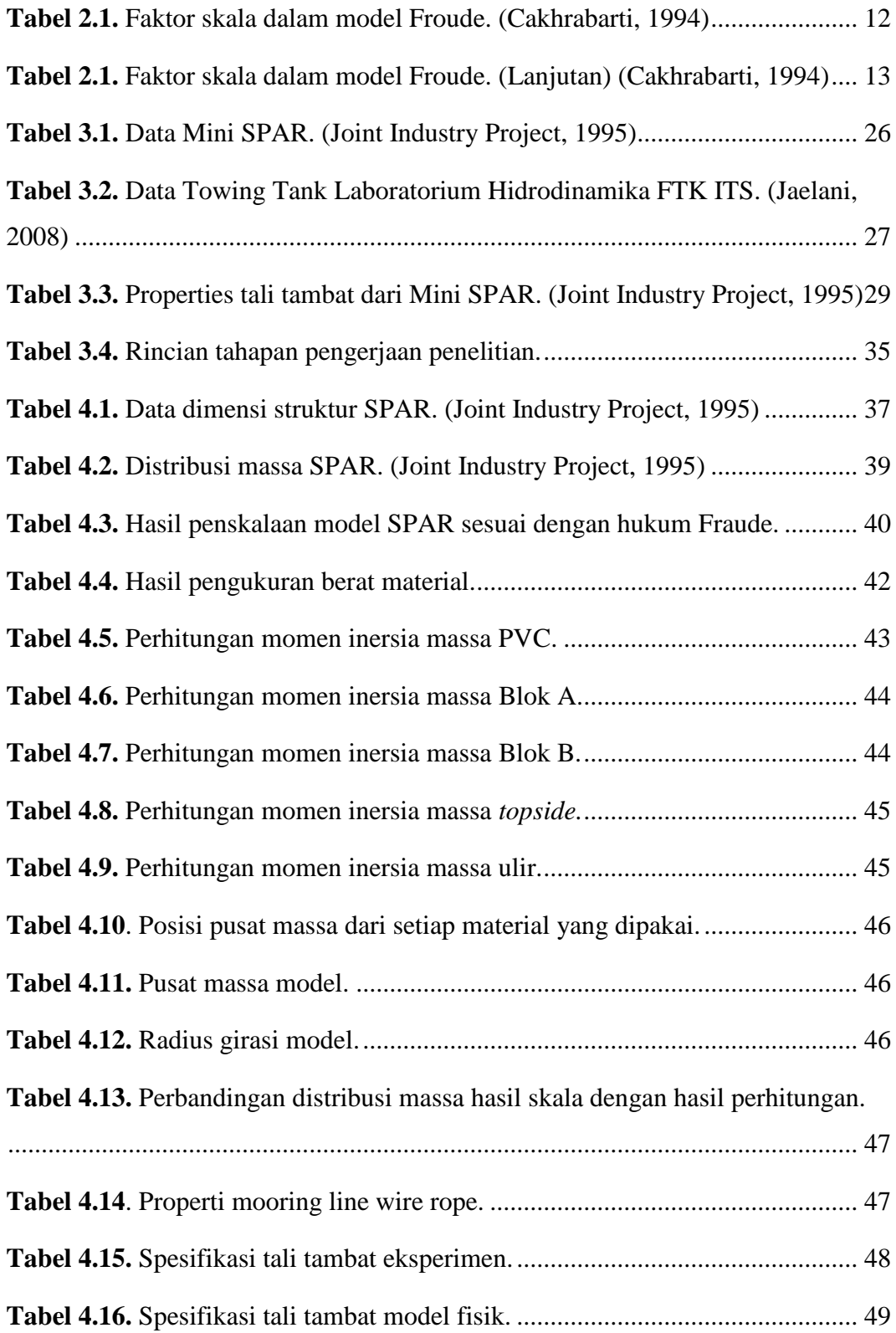

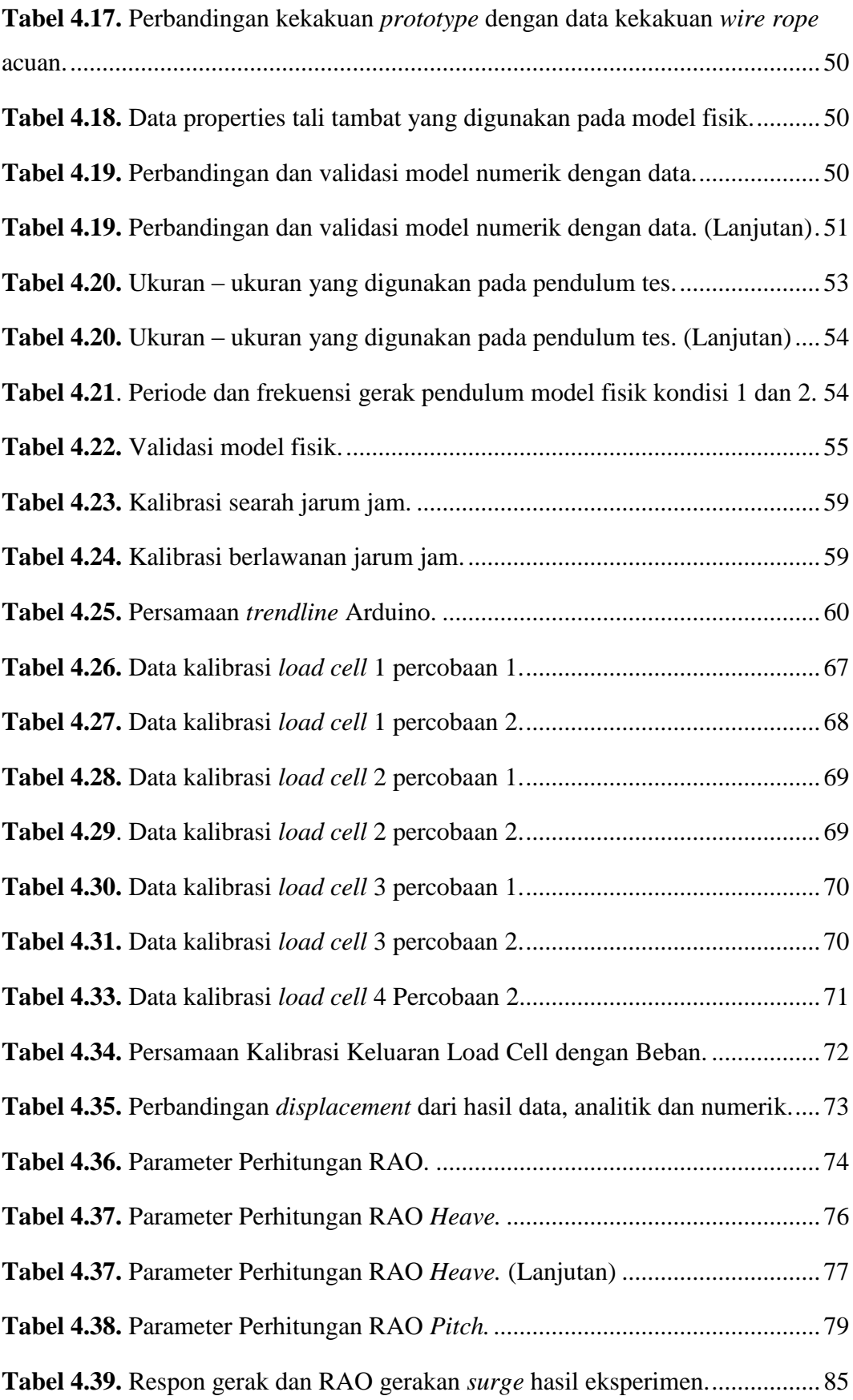

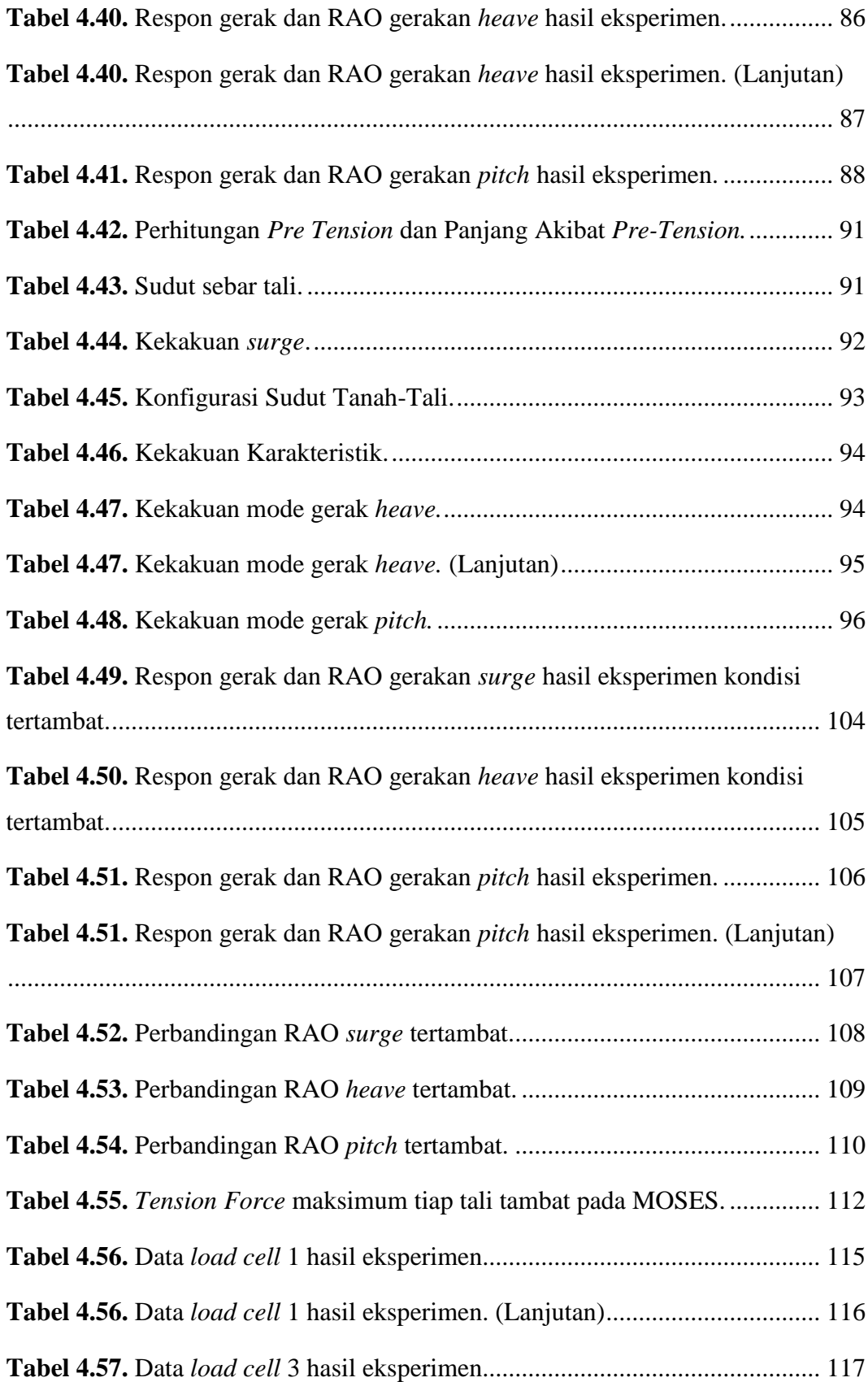

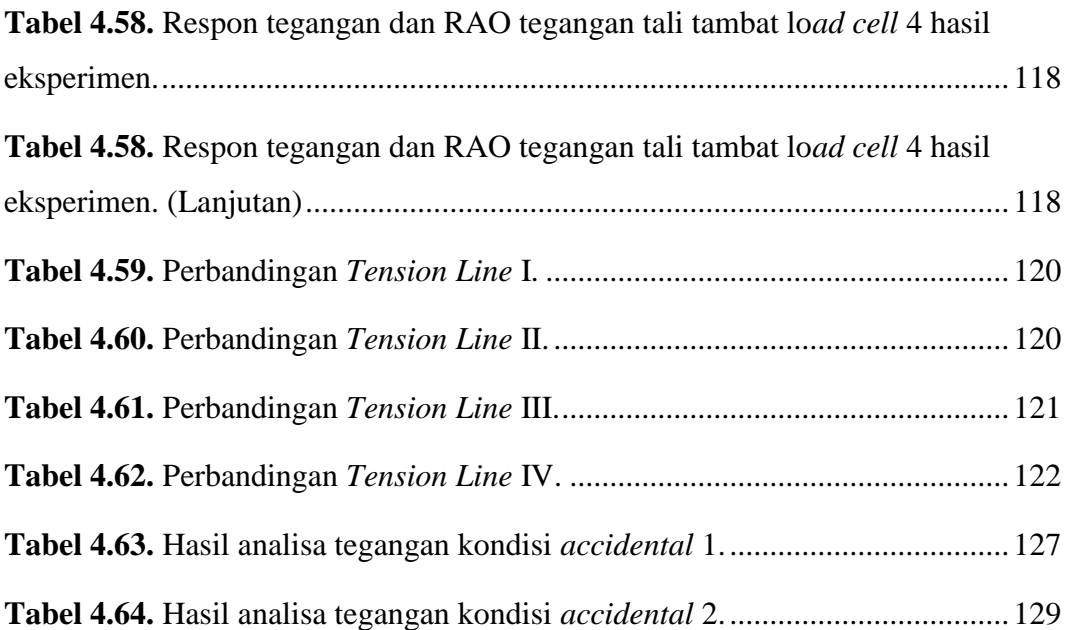

### **BAB I PENDAHULUAN**

#### <span id="page-26-1"></span><span id="page-26-0"></span>**1.1. LATAR BELAKANG**

Perkembangan jumlah penduduk saat ini meningkat sangat pesat. Hal ini berbanding lurus dengan perkembangan kebutuhan energi. Hingga abad 21 manusia masih banyak menggunakan energi berupa minyak dan gas bumi. Minyak dan gas bumi masih menjadi pilihan utama karena energi baru dan terbarukan masih dianggap sangat mahal. Oleh karena itu, teknologi pemanfaatan minyak dan gas bumi juga semakin berkembang. Hal ini menjadi konsekuensi logis dari tantangan yang semakin sulit dalam mendapatkan sumber minyak dan gas bumi. Eksplorasi sumber minyak dan gas bumi beralih ke perairan laut yang lebih dalam karena mulai tidak produktifnya sumur minyak dan gas bumi di perairan dangkal.

Teknologi eksplorasi sumber minyak dan gas bumi di lepas pantai dapat menggunakan beberapa tipe struktur yaitu tipe struktur lepas pantai terpancang, struktur lepas pantai lentur dan struktur lepas pantai terapung. Struktur lepas pantai terpancang tidak lagi efisien untuk kondisi laut yang lebih dalam. Hal itu dikarenakan struktur lepas pantai terpancang membutuhkan rangka baja dari permukaan laut hingga dasar laut sehingga membutuhkan biaya yang besar jika struktur terpancang dilokasikan di perairan laut dalam. Perusahaan membutuhkan teknologi yang lebih hemat biaya.

Teknologi SPAR *Platform* dianggap lebih efektif biaya dan fleksibel dalam pengeboran, produksi, pemrosesan dan penyimpanan minyak dan gas bumi di laut dalam (Islam, et al., 2011). SPAR dalam konteks ini terdiri dari vertikal silinder yang memiliki daya apung untuk menopang fasilitas tetap di atas permukaan air (Joint Industry Project, 1995). SPAR merupakan struktur yang unik karena memiliki karakteristik titik apung yang berada di atas titik berat sehingga tidak akan terbalik (Sinsabvarodom & Widjaja, 2016).

Terdapat empat jenis SPAR *platform* yaitu tipe *classic*, tipe *cell* dan tipe *cell-truss* (Islam, et al., 2012)*.* Tipe *classic* memiliki *hard tank* berbentuk silinder dengan tanki ballast berada pada bagian bawah struktur. Sedangkan struktur *truss* pada tipe *truss* yang terdiri dari empat kaki orthogonal dengan *X-brace* pada tiap kaki serta *heave plates* yang berfungsi untuk menambah kekakuan struktur. Pada bagian bawah struktur *truss* terdapat *soft tank* yang berfungsi sebagai tanki ballast. Kemudian untuk tipe *cell* memiliki silinder bagian tengah dengan diameter lebih besar daripada silinder bagian luar. Silinder bagian luar memiliki panjang yang berbeda-beda, pada bagian bawah silinder yang lebih panjang terdapat *soft tank* seperti pada tipe *truss*  yang berfunsi untuk tanki ballast. Sedangkan yang terakhir tipe *cell-truss*  SPAR merupakan gabungan antara tipe *truss* dan tipe *cell*, yang mengambil keunggulan dari dua tipe tersebut.

<span id="page-27-0"></span>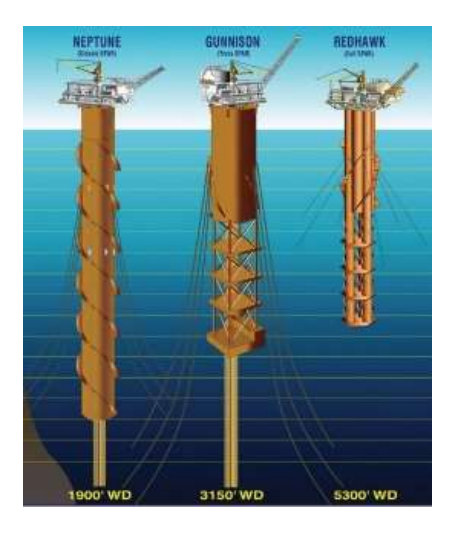

**Gambar 1.1.** SPAR tipe *classic* (a)*, truss* (b) dan *cell* (c). (Kumar, 2015)

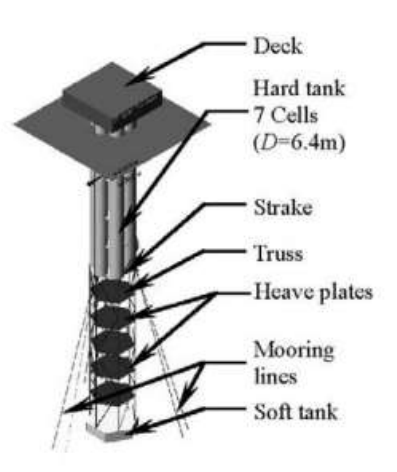

**Gambar 1.2.** SPAR tipe *cell-truss*. (Zhang, et al., 2008)

<span id="page-28-0"></span>Awalnya SPAR digunakan sebagai *marker buoy* dan alat ukur data oceanografi yang dinamakan FLIP (*Floating Instrument Platform*) dibangun pada tahun 1961. Kemudian seiring waktu fungsi SPAR berkembang menjadi tempat penyimpanan minyak mentah dan *offloading platform* di *North Sea* yang dinamakan *The Brent Spar*. Semakin berkembangnya kebutuhan pengeboran dan produksi minyak dan gas di perairan laut dalam, maka fungsi SPAR berubah menjadi *platform* multi fungsi yaitu dapat melakukan pengeboran, produksi, pemrosesan dan penyimpanan minyak dan gas bumi. SPAR dengan fungsi produksi yang pertama adalah *Neptune SPAR* milik Oryx (sekarang Anadarko). Neptune SPAR memiliki tipe *classic* yang dihubungkan pada enam titik tali tambat. Selain itu SPAR *platform* juga mulai dikembangkan untuk fasilitas turbin angin lepas pantai (Karimiad, 2011).

Tujuan penggunaan sistem tambat adalah untuk menjaga struktur terapung tetap pada posisi yang direncanakan. Biasanya tali tambat berupa *heavy chain, steel wire ropes* dan/atau *synthetic polyester ropes* yang dihubungkan ke jangkar di dasar laut (Stendal, 2015). Tingkat kegagalan sistem tali tambat dari segala industry ini cukup tinggi. Drori (2015) mencatat telah terjadi 107 kecelakaan tali tambat pada 73 fasilitas dari segala industry antara tahun 1997 sampai dengan 2012. Disebutkan bahwa dari 107 kecelakaan 51 kejadian diantaranya adalah kegagalan satu tali tambat. Kecelakaan tali tambat dapat disebabkan beberapa faktor, dari hasil survey

yang dilakukan Carra et al (2015) disebutkan bahwa 20% kecelakaan tali tambat disebabkan oleh kelelahan material, 17% disebabkan oleh *deployment*, dan 11% disebabkan oleh korosi.

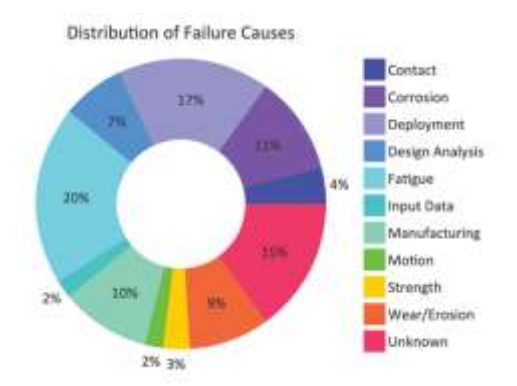

<span id="page-29-0"></span>**Gambar 1.3.** Presentase penyebab kegagalan tali tambat. (Carra, et al., 2015)

Pada penelitian ini akan dilakukan analisa tentang gerakan SPAR dan tegangan yang terjadi akibat kegagalan tali tambat di mana salah satu tali tambat terputus. Analisa gerakan dan tegangan dibutuhkan untuk mengetahui kondisi yang terjadi paska terjadinya kecelakaan. Konfigurasi model yang digunakan mengacu pada eksperimen SPAR milik JIP yang dilakukan penskalaan ulang menyesuaikan kondisi Laboratorium Hidrodinamika FTK ITS*.* SPAR milik JIP ini memiliki tipe *classic* dengan empat titik tali tambat.

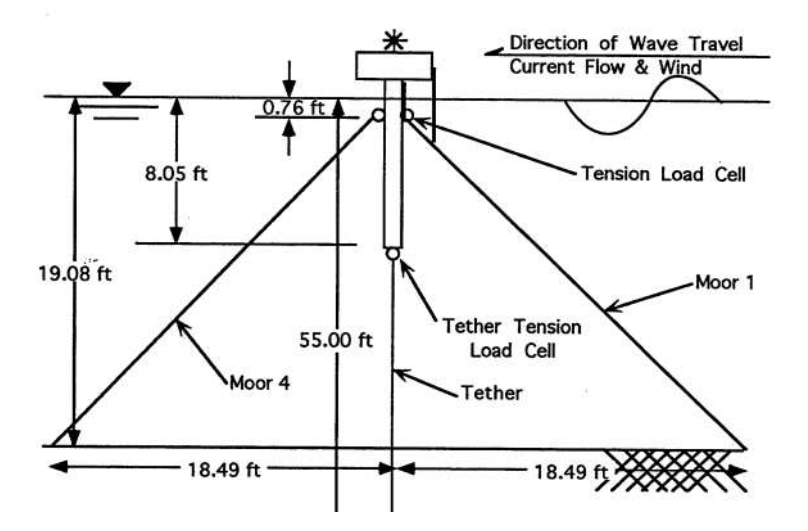

<span id="page-29-1"></span>**Gambar 1.4.** SPAR model milik JIP*.* (Joint Industry Project, 1995)

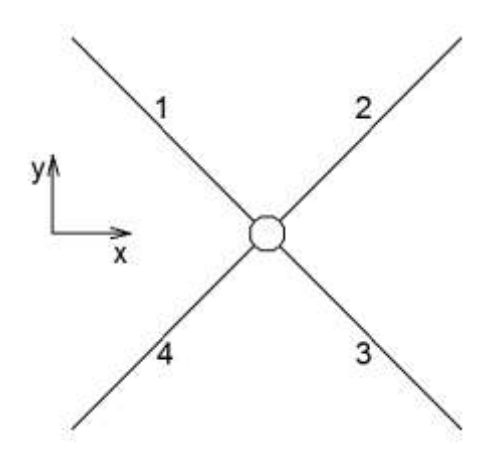

**Gambar 1.5.** Konfigurasi model SPAR hasil modifikasi*.*

<span id="page-30-2"></span>Penelitian ini bertujuan untuk mengetahui kondisi gerakan struktur dan tegangan tali tambat paska kecelakaan tali tambat. Putusnya tali tambat pada lokasi yang berbeda akan mengakibatkan respon gerakan struktur dan tegangan tali tambat yang berbeda.

#### <span id="page-30-0"></span>**1.2. PERUMUSAN MASALAH**

- 1. Berapa respon gerakan (*surge, heave dan pitch*) pada *SPAR* kondisi terapung bebas?
- 2. Berapa respon gerakan (*surge, heave dan pitch*) dan tegangan tali maksimum pada *SPAR* kondisi tertambat?
- 3. Berapa tegangan tali maksimum pada *SPAR* kondisi *accidental*?

#### <span id="page-30-1"></span>**1.3. TUJUAN PENELITIAN**

- 1. Mengetahui respon gerakan (*surge, heave dan pitch*) pada *SPAR* kondisi terapung bebas.
- 2. Mengetahui respon gerakan (*surge, heave dan pitch*) dan tegangan tali maksimum pada *SPAR* kondisi tertambat.
- 3. Mengetahui tegangan tali maksimum pada *SPAR* kondisi *accidental*.

#### <span id="page-31-0"></span>**1.4. MANFAAT**

Manfaat yang diharapkan adalah penelitian ini digunakan sebagai salah satu acuan dan pertimbangan dalam analisa *accidental limit state* pada *classic*  SPAR dengan empat tali tambat.

#### <span id="page-31-1"></span>**1.5. BATASAN MASALAH**

Berikut merupakan batasan masalah dalam penelitian ini.

- 1. Permodelan struktur dilakukan dengan permodelan fisik dan numerik.
- 2. Analisa dilakukan pada mini SPAR model dari JIP.
- 3. Permodelan fisik struktur dilakukan di Laboraturium Hidrodinamika FTK ITS dengan kedalaman *towing tank* ± 2 meter.
- 4. Gelombang yang digunakan pada permodelan adalan gelombang reguler.
- 5. Teori gelombang yang digunakan adalah teori gelombang Airy.
- 6. Gerakan struktur yang ditinjau adalah *surge, heave* dan *pitch*.
- 7. Gerak SPAR merupakan gerak *uncoupled*.
- 8. Beban yang diperhitungkan hanya beban gelombang.
- 9. Tali tambat berjumlah empat buah dan simetris.
- 10. Arah gelombang yang ditinjau adalah dari depan (*head seas*).
- 11. Efek hidrodinamika dari substruktur tidak diperhitungkan.
- 12. Interaksi sistem tambat dengan tanah diabaikan.
- 13. Kondisi *accidental* hanya dianalisa pada frekuensi natural tali dan arah pembebanan 0°.

#### <span id="page-31-2"></span>**1.6. SISTEMATIKA PENULISAN**

#### BAB I PENDAHULUAN

Bab ini menjelaskan tentang kondisi dan masalah yang melatarbelakangi penelitian sehingga penting untuk dilakukan, perumusan masalah, tujuan penelitian, manfaat penelitian, batasan masalah dari penelitian ini, serta sistematika laporan yang akan disusun.

#### BAB II DASAR TEORI

Bab ini menjelaskan dasar-dasar teori yang digunakan dan akan menjadi acuan dalam penelitian ini, persamaan-persamaan, serta kode yang digunakan dalam penelitian ini.

#### BAB III METODOLOGI DAN PERCOBAAN

Bab ini menjelaskan metode atau cara kerja yang digunakan percobaan dan permodelan, urutan analisis yang dilakukan unuk menyelesaikan permasalahan dan melakukan validasi dalam penelitian ini, beserta pembahasan data.

#### BAB IV ANALISA HASIL DAN PEMBAHASAN

Bab ini menjelaskan tentang pemodelan struktur dengan menggunakan software yang mendukung serta berisi analisis yang dilakukan dalam penelitian ini, pengolahan dan serta membahas hasil yang telah didapat dari eksperimen.

#### BAB V KESIMPULAN DAN SARAN

Bab ini menjelaskan tentang kesimpulan yang didapatkan dari hasil uji coba dan permodelan sesuai perumusan dan batasan masalah, analisa penelitian serta posisi hasil penelitian ini dengan hasil penelitian sebelumnya. Dalam bab ini juga disampaikan saran-saran sebagai pertimbangan untuk keperluan penelitian selanjutnya.

**Halaman ini sengaja dikosongkan**

### **BAB II TINJAUAN PUSTAKA DAN DASAR TEORI**

#### <span id="page-34-2"></span><span id="page-34-1"></span><span id="page-34-0"></span>**2.1. TINJAUAN PUSTAKA**

Pengujian model *classic* SPAR sudah dilakukan oleh Joint Industry Project (1995) dan Chen et al (2001). Joint Industry Project (1995) melakukan pengujian gerakan dua model SPAR, Consortium SPAR dan Mini SPAR yang memiliki sarat air lebih dangkal, dengan kesimpulan SPAR yang memiliki sarat air lebih dangkal merespon gerakan *pitch* lebih besar daripada SPAR dengan sarat air yang dalam. Sedangkan Chen et al (2001) menemukan semakin dalam perairan semakin besar *damping* tali tambat mengurangi respon gerakan *surge* dan *pitch* pada SPAR. Agarwal dan Jain (2003) melakukan analisa perilaku SPAR pada gelombang regular dan didapatkan perubahan rasio redaman struktur tidak bepengaruh pada gerak *surge* dan *pitch,* namun berefek pada gerak *heave* secara signifikan. Zhang et al (2007) juga melakukan pengujian model SPAR, pengujian dilakukan dengan menggunakan gabungan dari tipe *truss* dan tipe *cell* yang kemudian dinamakan *cell-truss* SPAR. Keuntungan dari *cell-truss* SPAR memiliki respon gerak *heave* yang baik dan memudahkan saat konstruksi dan instalasi karena konsep *cell-*nya. Montasir et al (2008) dan Kurian et al (2012) membandingkan respon gerakan SPAR tipe *classic* dengan tipe *truss* di bawah pengaruh gelombang dan arus, kemudian didapatkan tipe *truss*  memiliki respon yang lebih baik. Struktur tipe SPAR juga diadaptasi untuk pembuatan turbin angin terapung karena dianggap baik dalam mengatasi kondisi lingkungan yang ekstrim seperti di *North Sea* (Karimiad, 2011). Sudhakar dan Nallayarasu (2011) melakukan eksperimen fisik SPAR tipe *classic* dengan memvariasikan *pre-tension* tali tambat dan didapatkan setiap peningkatan *pre-tension* akan mengurangi puncak dari gerak *heave.* Islam et al (2011) menganalisa SPAR milik JIP dengan empat titik tali tambat untuk perairan Malaysia dan didapatkan respon gerak yang paling dominan adalah *surge* sementara untuk respon gerak *pitch-*nya sangat kecil. Islam et al (2012) melanjutkan studinya tentang SPAR di perairan Malaysia dan

didapatkan SPAR tepat untuk perairan Malaysia karena dianggap efisien dan efektif biaya. Sementara Feng et al (2012) dan Mohammed et al (2012) melakukan analisa SPAR tipe *truss* dengan pengaruh terputusnya beberapa tali tambat, hasilnya adalah gerakan *surge* lebih signifikan berubah daripada gerak *heave* dan *pitch* yang relatif konstan. Kurian et al (2013) dan Ng et al (2014) melakukan analisa SPAR tipe *classic* pada pengaruh *short crested wave* dan didapatkan nilai RAO perlahan berkurang seiring dengan nilai frekuensi gelombang yang meningkat.

#### <span id="page-35-0"></span>**2.2. DASAR TEORI**

#### <span id="page-35-1"></span>**2.2.1. Teori Permodelan**

Dalam melakukan pemodelan perlu diperhatikan agar model dapat merepresentasikan perilaku geometri struktur, aliran fluida dan interaksi antara keduanya. Oleh karena itu, harus dicari kesamaan dalam geometri, kinematika fluida, dan dinamika dari struktur yang dikenai oleh fluida di sekitarnya (Munson, 2009).

1. Kesamaan Geometri

Model yang akan dibuat harus memiliki kesamaan bentuk, tetapi bisa berbeda dimensi. Model yang dibuat disesuaikan dengan suatu faktor skala, sehingga sebanding dengan prototipe yang dijadikan acuan. Rasio skala tersebut dapat diasumsikan dengan rasio skala konstan diantara dimensi model dan prototipe. Jika seluruh bentuk dan dimensi model sebanding dengan prototipe, maka dapat dikatakan keduanya sama secara geometri. Rasio ini selanjutnya akan digunakan sebagai faktor skala untuk model yang didefinisikan sebagai λ.

$$
\frac{l_p}{l_m} = a \tag{2.1}
$$

dengan,

 $l_p$  = dimensi prototype (diameter/panjang/dll)  $l_m$  = dimensi model (diameter/panjang/dll)  $a =$ rasio skala
#### 2. Kesamaan Kinematik

Rasio dari kecepatan dan percepatan yang digunakan dalam model harus dijaga agar tetap konstan. Rasio dari kecepatan pada prototipe dengan kecepatan model yang bersesuaian harus konstan. Hal ini berlaku pada seluruh kecepatan termasuk kecepatan partikel fluida, angin, *towing*, model pada arah tertentu. Sama seperti sebelumnya, rasio dari percepatan model harus sama dengan prototipe, tetapi dengan rasio yang berbeda dengan kecepatan. Ketika percepatan dan kecepatan model sudah sama dengan prototipe, maka keduanya dapat dikatakan memiliki kesamaan kinematik.

3. Kesamaan Hidrodinamik

Hukum skala dalam kesamaan hidrodinamik ditentukan oleh rasio dari gaya. Ada beberapa hukum skala dalam kesamaan hidrodinamik berdasarkan masalah interaksi struktur dengan fluida. Kesamaan dinamik antara model dan prototipe didapatkan dengan memenuhi hukum kesamaan tersebut. Dalam kebanyakan kasus, hanya satu dari beberapa hukum skala tersebut yang dapat memenuhi model struktur. Oleh karena itu, hal penting yang perlu dipahami adalah proses fisik yang dialami oleh struktur. Kemudian memilih hukum skala yang paling penting yang mengatur proses tersebut.

4. Hukum Model Froude

Bilangan froude didefinisikan sebagai perbandingan antara gaya inersia terhadap gaya gravitasi yang dihasilkan oleh benda pada suatu medium. Bilangan froude didefinisikan dengan persamaan,

$$
Fr = \frac{u^2}{(gD)}\tag{2.2}
$$

Model froude harus memenuhi hubungan,

$$
\frac{u_p^2}{(gD_p)} = \frac{u_m^2}{(gD_m)}
$$
(2.3)

Dengan mengasumsikan faktor skala kesamaan geometri adalah  $\lambda$ , hubungan antara model dengan prototipe untuk bermacam parameter dapat diperoleh. Tabel berikut merupakan faktor skala dari variabelvariabel yang umum digunakan dan memenuhi persyaratan model Froude.

| <i><b>VARIABLE</b></i> | <b>UNIT</b>     | <b>SCALE</b>                     | <b>REMARKS</b>                       |  |  |  |  |  |  |
|------------------------|-----------------|----------------------------------|--------------------------------------|--|--|--|--|--|--|
|                        |                 | <b>FACTOR</b>                    |                                      |  |  |  |  |  |  |
| <b>GEOMETRY</b>        |                 |                                  |                                      |  |  |  |  |  |  |
| Length                 | L               | $\lambda$                        | Any Characteristic dimension of      |  |  |  |  |  |  |
|                        |                 |                                  | the object                           |  |  |  |  |  |  |
| Area                   | $L^2$           | $\lambda^2$                      | Surface area or projected area on a  |  |  |  |  |  |  |
|                        |                 |                                  | plane                                |  |  |  |  |  |  |
| Volume                 | $L^3$           | $\lambda^3$                      | For any portion of the object        |  |  |  |  |  |  |
| Angle                  | None            | 1                                | e.g., between members or solid       |  |  |  |  |  |  |
|                        |                 |                                  | angle                                |  |  |  |  |  |  |
| Radius of Gyration     | L               | $\lambda$                        | Measured from a fixed point          |  |  |  |  |  |  |
| Moment of Inertia      | $L^4$           | $\lambda^4$                      |                                      |  |  |  |  |  |  |
| Area                   |                 |                                  |                                      |  |  |  |  |  |  |
| Moment of Inertia      | $ML^2$          | $\lambda^5$                      | Taken about fixed point              |  |  |  |  |  |  |
| Mass                   |                 |                                  |                                      |  |  |  |  |  |  |
| Center of Gravity      | L               | $\lambda$                        | Measured from a reference point      |  |  |  |  |  |  |
|                        |                 | <u>KINEMATICS &amp; DYNAMICS</u> |                                      |  |  |  |  |  |  |
| <b>Time</b>            | $\overline{T}$  | $\lambda^{1/2}$                  | Same reference point (e.g., starting |  |  |  |  |  |  |
|                        |                 |                                  | time) is considered as zero time     |  |  |  |  |  |  |
| Acceleration           | LT <sup>2</sup> | $\mathfrak{I}$                   | Rate of change of velocity           |  |  |  |  |  |  |
| Velocity               | $LT^1$          | $\lambda^{1/2}$                  | Rate of change of displacement       |  |  |  |  |  |  |
| Displacement           | L               | λ                                | Position at rest is considered as    |  |  |  |  |  |  |
|                        |                 |                                  | zero                                 |  |  |  |  |  |  |
| <b>Spring Constant</b> | $MT^2$          | $\lambda^2$                      | Force per unit length of extension   |  |  |  |  |  |  |
| (Linear)               |                 |                                  |                                      |  |  |  |  |  |  |

**Tabel 2.1.** Faktor skala dalam model Froude. (Cakhrabarti, 1994)

| <i><b>VARIABLE</b></i> | <b>UNIT</b> | <b>SCALE</b><br><b>FACTOR</b> | <b>REMARKS</b>                    |
|------------------------|-------------|-------------------------------|-----------------------------------|
| Damping Coefficient    | $MT^{-1}$   | $\lambda^{5/2}$               | Resistance (viscous) against      |
|                        |             |                               | oscillation                       |
| Damping Factor         | <b>None</b> |                               | Ration of damping and critical    |
|                        |             |                               | damping coefficient               |
| Natural Period         | $\tau$      | $\lambda^{1/2}$               | Period at which inertia force $=$ |
|                        |             |                               | <i>restoring force</i>            |

**Tabel 2.1.** Faktor skala dalam model Froude. (Lanjutan) (Cakhrabarti, 1994)

## **2.2.2. Gerak Bangunan Apung**

SPAR termasuk dalam jenis bangunan apung, bangunan apung pada umumnya bergerak dalam enam derajat kebebasan (Journee & Massie, 2001). Gerak bangunan apung dibagi menjadi dua kelompok yaitu gerak translasi dan gerak rotasi. Gerak-gerak tersebut adalah:

1. Gerakan translasional

Gerakan translasional adalah gerakan yang searah dengan arah sumbu. Gerakan translasional terdiri dari

- *Surging* : gerakan translasi pada arah sumbu x
- *Swaying* : gerakan translasi pada arah sumbu y
- *Heaving* : gerakan translasi pada arah sumbu z
- 2. Gerakan rotasional

Gerakan rotasional adalah gerakan yang membentuk sudut terhadap sumbu, gerakan rotasional ini terdiri dari :

- *Rolling* : gerakan rotasional terhadap sumbu x
- Pitching : gerakan rotasional terhadap sumbu y
- *Yawing* : gerakan rotasional terhadap sumbu z

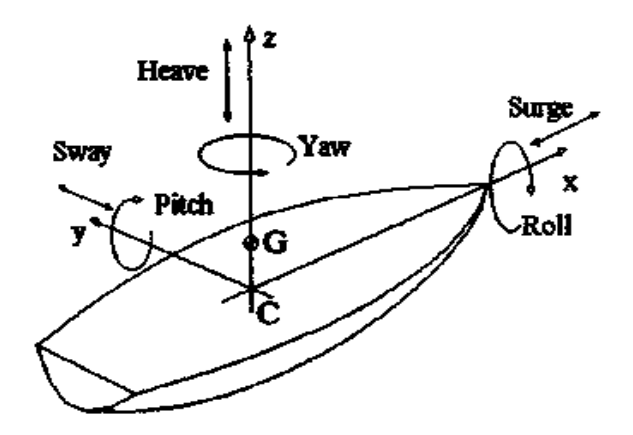

**Gambar 2.1.** Enam Mode Gerakan Bangunan Apung. (Perez & Sanguinetti, 2006)

## **2.2.3. Beban Hidrodinamika**

Semua struktur yang berada di air akan menerima beban hidrodinamika. Beban hidrodinamika yang diterima oleh struktur terapung dapat dibagi ke dalam dua sub-masalah (Faltinsen, 1990) yaitu:

- 1. Gaya dan momen yang diterima struktur terapung saat benda ditahan untuk berosilasi sewaktu gelombang mengenai struktur. Beban ini disebut sebagai beban akibat eksitasi gelombang. Beban ini secara umum disebut gaya eksitasi yang terdiri dari gaya tekanan (*Froude Krylov Force*) dan gaya difraksi.
- 2. Gaya dan momen yang diterima struktur terapung saat struktur digetarkan sesuai dengan frekuensi gelombang yang direncanakan. Beban hidrodinamika ini secara umum disebut gaya reaksi yang terdiri dari beban massa tambah, beban redaman dan beban kekakuan.

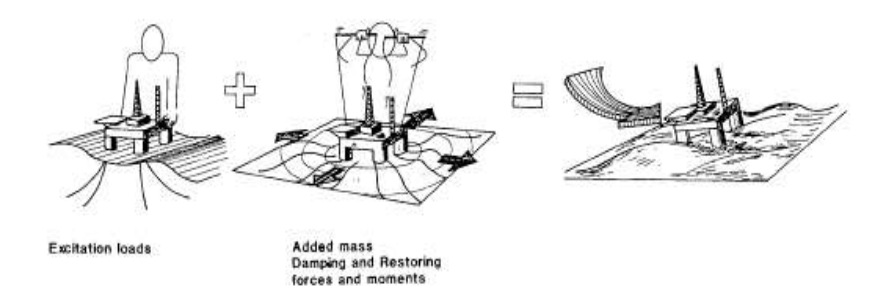

**Gambar 2.2.** Beban hidrodinamika pada struktur.

Sub-masalah 1 dan 2 tersebut dapat dihubungkan secara linear sehingga gaya hidrodinamika total pada struktur terapung merupakan penjumlahan sub-masalah 1 dan sub-masalah 2.

## **2.2.4. Gaya Eksitasi**

Gaya eksitasi yang diterima struktur terjadi akibat adanya distribusi tekanan yang tidak merata dari gelombang. Dampak dari tekanan yang tidak merata ini disebut sebagai gaya Froude-Krylof (Faltinsen, 1990). Selain itu, pada struktur dengan ukuran besar keberadaan strukur juga akan mempengaruhi perubahan distribusi tekanan yang disebut gaya difraksi (Journee & Massie, 2001).

Persamaan gaya Froude-Kyrlov :

$$
F_{FK_i} = \int p \, n_i \, dA \tag{2.4}
$$

Distribusi tekanan gelombang di laut dalam untuk struktur didapat dengan menggabungkan persamaan potensial gelombang dengan persamaan Bernoulli. Sedangkan gaya difraksi pada struktur terapung perlu dilakukan peninjauan syarat batas dari setiap kasus dan memerlukan pendekatan matematis yang kompleks (Faltinsen, 1990).

$$
p = \rho g \zeta_0 e^{kz} \sin(\omega t - kx) \tag{2.5}
$$

dengan,

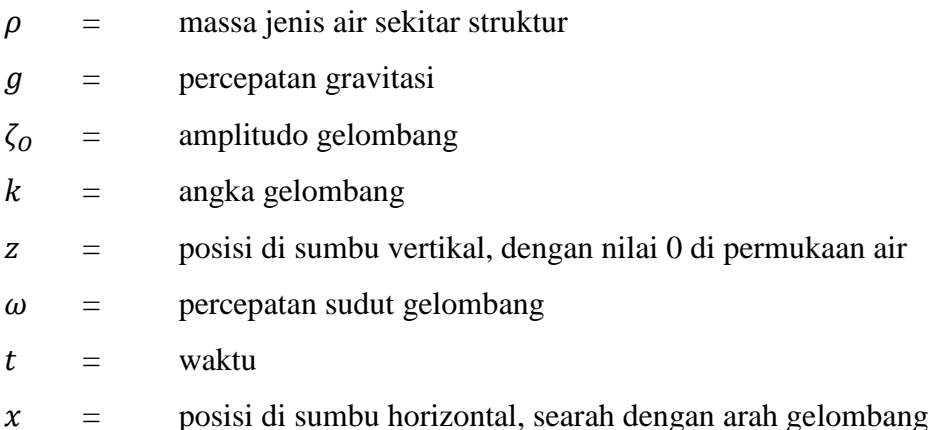

#### **2.2.5. Gaya Reaksi**

Gaya reaksi terdiri dari beban massa tambah, beban redaman dan beban kekakuan. Penjelasannya sebagai berikut :

a. Massa tambah (*ma*)

Efek penambahan massa diakibatkan ikut bergeraknya fluida di sekitar benda (Newman, 1977). Ikut bergeraknya fluida tersebut memperbesar energi kinetik, sehingga diperlukan gaya eksternal. Gaya tersebut jika dibagi dengan percepatan benda, maka akan menghasilkan komponen massa. Massa inilah yang dianggap sebagai massa tambah (Sarpkaya, 2010). Massa tambah bergantung terhadap bentuk dan mode gerak benda.

$$
F_a = a_i \ddot{\xi}_i \tag{2.6}
$$

dengan,

 $i =$  mode gerak struktur dengan

1 (surge), 2 (sway), 3 (heave), 4 (roll), 5 (pitch) dan 6 (yaw)

 $a =$ koefisien massa tambah

 $\ddot{\xi}$  = respon percepatan gerak struktur

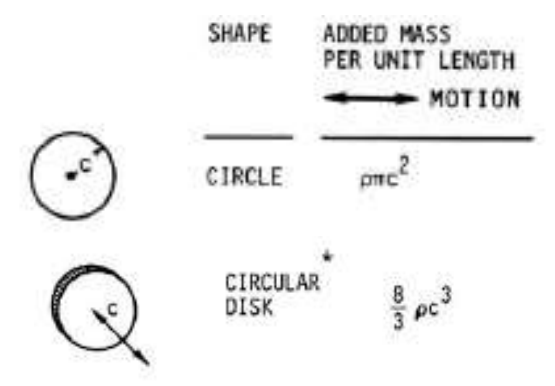

**Gambar 2.3.** Persamaan massa tambah untuk bentuk silinder. (Sarpkaya,

2010)

b. Redaman (*c*)

Redaman merupakan dampak yang didapat akibat adanya disipasi energi dari struktur (Newman, 1977). Redaman akan membuat struktur kehilangan energi kinetiknya. Jika struktur digetarkan di air yang tenang, maka energi kinetik struktur semakin lama semakin mengecil, hal inilah yang disebut sebagai redaman. Sama seperti massa tambah, nilai redaman bergantung dari bentuk benda dan mode gerak benda. Nilai koefisien redaman dapat dicari dengan analisa numeris (Cakhrabarti, 1994).

$$
F_c = c_i \dot{\xi}_i \tag{2.7}
$$

dengan,

 $i =$  mode gerak struktur dengan

1 (surge), 2 (sway), 3 (heave), 4 (roll), 5 (pitch) dan 6 (yaw)

 $c =$  koefisien redaman

 $\dot{\xi}$  = respon kecepatan gerak struktur

c. Kekakuan (*k*)

Ketika struktur terapung bergerak di permukaan air tenang, struktur tersebut mempunyai kekakuan untuk kembali ke posisi semula. Kekakuan tersebut didapat dari gaya reaksi yang berfungsi untuk mengembalikan posisi benda yang disebut gaya pengembali. Fenomena ini hanya terjadi pada tiga mode gerak struktur. Mode gerak tersebut adalah gerak *heave*, *pitch* dan *roll* (Djatmiko, 2012). Gaya ini dipengaruhi oleh karakter hidrostatik struktur.

$$
F_c = c_i \xi_i \tag{2.8}
$$

dengan,

 $i =$  mode gerak struktur dengan

1 (surge), 2 (sway), 3 (heave), 4 (roll), 5 (pitch) dan 6 (yaw)

 $k =$ koefisien redaman

 $\zeta$  = respon posisi gerak struktur

Nilai c dari *heave* (*c3*),*roll* (*c4*) dan *pitch* (*c5*) adalah sebagai berikut

$$
c_3 = \rho g A_{wp} \tag{2.9}
$$

$$
c_4 = \rho g V \overline{GM_T} \tag{2.10}
$$

$$
c_5 = \rho g V \overline{GM_L} \tag{2.11}
$$

dengan,

 $\rho$  = massa jenis air sekitar struktur

 $g$  = percepatan gravitasi struktur

 $A_{wp}$  = luas permukaan di garis air

 $V =$  volume displacement struktur

 $\overline{GM_T}$  = jarak metacenter melintang

 $\overline{GM_L}$  = jarak metacenter memanjang

#### **2.2.6.Persamaan Gerak**

Analisa gerak bangunan apung dapat menggunakan hukum II Newton yaitu :

$$
\sum F = m_i \ddot{\xi}_i \tag{2.12}
$$

dengan,

 $i =$  mode gerak struktur dengan

1 (surge), 2 (sway), 3 (heave), 4 (roll), 5 (pitch) dan 6 (yaw)

 $\sum F$  = resultan gaya

 $m =$  massa struktur

 $\ddot{\xi}$  = percepatan struktur

Resultan gaya untuk benda terapung merupakan pengurangan gaya aksi dengan gaya reaksi. Gaya aksi dalam penelitian ini disebut juga gaya eksitasi.

$$
\sum F = F_{eksitasi} - F_{reaksi} \tag{2.13}
$$

Dengan memasukkan pengertian gaya eksitasi dan reaksi pada struktur terapung yang terkena gelombang, maka persamaan 2.10 dapat dikembangkan menjadi :

$$
\sum F = F_{eksitasi} - (F_a + F_b + F_c)
$$
 (2.14)

dengan,

 $\sum F$  = resultan gaya

 $F_a$  = gaya inersia

 $F_b$  = gaya redaman

 $F_c$  = gaya pengembali

Dengan memasukkan persamaan 2.3, 2.4 dan 2.5 ke persamaan 2.10; 2.11 maka didapatkan :

$$
m_i \ddot{\xi}_i = F_{eks} - (a_i \ddot{\xi}_i + b_i \dot{\xi}_i + c_i \xi_i)
$$
 (2.15)

$$
(m_i + a_i)\ddot{\xi}_i + b_i\dot{\xi}_i + c_i\xi_i = F_{eks}
$$
 (2.16)

dengan,

 $i =$  mode gerak struktur dengan

1 (surge), 2 (sway), 3 (heave), 4 (roll), 5 (pitch) dan 6 (yaw)

 $F_{eks}$  = gaya eksitasi gelombang

 $m =$ massa struktur

 $a = k$ oefisien massa tambah

- $\ddot{\xi}$  = respon percepatan gerak struktur
- $c =$ nilai redaman sistem
- $\dot{\xi}$  = respon kecepatan gerak struktur
- $k =$ kekakuan struktur

 $\xi$  = respon posisis gerak struktur

Persamaan (2.13) merupakan persamaan yang tidak memperhatikan gerak kopel bangunan. Dalam pengertian itu, setiap mode gerak tidak mempengaruhi gerak benda yang lain. Di sisi lain, gerak kopel adalah persamaan gerak yang setiap mode geraknya bisa saling mempengaruhi mode gerak yang lainnya.

Pada kasus bangunan apung tertambat menggunakan persamaan gerak (Chen, et al., 2001)

$$
\sum_{m=1}^{M} \sum_{j=1}^{6} \left[ -\omega^2 \left( \delta_{nm} m_{jk}^{nm} + m_{a_{jk}}^{nm} \right) - i \omega c_{jk}^{nm} + \delta_{nm} k_{jk} + k_{jk}^{*nm} \right] \right]
$$
\n
$$
= F_j^n
$$
\n(2.17)

dengan,

 $n = 1, 2, 3, \ldots$ , M menunjukan jumlah  $n^{th}$  struktur,  $\delta_{nm}$  = simbol Kronecker delta, mempunyai nilai 0 jika  $n \neq m$  dan  $ma_{jk}^{\prime\prime m}$ = matrik massa tambah untuk bangunan *m th* akibat gerak bangunan sendiri (*n* = *m*), dan matriks massa tambah bangunan *m th* akibat bangunan  $n^{th}$  ( $n \neq m$ ),

 $c_{jk}^{nm}$  = matrik redaman hidrodinamika untuk bangunan  $m^{th}$  akibat gerak bangunan sendiri (n = m), dan matriks redaman hidrodinamika *m th* akibat bangunan  $n^{th}$  saat (n  $\neq$  m),

 $k_{jk}^{*nm}$  = matrik kekakuan untuk bangunan mth akibat gerak bangunan sendiri (n = m), dan matriks kekakuan  $m<sup>th</sup>$  akibat bangunan  $n<sup>th</sup>$  saat (n  $\neq$ m),

 $\mathbf{F}^n_i$ = matriks gaya eksitasi pada bangunan *n th* .

#### **2.2.7. RAO**

*Response Amplitude Operator* (RAO) merupakan hubungan antara amplitudo respon dengan amplitudo gelombang ( $\zeta$ respon/ $\zeta$ gelombang). Amplitudo respon bisa berupa gerakan, tegangan, maupun getaran. RAO untuk gerakan translasi (*surge, sway, heave*) merupakan perbandingan langsung antara amplitudo gerakan struktur dengan amplitudo gelombang insiden (keduanya dalam satuan elevasi panjang). RAO dapat dicari dengan persamaan 2.16 (Journee & Massie, 2001).

$$
RAO(\omega) = \left(\frac{Amplitude\; Respon\; Gerakan}{Amplitudo\; Gelombang}\right) = \left(\frac{\zeta_{k0}}{\zeta_0}\right) \tag{2.18}
$$

dengan :

 $\zeta_{k0}$ = amplitudo struktur (m)

 $\zeta^0$ = amplitudo gelombang (m)

Sedangkan untuk RAO untuk gerakan rotasi (*roll, pitch, yaw*) merupakan perbandingan antara amplitudo gerakan rotasi (dalam radian) dengan kemiringan gelombang, yakni yang merupakan perkalian antara angka gelombang dengan amplitudo gelombang insiden (Journee & Massie, 2001).

$$
RAO\left(\omega\right) = \frac{\zeta_{k0}}{K_w \zeta_0} = \frac{\zeta_{k0}}{\left(\omega^2/g\right) \zeta_0}
$$
\n<sup>(2.19)</sup>

dengan :

 $\zeta_{k0}$ = amplitudo struktur (m)

 $\zeta_0$  $=$  amplitudo gelombang  $(m)$ 

 $k_w$  = angka gelombang (rad/m)

 $\omega$  = frekuensi gelombang (rad/m)

 $g =$  percepatan gravitasi (m/s<sup>2</sup>)

#### **2.2.8. Sistem Tambat**

Sistem tambat pada struktur terapung lepas pantai seperti SPAR, TLP, FPSO dan sebagainya, berfungsi untuk menjaga posisi struktur tetap berada pada posisi yang direncanakan ketika beroperasi (Stendal, 2015). Secara garis besar, konfigurasi sistem tambat pada SPAR biasanya menggunakan jenis tambat menyebar (*spread mooring*) yang terdiri dari beberapa titik penambatan dengan tipe *catenary mooring* atau *taut mooring*. Sistem tambat pada umumnya terangkai dari sejumlah tali yang berupa *chain*, *wire*, atau *synthetic rope* (Stendal, 2015). Bagian atas tali dipasang pada badan struktur terapung di titik-titik yang berbeda, sedangkan bagian bawah tali ditambatkan ke dasar laut. Gaya tarik yang terjadi pada kabel tergantung dari berat kabel, properti elastisitasnya sendiri dan sistem tambatnya.

Tipe dari sistem tali tambat pada struktur bangunan apung lepas pantai khususnya SPAR adalah sebagai berikut :

a. *Catenary Mooring*

Tipe ini tidak memiliki tegangan pada talinya, tipe ini memberikan celah pada struktur untuk bergeser dengan jarak yang ditentukan. Kemudian pada tipe ini gaya pengembali dihasilkan oleh berat tali tambat sendiri. Tipe penambatan ini memiliki tali horisontal yang lebih panjang daripada tali vertikal sehingga tipe ini efektif dalam mencahan beban horizontal (Team MORE, 2012).

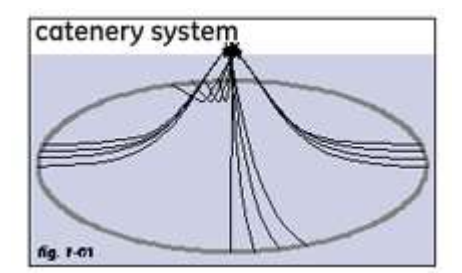

**Gambar 2.4.** *Catenary Mooring*. (Team MORE, 2012)

# b. *Taut Elastic Mooring*

Tali yang digunakan pada tipe ini berupa *synthetic fiber ropes* di mana material ini memiliki daya apung netral sehingga dapat dipasang dengan lurus tanpa terpengaruh beratnya dan tergantung pada elastisitas material untuk menyediakan kelenturan yang dibutuhkan. Fitur ini efektif untuk dijadikan desain fleksible tambat (Team MORE, 2012).

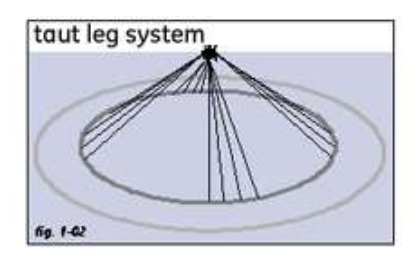

**Gambar 2.5.** *Taut Elastic Mooring*. (Team MORE, 2012)

## **BAB III**

## **METODOLOGI PENELITIAN**

# **3.1. DIAGRAM ALIR**

Alur pengerjaan penelitian ini dapat dijelaskan menggunakan diagram alir, berikut penjelasannya :

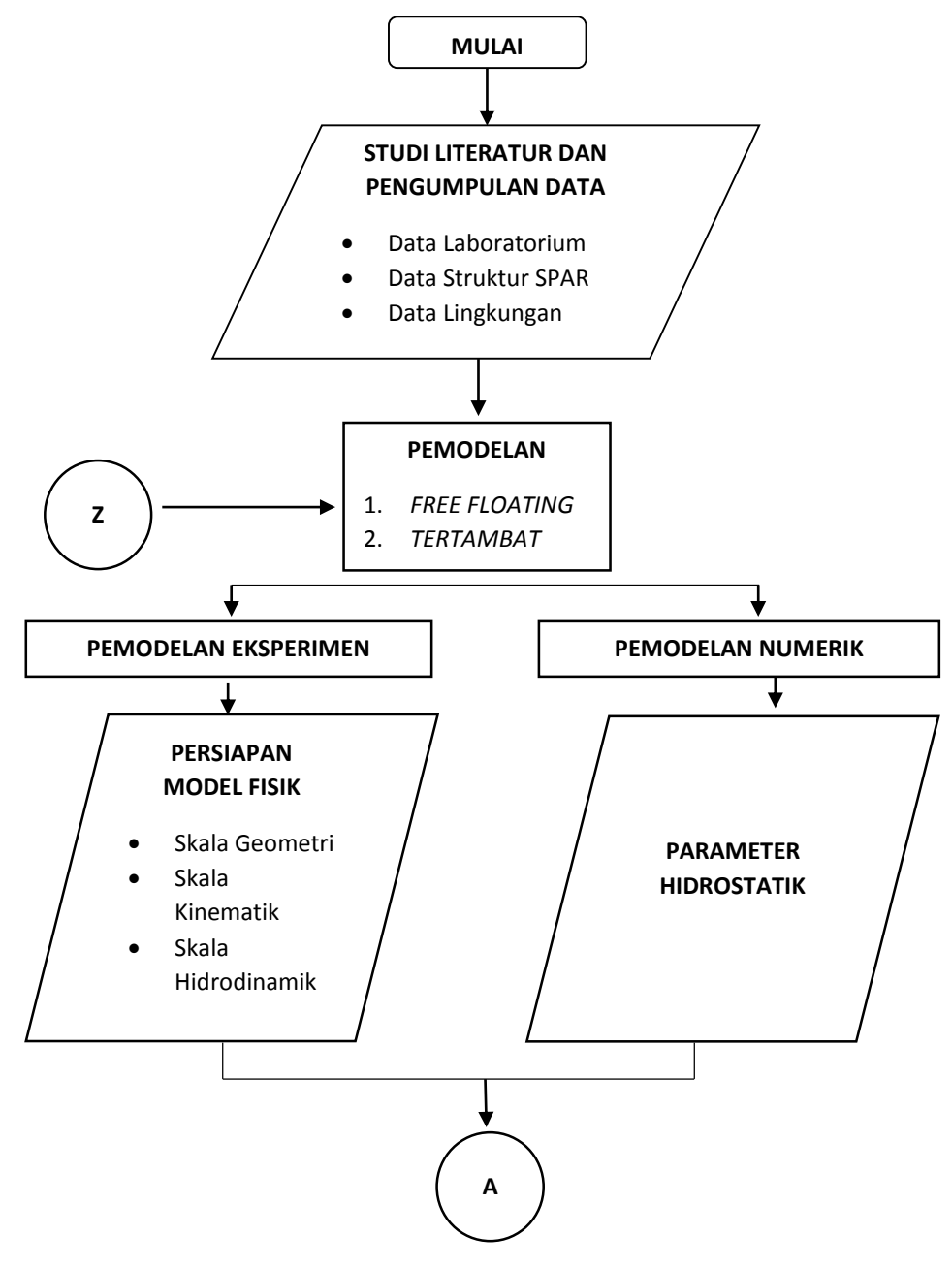

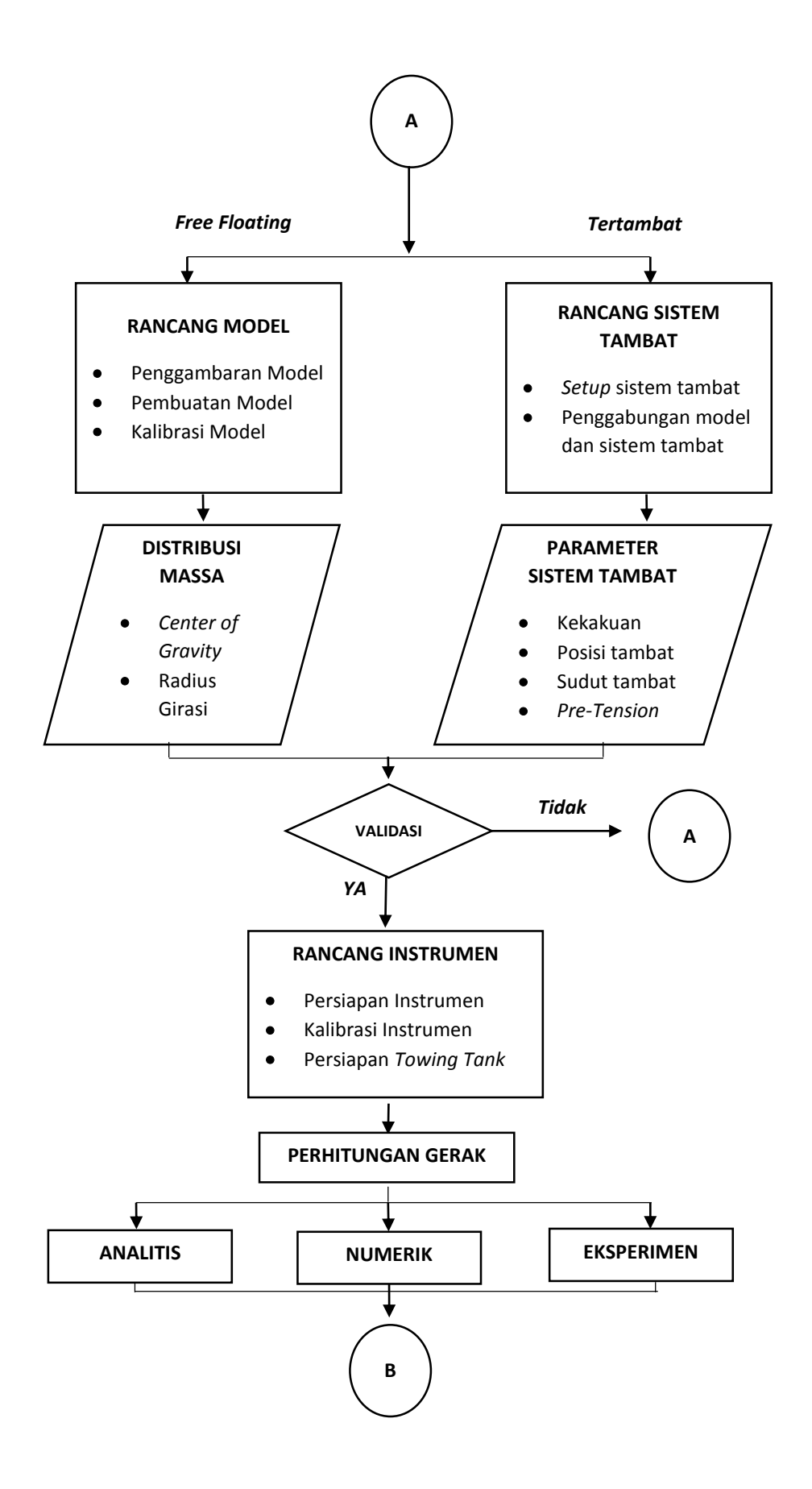

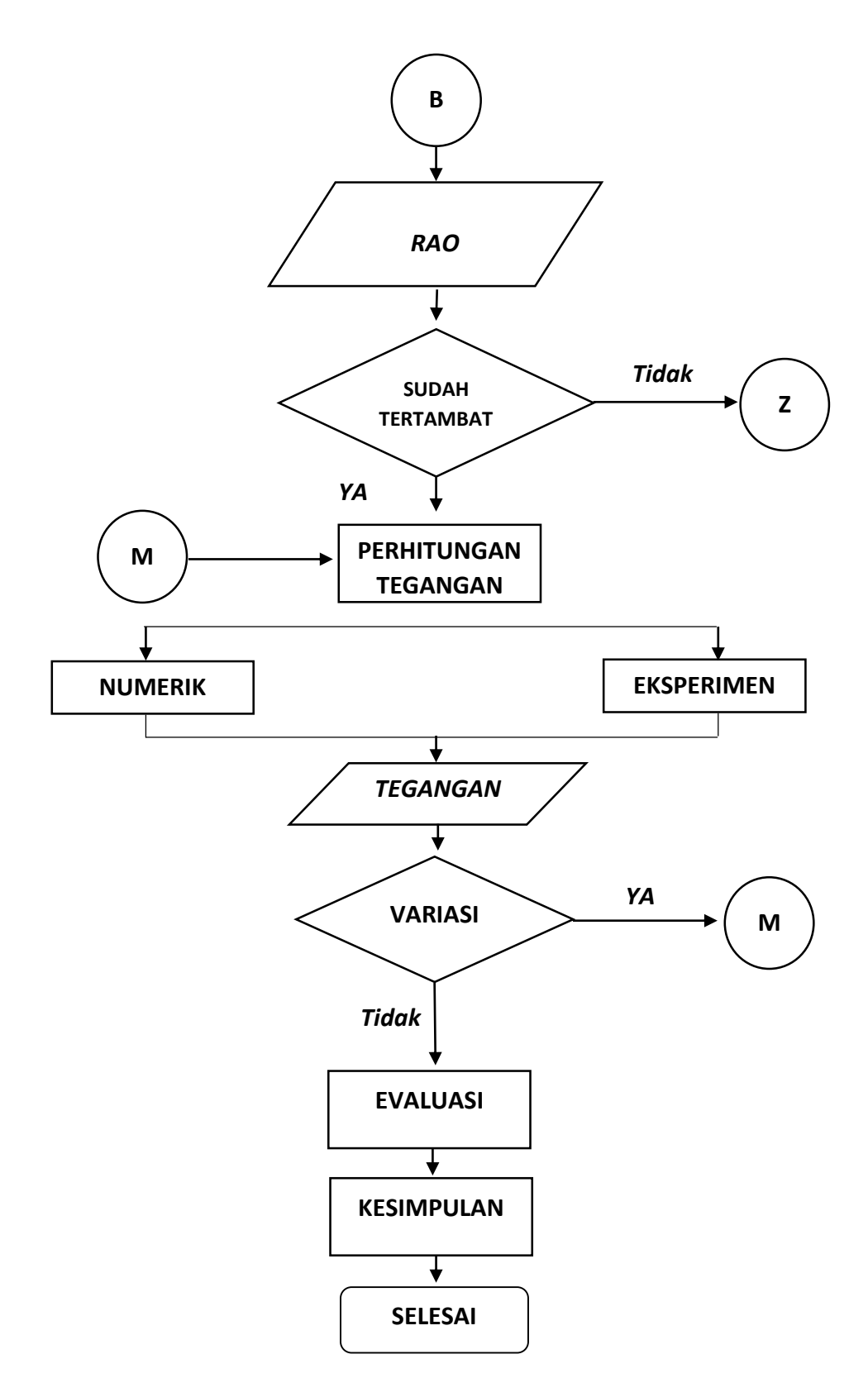

**Gambar 3.1.** Diagram Alir Pengerjaan.

#### **3.2. PENJELASAN DIAGRAM ALIR**

#### **3.2.2. Studi Literatur dan Pengumpulan Data**

Penelitian ini dimulai dengan mempelajari literatur-literatur yang berhubungan dengan analisa gerak SPAR dan tegangan tali tambat dengan metode analitis, numerik dan eksperimen serta mengumpulkan data-data primer dan sekunder yang dibutuhkan dalam topik penelitian ini. SPAR yang diadaptasi dalam penelitian ini mengacu pada Mini SPAR dari laporan *Spar Model Test Joint Industry Project.* Tentunya model dimodifikasi dan diskala ulang agar sesuai dengan kemampuan Laboratorium Hidrodinamika FTK ITS. Modifikasi yang dilakukan adalah penggunaan material untuk pembuatan model serta konfigurasi massa untuk validasi titik berat dan radius girasi model agar sesuai dengan Mini SPAR. Berikut data-data yang didapatkan untuk penelitian ini :

| <b>Description</b>    | <i><b>Quantity</b></i>   | Unit |  |  |  |  |  |  |
|-----------------------|--------------------------|------|--|--|--|--|--|--|
| Hull                  |                          |      |  |  |  |  |  |  |
| <b>Diameter</b>       | 16.00                    | m    |  |  |  |  |  |  |
| Draft                 | 135.03                   | m    |  |  |  |  |  |  |
| Length                | 154.23                   | m    |  |  |  |  |  |  |
| <b>Fairlead Depth</b> | 12.74                    | m    |  |  |  |  |  |  |
| <b>Deck</b>           |                          |      |  |  |  |  |  |  |
| Length                | 50.29                    | m    |  |  |  |  |  |  |
| Width                 | 50.29                    | m    |  |  |  |  |  |  |
| Height                | 19.57                    | m    |  |  |  |  |  |  |
|                       | <b>Mass Distribution</b> |      |  |  |  |  |  |  |
| Weight                | 29.246                   | ton  |  |  |  |  |  |  |
| KG                    | 62.03                    | m    |  |  |  |  |  |  |
| <b>Pitch Gyradius</b> | 61.48                    | m    |  |  |  |  |  |  |
| <b>Roll Gyradius</b>  | 61.48                    | m    |  |  |  |  |  |  |
|                       |                          |      |  |  |  |  |  |  |

**Tabel 3.1.** Data Mini SPAR. (Joint Industry Project, 1995)

| <b>Deskripsi</b>    | <b>Kuantitas</b> | <b>Satuan</b> |
|---------------------|------------------|---------------|
| Panjang             | 50               | m             |
| Lebar               |                  | m             |
| Kedalaman (penuh)   |                  | m             |
| Kedalaman (operasi) | 1.8              | m             |
| Temperatur          | 27               | $\rm ^{o}C$   |

**Tabel 3.2.** Data Towing Tank Laboratorium Hidrodinamika FTK ITS. (Jaelani, 2008)

#### **3.2.2. Permodelan Kondisi**

Langkah selanjutnya adalah memodelkan Mini Spar. Langkah ini terdiri dari dua kondisi pemodelan yaitu kondisi terapung bebas dan kondisi tertambat. Kedua kondisi tersebut nantinya akan dianalisis melalui pemodelan eksperimen dan numerik.

## **3.2.3. Permodelan Eksperimen dan Numerik**

Langkah selanjutnya adalah melakukan pemodelan fisik dan numerik. Permodelan fisik dilakukan di bengkel Laboratorium Hidrodinamika FTK ITS sedangkan permodelan numerik menggunakan perangkat lunak Bentley MOSES.

## **3.2.4. Persiapan Model Fisik dan Parameter Hidrostatik**

1. Persiapan Model Fisik

Tahap ini meliputi penskalaan model dari segi geometri prototipe, kinematik, dan hidrodinamik sistem. Penskalaan Geometri dilakukan dengan menyesuaikan kondisi Laboratorium Hidrodinamika serta material model yang tersedia di pasaran. Selain itu pada tahap penskalaan hidrodinamik, digunakan Hukum Model Froude karena hanya terbatas memperhatikan gaya inersia dan gravitasi. Pada tahap ini juga dilakukan pembuatan desain dengan perangkat lunak AutoCAD.

2. Parameter Hidrostatik

Parameter hidrostatik dilakukan untuk mengetahui sifat-sifat badan bangunan terapung yang terendam di dalam air. Parameter tersebut dibutuhkan untuk input pemodelan numerik pada perangkat lunak Bentley MOSES. Validasi model perlu dilakukan ketika melakukan pemodelan dalam metode numerik dan eksperimen. Error yang disyaratkan agar model menjadi valid adalah 5% terhadap data. Parameter-parameter yang perlu dilakukan validasi adalah :

- a. *Displacement*
- b. Posisi titik berat (*Centre of Gravity*) sumbu x (LCG), sumbu y (TCG) dan sumbu z (VCG)
- c. Jari-jari girasi sumbu x (Rx), sumbu y (Ry) dan sumbu z (Rz)
- d. Jari-jari metacenter melintang  $(BM_T)$
- e. Jari-jari metacenter memanjang (BML)
- f. Tinggi metacenter melintang  $(GM_T)$
- g. Tinggi metacenter memanjang (GML)

Pada uji eksperimen kali ini data yang didapat adalah *displacement*, VCG, Rx dan Ry sehingga validasi hanya dilakukan pada keempat poin tersebut.

#### **3.2.5. Rancang Model dan Sistem Tambat**

Rancang model dan sistem tambat menggunakan material yang ada dipasaran sekitar Surabaya. Pembuatan lambung SPAR menggunakan tabung PVC dengan diameter 5 inchi, kemudian lambung ditutup dengan akrilik pada bagian bawah dan bagian geladak. Pengaturan titik berat dilakukan dengan penambahan pemberat berupa besi dengan ukuran, berat dan lokasi yang disesuaikan. Sementara untuk tali tambat menggunakan material senar pancing. Jangkar yang digunakan dibuat dari beton cor dan besi yang dibentuk sedemikian rupa. Keterangan gambar dapat dilihat dilampiran.

#### **3.2.6. Distribusi Massa dan Parameter Tali Tambat**

Distribusi massa di sini yaitu model perlu divalidasi dengan letak titik berat dan radius girasi yang sesuai dengan Mini SPAR. Validasi dilakukan dengan mengikat model secara vertikal kemudian diayun untuk mendapatkan periode 1, kemudian diberi pemberat dan diayun kembali untuk mendapatkan periode 2. Setelah didapatkan periode 1 dan 2 dapat dicari periode dan letak titik berat model.

Parameter sistem tambat yang digunakan antara lain kekakuan tali tambat, posisi tambat, sudut tambat dan *pre-tension* tali tambat. Berikut ini merupakan penjelasan dari tiap parameter sistem tambat yang digunakan.

1. Kekakuan tali tambat

Kekakuan tali tambat dipengaruhi oleh properties dari material yang digunakan. Modulus elastisitas material mempengaruhi kekakuan tali tambat yang digunakan. Semakin besar kekakuannya, semakin besar pula periode natural dari struktur. Data properties tali tambat dari Mini SPAR dapat dilihat di Tabel 3-4.

**Tabel 3.3.** Properties tali tambat dari Mini SPAR. (Joint Industry

|  | Project, 1995) |
|--|----------------|
|  |                |

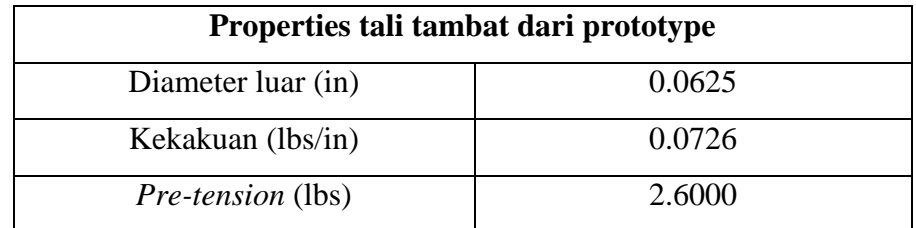

# 2. Posisi *Fairlead*

*Fairlead* berfungsi untuk menghubungkan tali tambat dengan model. Posisi tambat pada model yang dianalisa adalah 10,1 cm dari sarat air; 97,1 cm dari *keel*; dan 48,28 cm dari titik berat model.

3. Sudut *Fairlead*

Sudut *fairlead* dari tali tambat yang digunakan pada analisa model ini adalah sebesar 30 derajat. Sudut ini didapatkan ketika tali diatur dalam keadaan batas tegang. Batas tegang yang dimaksud adalah tali tambat lurus (tidak melengkung) dan tidak merubah sarat.

4. *Pre-tension*

*Pre-tension* atau tegangan tali awal yang digunakan dalam model SPAR ini di atur dalam keadaan batas tegangan yang tidak merubah sarat air.

## **3.2.7. Rancang Instrumen**

Penelitian ini menganalisa gerakan struktur dan tegangan tali tambat, oleh karena itu dibutuhkan alat ukur yang dapat menghitung gerakan struktur dan tali tambat. Pada eksperimen ini digunakan instrumen yang disebut *gyroscope* untuk mengukur gerak rotasi model, *image processing*  mengukur gerak translasi model dan *load cell* untuk mengukur tegangan tali tambat. Penjelasan ketiga alat ukur dijelaskan di bawah ini :

1. *Gyroscope*

*Gyroscope* mengukur gerak rotasi pada struktur. Alat ini diletakkan di geladak pada posisi tegak lurus dengan titik berat model. Alat ini dapat mengukur gerakan tiap satuan waktu yang ditentukan. Alat ini dikalibrasi dengan cara memposisikan semua sumbu (x, y, z).

2. *Load cell*

Alat ini diletakkan dijangkar pada dasar kolam, kemudian dihubungkan dengan tali tambat. Setiap tarikan yang terjadi pada tali tambat akan terekam pada *load cell.* Alat ini dapat mengukur tarikan tiap satuan waktu yang ditentukan. Alat ini dikalibrasi dengan cara memberi beban tertentu (misal: 1 kg) kemudian nilai yang terekam pada *load cell* sama dengan 1 kg.

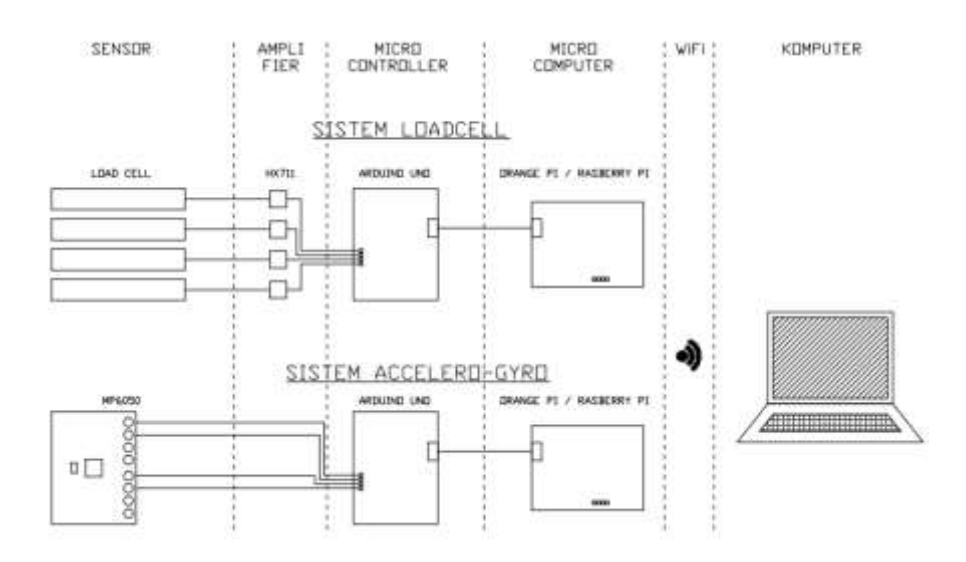

**Gambar 3.2.** Rancang instrumen.

#### 3. *Image Processing*

Instrumen *image processing* merupaka alat berbasis C++ dengan cara kerja merekam gerakan objek dengan memasukkan video. *Image processing* memproses video dengan memisahkan video tersebut menjadi tiap *frame.* Pada tiap *frame* terdapat piksel tersebut yang direkam oleh *image processing* menjadi ordinat x dan y. Piksel adalah unsur gambar atau representasi sebuah titik terkecil dalam sebuah gambar grafis yang dihitung per inci. Kemudian ordinat x digunakan untuk mengukur gerak *heave*, sedangkan ordinat y digunakan untuk mengukur gerak *surge.*

#### **3.2.8. Perhitungan Gerak Analitis, Numeris dan Eksperimen**

1. Perhitungan Gerak Metode Analitis

Dalam metode analitis, perhitungan gaya beban dilakukan dengan perhitungan gaya Froude Krylov. Gaya ini kemudian akan diolah menjadi respon gerak. Perhitungan dilakukan pada kondisi *free floating* dan kondisi tertambat. Perhitungan sebatas menghitung mode gerak *surge, heave* dan *pitch*. Keluaran dari perhitugan gerak secara analitik adalah diagram RAO *surge, heave* dan *pitch* baik dalam kondisi *free floating* dan tertambat.

- 2. Perhitungan Gerak Metode Numeris
	- a. Prototipe SPAR dari data penelitian JIP dimodelkan sesuai dengan dimensi yang ada menggunakan perangkat lunak MOSES. Kemudian, model di bagi menjadi elemen-elemen kecil menggunakan metode difraksi. Proses ini dilakukan pada MOSES file tipe (dot)dat yang khusus digunakan untuk memodelkan struktur yang dianalisa.
	- b. Setelah itu, data *properties* dari struktur dimasukkan pada file tipe (dot)cif untuk analisa model yang telah dibuat pada file (dot)dat. Secara analitis, dalam menganalisa perilaku gerak suatu benda digunakan prinsip hukum newton III yaitu gaya aksi = gaya reaksi atau dalam bentuk persamaan dapat dituliskan sebagai berikut,  $m\ddot{u} + c\dot{u} + k u = F_{wave}$ .
	- c. *Displacement* merupakan massa dari struktur ditambah dengan massa tambah struktur itu sendiri. Data yang diperlukan untuk mendapatkan besar dari *displacement* struktur itu sendiri adalah nilai dari titik berat struktur, sarat struktur dan radius girasi struktur.
	- d. Gaya redaman dari struktur dapat diperoleh dari input perintah Tanaka pada MOSES yang mendefinisikan faktor pengali untuk redaman yang disebabkan "*eddy making*". Formulasi yang digunakan untuk gaya redaman Tanaka ini dijelaskan oleh Schmidke (1978).
	- e. Gaya kekakuan dipengaruhi oleh gerak *heave*, *pitch* dan *roll* pada kondisi *free floating*. Pada MOSES untuk analisa gaya kekakuan ini disesuaikan dari sarat struktur (mempengaruhi volume dan *water plane area*) dan juga titik berat struktur.
	- f. Gaya gelombang didapatkan dari masukan frekuensi/periode gelombang yang ditinjau dimana untuk periode gelombang di laut sendiri berkisar antara 3-20 detik.
	- g. MOSES akan memberikan keluaran hasil analisa berupa RAO struktur dalam keadaan *free floating* untuk tiap gerakan translasi

(*surge*, *sway*, *heave*) dan rotasi (*roll*, *pitch*, *yaw*) yang terjadi untuk tiap frekuensi gelombang dan arah gelombang yang ditinjau.

- 3. Perhitungan Gerak Metode Eksperimen
	- a. *Gyroscope* diletakkan di geladak dengan posisi tegak lurus titik berat model untuk mengukur gerakan *pitch.*
	- b. Model yang sudah divalidasi diletakkan di lokasi yang sudah direncanakan pada *towing tank*. Persiapan eksperimen di *towing tank*  ini perlu memperhatikan ketenangan air untuk mengurangi faktorfaktor yang tidak dibutuhkan agar perhitungan dapat dianggap valid.
	- c. Dalam kondisi *free floating* juga dipasang tali penahan *drift* (*loose rope*) untuk mengakomodir gerak *drift* dari struktur akibat gelombang.
	- d. Kemudian dilakukan evaluasi apakah model sudah berada di lokasi yang direncanakan atau belum dan pastikan juga air dalam *towing tank* sudah cukup tenang untuk dilakukan *run* gelombang.
	- e. Setelah semua dipastikan sesuai dengan syarat uji *run* gelombang, maka eksperimen dapat dimulai. Jika belum sesuai, maka perlu dilakukan *setup* ulang.
	- f. Uji *run* gelombang dilakukan dalam beberapa variasi periode gelombang. Periode gelombang yang digunakan adalah 0,4 detik – 1,3 detik.
	- g. Hasil pengukuran akan disajikan dalam bentuk grafik RAO gerak.

#### **3.2.9. Perhitungan Tegangan Numeris dan Eksperimen**

- 1. Perhitungan Tegangan Metode Numeris
	- a. Prinsip utama digunakannya sistem tambat pada struktur adalah untuk menambahkan kekakuan pada sistem struktur tersebut sehingga dapat memperkecil gerakan yang terjadi baik itu translasi maupun rotasi ketika terkena beban dari luar.
	- b. Sistem tambat pada perangkat lunak MOSES dapat di masukan pada file (dot)cif dengan menggunakan perintah MEDIT. Perintah MEDIT ini digunakan untuk memasukan koordinat dari tali tambat yang dipasang pada struktur, tipe dari tali tambat yang digunakan

*taut mooring*, diameter tali tambat, kedalaman perairan, panjang tali tambat, diameter *buoyancy* dan berat tali tambat per satuan panjang, lokasi dari jangkar di dasar laut, dan juga sudut tali tambat.

- c. *Pre-tension* tali tambat dapat dimasukkan pada MOSES dengan menggunakan perintah -A\_TENSION untuk tiap tali tambat yang ditinjau.
- d. MOSES akan memberikan keluaran hasil analisa berupa *Response Amplitude Operator* (RAO) struktur dalam keadaan tertambat untuk tiap gerakan translasi (*surge*, *sway*, *heave*) dan rotasi (*roll*, *pitch*, *yaw*) yang terjadi untuk tiap frekuensi gelombang dan arah gelombang yang ditinjau.
- 2. Perhitungan Tegangan Metode Eksperimen
	- a. Jangkar diletakkan di dasar kolam untuk mengikat tali tambat agar mendekati kondisi asli di lepas pantai yang diikatkan di dasar laut. Jangkar dilengkapi dengan *load cell* untuk mengukur tegangan tali.
	- b. Pengaturan posisi jangkar dengan menggerakkan *load cell* mendekati atau menjauhi model struktur.
	- c. Pengaturan *pre-tension* dilakukan dengan menarik tali sehingga mempunyai *pre-tension* yang direncanakan.
	- d. Dilakukan evaluasi apakah *setup* model sudah sesuai dengan rencana atau belum. Jika belum sesuai dengan rencana penelitian, maka perlu dilakukan *setup* kembali. Jika sudah sesuai dengan rencana, maka eksperimen dapat dimulai.
	- e. Selama eksperimen output dari *load cell* akan diamati untuk perhitungan gerak struktur dan tegangan tali
	- f. Variasi yang dilakukan adalah salah satu tali tambat diputus tanpa merubah lokasi *load cell* pada jangkar dan lokasi *fairlead*. Variasi ini dilakukan dengan memutus salah satu tali tambat saat uji *running*  gelombang. Uji *run* gelombang dilakukan pada setiap salah satu tali tambat yang direncanakan untuk diputus. Jadi misalkan saat uji *run*  gelombang pertama, tali tambat A diputus kemudian keluar hasil pengukuran. Setelah data hasil pengukuran didapatkan tali tambat A

dihubungkan kembali ke posisi semula, kemudian *run* gelombang dilakukan kembali. Lalu tali tambat B diputus dan seterusnya sampai dengan semua tali tambat yang direncanakan diuji.

- g. Uji *run* gelombang dilakukan dalam beberapa variasi periode gelombang Pada saat *running* perlu diperhatikan dan diukur sejauh apa gerakan model dan seberapa besar tegangan tali tambat yang terjadi. Pada perhitungan eksperimen ini model ditinjau dalam tiga gerakan yaitu *heave, pitch* dan *surge.*
- h. Perhitungan tegangan tali tambat tersebut menggunakan *load cell* yang mana hasil pengukurannya dalam satuan voltase yang kemudian dikonversikan menjadi satuan tegangan. Hasil perhitungan disajikan dalam bentuk grafik RAO tegangan.

#### **3.3. TIMELINE**

Penelitian ini direncanakan membutuhkan waktu lima bulan dengan tahapan pengerjaan sebagai berikut :

| N <sub>o</sub>          |                       | <b>Bulan I</b> |  | <b>Bulan III</b><br><b>Bulan II</b> |                                                         |  | <b>Bulan IV</b>                            |              |                     | <b>Bulan V</b> |              |  |  |                                            |              |  |                                            |  |
|-------------------------|-----------------------|----------------|--|-------------------------------------|---------------------------------------------------------|--|--------------------------------------------|--------------|---------------------|----------------|--------------|--|--|--------------------------------------------|--------------|--|--------------------------------------------|--|
|                         | Kegiatan              |                |  |                                     | $\mathbf{II}$ $\mathbf{III}$ $\mathbf{IV}$ $\mathbf{I}$ |  | $\mathbf{II}$ $\mathbf{III}$ $\mathbf{IV}$ | $\mathbf{I}$ | $\mathbf{I}$ III IV |                | $\mathbf{I}$ |  |  | $\mathbf{II}$ $\mathbf{III}$ $\mathbf{IV}$ | $\mathbf{I}$ |  | $\mathbf{II}$ $\mathbf{III}$ $\mathbf{IV}$ |  |
| $\mathbf{1}$            | Studi Literatur dan   |                |  |                                     |                                                         |  |                                            |              |                     |                |              |  |  |                                            |              |  |                                            |  |
|                         | Pengumpulan Data      |                |  |                                     |                                                         |  |                                            |              |                     |                |              |  |  |                                            |              |  |                                            |  |
| $\mathbf{2}$            | Permodelan Eksperimen |                |  |                                     |                                                         |  |                                            |              |                     |                |              |  |  |                                            |              |  |                                            |  |
|                         | Persiapan Model Fisik |                |  |                                     |                                                         |  |                                            |              |                     |                |              |  |  |                                            |              |  |                                            |  |
| 3                       | Permodelan Numerik    |                |  |                                     |                                                         |  |                                            |              |                     |                |              |  |  |                                            |              |  |                                            |  |
| $\overline{\mathbf{4}}$ | Rancang Model dan     |                |  |                                     |                                                         |  |                                            |              |                     |                |              |  |  |                                            |              |  |                                            |  |
|                         | <b>Sistem Tambat</b>  |                |  |                                     |                                                         |  |                                            |              |                     |                |              |  |  |                                            |              |  |                                            |  |
| 5                       | Rancang Instrumen     |                |  |                                     |                                                         |  |                                            |              |                     |                |              |  |  |                                            |              |  |                                            |  |
| 6                       | Perhitungan Gerak     |                |  |                                     |                                                         |  |                                            |              |                     |                |              |  |  |                                            |              |  |                                            |  |
|                         | Analitis              |                |  |                                     |                                                         |  |                                            |              |                     |                |              |  |  |                                            |              |  |                                            |  |
|                         | Numerik               |                |  |                                     |                                                         |  |                                            |              |                     |                |              |  |  |                                            |              |  |                                            |  |
|                         | Eksperimen            |                |  |                                     |                                                         |  |                                            |              |                     |                |              |  |  |                                            |              |  |                                            |  |
| 7                       | Perhitungan Tegangan  |                |  |                                     |                                                         |  |                                            |              |                     |                |              |  |  |                                            |              |  |                                            |  |
|                         | Analitis              |                |  |                                     |                                                         |  |                                            |              |                     |                |              |  |  |                                            |              |  |                                            |  |
|                         | Numerik               |                |  |                                     |                                                         |  |                                            |              |                     |                |              |  |  |                                            |              |  |                                            |  |
|                         | Eksperimen            |                |  |                                     |                                                         |  |                                            |              |                     |                |              |  |  |                                            |              |  |                                            |  |
| 8                       | Penyusunan Laporan    |                |  |                                     |                                                         |  |                                            |              |                     |                |              |  |  |                                            |              |  |                                            |  |

**Tabel 3.4.** Rincian tahapan pengerjaan penelitian.

**Halaman ini sengaja dikosongkan**

#### **BAB IV**

## **ANALISIS DAN PEMBAHASAN**

## **4.1. PEMODELAN STRUKTUR**

# **4.1.1. Pemodelan Numerik**

Perhitungan numerik dilakukan dengan menggunakan perangkat lunak MOSES Editor 7. Langkah yang perlu dilakukan adalah memberi perintah membuat lingkaran di file ekstensi .dat MOSES (LAMPIRAN). Tabel 4.1 menampilkan dimensi dari SPAR yang digunakan untuk pemodelan numerik. Data SPAR diambil dari Mini SPAR *Joint Industry Project*  (1995). Model yang dibuat di MOSES di-*meshing* dengan ukuran *panel* maksimal sebesar 3.5 m. Model numerik yang sudah di-*meshing* terlihat di Gambar 4.1, Gambar 4.2 dan Gambar 4.3.

| <b>Deskripsi</b>    | Prototype |
|---------------------|-----------|
| Diameter (m)        | 16.00     |
| Sarat $(m)$         | 135.03    |
| Tinggi $(m)$        | 154.23    |
| Posisi Fairlead (m) | 12.74     |
| Panjang Geladak (m) | 50.29     |
| Lebar Geladak (m)   | 50.29     |

**Tabel 4.1.** Data dimensi struktur SPAR. (Joint Industry Project, 1995)

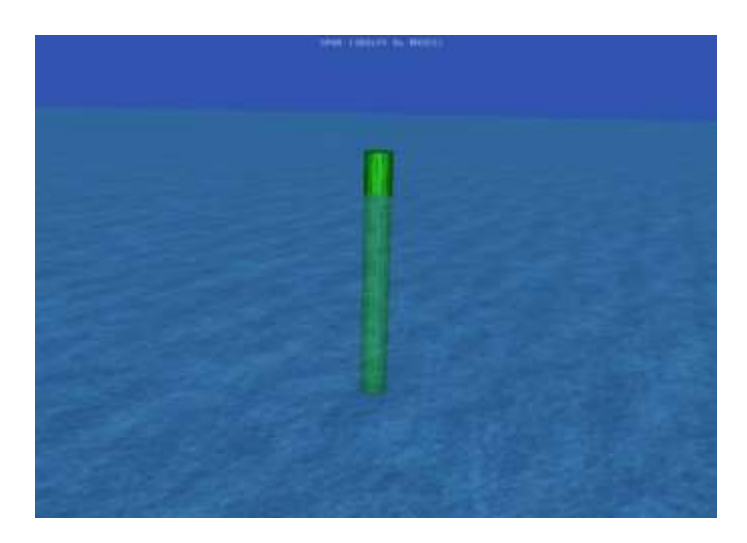

**Gambar 4.1.** Tampak isometri model numerik.

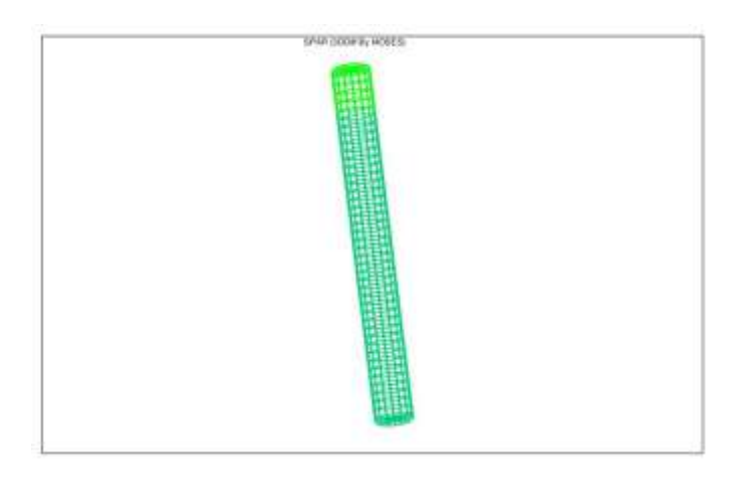

**Gambar 4.2.** Tampak isometri model numerik dengan *meshing*.

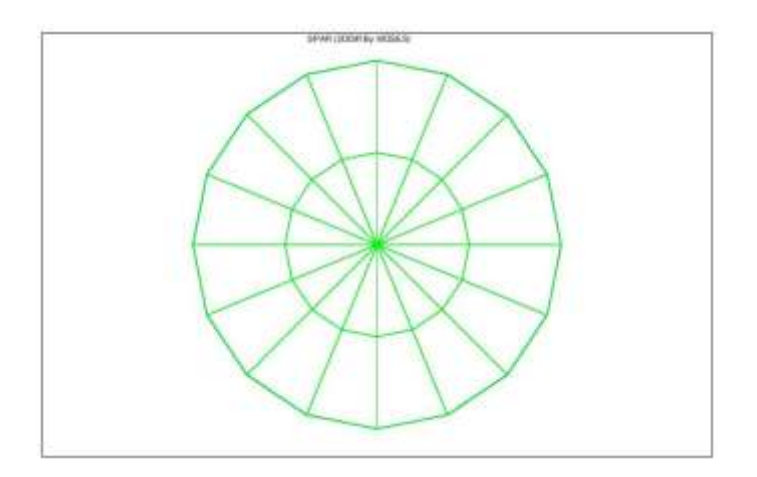

**Gambar 4.3.** Tampak atas model numerik dengan *meshing*.

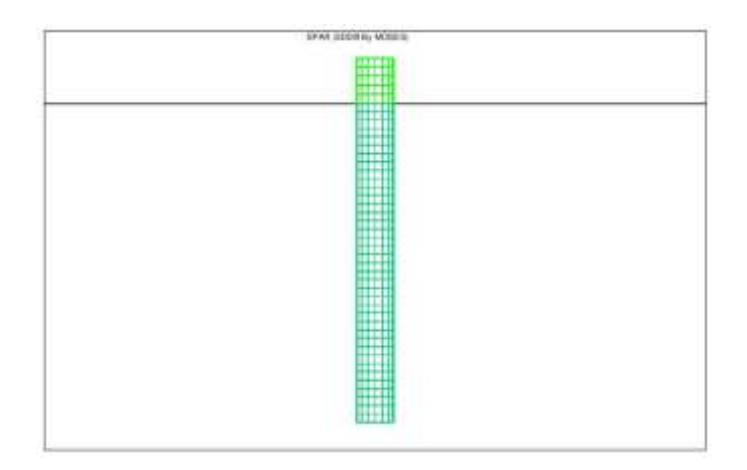

**Gambar 4.4.** Tampak depan model numerik dengan *meshing*.

Pemodelan dengan menggunakan MOSES juga dilakukan dengan memasukan sarat dan radius girasi. Bagian struktur (Gambar 4.2 dan 4.4) yang berwarna hijau tua menunjukkan bagian di bawah air, sedangkan yang berwarna hijau muda merupakan bagian tidak di atas air. Radius girasi SPAR dimasukkan ke dalam MOSES sesuai dengan Tabel 4.2.

|                      | . <b>.</b>       |  |  |  |  |  |  |
|----------------------|------------------|--|--|--|--|--|--|
| <b>Deskripsi</b>     | <b>Prototype</b> |  |  |  |  |  |  |
| Massa Total (ton)    | 26531.52         |  |  |  |  |  |  |
| Keel to Gravity (m)  | 62.02            |  |  |  |  |  |  |
| Radius Girasi YY (m) | 61.47            |  |  |  |  |  |  |
| Radius Girasi XX (m) | 61.47            |  |  |  |  |  |  |

**Tabel 4.2.** Distribusi massa SPAR. (Joint Industry Project, 1995)

## **4.1.2. Pemodelan Eksperimen**

Dalam melakukan studi eksperimen, SPAR dimodelkan menggunakan skala 1:125. Proses penskalaan yang dilakukan mengikuti aturan Froude sesuai Tabel 4.3.

| <b>Deskripsi</b>      | <b>Prototype</b> | <b>Faktor</b><br>skala | <b>Model</b>        |
|-----------------------|------------------|------------------------|---------------------|
| Massa (kg)            | 26531524.910     | $\Box^3$               | 13.584              |
| Diameter (m)          | 16.000           |                        | 0.128               |
| Sarat (m)             | 135.010          |                        | 1.080               |
| Panjang (m)           | 154.210          |                        | 1.234               |
| Keel to Gravity (m)   | 62.022           |                        | 0.496               |
| Radius Girasi YY (m)  | 61.470           |                        | 0.492               |
| Radius Girasi XX (m)  | 61.470           |                        | 0.492               |
| Periode gelombang (s) | 40, 35, 30, 25,  | 1/2                    | 3.6, 3.1, 2.7, 2.2, |
|                       | 20, 10, 5.5      |                        | 1.8, 0.9, 0.5       |

**Tabel 4.3.** Hasil penskalaan model SPAR sesuai dengan hukum Fraude.

Dimensi dari *prototype* dan model fisik dapat dilihat di Tabel 4.1. PVC digunakan sebagai lambung, akrilik sebagai geladak dan kait sebagai *fairlead*. Perakitan model dilakukan di Laboratorium Hidrodinamika FTK ITS. PVC 5" digunakan untuk menyesuaikan ukuran diameter dari model. Pipa tersebut kemudian dipotong sesuai dengan tinggi lambung. Bagian bawah dari PVC ditutup dengan akrilik. Akrilik pada bagian bawah ditempel ke PVC menggunakan lem lalu diberi dempul untuk menghindari kebocoran. Untuk memastikan tidak adanya kebocoran pada model, dilakukan tes terapung selama 24 jam di *towing tank*. Model yang sudah jadi kemudian dicat dengan warna kuning dan hijau bertujuan agar warna model kontras dengan warna air seperti Gambar 4.5.

Setelah dimensi utama dari model fisik sudah terpenuhi, distribusi massa dari model fisik juga dimodelkan. Distribusi massa dari SPAR terdapat pada Tabel 4.2. Di dalam lambung model fisik diberi besi ulir dan silinder untuk untuk mengatur distribusi beban dari model fisik dapat dilihat pada Gambar 4.6.

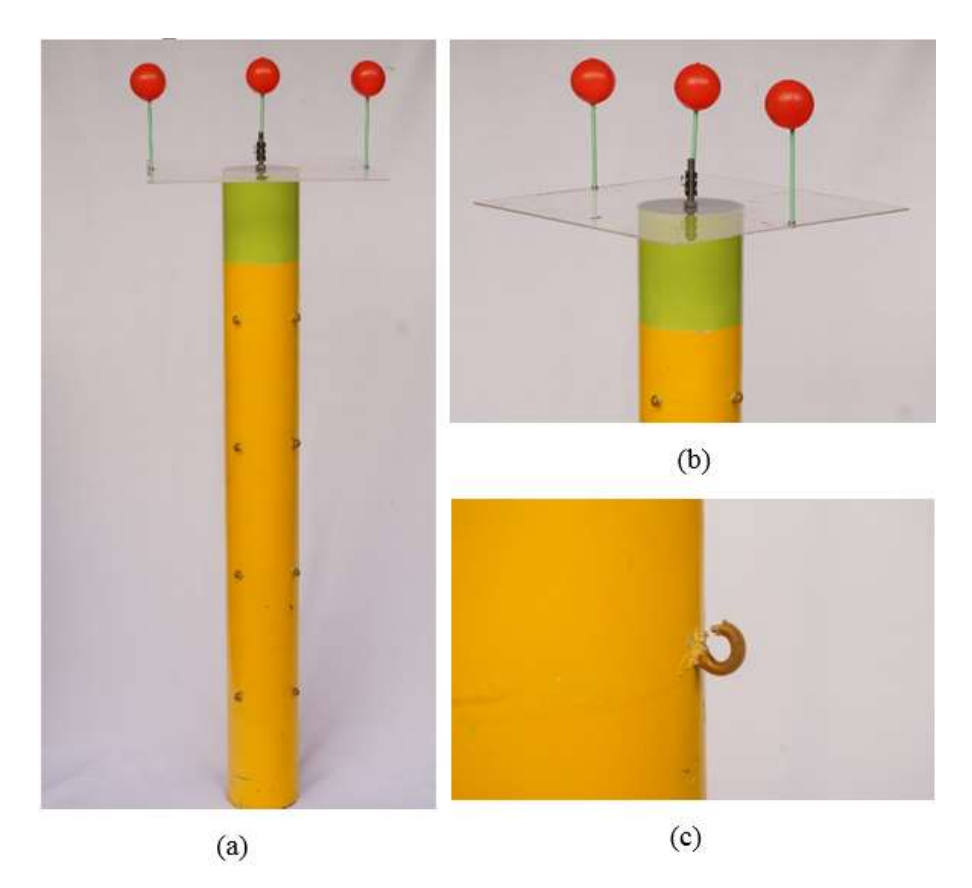

**Gambar 4.5.** Tampak depan model fisik (a), Tampak geladak (b) dan *Fairlead* model (c).

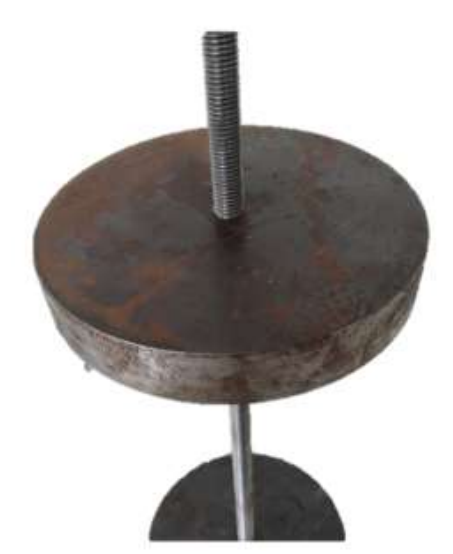

**Gambar 4.6.** Pemberat dan ulir di dalam lambung model fisik.

Langkah-langkah yang dilakukan untuk mendapatkan distribusi massa yang diinginkan adalah sebagai berikut:

1. Menghitung massa total yang digunakan material model. Setiap material model yang dipakai ditimbanguntuk mendapatkan massa total dari struktur. Pengukuran dilakukan di Laboratorium Mekanika Tanah, hasil pengukuran didapat pada Tabel 4.4.

| <b>rabel 4.4.</b> Hash pengukuran berat material. |                  |                |             |                |                |  |  |
|---------------------------------------------------|------------------|----------------|-------------|----------------|----------------|--|--|
|                                                   | <b>Bagian</b>    | Tebal (cm)     | Berat $(g)$ | Jumlah         | Total $(g)$    |  |  |
|                                                   | Ballast 1        | $\overline{2}$ | 1628.49     | 1              | 1628.49        |  |  |
|                                                   | <b>Ballast 2</b> | $\overline{2}$ | 1623.09     | 1              | 1623.09        |  |  |
| <b>Blok A</b>                                     | Ballast 3        | 2.5            | 2094.09     | 1              | 2094.09        |  |  |
|                                                   | Ballast 4        | $\mathbf{1}$   | 663.59      | $\mathbf{1}$   | 663.59         |  |  |
|                                                   | Cap              | 0.3            | 47.46       | 1              | 47.46          |  |  |
|                                                   | Ballast 5        | 2.5            | 2096.69     | $\mathbf{1}$   | 2096.69        |  |  |
| <b>Blok B</b>                                     | Ballast 6        | 0.8            | 465.99      | $\mathbf{1}$   | 466.00         |  |  |
|                                                   | Ballast 7        | 0.5            | 179.49      | 1              | 179.49         |  |  |
|                                                   | Topside          | 0.3            | 599.50      | $\mathbf{1}$   | 599.50         |  |  |
|                                                   | Ulir             |                | 352.09      | $\mathbf{1}$   | 352.09         |  |  |
| Tambahan                                          | Pipa             | -              | 4087.53     | $\mathbf{1}$   | 4087.53        |  |  |
|                                                   | Penyambung       |                |             | $\mathbf{1}$   | $\theta$       |  |  |
|                                                   | Mur              |                |             | $\overline{2}$ | $\overline{0}$ |  |  |
|                                                   |                  | <b>Total</b>   |             |                | 13838.01       |  |  |

**Tabel 4.4.** Hasil pengukuran berat material.

2. Distribusi beban untuk pemenuhan radius girasi. Setiap material yang dipakai dihitung momen inersia massanya. Momen inersia massa masing-masing material kemudian digabungkan untuk dicari momen inersia massa total. Momen inersia massa total yang didapat akan dihitung menjadi radius girasi model fisik. Momen inersia massa dari material tergantung pada masa benda dan bentuk material. Untuk mempermudah perhitungan, model dibagi menjadi beberapa bagian diantaranya PVC, blok A, blok B, *topside* dan ulir.

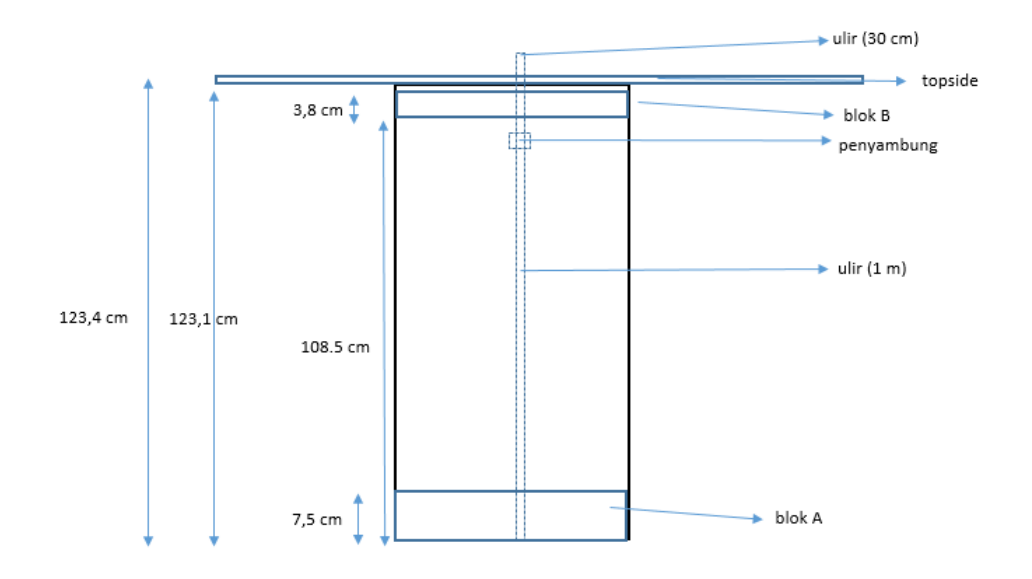

**Gambar 4.7.** Desain pemberat dan ulir.

Perhitungan dari setiap blok adalah:

a. PVC (Silinder Berongga)

Persamaan 4.1 merupakan persamaan momen inersia massa dari silinder berongga relatif terhadap pusat massanya dengan *Iox* merupakan momen inersia massa gerakan roll, *Ioy* merupakan momen inersia massa gerakan *pitch*, *m* merupakan masa benda, *r* merupakan radius silinder dan *l* merupakan panjang silinder.

$$
Iox = Ioy = \frac{1}{12} m (6r^2 + l^2)
$$
 (4.1)

PVC mempunyai ukuran massa 4088 g, diameter 12.8 cm dan panjang 123.4 cm. Tabel 4.5 menampilkan hasil perhitungan momen inersia masa dari PVC (Silinder berrongga).

**Tabel 4.5.** Perhitungan momen inersia massa PVC.

| Komponen | Berat $(g)$ | <i>lox</i> (g.cm <sup>2</sup> ) | <i>loy</i> (g.cm <sup>2</sup> ) |
|----------|-------------|---------------------------------|---------------------------------|
| PVC      | 4087.53     | 5287070.00                      | 5287070.00                      |

b. Blok A (Lingkaran Pejal)

Blok A terdiri dari material-material yang berbentuk silinder pejal. Persamaan 4.2 digunakan untuk menghitung momen inersia massa dari silinder pejal relatif terhadap pusat massanya dengan *Iox*

merupakan momen inersia massa gerakan *roll*, *Ioy* merupakan momen inersia massa gerakan *pitch*, *m* merupakan masa benda, *r* merupakan radius silinder dan *l* merupakan panjang silinder.

$$
lox = Ioy = \frac{1}{12} m (3r^2 + l^2)
$$
 (4.2)

Blok A terdiri dari pemberat berbahan besi dan *cap* berbahan akrilik. Ukuran dan hasil perhitungan material-material di blok A terlampir di Tabel 4.6.

| Komponen         | Berat $(g)$ | $\textit{lox}$ (g.cm <sup>2</sup> ) | <i>loy</i> (g.cm <sup>2</sup> ) |  |  |  |  |  |
|------------------|-------------|-------------------------------------|---------------------------------|--|--|--|--|--|
| Ballast 1        | 1628.49     | 16446.05                            | 16446.05                        |  |  |  |  |  |
| <b>Ballast</b> 2 | 1623.09     | 16391.52                            | 16391.52                        |  |  |  |  |  |
| Ballast 3        | 2094.09     | 20624.60                            | 20624.60                        |  |  |  |  |  |
| Ballast 4        | 663.59      | 6825.99                             | 6825.99                         |  |  |  |  |  |
| Cap              | 47.46       | 471.32                              | 471.32                          |  |  |  |  |  |

**Tabel 4.6.** Perhitungan momen inersia massa Blok A.

c. Blok B

Blok B terdiri dari material-material yang berbentuk silinder pejal, sehingga persamaan yang digunakan sama dengan perhitungan blok A (Persamaan 4.2). Blok B hanya terdiri dari pemberat berbahan besi. Ukuran dan hasil perhitungan material-material di blok B terlampir di Tabel 4.7.

| Komponen  | Berat $(g)$ | $\textit{lox}$ (g.cm <sup>2</sup> ) | $\log$ (g.cm <sup>2</sup> ) |
|-----------|-------------|-------------------------------------|-----------------------------|
| Ballast 5 | 2096.7      | 20748.49                            | 20748.49                    |
| Ballast 6 | 465.99      | 4556.90                             | 4556.90                     |
| Ballast 7 | 179.49      | 1756.57                             | 1756.57                     |

**Tabel 4.7.** Perhitungan momen inersia massa Blok B.

d. Topside

*Topside* terdiri dari geladak berbahan akrilik. Bentuk dari geladak merupakan balok dengan panjang 40 cm, lebar 40 cm dan tebal 0.3 cm. Persamaan 4.3 digunakan untuk menghitung momen inersia massa dari topside relatif terhadap pusat massanya dengan *Iox*

merupakan momen inersia massa gerakan *roll*, *Ioy* merupakan momen inersia massa gerakan *pitch*, *m* merupakan masa benda, *p* merupakan panjang balok, *l* merupakan lebar balok dan *t* merupakan tebal balok.

$$
lox = \frac{1}{12} m (l^2 + t^2)
$$
 (4.3a)

$$
loy = \frac{1}{12} m (p^2 + t^2)
$$
 (4.3b)

Hasil perhitungan momen inersia massa dari *topside* ditampilkan dalam Tabel 4.8.

| <b>raper 4.0.</b> I chindingan monich mersia massa <i>topside</i> . |                              |                                     |                             |
|---------------------------------------------------------------------|------------------------------|-------------------------------------|-----------------------------|
| Komponen                                                            | $\textbf{Berat}(\mathbf{g})$ | $\textit{lox}$ (g.cm <sup>2</sup> ) | $\log$ (g.cm <sup>2</sup> ) |
| Geladak                                                             | 599.5                        | 79937.8                             | 79937.8                     |

**Tabel 4.8.** Perhitungan momen inersia massa *topside.*

e. Ulir

Pemberat akan dimasukkan ke dalam ulir. Ulir merupakan baut yang terbuat dari besi yang mempunyai panjang 1.3 m dengan diameter 8 mm. Karena berbentuk silinder pejal maka Persamaan 4.2 dipakai untuk menghitung momen inersia masa dari ulir. Hasil perhitungan momen inersia massa dari ulir ditampilkan dalam Tabel 4.9.

**Tabel 4.9.** Perhitungan momen inersia massa ulir.

| Komponen | Berat $(g)$ | <i>lox</i> (g.cm <sup>2</sup> ) | <i>loy</i> (g.cm <sup>2</sup> ) |
|----------|-------------|---------------------------------|---------------------------------|
| 'Jlir    | 352.09      | 495873.99                       | 495873.99                       |

Setelah momen inersia massa dari setiap material diketahui, perhitungan momen inersia massa total terhadap pusat masa dilakukan. Langkah pertama untuk mencari momen inersia total tersebut adalah dengan mencari pusat masa dari benda terlebih dahulu. Tabel 4.10 menunjukan posisi material dengan sumbu 0 di x (centerline), y (midship) dan z (keel). Tabulasi perhitungan pusat

masa dapat dilihat di LAMPIRAN. Tabel 4.11 merupakan hasil perhitungan pusat masa model.

|               | <b>Bagian</b>    | $LCG$ (cm)   | $TCG$ (cm) | VCG (cm) | Berat $(g)$ |
|---------------|------------------|--------------|------------|----------|-------------|
| Blok A        | Ballast 1        | 0.00         | 0.00       | 6.50     | 1628.5      |
|               | <b>Ballast 2</b> | 0.00         | 0.00       | 4.50     | 1623.1      |
|               | <b>Ballast 3</b> | 0.00         | 0.00       | 3.00     | 2094.1      |
|               | <b>Ballast 4</b> | 0.00         | 0.00       | 1.25     | 663.59      |
|               | Cap              | 0.00         | 0.00       | 0.15     | 47.46       |
|               | <b>Ballast 5</b> | 0.00         | 0.00       | 109.75   | 2096.70     |
| <b>Blok B</b> | Ballast 6        | 0.00         | 0.00       | 111.40   | 465.99      |
|               | Ballast 7        | 0.00         | 0.00       | 112.05   | 179.49      |
|               | Topside          | 0.00         | 0.00       | 123.55   | 599.50      |
| Tambahan      | Ulir             | 0.00         | 0.00       | 65.30    | 352.09      |
|               | Pipa             | 0.00         | 0.00       | 61.70    | 4087.53     |
|               |                  | <b>Total</b> |            |          | 13838.01    |

**Tabel 4.10**. Posisi pusat massa dari setiap material yang dipakai.

**Tabel 4.11.** Pusat massa model.

| $LCG$ (cm) | $TCG$ (cm) | $VCG$ (cm) |
|------------|------------|------------|
| $0.00\,$   | $0.00\,$   | 49.01      |

Setelah pusat massa dari model diketahui, momen inersia massa relatif terhadap pusat masa dapat dicari. Tabulasi dari perhitungan momen inersia massa terhadap pusat masa terdapat di LAMPIRAN. Radius girasi dapat dicari dengan momen inersia masa yang diketahui, sesuai dengan Persamaan 4.4. Tabel 4.12 menampilkan hasil radius girasi dari model.

$$
Jari-jari girasi = \sqrt{\frac{Inersia massa total gerak yang ditinjau}{massa total model}}
$$
 (4.4)

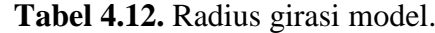

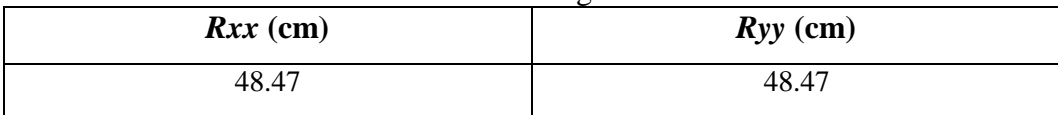
Tabel 4.11 dan Tabel 4.12 merupakan nilai target dari pusat massa dan radius girasi dari model fisik. Setelah model dibuat, nilai-nilai tersebut perlu divalidasi pada model yang sudah jadi. Tabel 4.13 di bawah ini merupakan perbandingan dari distribusi massa hasil skala dengan nilai target hasil perhitungan.

| <b>Deskripsi</b>            | <b>Terget</b>  |               | <b>Model Fisik</b> | Error $(\% )$ |        |
|-----------------------------|----------------|---------------|--------------------|---------------|--------|
|                             | <b>Besaran</b> | <b>Satuan</b> | <b>Besaran</b>     | <b>Satuan</b> |        |
| Massa Total                 | 13.58          | kg            | 13.838             | kg            | 1.89 % |
| <i>Keel to Gravity</i> (KG) | 49.60          | cm            | 49.01              | cm            | 1.19%  |
| Radius <i>pitch</i>         | 49.20          | cm            | 48.47              | cm            | 1.48%  |
| Radius roll                 | 49.20          | cm            | 48.47              | cm            | 1.48%  |

**Tabel 4.13.** Perbandingan distribusi massa hasil skala dengan hasil perhitungan.

### **4.2. PEMODELAN TALI TAMBAT**

Tali tambat yang digunakan dalam studi eksperimen ini mengacu pada tali tambat pada katalog dari Balmoral Marine (2010) yang berisi properties *mooring equipment* seperti jangkar, rantai, *wire rope* dan lain-lain yang digunakan dalam industri lepas pantai. Pada studi eksperimen ini, data tali tambat yang dijadikan acuan adalah tali *wire rope* dengan data kekakuan. Dari data di Gambar 4.8, properties *wire rope* yang digunakan adalah *wire rope* dengan kekakuan sebesar 1175 MN. Properties dari *wire rope* yang digunakan dijelaskan pada Tabel 4.14.

| $\ldots$ $\ldots$ $\ldots$ $\ldots$ $\ldots$ $\ldots$ $\ldots$ $\ldots$ $\ldots$ $\ldots$ |        |  |  |  |  |
|-------------------------------------------------------------------------------------------|--------|--|--|--|--|
| <b>Deskripsi</b>                                                                          | Jumlah |  |  |  |  |
| Diameter (mm)                                                                             | 115    |  |  |  |  |
| Masa jenis udara (kg/m)                                                                   | 65     |  |  |  |  |
| Masa jenis air $(kg/m)$                                                                   | 55     |  |  |  |  |
| MBF(kN)                                                                                   | 11760  |  |  |  |  |
| Kekakuan (MN)                                                                             | 1175   |  |  |  |  |

**Tabel 4.14**. Properti mooring line wire rope.

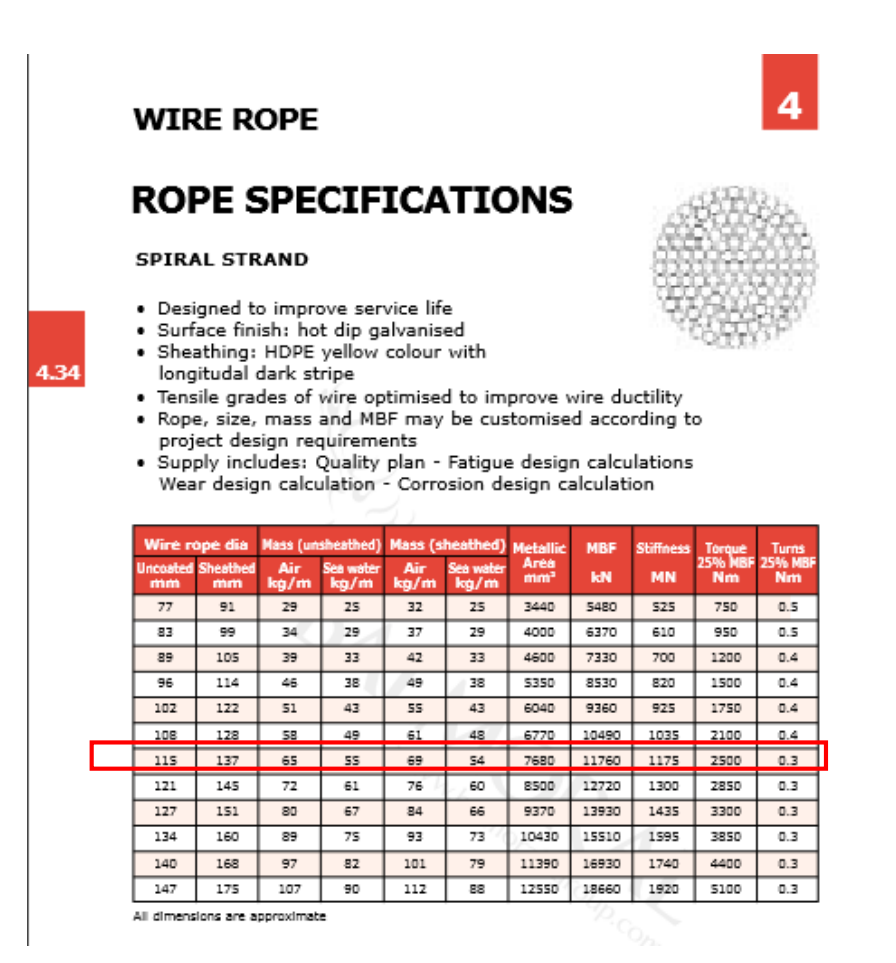

**Gambar 4.8.** Katalog properties *wire rope.*

Tali tambat yang sudah ditentukan kemudian diskala menjadi dimensi eksperimen. Bahan yang digunakan di sini adalah senar pancing, dapat dilihat pada Gambar 4.9, yang menggunakan bahan nilon, dengan properties yang dijelaskan pada Tabel 4.15.

| <b>Deskripsi</b>             | <b>Model Fisik (nilon)</b> |  |  |
|------------------------------|----------------------------|--|--|
| Modulus elastisitas $(N/m2)$ | 2000000000                 |  |  |
| Diameter tali (mm)           | 0,62                       |  |  |
| Luas Tali $(mm^2)$           | 0,3019                     |  |  |
| Panjang Tali (m)             | 1,8                        |  |  |

**Tabel 4.15.** Spesifikasi tali tambat eksperimen.

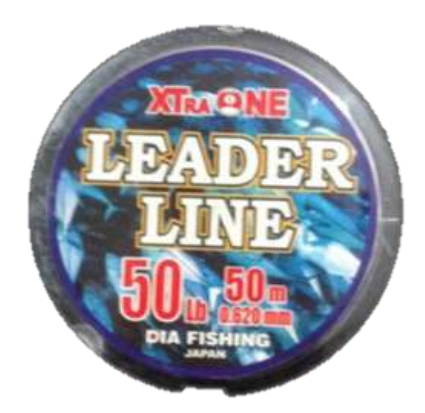

**Gambar 4.9.** Bahan tali tambat.

Kemudian, penskalaan dilakukan kembali pada senar pancing sesuai dengan skala model untuk mendapatkan spesifikasi tali tambat yang digunakan pada model fisik. Skala model yang digunakan adalah 1:125, maka dari hasil skala didapatkan properties tali tambat model fisik dijelaskan pada Tabel 4.16.

| Two et 11101 December and announced home |                            |  |  |  |  |
|------------------------------------------|----------------------------|--|--|--|--|
| <b>Deskripsi</b>                         | <b>Model Fisik (nilon)</b> |  |  |  |  |
| Modulus elastisitas $(N/m2)$             | 250000000000               |  |  |  |  |
| Diameter tali (mm)                       | 77,50                      |  |  |  |  |
| Luas Tali $(mm^2)$                       | 4717,30                    |  |  |  |  |
| Panjang Tali (m)                         | 225                        |  |  |  |  |

**Tabel 4.16.** Spesifikasi tali tambat model fisik.

Dari Tabel 4.16 di atas, kekakuan tali dapat dihitung dengan Persamaan 4.5.

$$
K = E X A
$$
  
\n
$$
K = 250.000 \, MN/m^2 X \, 0,00472 \, m^2
$$
\n
$$
K = 1.179,32 \, MN
$$
\n(4.5)

Validasi dilakukan dengan membandingkan kekakuan *wire rope* yang ada pada katalog Balmoral Marine (2010) dengan senar. Perbandingan keduanya terlampir pada Tabel 4.17.

| Kekakuan prototype | Kekakuan dari katalog | Error  |
|--------------------|-----------------------|--------|
| (MN)               | (MN)                  | $($ %) |
| 1179,32            | 1175                  | 0,37   |

**Tabel 4.17.** Perbandingan kekakuan *prototype* dengan data kekakuan *wire rope* acuan.

Dari perbandingan kekakuan pada Tabel 4.17, didapatkan persentase error yang terjadi sebesar 0,368 % memenuhi syarat dari validasi (<5%). Sehingga untuk analisa eksperimen, numerik dan analitis data properties tali tambat ditunjukkan pada Tabel 4.18.

**Tabel 4.18.** Data properties tali tambat yang digunakan pada model fisik.

| <b>Deskripsi</b>     | <b>Model fisik</b> | Prototype     | <b>Satuan</b> |
|----------------------|--------------------|---------------|---------------|
| Panjang              | 1,8                | 225           | m             |
| Diameter             | 0,62               | 115           | mm            |
| Axial Stiffness (EA) | 603,814            | 1,175,000,000 |               |
| <b>MBF</b>           | 222,41             | 11,760,000    |               |

# **4.3. VALIDASI MODEL**

# **4.3.1. Validasi Model Numerik**

Model yang dibuat di MOSES dapat dilihat parameter hidrostatisnya dan distribusi massanya. Parameter ini yang akan digunakan untuk memvalidasi model fisik, sehingga bisa dilakukan analisa. Pada penelitian ini batas maksimum error yang diijinkan adalah 5 %. Tabel 4.19 menampilkan perbandingan antara model numerik dan data. Berdasar Tabel 4.19 maka model numerik yang dibuat di MOSES bisa dilanjutkan untuk analisa gerak dan tali tambat.

**Tabel 4.19.** Perbandingan dan validasi model numerik dengan data.

| <b>Deskripsi</b> | <b>Prototype</b> | Model Numerik   Error (%) |      |  |
|------------------|------------------|---------------------------|------|--|
| Diameter $(m)$   | 16.00            | 16.00                     | 0.00 |  |
| Draft $(m)$      | 135.03           | 135.03                    | 0.00 |  |

| <b>Deskripsi</b>       | Prototype   | <b>Model Numerik</b> | Error $(\% )$ |
|------------------------|-------------|----------------------|---------------|
| Length $(m)$           | 154.23      | 154.23               | 0.00          |
| Fairlead depth (m)     | 12.74       | 12.74                | 0.00          |
| Weight (kg)            | 26531524.91 | 27117650             | 2.21          |
| KG(m)                  | 62.03       | 62.03                | 0.00          |
| Roll Gyrasi (m)        | 61.48       | 61.48                | 0.00          |
| Pitch Gyrasi (m)       | 61.48       | 61.48                | 0.00          |
| Mooring Diameter (mm)  |             | 115                  |               |
| Mooring Stiffness (MN) |             | 1175                 |               |

**Tabel 4.19.** Perbandingan dan validasi model numerik dengan data. (Lanjutan)

### **4.3.2. Validasi Model Eksperimen**

Setalah melakukan proses perencanaan, model fisik yang sudah dibuat dilakukan validasi. Validasi diperlukan karena pada pembuatan, selain material utama yang dipakai, pada model juga terdapat material pendukung seperti lem, dempul, resin dan sebagainya. Proses ini dilakukan sebagai berikut:

1. Massa Total

Perhitungan massa total dilakukan dengan melihat sarat yang dimiliki struktur ketika keadaan terapung. Berdasar pengamatan yang didapat sarat model fisik sebesar 108.5 cm. Dengan sarat dan diameter lambung yang diketahui, maka berat model dapat dihitung sebagai perkalian antara volume tercelup dan massa jenis air, sehingga didapat displacement model sebesar 13.90 kg.

2. Jarak KG dan Radius Girasi

Jarak KG dan radius girasi pada struktur dihitung dengan melakukan tes pendulum pada struktur. Tes pendulum merupakan tes mengayunkan model dan menghitung periode dari ayunan struktur. Tes dilakukan dengan dua kondisi, kondisi 1 merupakan kondisi model tanpa massa tambahan, sedangkan kondisi 2 merupakan kondisi model dan pemberat pada jarak tertentu. Pemberat yang dipakai merupakan plastisin yang telah dihitung beratnya di Laboratorium Mekanika Tanah Teknik Kelautan. Pada setiap kondisi dicatat periode ayunannya. Periode yang didapat kemudian digunakan untuk mencari KG dan radius girasi. Skenario tes pendulum untuk kondisi 1 dan kondisi 2 dapat dilihat pada Gambar 4.10 dan Gambar 4.11. Ukuran-ukuran yang dipakai untuk tes pendulum terdapat pada Tabel 4.22 berikut ini.

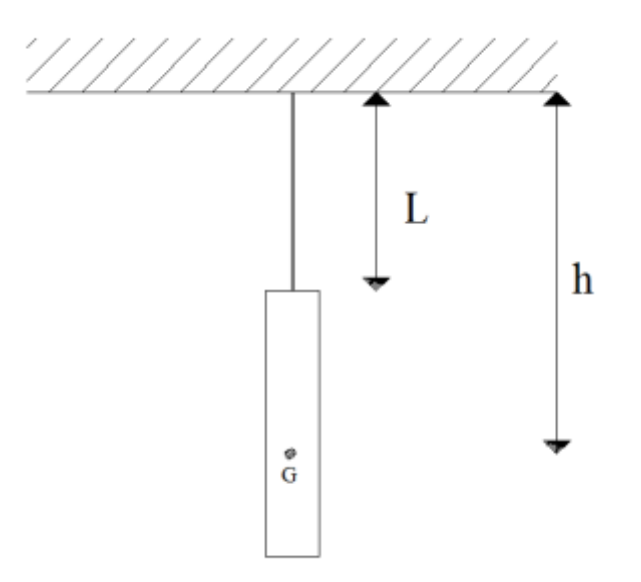

**Gambar 4.10.** Skenario tes pendulum kondisi 1 untuk perhitungan radius girasi.

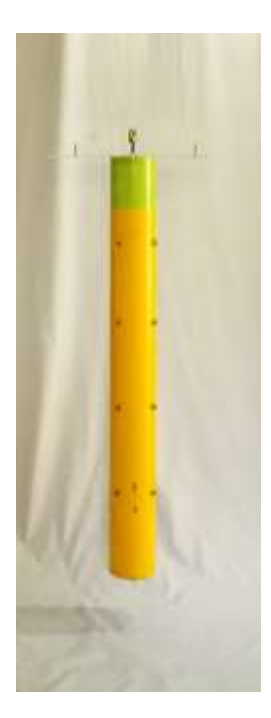

**Gambar 4.11.** Tes pendulum kondisi 1.

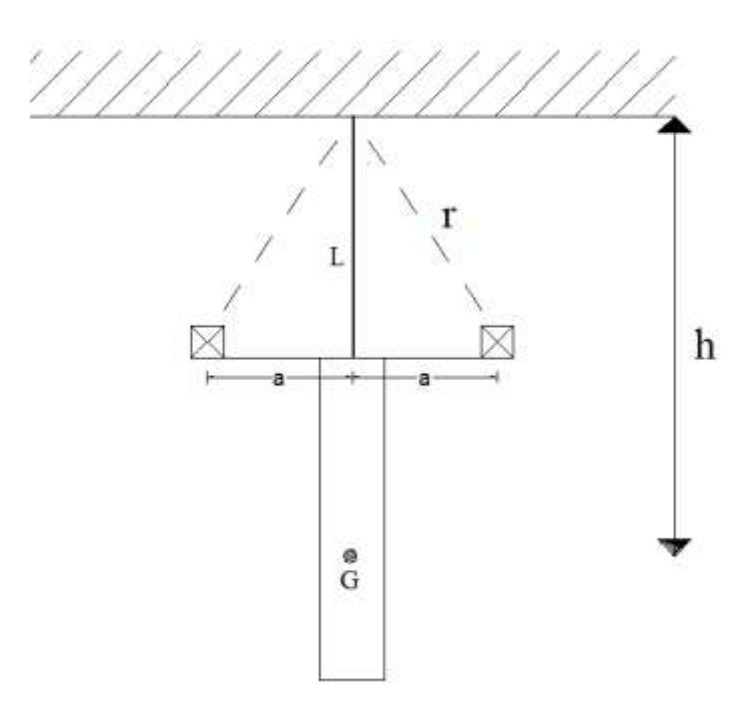

**Gambar 4.12.** Skenario tes pendulum kondisi 2 untuk perhitungan radius girasi.

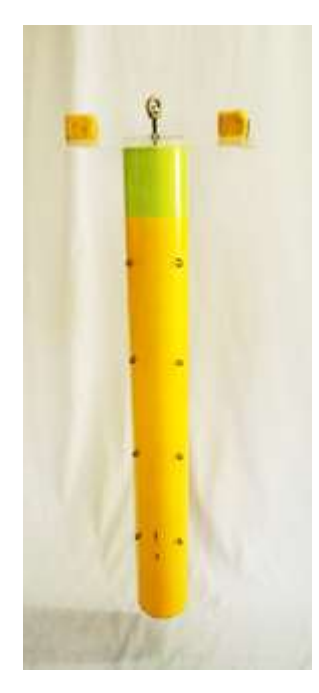

**Gambar 4.13.** Tes pendulum kondisi 2.

| <b>Deksripsi</b>         | Jumlah | <b>Satuan</b> |  |
|--------------------------|--------|---------------|--|
| Berat Model (m)          | 13.90  | kg            |  |
| Percepatan gravitasi (g) | 9.81   | $m/s^2$       |  |

**Tabel 4.20.** Ukuran – ukuran yang digunakan pada pendulum tes.

| <b>Deksripsi</b>                               | Jumlah | <b>Satuan</b>                 |
|------------------------------------------------|--------|-------------------------------|
| Jarak massa tambah (a)                         | 0.153  | m (dari titik<br>pusat model) |
| Berat massa tambah (m)                         | 1.52   | kg                            |
| Panjang tali (L)                               | 2.36   | m                             |
| Panjang tali terhadap jarak massa<br>tambah(r) | 2.37   | m                             |

**Tabel 4.20.** Ukuran – ukuran yang digunakan pada pendulum tes. (Lanjutan)

Tes pendulum dilakukan sebanyak 50 kali. Hasil pengukuran dari periode gerak pendulum model fisik pada kondisi 1 dan kondisi 2 disajikan dalam LAMPIRAN. Rata-rata periode yang didapat ditampilkan dalam Tabel 4.21.

**Tabel 4.21**. Periode dan frekuensi gerak pendulum model fisik kondisi 1 dan 2.

| <b>Deskripsi</b>                             | Jumlah | <b>Satuan</b> |
|----------------------------------------------|--------|---------------|
| Periode gerak tanpa massa tambah (To)        | 3.502  | detik         |
| Periode gerak dengan masa tambah $(T_1)$     | 3.540  | detik         |
| Frekuensi tanpa massa tambah ( $\square_0$ ) | 1.794  | rad/s         |
| Frekuensi dengan massa tambah $(\Box_1)$     | 1.775  | rad/s         |

Dari data-data pada Tabel 4.21 dapat ditentukan jarak dari titik tumpuan tali ke titik berat model (h) dengan menggunakan persamaan 4.7.

$$
h = \frac{2m(r^2\omega_1^2 - Lg)}{\left[1 - \left(\frac{\omega_1}{\omega_0}\right)^2\right]Mg}
$$
\n
$$
h = 2.964 \, m \tag{4.7}
$$

Dari hasil perhitungan diatas, dapat diketahui titik berat model adalah sebagai berikut :

 $KG = 50.25$  cm dari keel

Dari hasil perhitungan di atas, dapat ditentukan momen inersia massa gerak *pitch* dan *roll* model fisik terhadap titik gantung dengan Persamaan 4.8.

$$
I_{44} = I_{55} = \frac{mgh}{\omega_o^2}
$$
  
\n
$$
I_{44} = I_{55} = 125.58 kg.m^2
$$
\n(4.8)

Kemudian dapat ditentukan momen inersia massa gerak *pitch* dan *roll* model relatif terhadap titik berat dengan Persamaan 4.9.

$$
I_m = I - mh^2
$$
  

$$
I_m = 3.47 \text{ kg}m^2
$$
 (4.9)

Nilai momen inersia yang diketahui dapat digunakan untuk mencari radius girasi sesuai dengan Persamaan 4.10.

Radius 
$$
girasi = \sqrt{\frac{l_m}{m}}
$$
 (4.10)

Radius girasi =  $0.4993 m$ 

Karena massa terdistribusi merata relatif terhadap sumbu z, maka radius girasi *pitch* dan *roll* adalah identik dengan nilai 49.93 cm.Tabel 4.22 menunjukkan perbandingan parameter model antara *prototype*, target dan model fisik. Model fisik valid apabila error yang terukur kurang dari 5%.

| <b>Deskripsi</b> | Data        |                 | <b>Konversi</b> | <b>Target</b> |    | <b>Achieved</b> |                 | <b>Error</b> |
|------------------|-------------|-----------------|-----------------|---------------|----|-----------------|-----------------|--------------|
| Diameter         | 16.00       | m               | 125             | 12.80         | cm | 12.80           | cm              | 0.0%         |
| Sarat            | 135.03      | m               | 125             | 108.00        | cm | 108.00          | cm              | 0.0%         |
| Panjang          | 154.23      | m               | 125             | 123.4         | cm | 123.40          | cm              | 0.0%         |
| Fairlead         | 12.74       | m               | 125             | 10.2          | cm | 10.20           | cm              | 0.0%         |
| <b>Berat</b>     | 26531524.91 | kg <sub>2</sub> | 1953125         | 13.58         | kg | 13.90           | kg <sub>2</sub> | 1.91%        |
| KG               | 62.03       | m               | 125             | 49.6          | cm | 50.25           | cm              | 1.31%        |
| Roll Gyrasi      | 61.48       | m               | 125             | 49.2          | cm | 49.93           | cm              | 1.48%        |
| Pitch Girasi     | 61.48       | m               | 125             | 49.2          | cm | 49.93           | cm              | 1.48%        |

**Tabel 4.22.** Validasi model fisik.

### **4.4. INSTRUMEN PENGUKURAN**

Pada studi eksperimen diperlukan instrumen untuk mengukur gerak dan tegangan tali dari model fisik. Pengukuran gerak menggunakan *gyroscope* dan *image processing*, sedangkan pengukuran tegangan tali menggunakan instrumen *loadcell*. Sebelum dilakukan pengukuran, ketiga instrumen ini perlu dilakukan kalibrasi.

## **4.4.1. Kalibrasi Gyroscope**

Gerak rotasional sumbu y (*pitch*) dari model SPAR diukur menggunakan *gyroscope*. Instrumen *gyroscope* yang digunakan adalah *gyroscope* MPU 6050 GY87. Instrumen ini mampu mengukur sudut yang dibentuk oleh MPU 6050. Pada MPU 6050 terdapat sumbu orientasi x, y dan z sebagai orientasi nilai yang dihasilkan keluaran dari MPU 6050. Tegangan yang sudah diamplifikasi akan diterima oleh *microcontroller* Arduino UNO untuk kemudian ditransfer ke laptop dalam angka-angka digital. Instrumen *gyroscope* (Gambar 4.14) diletakkan pada bagian geladak (Gambar 4.15) pada model fisik yang berbentuk persegi dengan bahan akrilik.

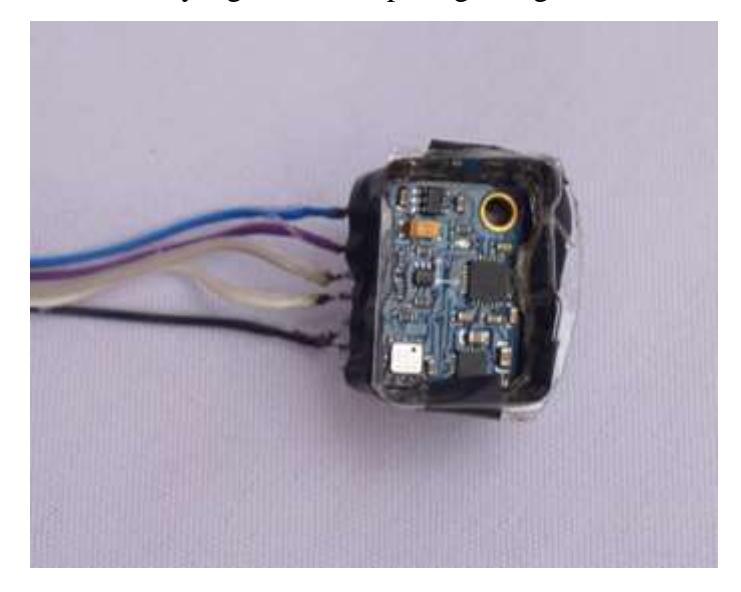

**Gambar 4.14.** Instrumen *gyroscope*.

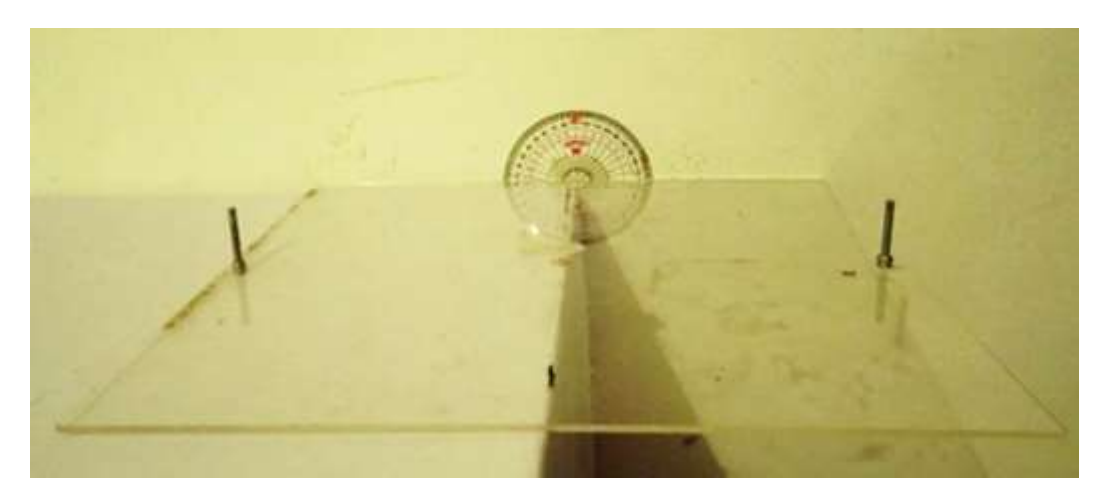

**Gambar 4.15** geladak dan busur.

Gerakan *pitch* dari SPAR diukur dengan menggunakan gyroscope. Untuk program pembacaan *gyroscope* menggunakan *library* yang tersedia di internet dengan modifikasi minor untuk *data logging* ke excel. Program ini menghasilkan keluaran berupa angka-angka dengan format sebagai berikut:

DATA, TIME, <WAKTU>, <YAW>, <FILTERED YAW>, <PITCH>, <FILTERED PITCH>, <ROLL>, <FILTERED ROLL>, <LC1>, <LC2>, <LC3>, <LC4>.

Kalibrasi *gyroscope* dilakukan untuk menyesuaikan nilai keluaran dari sensor dengan nilai sudut yang terjadi (Gambar 4.16). Angka yang perlu dilihat dari keluaran gyroscope adalah angka pada <FR> (*Filtered Roll*) (Gambar 4.17). Kalibrasi dilakukan dengan mengukur sudut 0º, 10º, 30º, 40º, 50º, dan 60º di atas meja dengan bantuan busur (Gambar 4.18). Proses ini dilakukan dengan dua arah pengukuran yaitu searah dan berlawanan jarum jam relatif terhadap *gyroscope*.

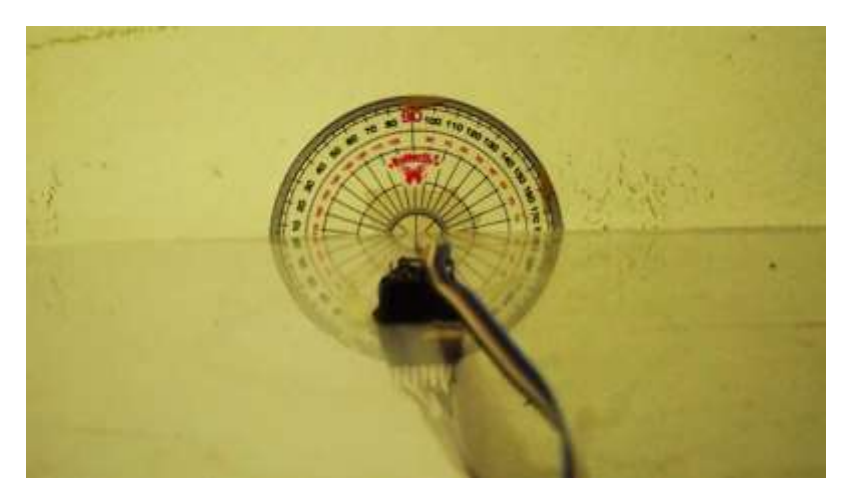

**Gambar 4.16.** *Gyroscope* pada geladak model fisik.

COM4 (Arduino/Genuino Uno)

| DATA, TIME, 89317, 49.20, 49.21, -1.85, -1.85, 0.63, 0.60, 0.00, 0.00, 0.02, 0.00                |  |
|--------------------------------------------------------------------------------------------------|--|
| DATA, TIME, 89405, 49.20, 49.21, -1.85, -1.85, 0.63, 0.60, 0.00, 0.00, 0.02, 0.00                |  |
| DATA,TIME,89493,49.20,49.21,-1.85,-1.85,0.6 <mark>1</mark> ,0.60,0.00,0.00,0.03,0.00             |  |
| DATA, TIME, 89592, 49.19, 49.21, -1.85, -1.85, 0.64, 0.60, 0.00, 0.00, 0.02, 0.00                |  |
| DATA, TIME, 89668, 49.19, 49.20, -1.85, -1.85, 0.6 <mark>1</mark> , 0.60, 0.00, 0.00, 0.02, 0.00 |  |
| DATA, TIME, 89756, 49.19, 49.20, -1.85, -1.85, 0.61, 0.60, 0.00, 0.00, 0.03, 0.00                |  |
| DATA, TIME, 89844, 49.19, 49.20, -1.85, -1.85, 0.61, 0.60, 0.00, 0.00, 0.03, 0.00                |  |
| DATA, TIME, 89932, 49.19, 49.20, -1.85, -1.85, 0.61, 0.61, 0.00, 0.00, 0.03, 0.00                |  |
| DATA, TIME, 90020, 49.19, 49.20, -1.85, -1.85, 0.61, 0.61, 0.00, 0.00, 0.03, 0.00                |  |
|                                                                                                  |  |

**Gambar 4.17.** Keluaran Arduino pada sudut 0º searah jarum jam.

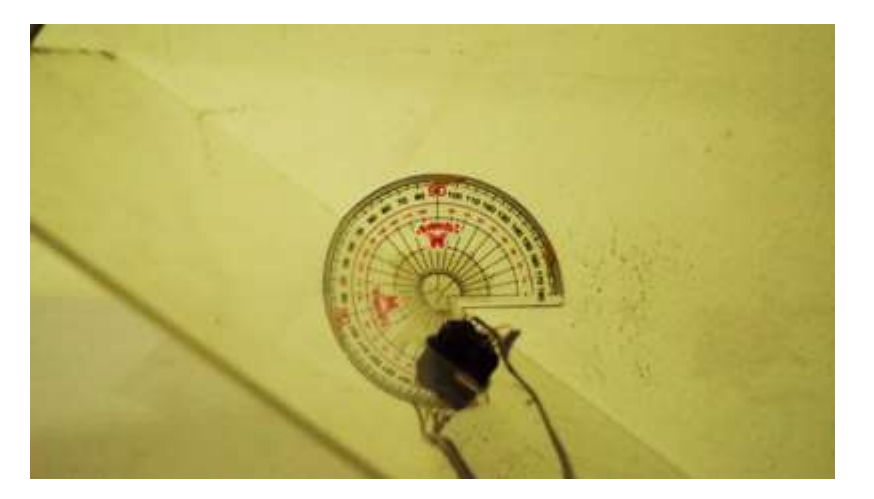

**Gambar 4.18.** *Gyroscope* dan geladak saat proses kalibrasi.

Tabel 4.23 menunjukkan sudut yang dibuat dengan hasil keluaran *gyroscope* saat *gyroscope* diputar searah jarum jam. Tabel 4.23 menunjukkan sudut yang dibuat dengan hasil keluaran *gyroscope* diputar berlawanan arah jarum jam.

| Sudut (deg)     | <b>Keluaran Gyroscope (satuan)</b> |
|-----------------|------------------------------------|
| $0^{\circ}$     | $-0.37$                            |
| 10 <sup>o</sup> | $-10.38$                           |
| $20^{\circ}$    | $-20.14$                           |
| $30^\circ$      | $-30.05$                           |
| $40^{\circ}$    | $-40.18$                           |
| $50^\circ$      | $-50.61$                           |
| $60^{\circ}$    | $-60.20$                           |

**Tabel 4.23.** Kalibrasi searah jarum jam.

| Sudut (deg)     | <b>Output Giro (satuan)</b> |  |  |
|-----------------|-----------------------------|--|--|
| $0^{\circ}$     | 0.60                        |  |  |
| 10 <sup>o</sup> | 10.20                       |  |  |
| $20^{\circ}$    | 20.42                       |  |  |
| $30^{\circ}$    | 30.75                       |  |  |
| $40^{\circ}$    | 40.44                       |  |  |
| $50^{\circ}$    | 50.05                       |  |  |
| $60^\circ$      | 60.30                       |  |  |

**Tabel 4.24.** Kalibrasi berlawanan jarum jam.

Tabel 4.23 dan Tabel 4.24 dapat dibuat grafik seperti Gambar 4.19. Berdasarkan hasil kalibrasi *gyroscope* yang dilakukan, keluaran yang dihasilkan oleh Arduino mempunyai persamaan sesuai Tabel 4.25. Hal ini menunjukkkan keluaran yang dikeluarkan merupakan sudut yang dibentuk dengan nilai positif menunjukkan berlawanan jarum jam dan negatif searah jarum jam. Kalibrasi dilakukan antara sudut 0º hingga 60º searah dan berlawanan arah jarum jam karena gerakan SPAR diasumsikan tidak akan bergerak *pitch* lebih dari 60º. Selain itu, validasi dilakukan dengan interval sudut sebesar 10º sehingga dapat diketahui apakah sensor dapat membaca mendekati hasil sebenarnya. Keluaran yang dihasilkan memiliki

hubungan secara linier yang dapat disimpulkan bahwa sensor terkalibrasi untuk digunakan pada studi eksperimen kali ini.

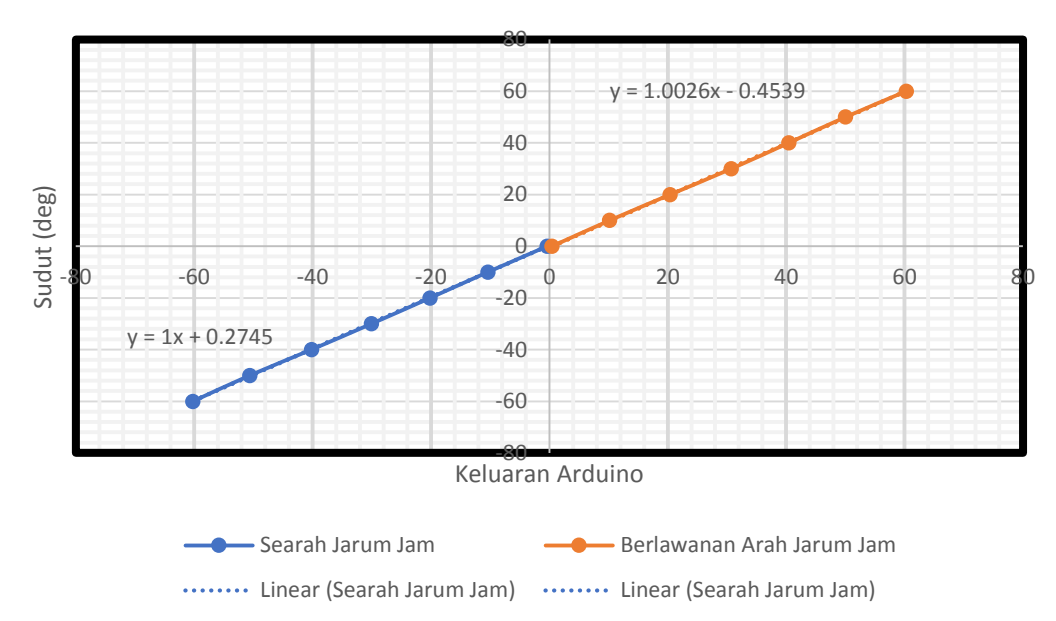

**KELUARAN ARDUINO DAN SUDUT YANG DIBENTUK**

**Gambar 4.19.** Keluaran Arduino dengan sudut yang dibentuk.

| <b>Tabel 7.23.</b> I cisamiaan <i>Itehanne F</i> uguino.<br><b>Deskripsi</b><br><b>Persamaan</b> |                |  |
|--------------------------------------------------------------------------------------------------|----------------|--|
| Searah Jarum Jam                                                                                 | $y=1.00x-0.45$ |  |
| Berlawanan Arah Jarum Jam                                                                        | $y=1.00x+0.27$ |  |

**Tabel 4.25.** Persamaan *trendline* Arduino.

## **4.4.2. Kalibrasi Image Processing**

*Digital image processing* adalah proses pengolahan gambar dua dimensi oleh perangkat komputer. *Digital image processing* merupakan proses pengambilan atribut-atribut pada gambar. Pada penelitian ini, *Digital image Processing* dimanfaatkan untuk pendeteksian objek pada video yang digunakan untuk merekam gerakan translasi naik-turun (*heave*) dan kanan-kiri (*surge*) yang terjadi pada objek berupa model SPAR yang mengapung di dalam air dan terkena gelombang dengan variasi periode gelombang.

Dalam proses representasi dan pemodelan, kuantitas dan karakter dari *pixel* menggambarkan suatu objek. *Pixel* merupakan satuan titik kecil yang menyusun sebuah gambar. Setiap *pixel* pada gambar menyimpan informasi warna. Banyaknya *pixel* yang menyusun suatu gambar tergantung pada resolusi gambar.

Pada penelitian ini, dipasang tiga buah bola berwarna merah pada model fisik yang terapung di air yang digunakan untuk merekam gerak pada objek. Warna merah dipilih untuk mendapatkan kontras warna pada gambar yang direkam. Selain itu bentuk lingkaran juga lebih mudah dibedakan oleh program. Objek yang ditinjau adalah bola yang berada di titik pusat model sedangkan bola yang diletakkan di ujung model digunakan untuk perhitungan skala *pixel* dan validasi data yang dihasilkan. Proses *image processing* ini dilakukan dengan menggunakan satu buah kamera webcam logitech C270 yang merekam gambar kemudian diolah menggunakan bantuan perangkat lunak visual basic C++.

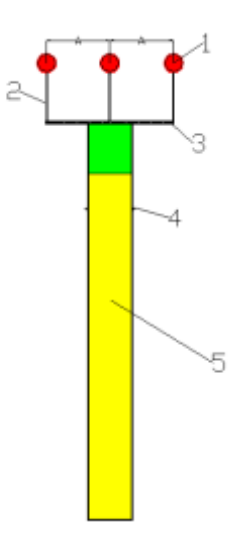

**Gambar 4.20.** Sketsa model fisik dalam *Image Processing.*

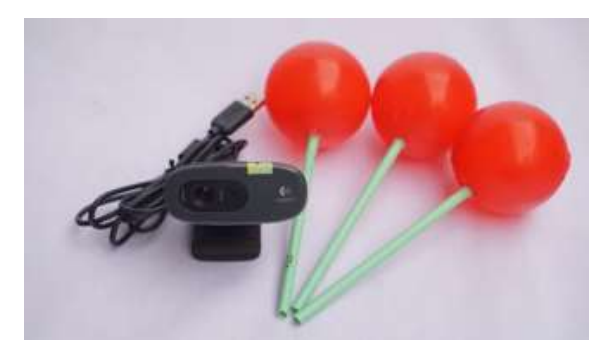

**Gambar 4.21.** Kamera dan bola yang ditinjau.

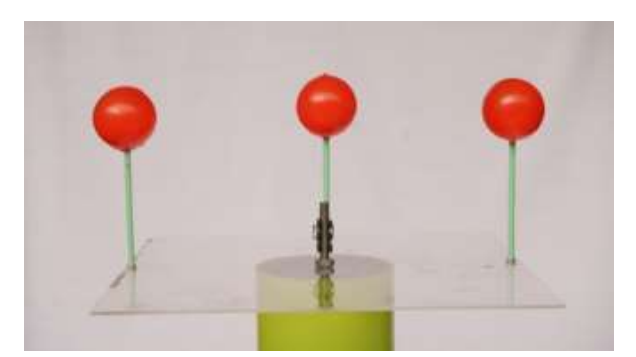

**Gambar 4.22.** Konfigurasi geladak dengan objek yang ditinjau.

Langkah-langkah yang digunakan dalam menganalisa *image processing* ini adalah sebagai berikut:

1. *Input* Video

*Input* video dilakukan dengan menggunakan kamera *real time* yang menggunakan lensa *fixed focus*. Kamera yang digunakan adalah webcam logitech c270 dengan kualitas gambar 3 MP dan *high definition video* HD 720p.

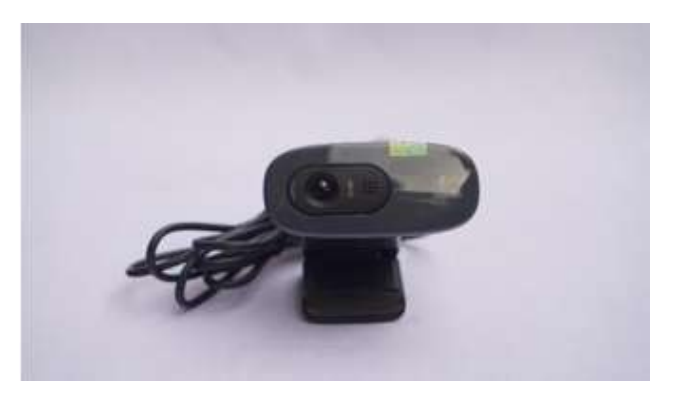

**Gambar 4.23.** Webcam Logitech c270 dengan lensa *fixed focus.*

## 2. Pemisahan *Frame*

Langkah selanjutnya, perlu dilakukan konversi dari data *input video real time* yang direkam menjadi kumpulan data *frame* menggunakan bantuan perangkat lunak *visual basic* C++ dengan sistem operasi berbasis Linux. Kombinasi dari data-data *frame* dinamakan video. Setiap video mempunyai banyak jumlah *frame*, data ini nantinya yang akan diambil dan diolah untuk analisa gerakan pada model.

3. *Current image* dan *background image*

Setelah mengkonversi video menjadi data *frame*, Gambar *frame* pertama yang dihasilkan dinamakan *background image* sedangkan untuk gambar selain gambar pertama dinamakan *current images*.

4. *Background substraction*

*Background substraction* artinya pada tahap ini dilakukan pengurangan dari *current image* dan *background image*. *Current image* diperbarui setiap waktu perekaman sedangkan untuk *background image* tetap konstan menggunakan gambar pada *frame* awal. Dengan menggunakan teknik ini dapat diketahui besar perpindahan objek.

Gambar 4.24 merupakan contoh uji *image processing* yang dilakukan untuk merekam gerakan. Warna merah akan ditangkap oleh sistem *image processing* seperti pada Gambar 4.25. Keluaran dari gerakan yang terjadi dapat dilihat pada Gambar 4.26 dan 4.27.

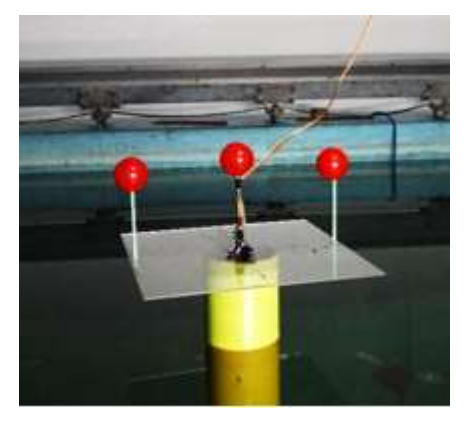

**Gambar 4.24.** Model fisik dengan bola merah yang digunakan dalam analisa gerak model menggunakan *image processing.*

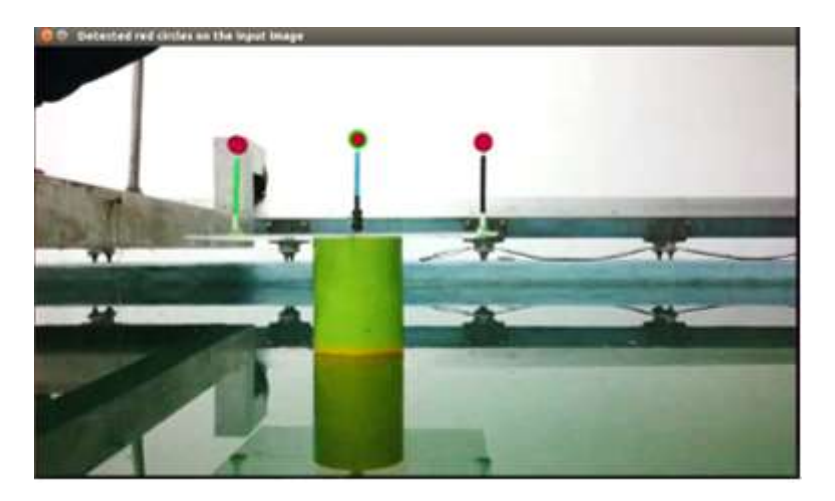

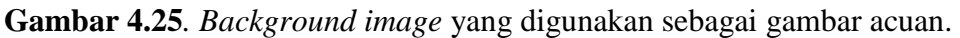

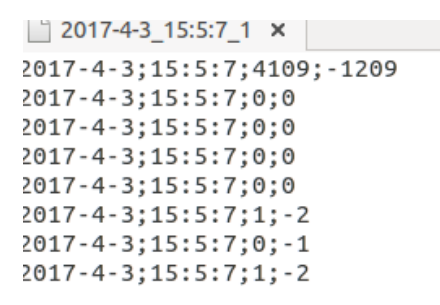

**Gambar 4.26.** Keluaran datalog dari data *frame* yang dihasilkan.

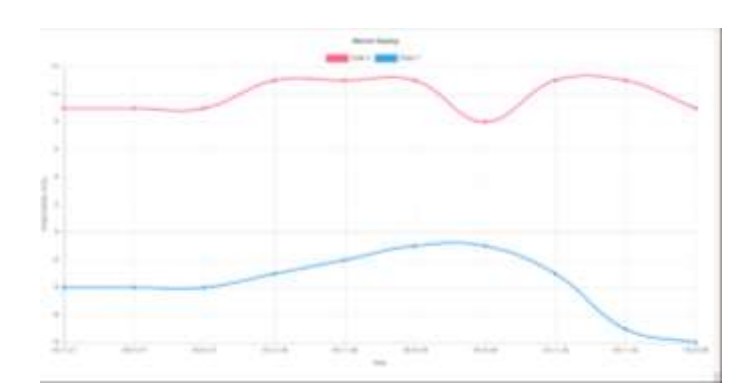

**Gambar 4.27.** Keluaran grafik dari data *frame* yang dihasilkan untuk gerakan *heave* dan *surge.*

# **4.4.3. Kalibrasi** *Load Cell*

Tegangan tali diukur menggunakan instrumen *Load Cell*. Instrumen ini memanfaatkan *strain-gauge* yang terpasang pada *load cell*. Jika *load cell* mengalami tarikan maka *strain-gauge* akan mengalami perubahan bentuk. Perubahan bentuk ini akan menghasilkan perubahan tegangan. Tegangan ini kemudian diamplifikasi menggunakan modul elektronik HX711 agar

dapat terbaca. Tegangan yang sudah diamplifikasi akan diterima oleh *microcontroller* Arduino UNO untuk kemudian ditransfer ke laptop dalam bentuk angka-angka digital.

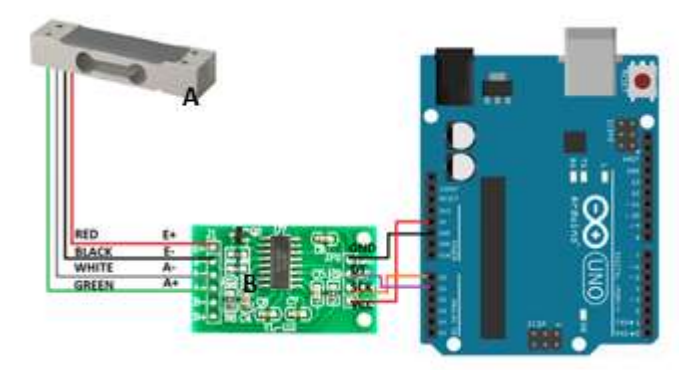

**Gambar 4.28.** Konfigurasi *Load Cell* (A), HX711 (B) dan Arduino UNO (C) (Layad Circuit, 2010)

Pada studi eksperimen, 4 *load cell* digunakan untuk mengukur tegangan tali dari 4 tali tambat, sehingga diperlukan 4 HX711 (*amplifier*) dan 4 *channel* dari 1 Arduino UNO. Arduino merupakan *platform open source* sehingga program dapat diunduh dengan mudah. Untuk pembacaan *load cell* digunakan program milik Jeff Rowberg (2012) dengan modifikasi minor untuk *data logging* ke excel. Program ini akan menampilkan angkaangka dengan format sebagai berikut:

DATA, TIME, <WAKTU>, <YAW>, <COMPUTED YAW>, <PITCH>, <COMPUTED PITCH>, <ROLL>, <COMPUTED ROLL>, <LC1>, <LC2>, <LC3>, <LC4>

Instrumen *load cell* yang digunakan pada studi eksperimen ini *adalah load cell* dengan kapasitas beban maksimum 5kg. *Load Cell* akan berfungsi jika beban mempunyai arah sesuai arah kerja *load cell* (Gambar 4.29). Eksperimen ini menggunakan 4 buah *load cell* (Gambar 4.30).

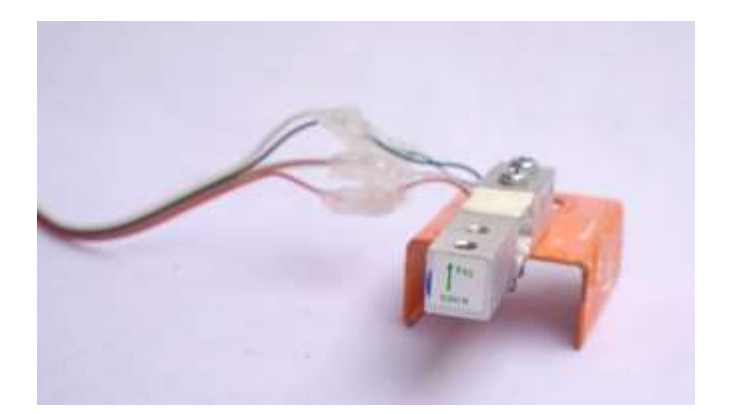

**Gambar 4.29.** Instrumen *Load Cell* dan arah beban.

Untuk keperluan kalibrasi *Load Cell,* angka yang perlu dilihat adalah angka pada kolom <LC1> (*Load Cell 1*), <LC2> (*Load Cell 2*), <LC3> (*Load Cell 3*), dan <LC4> (*Load Cell 4*). Angka digital yang ditampilkan oleh laptop perlu dikalibrasi sehingga dapat diketahui nilai yang sesungguhnya. Kalibrasi dilakukan dengan menimbang beberapa beban terukur sehingga dapat dicari regresi linear dari nilai-nilai yang keluar. Pada kalibrasi ini digunakan 5 buah beban, 1000 gram, 500 gram, 200 gram, 100 gram dan 50 gram (Gambar 4.31). Beban yang digunakan untuk pengukuran merupakan besi timbangan yang ada dipasaran. Besi timbangan juga sudah diukur ulang di Laboratorium Mekanika Tanah menggunakan timbangan elektronik dan menunjukkan nilai  $\pm$  1 gram.

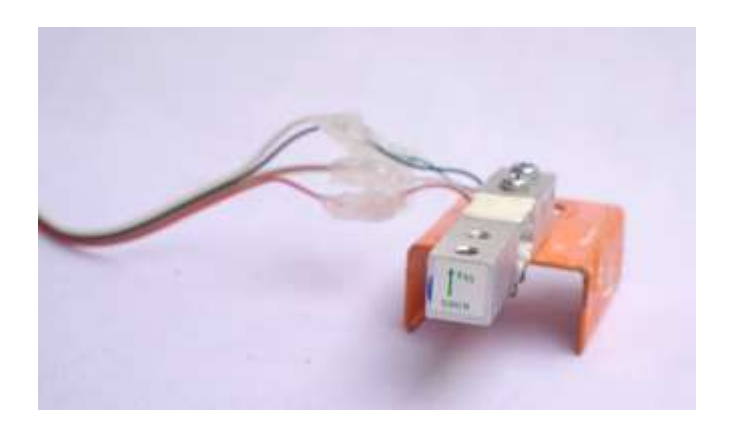

**Gambar 4.30.** Keempat *Load Cell* yang digunakan.

Besi timbangan ditali dan digantungkan di sisi pengukuran *load cell.* Pada layar akan terlihat keluaran angka. Kemudian, setelah diberikan beban, angka yang muncul tersebut diolah untuk dicari regresi linear kalibrasi *load cell*. Setiap *load cell* akan diuji 2 kali untuk menemukan persamaan regresi linear dari setiap *load cell.*

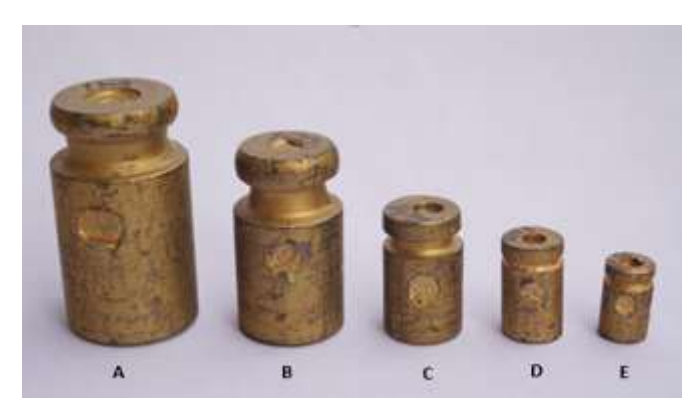

**Gambar 4.31.** Beban Kalibrasi 1000 g (A), 500 g (B), 200 g (C), 100 g (D) dan 50 g (E).

Data yang ditunjukan dari proses kalibrasi dengan 5 timbangan pada setiap *load cell* dengan 2 percobaan yang berbeda.

*Load Cell* 1

**Tabel 4.26.** Data kalibrasi *load cell* 1 percobaan 1.

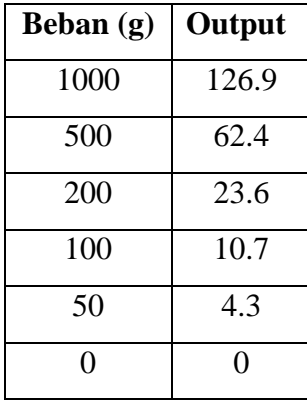

| Beban (g) | Output |
|-----------|--------|
| 1000      | 127.7  |
| 500       | 63.7   |
| 200       | 24.3   |
| 100       | 11.0   |
| 50        | 4.5    |
| 0         |        |

**Tabel 4.27.** Data kalibrasi *load cell* 1 percobaan 2.

Data pada Tabel 4.26 dan Tabel 4.27 kemudian di-*plot* menjadi Gambar 4.32. Gambar 4.32 menunjukkan *Load Cell* 1 mempunyai persamaan linier. sehingga bisa digunakan dengan koreksi berdasar persamaan regresi linearnya.

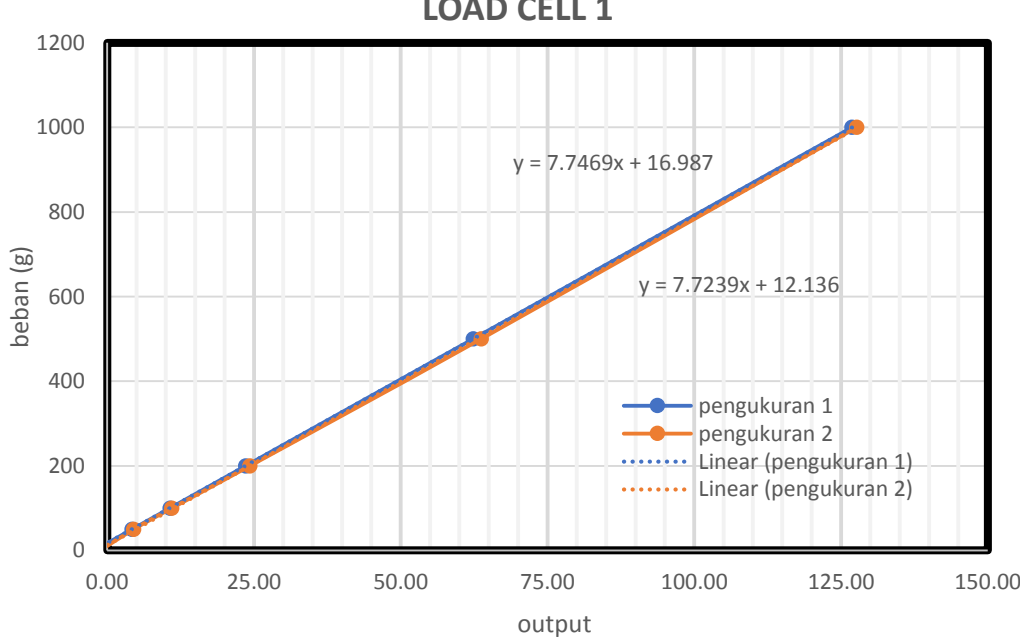

**LOAD CELL 1**

**Gambar 4.32.** Grafik kalibrasi *Load Cell* 1.

*Load Cell* 2

**Tabel 4.28.** Data kalibrasi *load cell* 2 percobaan 1.

| Beban (g) | Output |
|-----------|--------|
| 1000      | 188.4  |
| 500       | 95.1   |
| 200       | 37.95  |
| 100       | 18.5   |
| 50        | 9.4    |
| O         |        |

**Tabel 4.29**. Data kalibrasi *load cell* 2 percobaan 2.

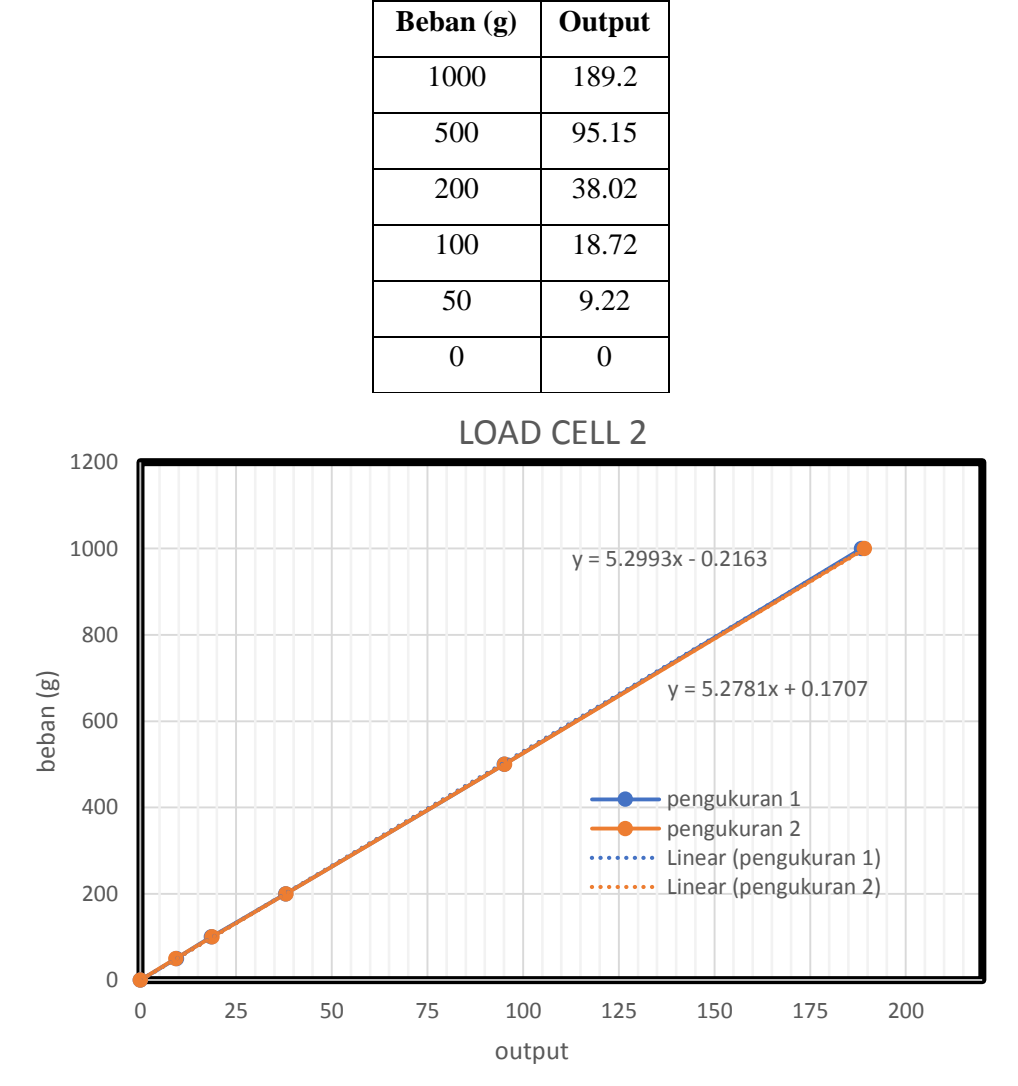

**Gambar 4.33.** Grafik kalibrasi *Load Cell* 2.

Data pada Tabel 4.28 dan Tabel 4.29 kemudian di-*plot* menjadi Gambar 4.33. Gambar 4.33 menunjukkan Load Cell 2 mempunyai persamaan linier sehingga bisa digunakan dengan koreksi berdasar persamaan regresi linearnya.

• Load Cell 3

| Beban (g) | Output |
|-----------|--------|
| 1000      | 187.9  |
| 500       | 94.3   |
| 200       | 37.1   |
| 100       | 18.1   |
| 50        | 8.7    |
| 0         | 0      |

**Tabel 4.30.** Data kalibrasi *load cell* 3 percobaan 1.

**Tabel 4.31.** Data kalibrasi *load cell* 3 percobaan 2.

| Beban (g) | Output |
|-----------|--------|
| 1000      | 190.0  |
| 500       | 94.8   |
| 200       | 37.7   |
| 100       | 18.6   |
| 50        | 9.1    |
| 0         | 0      |

Data pada Tabel 4.30 dan Tabel 4.31 kemudian di-*plot* menjadi Gambar 4.34. Gambar 4.34 menunjukkan *Load Cell* 3 mempunyai persamaan linier sehingga bisa digunakan dengan koreksi berdasar persamaan regresi linearnya.

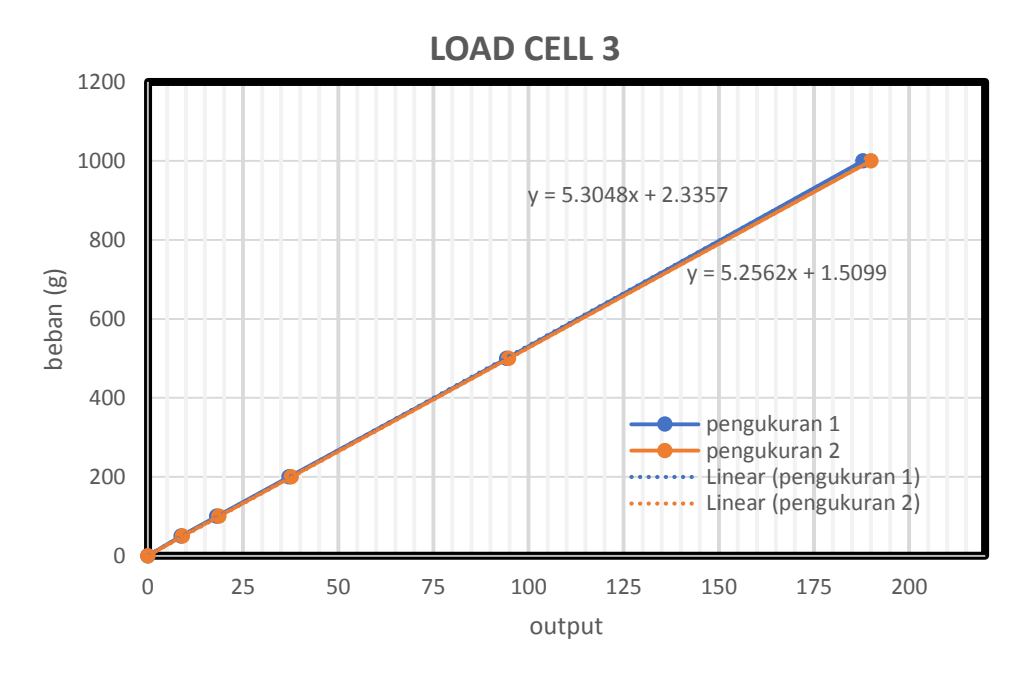

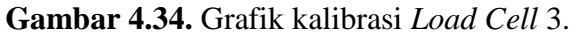

*Load Cell* 4

**Tabel 4.32.** Data kalibrasi *load cell* 4 percobaan 1.

| Beban (g) | Output |
|-----------|--------|
| 1000      | 187.5  |
| 500       | 93.8   |
| 200       | 37.4   |
| 100       | 18.5   |
| 50        | 9.4    |
| 0         | 0      |

**Tabel 4.33.** Data kalibrasi *load cell* 4 Percobaan 2.

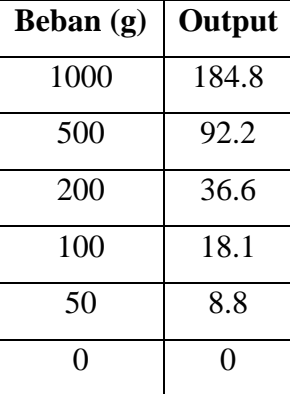

Data pada Tabel 4.32 dan Tabel 4.33 kemudian di-*plot* menjadi Gambar 4.35. Gambar 4.35 menunjukkan *Load Cell* 4 mempunyai persamaan linier sehingga bisa digunakan dengan koreksi berdasar persamaan regresi linearnya.

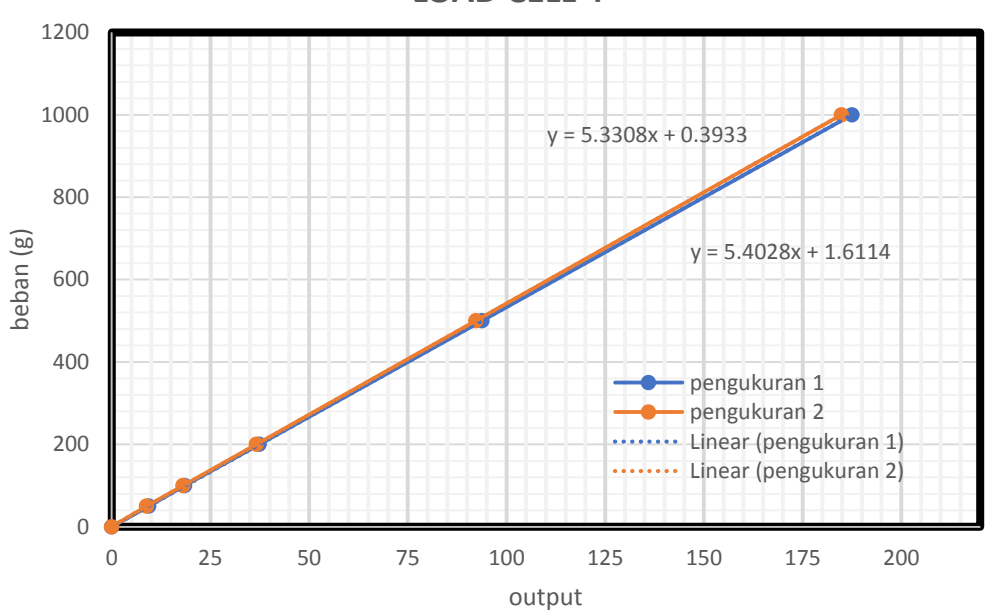

**LOAD CELL 4** 

**Gambar 4.35.** Grafik kalibrasi Load Cell 3

Persamaan yang digunakan untuk mengkalibrasi keluaran *load cell* ditampilkan dalam Tabel 4.34.

| <b>Tuber Tion I cristmann ixaholusi ixolumun Loug Con dengan Debum.</b> |                      |  |
|-------------------------------------------------------------------------|----------------------|--|
| Komponen                                                                | <b>Persamaan</b>     |  |
| Load Cell 1                                                             | $y = 7.72 X - 12.12$ |  |
| Load Cell 2                                                             | $y = 5.28 X - 0.17$  |  |
| Load Cell 3                                                             | $y = 5.26X + 1.51$   |  |
| Load Cell 4                                                             | $y = 5.40 X + 1.61$  |  |

**Tabel 4.34.** Persamaan Kalibrasi Keluaran Load Cell dengan Beban.

.

#### **4.5. RAO TERAPUNG BEBAS**

#### **4.5.1. Metode Analitis**

#### **4.5.1.1. Mode Gerak Surge**

Gerak Surge dari sebuah SPAR dapat dihitung secara analitis dengan menghitung *mass displacement* dari SPAR pada sarat yang direncanakan. Kemudian, parameter-parameter dinamis benda juga dicari seperti massa tambah, redaman dan kekakuan struktur. Setelah semua diketahui, respon gerak bangunan apung dapat dikalkulasi.

1. Perhitungan *displacement*

*Displacement prototype* berdiameter (*D*) 16 m yang tercelup dengan sarat (*T*) 135,03 m di laut dengan massa jenis (*ρ*) 1.025 kg/m<sup>3</sup> dapat dihitung dengan menggunakan Persamaan 4.11

$$
\Delta = \frac{1}{4}\pi D^2 T \rho g \tag{4.11}
$$

Tabel 4.35. menampilkan hasil perhitungan *displacement* dan perbandingannya dengan data JIP dan analisa numerik (MOSES).

**Tabel 4.35.** Perbandingan *displacement* dari hasil data, analitik dan numerik.

| <b>Deskripsi</b>                            | Data | <b>Analitik</b>           | Error | <b>Numerik</b> | <b>Error</b> |
|---------------------------------------------|------|---------------------------|-------|----------------|--------------|
| <b>Massa</b><br>$\left( \mathrm{kg}\right)$ |      | 26531524.91   27834342.56 | 4.91% | 27117650       | 2.21%        |

2. Massa Tambah

Massa tambah dari mode gerak *surge* untuk bentuk silinder berdasarkan Sarpkaya (2010) ditampilkan dalam Persamaan 4.12 dengan massa jenis (ρ) 1.025 kg/m<sup>3</sup> dan *c* radius silinder 8 m. Hasil perhitungan terlampir di Tabel 4.38.

$$
m_a = \rho \pi c^2 \tag{4.12}
$$

3. Kekakuan

Pada mode gerak *surge*, benda terapung tidak mempunyai kekakuan, sehingga kekakuan mode gerak *surge* adalah 0

4. Redaman

Pada studi analitis kali ini, redaman (*redaman*) dari struktur pada mode gerak surge merupakan 0 untuk penyederhanaan perhitungan.

5. Gaya Eksitasi

Perhitungan gaya eksitasi gelombang menggunakan perhitungan Morrison seperti Persamaan 4.13. Bangunan SPAR berbentuk silinder dengan radius (*R*) sebesar 8 m, koefisien Morrison (*Cm*) bernilai 1, panjang silinder tercelutp (*d*) bernilai 108 m.

 $F_e = (1 + C_m)\rho \pi R^2 \zeta_0 g (1 - e^{-kd}) \cos(kx - \omega t)$  (4.13) 6. RAO

Parameter-parameter dinamis dari sistem terapung yang sudah diketahui dapat dilihat di Tabel 4.36.

| <b>Deskripsi</b> | <b>Besaran</b> | <b>Satuan</b> |
|------------------|----------------|---------------|
| Displacement (m) | 27834342.56    | kg            |
| Masa Tambah (ma) | 206140.00      | Kg/m          |
| Kekakuan (k)     |                | N/m           |
| Redaman (b)      |                | Ns/m          |

**Tabel 4.36.** Parameter Perhitungan RAO.

Persamaan 4.14 merupakan persamaan respon gerak bangunan. Nilai respon gerak bangunan apung akan sama dengan RAO jika dalam perhitungan amplitudo gelombang adalah 1 m.

$$
\zeta_{x0} = \frac{F_e}{\sqrt{\{k_x - (m + a_x)\omega^2\}^2 + (b_x \omega)^2}}
$$
(4.14)

Tabulasi perhitungan RAO dapat dilihat di LAMPIRAN dengan sumbu absis sebagai frekuensi gelombang dan koordinat sebagai RAO. Gambar 4.36 menampilkan grafik RAO untuk gerak *surge*.

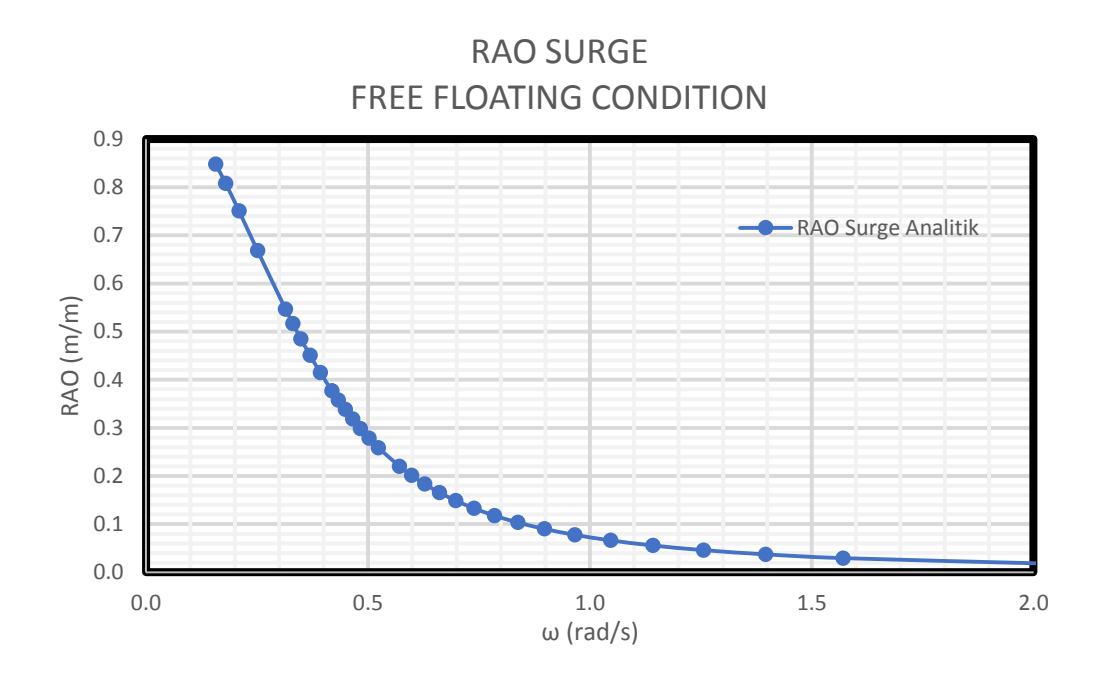

**Gambar 4.36.** Grafik RAO *surge* analitis

## **4.5.1.2. Mode Gerak Heave**

Pada mode gerak *heave* parameter dinamisnya berbeda, yaitu massa tambah, kekakuan benda, redaman dan gaya eksitasinya.

1. Perhitungan *displacement*

*Displacement* SPAR dalam mode gerak *heave* sama dengan dalam mode gerak *surge* sehingga, nilai *displacement* yang digunakan seperti Tabel 4.37.

# 2. Massa Tambah

Massa tambah dari mode gerak *heave* untuk bentuk silinder berdasarkan Sarpkaya (2010) ditampilkan dalam persamaan 4.15, dengan massa jenis (*ρ*) 1.025 kg/m<sup>3</sup> dan *c* radius silinder 8 m. Namun, pada kasus SPAR permukaan yang tercelup merupakan setengah bagian, sehingga massa tambah SPAR menjadi 1/2 ma. Hasil perhitungan terlampir di Tabel 4.37.

$$
m_a = \frac{8}{3}\rho c^3\tag{4.15}
$$

3. Kekakuan

Pada mode gerak *heave* kekakuan struktur dapat dihitung dengan persamaan 4.16, dengan massa jenis (*ρ*) 1.025 kg/m<sup>3</sup> , percepatan gravitasi (*g*) 9.81 m/s<sup>2</sup> dan *A<sup>w</sup>* merupakan luas bidang air (*Water Plane Area*, WPA). SPAR mempunyai luas bidang air berbentuk lingkaran sehingga besar kekakuan gerak *heave* dilampirkan dalam Tabel 4.37.

$$
k_{33} = \rho g A_w \tag{4.16}
$$

4. Redaman

Pada studi analitis kali ini, redaman dari struktur pada mode gerak *heave* digunakan nilai 0 untuk penyederhanaan perhitungan. Nilai redaman 0 akan menghasilkan nilai tak terhingga pada frekuensi naturalnya. Untuk menyiasati hal tersebut, pada saat melakukan tabulasi, frekuensi tabulasinya tidak pas saat frekuensi natural benda. Hasil yang didapat menunjukkan tendensi yang sama dengan perhitungan numerik MOSES.

5. Gaya Eksitasi

Menurut Journee (2001) gaya eksitasi gelombang pada silinder dalam mode gerak *heave* ditampilkan dalam Persamaan 4.17. Dengan *k* angka gelombang, *c* kekakuan benda pada mode gerak *heave*, *a* massa tambah benda. *b* koefisien redaman sistem dan *ω* sebagai frekuensi.

$$
\frac{F_a}{\zeta_a} = e^{-kT} \sqrt{\{c - a\omega^2\}^2 + \{b\omega\}^2}
$$
 (4.17)

6. RAO

Parameter-parameter dinamis dari sistem terapung untuk mode gerak *heave* terdapat dalam Tabel 4.37.

| <b>Deskripsi</b> | <b>Besaran</b> | <b>Satuan</b> |
|------------------|----------------|---------------|
| Displacement (m) | 27834342.56    | kg            |
| Masa Tambah (ma) | 699995.77      | ĸg            |

**Tabel 4.37.** Parameter Perhitungan RAO *Heave.*

| <b>Deskripsi</b> | <b>Besaran</b> | <b>Satuan</b> |
|------------------|----------------|---------------|
| Kekakuan (k)     | 2022233.43     | N/m           |
| Redaman (b)      |                | Ns/m          |

**Tabel 4.37.** Parameter Perhitungan RAO *Heave.* (Lanjutan)

Persamaan 4.18 merupakan persamaan respon gerak bangunan. Nilai respon gerak bangunan apung akan sama dengan RAO jika dalam perhitungan amplitudo gelombang adalah 1 m.

$$
\zeta_{x0} = \frac{F_e}{\sqrt{\{k_x - (m + a_x)\omega^2\}^2 + (b_x \omega)^2}}
$$
(4.18)

Tabulasi perhitungan RAO dapat dilihat di LAMPIRAN dengan sumbu absis sebagai frekuensi gelombang dan oordinat sebagai RAO. Gambar 4.37 menampilkan grafik RAO untuk gerak *heave* SPAR.

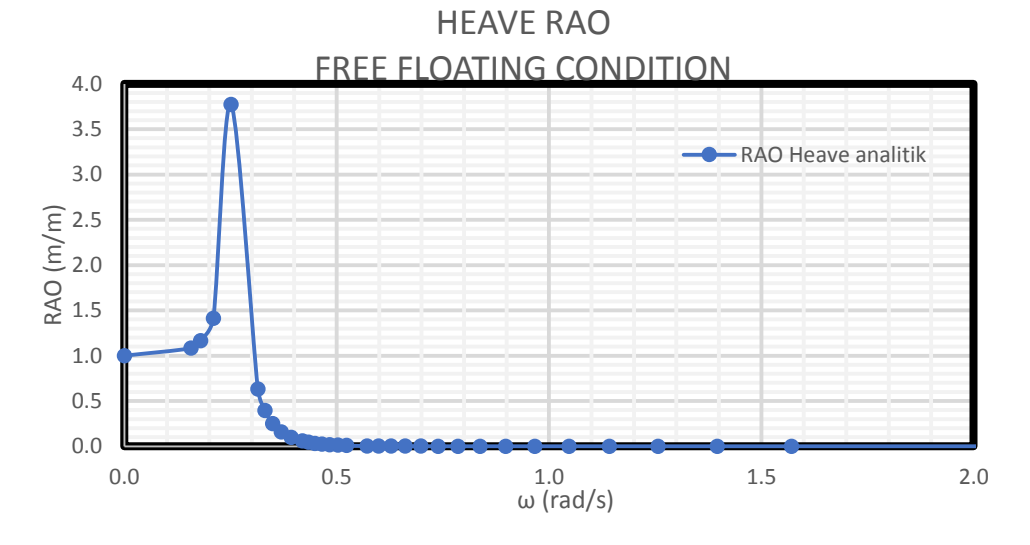

**Gambar 4.37.** Grafik RAO *heave* analitis.

## **4.5.1.3. Mode Gerak** *Pitch*

Pada mode gerak *pitch* parameter dinamisnya berbeda, yaitu massa tambah, kekakuan benda, redaman dan gaya eksitasinya.

1. Perhitungan *displacement*

Displacement SPAR dalam mode gerak *pitch* sama dengan dalam mode gerak *surge* maupun *heave* sehingga, nilai *displacement* yang digunakan seperti Tabel 4.38.

2. Momen inersia massa tambah

Momen inersia massa tambah dari SPAR dapat menggunakan rumus momen inersia massa pada sebuah silinder yang tercelup pada persamaan 4.19, dengan massa jenis (*ρ*) 1.025 kg/m<sup>3</sup> , *R* merupakan radius SPAR sebesar 8 m dan *l* merupakan panjang SPAR sebesar 154.2 m.

$$
I_a = \rho \pi R^2 l (l/2)^2 \tag{4.19}
$$

3. Kekakuan

Pada mode gerak *pitch* kekakuan struktur dapat dihitung dengan Persamaan 4.20, dengan massa jenis (ρ) 1.025 kg/m<sup>3</sup>, percepatan gravitasi (*g*) 9.81 m/s<sup>2</sup> dan GML merupakan jarak titik *metacenter* SPAR dengan titik berat SPAR yaitu sebesar 5.6 m. SPAR mempunyai luas bidang air berbentuk lingkaran sehingga besar kekakuan gerak *pitch* dilampirkan dalam Tabel 4.38.

$$
k_{33} = \rho g \nabla \overline{GM_L} \tag{4.20}
$$

4. Redaman

Pada studi analitis kali ini, *redaman* dari struktur pada mode gerak *pitch* digunakan nilai 0 untuk penyederhanaan perhitungan. Nilai redaman 0 akan menghasilkan nilai tak terhingga pada frekuensi naturalnya. Untuk menyiasati hal tersebut, pada saat melakukan tabulasi, frekuensi tabulasinya tidak pas saat frekuensi natural benda. Hasil yang didapat menunjukkan tendensi yang sama dengan perhitungan numerik MOSES.

5. Momen Gaya

SPAR mengalami gerakan *pitch* diakibatkan adanya momen gaya. Sehingga persamaan momen gaya pada SPAR untuk gerakan *pitch* dapat dilihat pada Persamaan 4.21.

$$
M = (1 + C_M)\rho \pi R_1^2 \zeta_0 \omega^2 \cos(kx_c - \omega t) \int e^{kz} dz \qquad (4.21)
$$

6. RAO

Parameter-parameter dinamis dari sistem terapung untuk mode gerak *pitch* terdapat dalam Tabel 4.38.

| <b>Deskripsi</b>          | <b>Besaran</b> | <b>Satuan</b> |
|---------------------------|----------------|---------------|
| Displacement (m)          | 27834342.56    | kg            |
| Momen inersia tambah (Ia) | 168322693.5    | ton. $m^2$    |
| Kekakuan (k)              | $2E+06$        | KN.m          |
| Redaman (b)               |                | Ns/m          |

**Tabel 4.38.** Parameter Perhitungan RAO *Pitch.*

Persamaan 4.22 merupakan persamaan respon gerak bangunan. Nilai respon gerak bangunan apung akan sama dengan RAO jika dalam perhitungan amplitudo gelombang adalah 1 m.

$$
\zeta_{\theta} = \frac{M/k}{\sqrt{\left\{1 - \left(\frac{\omega}{\omega_n}\right)^2\right\}^2 + 2b_f \left(\frac{\omega}{\omega_n}\right)^2}}
$$
(4.22)

Tabulasi perhitungan RAO dapat dilihat di LAMPIRAN dengan sumbu absis sebagai frekuensi gelombang dan ordinat sebagai RAO. Gambar 4.38 menampilkan grafik RAO untuk gerak *pitch* SPAR.

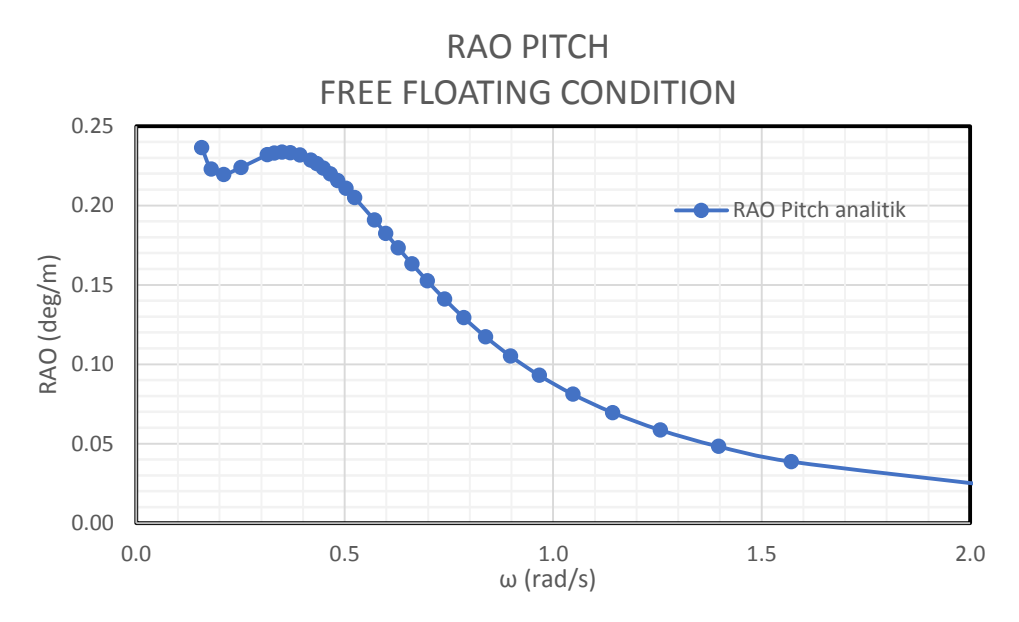

**Gambar 4.38.** Grafik RAO *pitch* analitis.

## **4.5.2. Metode Numeris**

Perhitungan numeris dari gerak bangunan apung di kondisi terapung bebas dilakukan dengan menggunakan perangkat lunak MOSES dari Bentley. Model yang sudah dibuat akan dianalisis menggunakan teori *3D Panel Diffraction*. Parameter yang dimasukkan dalam perangkat lunak adalah distribusi massa dari SPAR berupa *Center of Gravity* dan Radius Girasi.

## **4.5.2.1. Mode Gerak** *Surge*

Gambar 4.39 menunjukkan RAO mode gerak *surge* dari SPAR. Pada mode gerak *surge* tidak ditemukan pembesaran nilai RAO akibat adanya resonansi. Hal ini terjadi karena gerak surge dari bangunan apung tidak memiliki kekakuan. Arah gelombang 0 deg memberikan respon gerak bangunan pada mode *surge* yang terbesar.

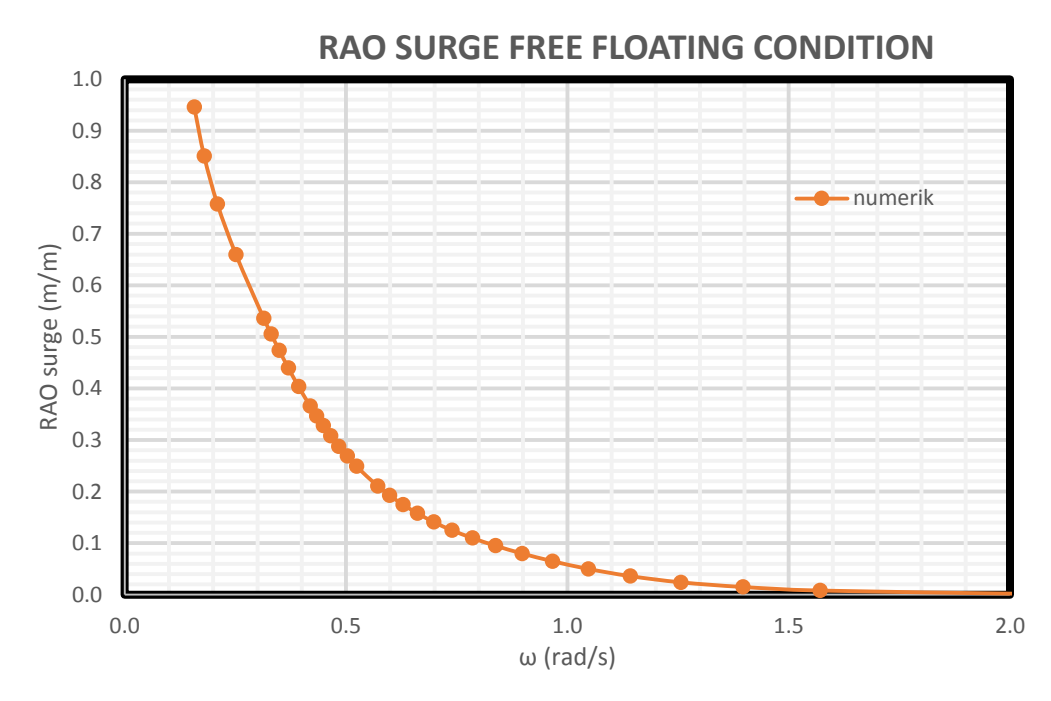

**Gambar 4.39.** Grafik RAO *surge* numerik.

## **4.5.2.2. Mode Gerak** *Heave*

Gambar 4.40. menunjukkan RAO mode gerak *heave* dari SPAR. Arah gelombang tidak mempengaruhi nilai RAO secara signifikan, hal ini disebabkan bentuk lambung yang berupa silinder.

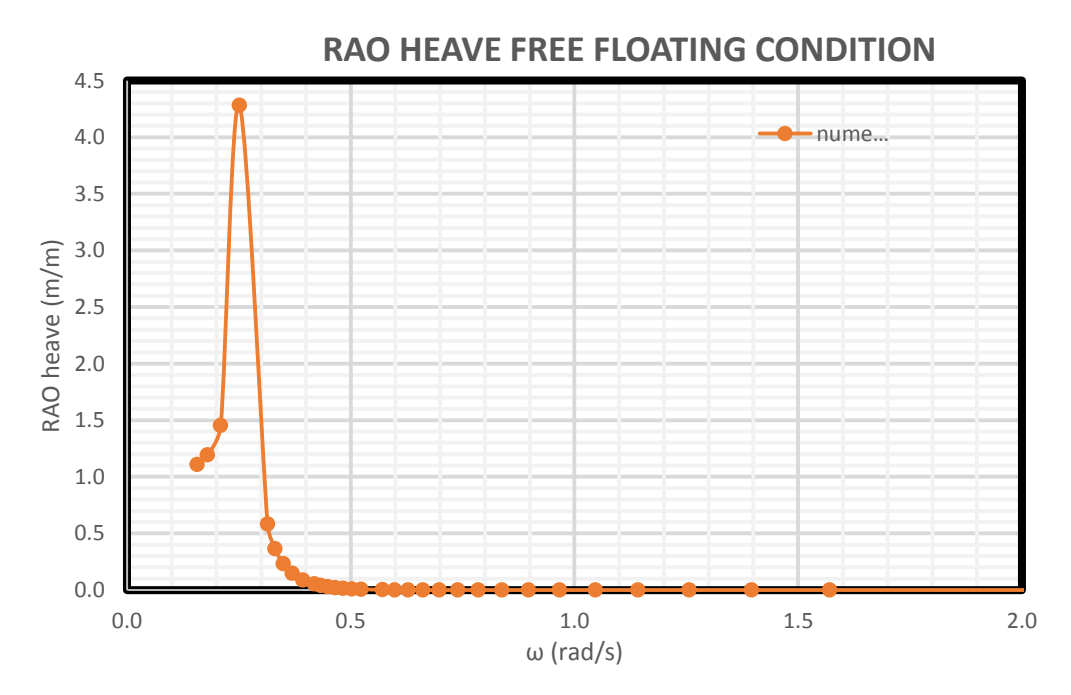

**Gambar 4.40.** Grafik RAO *heave* numerik.

#### **4.5.2.3. Mode Gerak** *Pitch*

Gambar 4.41 menunjukkan RAO mode gerak *pitch* dari. Arah gelombang 0 deg memberikan respon gerak bangunan pada mode *pitch* yang terbesar.

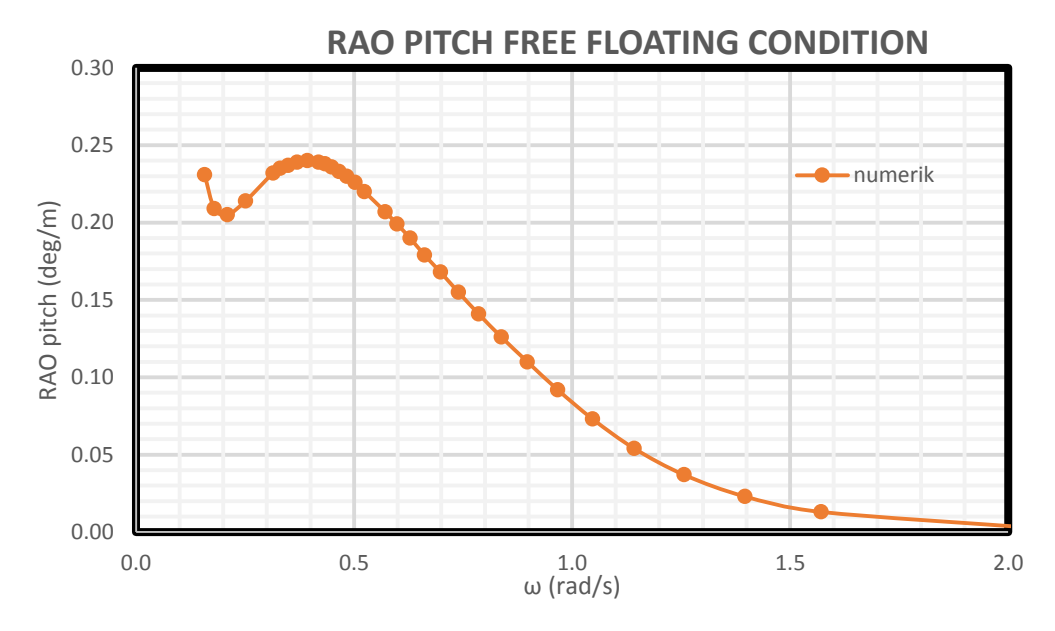

**Gambar 4.41.** Grafik RAO *pitch* numeris.

## **4.5.3. Metode Eksperimen**

Analisa eksperimen dilakukan di Laboratorium Hidrodinamika FTK ITS. Model eksperimen SPAR diletakkan di kolam dengan dimensi panjang 100 m, kedalaman 1.8 dan lebar 3 m. Pada kondisi terapung bebas SPAR diletakkan dengan konfigurasi seperti pada Gambar 4.42.

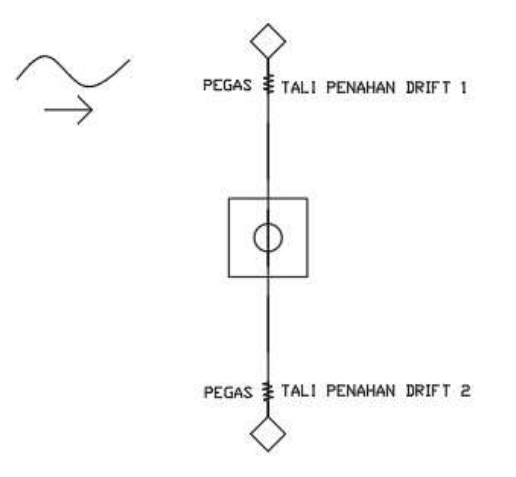

**Gambar 4.42.** Konfigurasi tali penahan *drift*.
Dua tali penahan *drift* digunakan untuk menjaga posisi dari struktur sehingga sesuai dengan arah yang diinginkan. Tali penahan *drift* dipasang renggang, hal ini dipasang sedemikian hingga agar tali tidak mempengaruhi gerak struktur, namun apabila *drifting* mampu menggeser model maka tali ini akan menahannya.

Model akan dikenai gelombang yang berasal dari *wave maker.* Variasi gelombang yang terjadi adalah variasi periode gelombang, sedangkan besar tinggi gelombang konstan yaitu 5 cm. Penentuan periode gelombang ditentukan dengan terlebih dulu melakukan penskalaan periode gelombang lingkungan menjadi periode gelombang eksperimen.

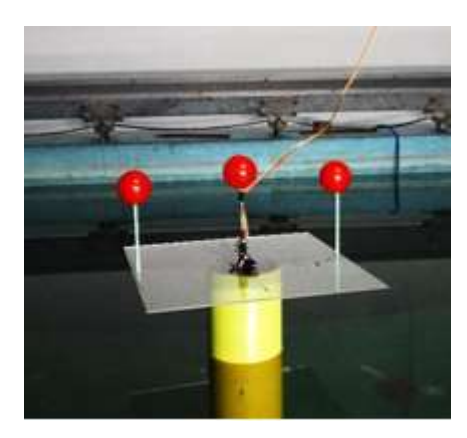

**Gambar 4.43.** Model SPAR kondisi terapung bebas.

Setiap eksperimen mempunyai identitas eksperimen masing-masing. Kode eksperimen digunakan untuk setiap kondisi seperti pada Gambar 4.45.

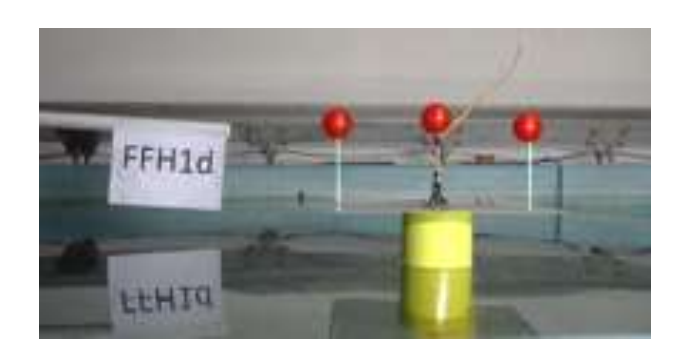

**Gambar 4.45.** Kode eksperimen.

Respon dari benda yang terkena gelombang akan dicatat dengan instrumen *image processing* dan *gyroscope*. *Image processing* akan mencatat mode gerak *surge* dan *heave* sedangkan *gyroscope* akan mencatat gerak *pitch* struktur. Gambar 4.46 , 4.47 dan 4.48 di bawah ini merupakan salah satu contoh dari *time history* keluaran instrumen.

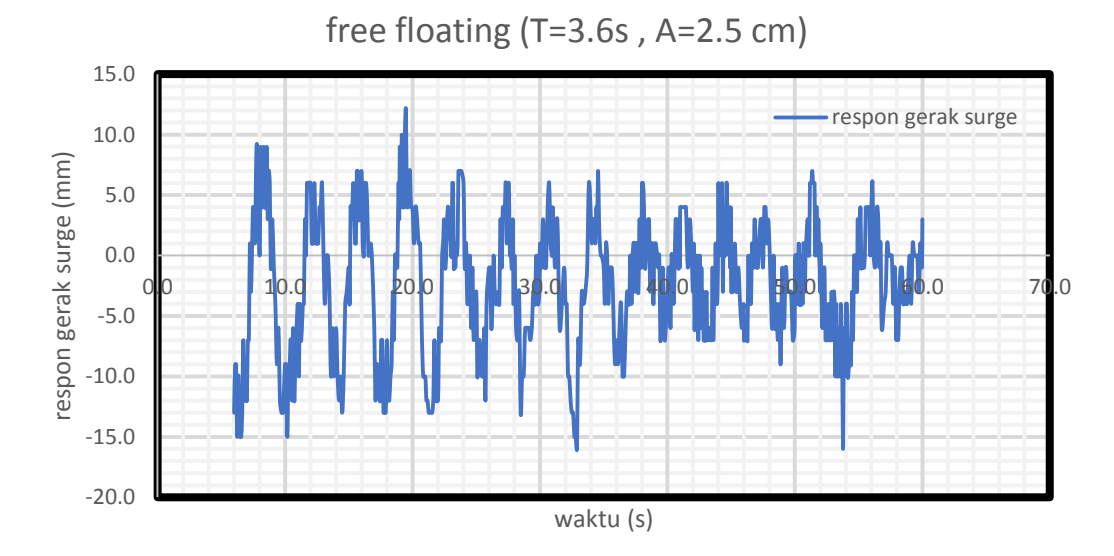

**Gambar 4.46.** *Time history* instrumen *image processing* untuk gerakan *surge.*

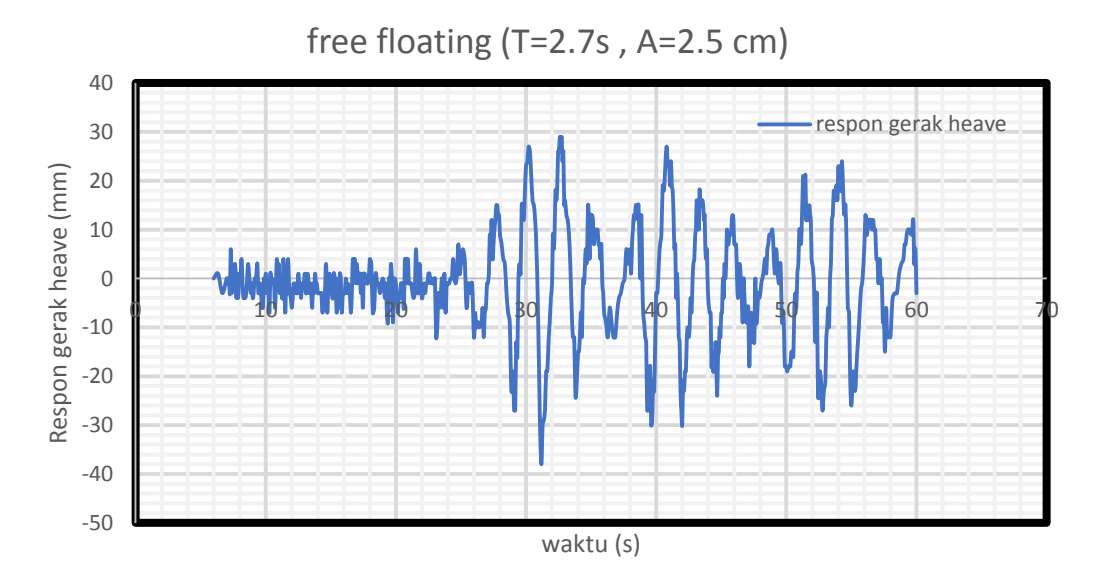

**Gambar 4.47.** *Time history* instrumen *image processing* untuk gerakan *heave.*

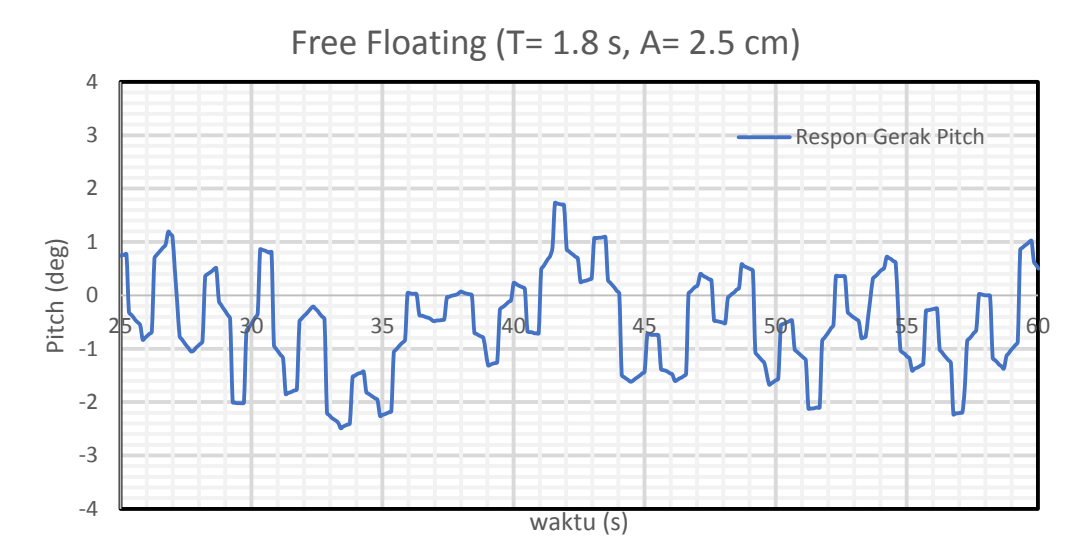

**Gambar 4.48.** Time History instrumen *gyroscope* untuk gerakan *pitch.*

# **4.5.3.1. Mode Gerak Surge**

Analisa dilakukan dengan merata-rata respon yang terjadi untuk melihat respon gerak setiap variasi periode. RAO merupakan perbandingan antara amplitudo respon gerak dengan amplitudo gelombang. Tabel 4.39 menunjukkan respon gerak dan periode respon struktur dari setiap gerakan beserta RAO dan perbandingan periode respon dan periode gelombang.

| No.            | Kode              | <b>Respon</b><br><b>Gerak</b><br>(cm) | <b>Respon</b><br><b>Periode</b><br>(s) | <b>RAO</b><br>$\text{(cm/cm)}$ | Perbandingan<br><b>Periode</b> |
|----------------|-------------------|---------------------------------------|----------------------------------------|--------------------------------|--------------------------------|
| $\mathbf{1}$   | FFH1a             | 1.0692                                | 3.75                                   | 0.4277                         | 0.96                           |
| $\overline{2}$ | FFH1b             | 1.6833                                | 2.7273                                 | 0.6733                         | 0.99                           |
| 3              | FFH1c             | 1.55                                  | 2.222                                  | 0.62                           | 0.99                           |
| $\overline{4}$ | FFH1d             | 1.3833                                | 2.00                                   | 0.5553                         | 0.9                            |
| 5              | FFH <sub>1e</sub> | 0,5308                                | 1,00                                   | 0.2123                         | 0.9                            |
| 6              | FFH1f             | 2.333                                 | 3.0769                                 | 0.9333                         | 1.0075                         |
| 7              | FFH <sub>1g</sub> | 0.433                                 | 0.47                                   | 0.1667                         | 1.06                           |

**Tabel 4.39.** Respon gerak dan RAO gerakan *surge* hasil eksperimen.

Kolom RAO pada Tabel 4.39 dapat di-*plot* untuk membuat suatu grafik RAO dari gerak *surge* yang disajikan pada Gambar 4.49 berikut ini.

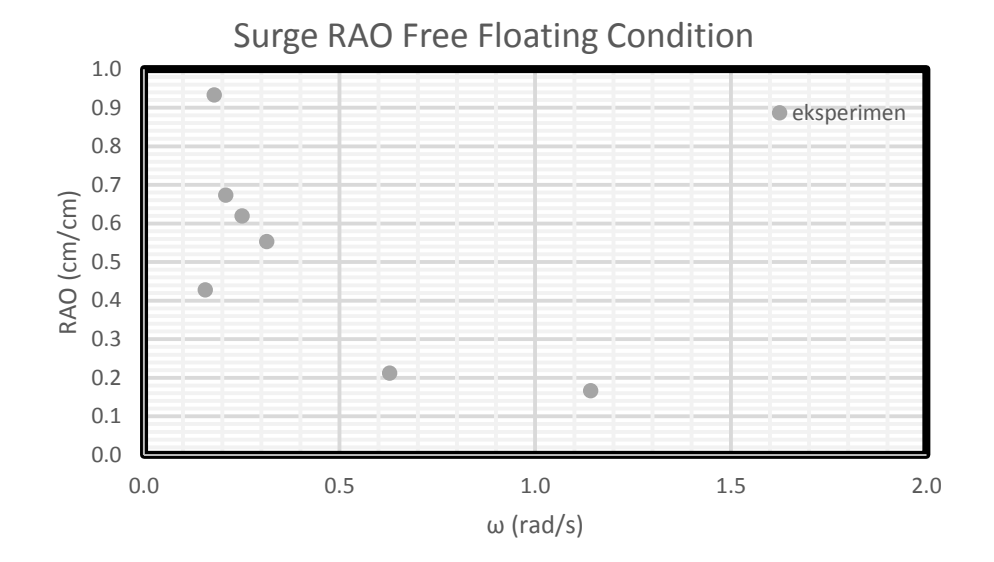

**Gambar 4.49.** Grafik RAO *surge* hasil eksperimen

#### **4.5.3.2. Mode Gerak Heave**

Setiap *time history* pada gerak *heave* dianalisa tinggi respon dan periode respon dari gerak yang terjadi. Analisa dilakukan dengan merata-rata respon yang terjadi untuk melihat respon gerak setiap variasi periode. RAO merupakan perbandingan antara amplitudo respon gerak dengan amplitudo gelombang. Tabel 4.40 menunjukkan respon gerak dan periode respon struktur dari setiap gerakan beserta RAO dan perbandingan periode respon dan periode gelombang.

| No. | Kode  | <b>Respon</b> | <b>Respon</b>  | <b>RAO</b> | Perbandingan   |
|-----|-------|---------------|----------------|------------|----------------|
|     |       | Gerak         | <b>Periode</b> |            | <b>Periode</b> |
|     | FFH1a | 1.083         | 3.6363         | 0.433      | 0.98           |
| 2   | FFH1b | 2.617         | 2.72           | 1.047      | 0.99           |
| 3   | FFH1c | 9.915         | 2.22           | 3.996      | 0.99           |

**Tabel 4.40.** Respon gerak dan RAO gerakan *heave* hasil eksperimen.

| No.            | Kode              | <b>Respon</b> | <b>Respon</b>  | <b>RAO</b> | Perbandingan   |
|----------------|-------------------|---------------|----------------|------------|----------------|
|                |                   | <b>Gerak</b>  | <b>Periode</b> |            | <b>Periode</b> |
| $\overline{4}$ | FFH1d             | 2.85          | 1.8181         | 1.14       | 0.99           |
| 5              | FFH1e             | 0.614         | 1.00           | 0.246      | 0.9            |
| 6              | FFH1f             | 1.8           | 3.00           | 0.72       | 1.033          |
|                | FFH <sub>1g</sub> | 0.528         | 0.56           | 0.21       | 0.9            |

**Tabel 4.40.** Respon gerak dan RAO gerakan *heave* hasil eksperimen. (Lanjutan)

Kolom RAO pada Tabel 4.40 dapat di-*plot* untuk membuat suatu grafik RAO dari gerak *heave* seperti pada Gambar 4.50 berikut:

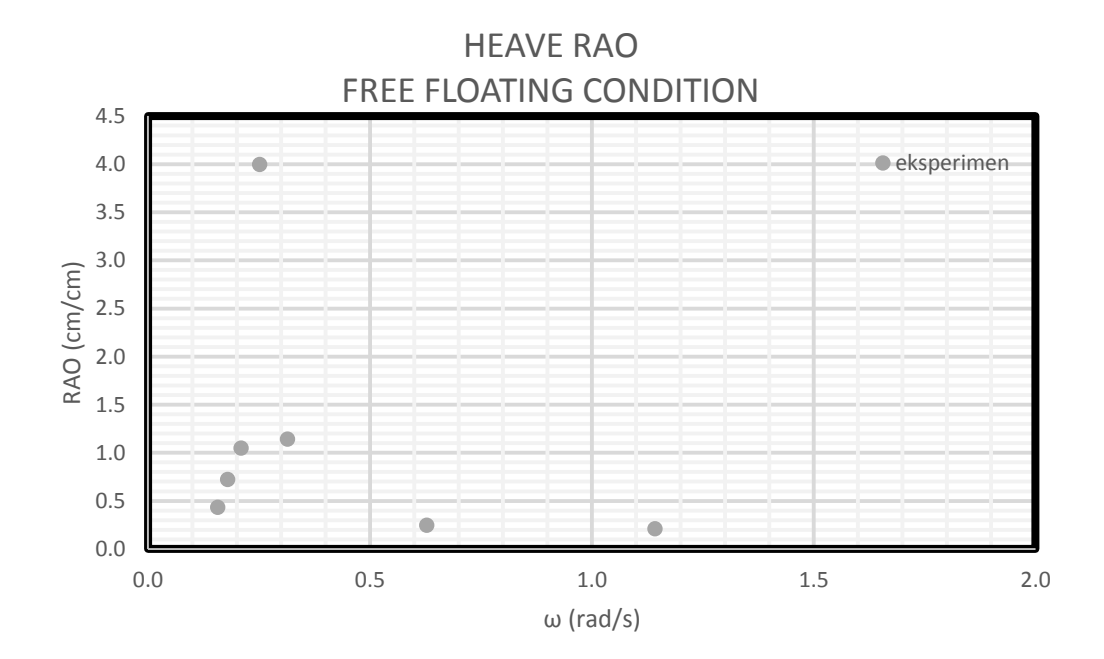

**Gambar 4.50.** Grafik RAO *heave* hasil eksperimen.

#### **4.5.3.3. Mode Gerak Pitch**

Setiap *time history* pada gerak *pitch* dianalisa tinggi respon dan periode respon dari gerak yang terjadi. Analisa dilakukan dengan merata-rata respon yang terjadi untuk melihat respon gerak setiap variasi periode. RAO merupakan perbandingan antara amplitudo respon gerak dengan amplitudo gelombang. Tabel 4.41 menunjukkan respon gerak dan periode respon struktur dari setiap

gerakan beserta RAO dan perbandingan periode respon dan periode gelombang.

| No.            | Kode              | <b>Respon</b> | <b>Respon</b>  | <b>RAO</b>        | Perbandingan   |
|----------------|-------------------|---------------|----------------|-------------------|----------------|
|                |                   | <b>Gerak</b>  | <b>Periode</b> | $(\text{deg/cm})$ | <b>Periode</b> |
| 1              | FFH1a             | 0.074         | 3.316          | 0.030             | 0.947          |
| $\overline{2}$ | FFH1b             | 0.339         | 2.926          | 0.136             | 1.084          |
| 3              | FFH <sub>1c</sub> | 1.021         | 2.089          | 0.479             | 0.950          |
| $\overline{4}$ | FFH1d             | 0.641         | 1.890          | 0.256             | 1.050          |
| 5              | FFH <sub>1e</sub> | 0.327         | 0.956          | 0.131             | 1.062          |
| 6              | FFH1f             | 0.391         | 3.203          | 0.156             | 1.033          |
| 7              | FFH <sub>1g</sub> | 0.026         | 0.465          | 0.012             | 0.931          |

**Tabel 4.41.** Respon gerak dan RAO gerakan *pitch* hasil eksperimen.

Kolom RAO pada Tabel 4.41 dapat di-*plot* untuk membuat suatu grafik RAO dari gerak pitch seperti yang disajikan pada Gambar 4.51. berikut ini.

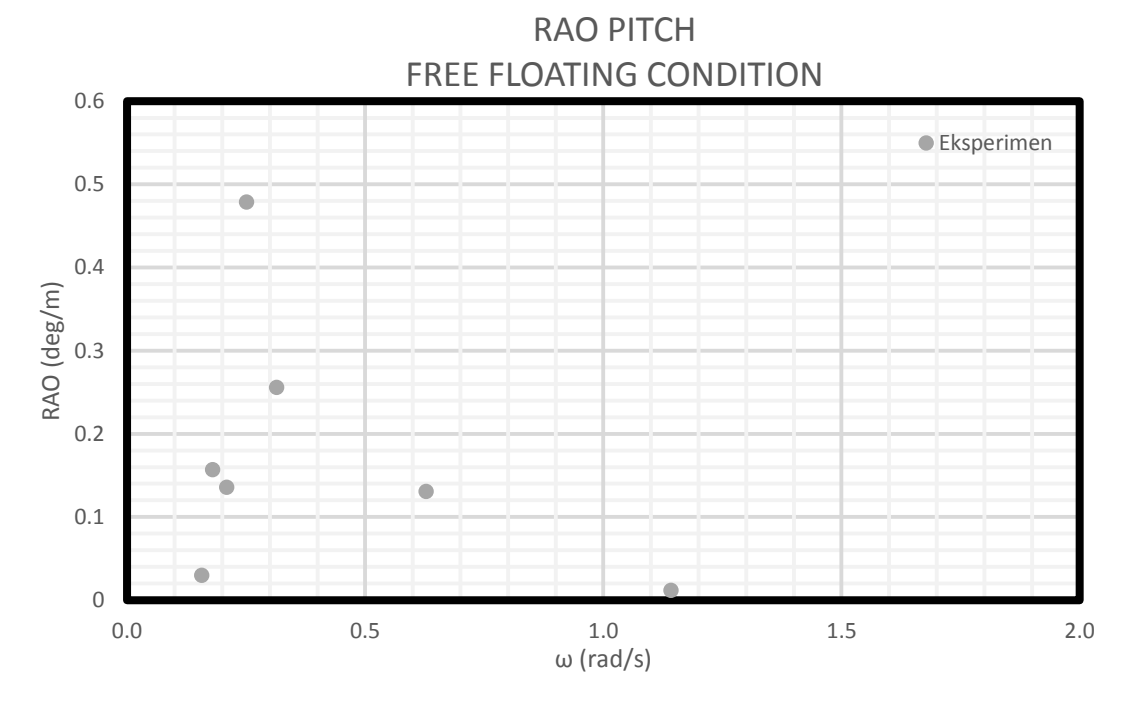

**Gambar 4.51.** Grafik RAO *pitch* hasil eksperimen.

## **4.5.4.Perbandingan RAO Metode Analitis, Numeris dan Eksperimen**

Gambar 4.52, 4.53 dan 4.54 menunjukkan perbandingan RAO terapung bebas pada arah datang gelombang 0 derajat dengan metode analitis, numeris dan eksperimen untuk tiap gerakan *surge*, *heave* dan *pitch* yang terjadi.

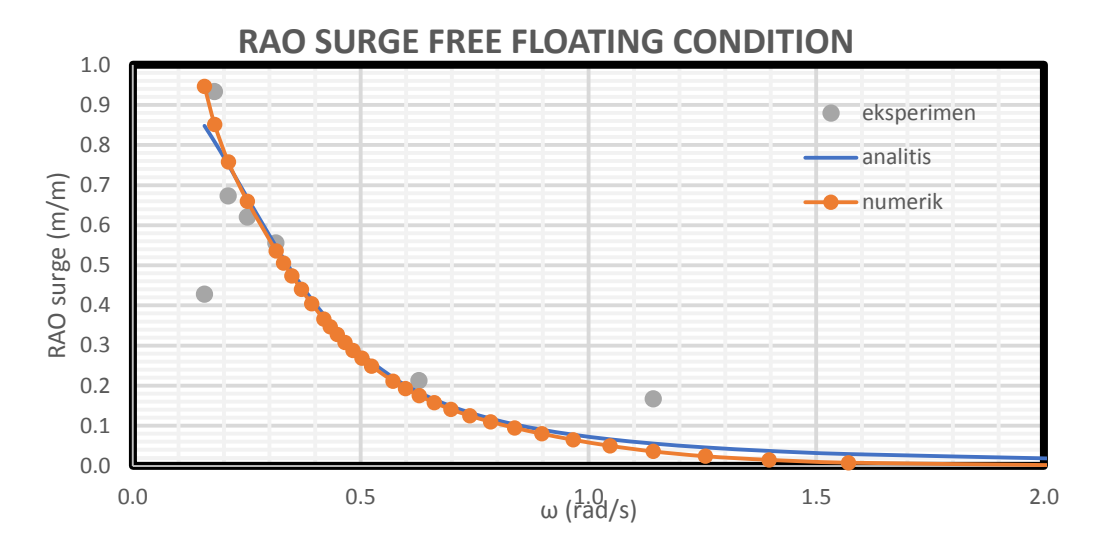

**Gambar 4.52.** Perbandingan RAO *surge* secara analitis, numeris dan eksperimen.

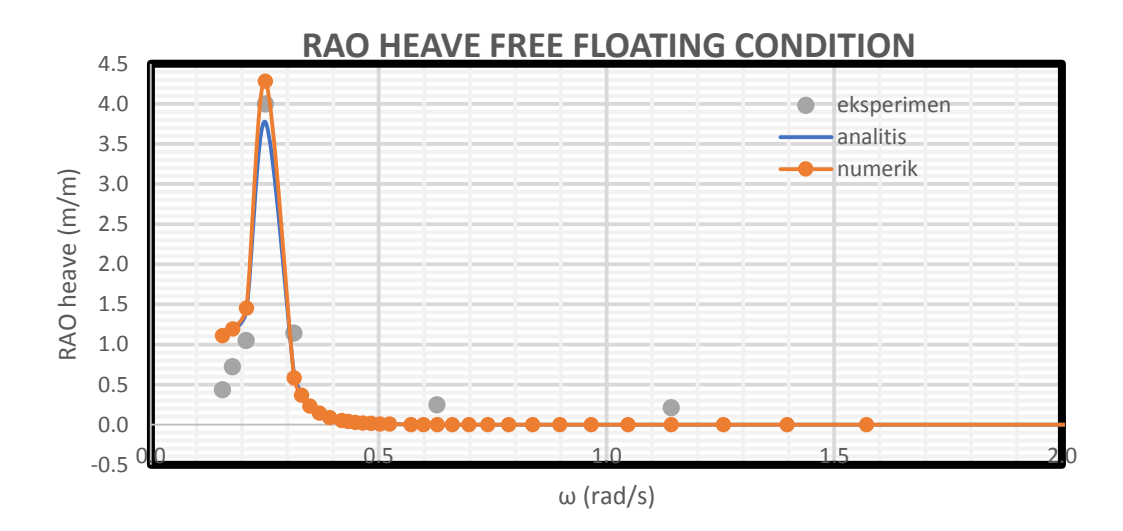

**Gambar 4.53.** Perbandingan RAO *heave* secara analitis, numeris dan eksperimen.

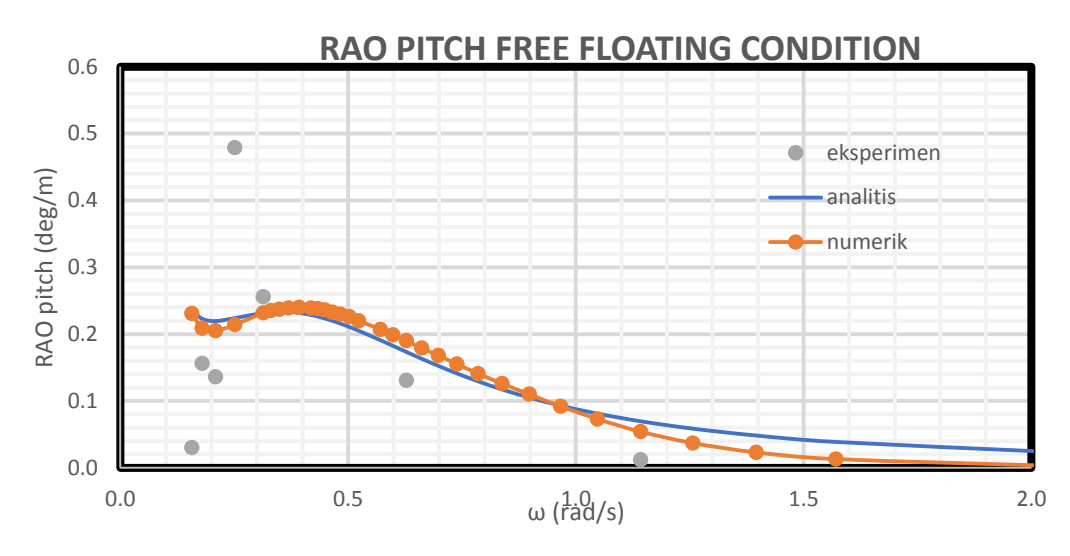

**Gambar 4.54.** Perbandingan RAO *pitch* secara analitis, numeris dan eksperimen.

# **4.6. RAO TERTAMBAT**

# **4.6.1. Kekakuan Tali Tambat**

Pada bangunan tertambat kekakuan hidrostatis benda akan ditambahkan dengan kekakuan tali tambat. Pada kekakuan hidrostatis, mode gerak yang memiliki kekakuan hanya gerak *heave*, *roll* dan *pitch*. Namun dengan adanya kekakuan tali tambat, ke enam mode gerak (*surge*, *sway*, *heave, roll, pitch dan yaw*) memiliki kekakuan baru. Pada Tugas Akhir ini, konfigurasi tali tambat merupakan jenis *taut* dan perhitungan kekakuan *surge* diselesaikan menggunakan Faltinsen (1990), kekakuan *heave* diselesaikan menggunakan Al-Solihat dan Nahon (2015) dan kekakuan *pitch* menggunakan Jain (1980). Kondisi taut mempunyai kekakuan karakteristik sesuai dengan Persamaan 4.23, dengan *E* sebagai modulus elastis tali, *A* sebagai luas penampang tali dan *Lo* sebagai panjang tali kondisi tak terenggang. Perhitungan Persamaan 4.23 dilakukan dengan data berdasar Tabel 4.18.

$$
k_{I} = \frac{EA}{L_{o}}
$$
  
\n
$$
k_{I} = \frac{11175000000}{225}
$$
  
\n
$$
k_{I} = 5222222.2222 \text{ N/m}
$$
 (4.23)

Pada kondisi *taut*, tali juga memiliki *pre-tension*, yang akan merubah panjang tali sesuai dengan Persamaan 4.24, dengan *Lo* sebagai panjang tali tak terenggang, *T* sebagai pretension, *E* modulus elastisitas dan *A* sebagai luas penampang. Tabel 4.42 menunjukkan nilai *pre-tension* dan panjang yang terjadi.

$$
L = L_o(1 + \frac{T}{EA})
$$
\n(4.24)

**Tabel 4.42.** Perhitungan *Pre Tension* dan Panjang Akibat *Pre-Tension.*

| <b>Deskripsi</b> | Jumlah   |
|------------------|----------|
| Tegangan (N)     | 904874.4 |
| Panjang (m)      | 225.173  |

#### **4.6.1.1. Kekakuan** *Surge*

Kekakuan *surge* dapat dicari dengan menggunakan Persamaan 4.25, dengan *k<sup>i</sup>* sebagai kekakuan parametrik, *N* sebagai jumlah tali dan *β* sebagai sudut sebar tali tambat (Gambar 4.55). Sudut sebar dapat dilihat pada Tabel 4.43. Persamaan 4.25 menunjukkan bahwa kekakuan *surge* total merupakan penjumlahan dari kekakuan tiap tali. Hasil perhitungan kekakuan tiap tali dapat dilihat di Tabel 4.47.

| тарст -н-тот мааа воош тап. |     |  |  |  |  |
|-----------------------------|-----|--|--|--|--|
| Sudut Sebar Tali (deg)      |     |  |  |  |  |
| β1                          | 45  |  |  |  |  |
| β2                          | 135 |  |  |  |  |
| β3                          | 225 |  |  |  |  |
| ß4                          | 315 |  |  |  |  |

**Tabel 4.43.** Sudut sebar tali.

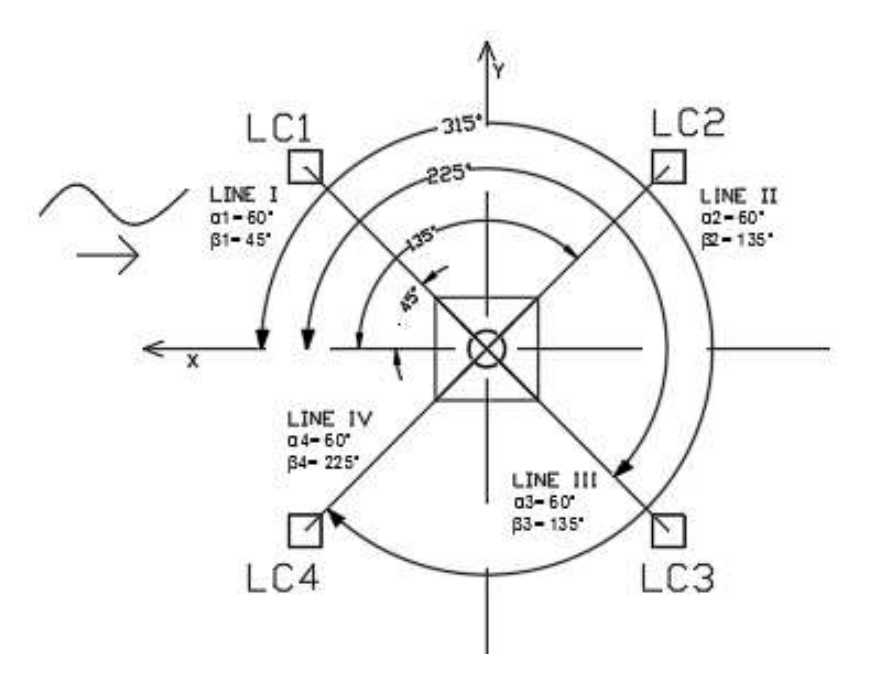

**Gambar 4.55.** Konfigurasi SPAR.

$$
C_{11} = \sum_{i=1}^{N} k_i \cos^2 \beta_i
$$
 (4.25)

**Tabel 4.44.** Kekakuan *surge*.

|         | K11         |     |
|---------|-------------|-----|
| LineA   | 2611111.11  | N/m |
| LineB   | 2611111.11  | N/m |
| LineC   | 2611111.11  | N/m |
| LineD   | 2611111.11  | N/m |
| K11     | 10444444.44 | N/m |
| (TOTAL) |             |     |

## **4.6.1.2. Kekakuan** *Heave*

Al-Solihat dan Nahon (2015) menentukan konfigurasi kekakuan tali dengan menggunakan Gambar 4.56. Konfigurasi tali tambat pada SPAR kali ini memiliki bentuk sesuai dengan Gambar 4.55. Parameter geometri dari kondisi SPAR ditampilkan pada Tabel 4.43 dan Tabel 4.45. Setiap tali memiliki kekakuan karakteristik sesuai dengan persamaan 4.26, dengan *H* sebagai gaya horizontal, *V* gaya Vertikal, *l* jarak horizontal *fairlead* dengan *anchor* dan *h* sebagai tinggi (Gambar 4.56).

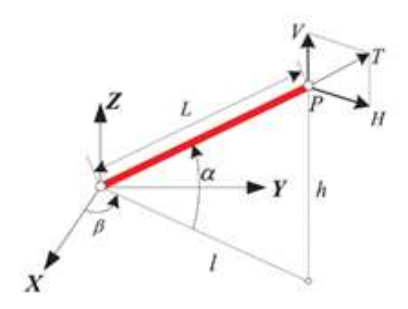

**Gambar 4.56.** Parameter geometris tali tambat. (Al-Solihat dan Nahon, 2015)

| <b>Sudut Tanah-Line</b> |    |  |  |  |  |  |
|-------------------------|----|--|--|--|--|--|
| (deg)                   |    |  |  |  |  |  |
| α1                      | 60 |  |  |  |  |  |
| $\alpha$ 2              | 60 |  |  |  |  |  |
| $\alpha$ 3              | 60 |  |  |  |  |  |
| $\alpha$ 4              | 60 |  |  |  |  |  |

**Tabel 4.45.** Konfigurasi Sudut Tanah-Tali.

$$
\boldsymbol{K}^{p} = \begin{bmatrix} K_{11}^{p} & K_{12}^{p} \\ K_{21}^{p} & K_{22}^{p} \end{bmatrix} = \begin{bmatrix} \frac{\partial H}{\partial l} & \frac{\partial H}{\partial h} \\ \frac{\partial V}{\partial l} & \frac{\partial V}{\partial h} \end{bmatrix} \tag{4.26}
$$

Konfigurasi *Taut Mooring* juga memiliki pendekatan Al-Solihat dan Nahon (2015) seperti Persamaan 4.27 (a-e).

 $\sim$   $\sim$   $\sim$ 

$$
H = T \cos \alpha \tag{4.27a}
$$

$$
V = T \sin \alpha \tag{4.27b}
$$

$$
l = L \cos \alpha \tag{4.27c}
$$

$$
h = L \sin \alpha \tag{4.27d}
$$

Persamaan 4.26 diturunkan oleh Al-Solihat &Nahon (2015) sehingga menghasilkan Persamaan 4.28.

$$
\frac{\partial H}{\partial l} = \cos^2 \alpha \, K_l + \frac{T}{L} \sin^2 \alpha \tag{4.28a}
$$

$$
\frac{\partial V}{\partial h} = \sin^2 \alpha \ K_I + \frac{T}{L} \cos^2 \alpha \tag{4.28b}
$$

$$
\frac{\partial H}{\partial h} = \frac{\partial V}{\partial l} = \cos\alpha \sin\alpha \left[ K_I - \frac{T}{L} \right] \tag{4.28c}
$$

Dengan data pada Tabel 4.18 maka karakteristik kekakuan pada setiap tali dilampirkan pada Tabel 4.46.

|               | $k_{11}$ (N/m) | ${\bf k}^{\rm p}{}_{22}$ (N/m) | ${\bf k}^{\rm p}{}_{12}$ (N/m) |  |  |  |
|---------------|----------------|--------------------------------|--------------------------------|--|--|--|
| Line A        | 1308569.48     | 3917671.31                     | 2259548.46                     |  |  |  |
| Line B        | 1308569.48     | 3917671.31                     | 2259548.46                     |  |  |  |
| Line C        | 1308569.48     | 3917671.31                     | 2259548.46                     |  |  |  |
| <b>Line D</b> | 1308569.48     | 3917671.31                     | 2259548.46                     |  |  |  |

**Tabel 4.46.** Kekakuan Karakteristik.

Al-Solihat &Nahon (2015) menentukan untuk gerakan *heave* dapat diselesaikan menggunakan Persamaan 4.29.

$$
K_{33} = K_{22}^p \tag{4.29}
$$

Setiap tali memberi kekakuan tambahan pada setiap mode gerak, sehingga kekakuan total merupakan penjumlahan dari kekakuan mode gerak pada setiap tali, sesuai dengan Persamaan 4.30. Kekakuan total tali tambat *heave* dapat dilihat di Tabel 4.47.

$$
\boldsymbol{K}_m = \sum_{i=1}^N \left[ \boldsymbol{K}_m^{(i)} \right] \tag{4.30}
$$

**Tabel 4.47.** Kekakuan mode gerak *heave.*

 $\ddot{\phantom{a}}$ 

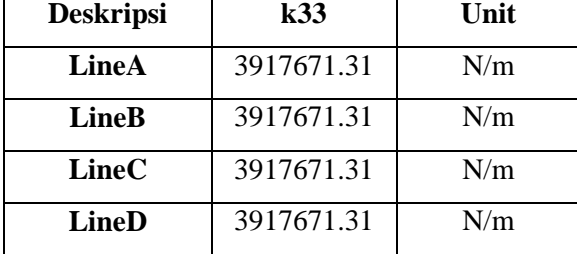

| <b>Deskripsi</b> | k33         | Unit |
|------------------|-------------|------|
| K33              |             | N/m  |
| (TOTAL)          | 15670685.24 |      |

**Tabel 4.47.** Kekakuan mode gerak *heave.* (Lanjutan)

## **4.6.1.3. Kekakuan** *Pitch*

Jain (1980) membuat persamaan simplifikasi untuk mencari kekakuan benda tertambat. Hal ini dilakukan dengan memberi titik tambat bayangan, seperti pada Gambar 4.57. Persamaan 4.31 merupakan hasil penurunan untuk gerak *pitch* dengan *To* sebagai *pre-tension* sumbu x, *X* jarak radius *fairlead* dengan anchor, *Y* sebagai kedalaman, *L'* sebagai panjang baru, dan *l* sebagai panjang bayangan.

$$
k_{55} = T_o \left[ w \left( \frac{T_B L' - T_A l}{T_A - T_B} \right) \left\{ \frac{X}{T_o} - \left( \frac{T_B L' - T_A l}{T_A T_B} \right) \right\} - \frac{T_o^2 Y}{T_A T_B} \right]^{-1}
$$
(4.31)

*Ta* dan *Tb* merupakan tegangan tali di titik A dan titik B dengan Persamaan 4.32. dan 4.33. Perhitungan kekakuan tali tambat dapat dilihat di Tabel 4.51.

$$
T_A = T_o \left[ 1 + \left(\frac{wL'}{T_o}\right)^2 \right]^{1/2} \tag{4.32}
$$

$$
T_B = T_o \left[ 1 + \left(\frac{wl}{T_o}\right)^2 \right]^{1/2} \tag{4.33}
$$

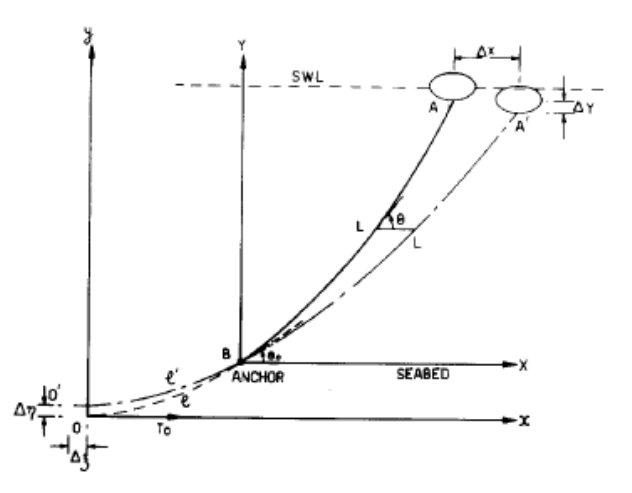

**Gambar 4.57.** Titik bayangan. (Jain, 1980)

| <b>Deskripsi</b> | K55             | Unit |
|------------------|-----------------|------|
| Line 1           | 5765049068.151  | N    |
| Line 2           | 5765049068.151  | N    |
| Line 3           | 5765049068.151  | N    |
| Line 4           | 5765049068.151  | N    |
| K55 Total        | 23060196272.604 | N    |

**Tabel 4.48.** Kekakuan mode gerak *pitch.*

#### **4.6.2. Metode Analitis**

#### **4.6.2.1. Mode Gerak** *Surge*

Tabel 4.44 menunjukkan kekakuan tiap tali tambat beserta kekakuan total mode gerak *surge*. Dengan menggunakan metode yang sama seperti kondisi terapung bebas, maka RAO dari *surge* tertambat dihitung dengan metode analitis. Tabulasi perhitungan dapat dilihat di LAMPIRAN. Gambar 4.58 merupakan grafik RAO *surge*. RAO tertinggi dari *surge* tertambat secara analitis sebesar 5.796 m/m pada frekuensi 0.43 rad/s.

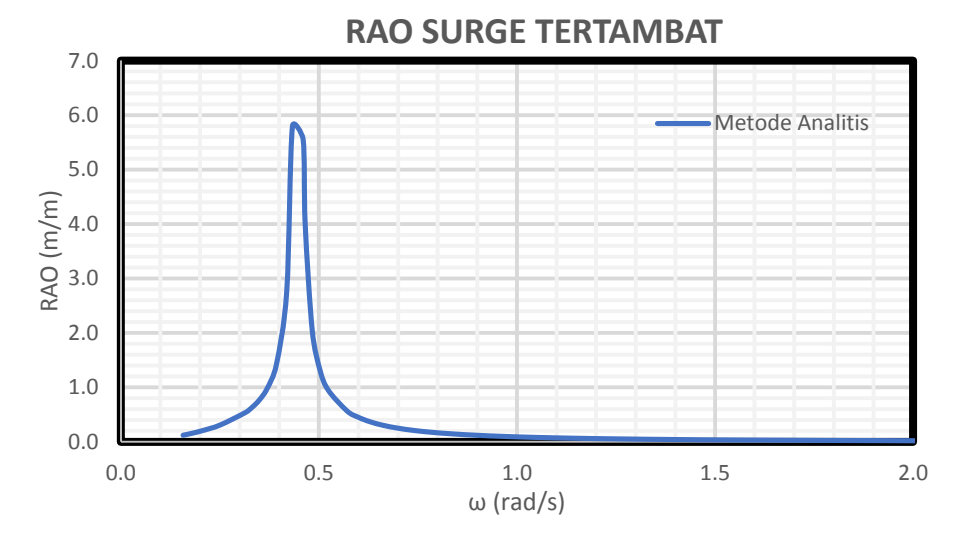

**Gambar 4.58.** RAO *Surge* tertambat metode analitis.

# **4.6.2.2. Mode Gerak** *Heave*

Kekakuan total merupakan penjumlahan dari kekakuan *heave* setiap tali tambat. Tabel 4.47 menunjukkan kekakuan tiap tali tambat beserta kekakuan total. Dengan menggunakan metode yang sama

seperti kondisi terapung bebas, maka RAO dari *heave* tertambat dengan metode analitis dapat dihitung. Tabulasi perhitungan dapat dilihat di LAMPIRAN. Gambar 4.59 merupakan grafik RAO *Heave* tertambat. RAO tertinggi dari *surge* tertambat secara analitis sebesar 0.083 m/m pada frekuensi 0.16 rad/s.

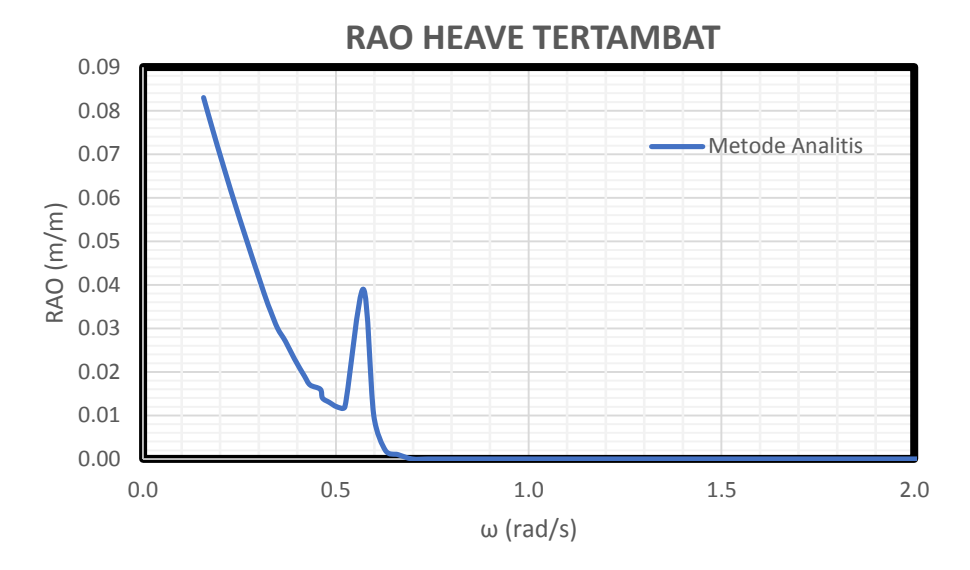

**Gambar 4.59.** RAO *heave* tertambat metode analitis.

## **4.6.2.3. Mode Gerak Pitch**

Kekakuan total merupakan penjumlahan dari kekakuan *pitch* setiap tali tambat. Tabel 4.48 menunjukkan kekakuan tiap tali tambat beserta kekakuan total mode gerak *pitch*. Dengan menggunakan metode yang sama seperti sub-bab, maka RAO dari *pitch* tertambat dengan metode analitis. Tabulasi perhitungan dapat dilihat di LAMPIRAN. Gambar 4.60. merupakan grafik RAO *pitch* tertambat. RAO tertinggi dari *surge* tertambat secara analitis sebesar 4.138 deg/m pada frekuensi 0.39 rad/s.

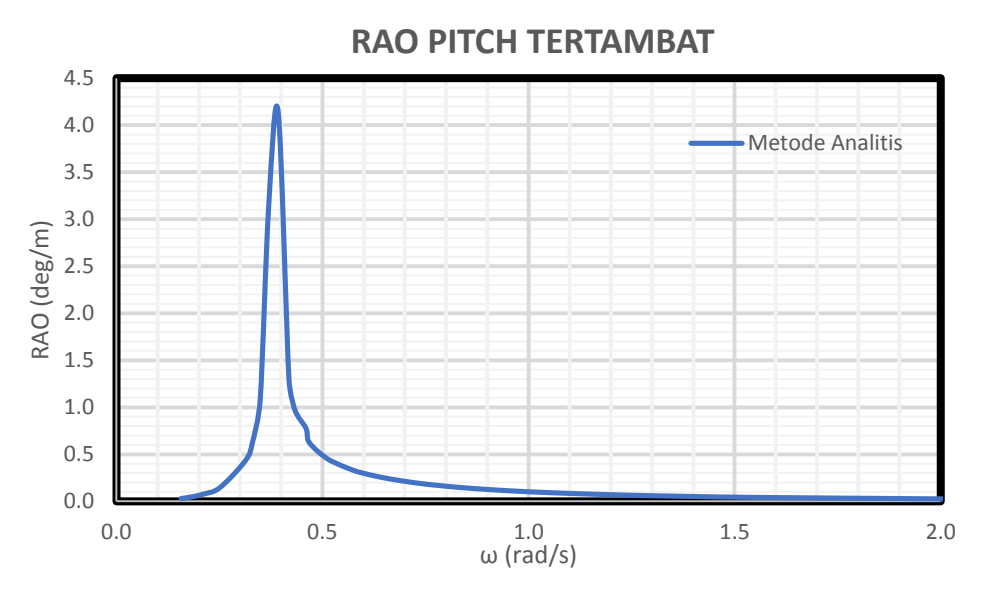

**Gambar 4.60.** RAO *Pitch* tertambat metode analitis.

# **4.6.3. Metode Numeris**

Perhitungan numeris dari gerak bangunan apung di kondisi tertambat dilakukan dengan menggunakan perangkat lunak MOSES dari Bentley. Model yang sudah dibuat akan dianalisis menggunakan teori *3D Panel Diffraction*. Metode yang digunakan mirip dengan kondisi terapung bebas, tetapi dengan penambahan tali tambat dan parameternya. Dalam analisa numeris dilakukan perhitungan dari arah datang gelombang 0 derajat.

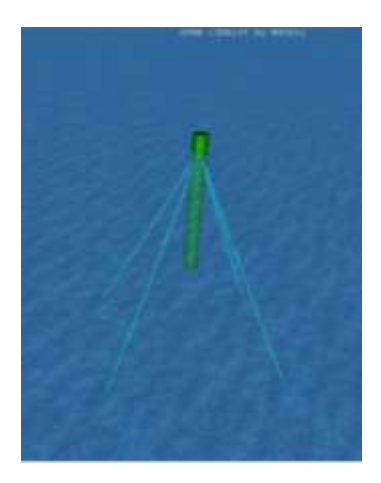

**Gambar 4.61.** Kondisi tertambat dalam MOSES

#### **4.6.3.1. Mode Gerak** *Surge*

Gambar 4.62 menunjukkan RAO mode gerak *surge* dari SPAR dengan arah datang gelombang 0 derajat. Hasil dari perhitungan perangkat lunak MOSES terdapat pada LAMPIRAN. RAO tertinggi dari *surge* tertambat secara numeris sebesar 5.053 m/m pada frekuensi 0.35 rad/s.

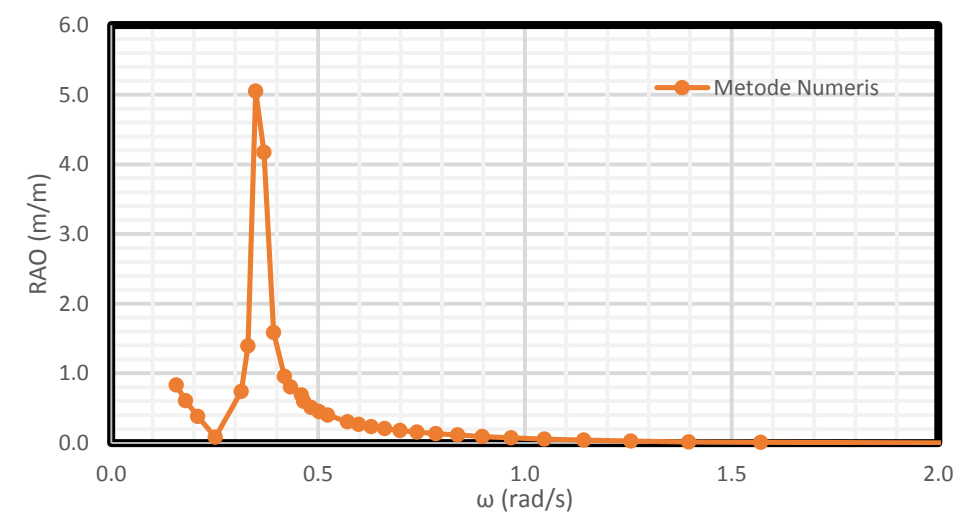

**RAO SURGE TERTAMBAT** 

**Gambar 4.62.** RAO *surge* tertambat metode numerik.

#### **4.6.3.2. Mode Gerak Heave**

Gambar 4.63 menunjukkan RAO mode gerak *heave* dari SPAR dengan arah datang gelombang 0 derajat. Hasil dari perhitungan perangkat lunak MOSES terdapat pada LAMPIRAN. RAO tertinggi dari *heave* tertambat secara numeris sebesar 0.091 m/m pada frekuensi 0.16 rad/s.

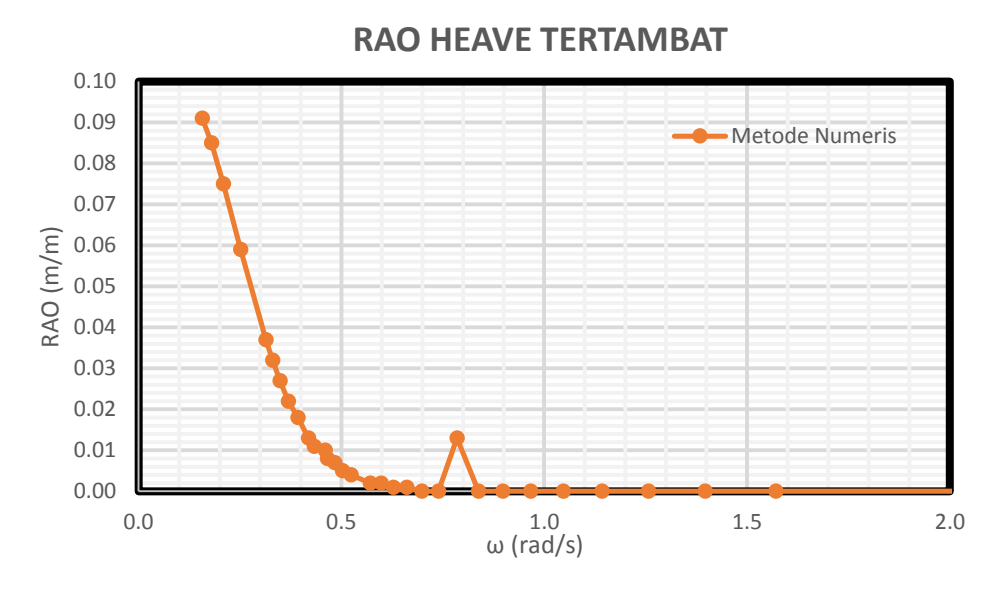

**Gambar 4.63.** RAO *heave* tertambat metode numerik.

#### **4.6.3.3. Mode Gerak** *Pitch*

Gamba 4.64 menunjukkan RAO mode gerak *pitch* dari SPAR dengan arah datang gelombang 0 derajat. Hasil dari perhitungan perangkat lunak MOSES terdapat pada LAMPIRAN. RAO tertinggi dari *pitch* tertambat secara numeris sebesar 7.344 deg/m pada frekuensi 0.35 rad/s.

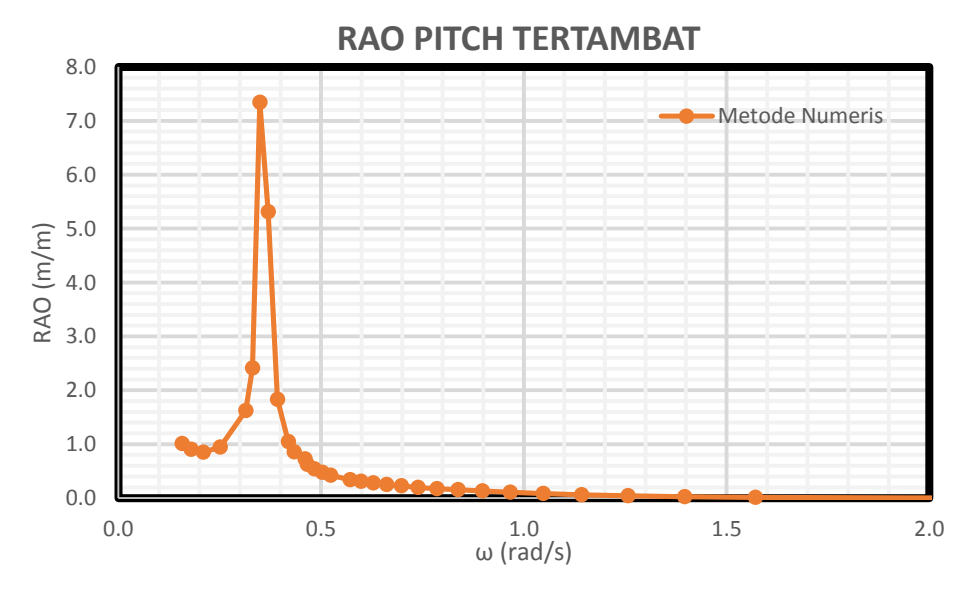

**Gambar 4.64.** RAO *pitch* tertambat metode numerik.

#### **4.6.4. Metode Eksperimen**

Analisa eksperimen dilakukan di Laboratorium Hidrodinamika FTK ITS. Model fisik diletakkan di kolam dengan dimensi panjang 100 m, kedalamann 1.8 dan lebar 3 m. Pada kondisi tertambat model fisik diletakkan dengan konfigurasi seperti pada Gambar 4.65. SPAR dalam kondisi tertambat di laboratorium Hidrodinamika ITS ditunjukkan pada gambar 4.66.

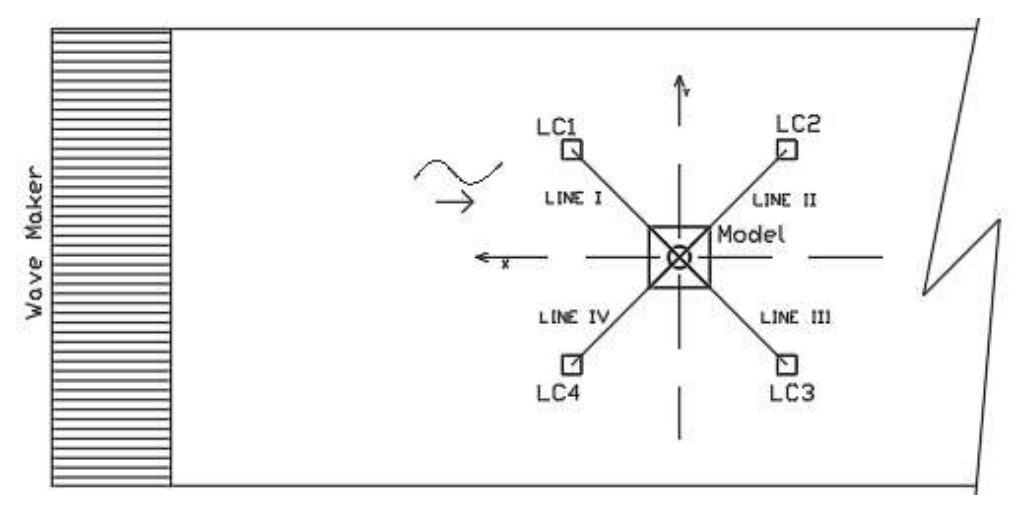

 **Gambar 4.65.** Konfigurasi eksperimen model fisik tertambat.

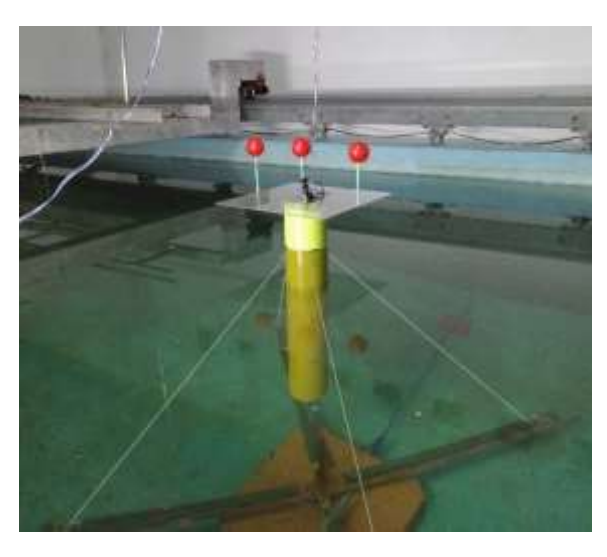

**Gambar 4.66.** Ekseperimen SPAR Tertambat

Tali tambat yang digunakan sebanyak empat buah yang diatur dengan panjang yang sama dan tali dipasang dalam kondisi *taut*. Tali tambat dihubungkan pada *load cell* yang berada pada jangkar yang telah berada di dasar kolam untuk mencatat tegangan tali yang terjadi.

Model akan dikenai gelombang yang berasal dari *wave maker*. Model akan dikenai 9 gelombang dengan karakteristik seperti pada Tabel 4.49. Variasi gelombang yang terjadi adalah variasi periode gelombang, sedangkan tinggi gelombang konstan. Penentuan periode gelombang ditentukan dengan terlebih dulu melakukan penskalaan periode gelombang lingkungan menjadi periode gelombang eksperimen.

Respon dari benda yang terkena gelombang akan dicatat dengan instrumen *image processing* dan *gyroscope*. *Image processing* akan mencatat mode gerak *surge* dan *heave* sedangkan *gyroscope* akan mencatat gerak *pitch* struktur. Gambar 4.67, 4.68 dan 4.69 merupakan salah satu contoh dari *time history* hasil dari instrumen. Seluruh hasil dari percobaan ada di LAMPIRAN.

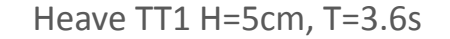

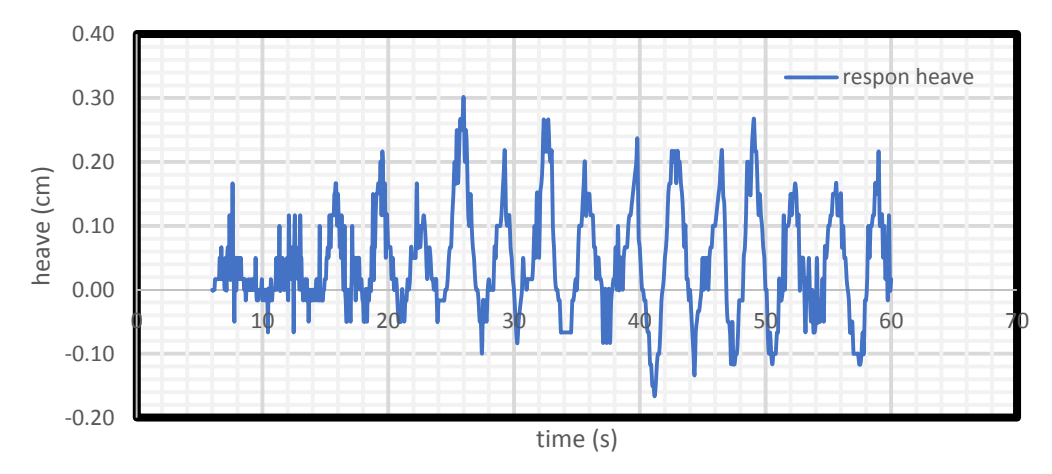

**Gambar 4.67.** *Time history* instrumen *image processing* untuk gerakan *heave* tertambat.

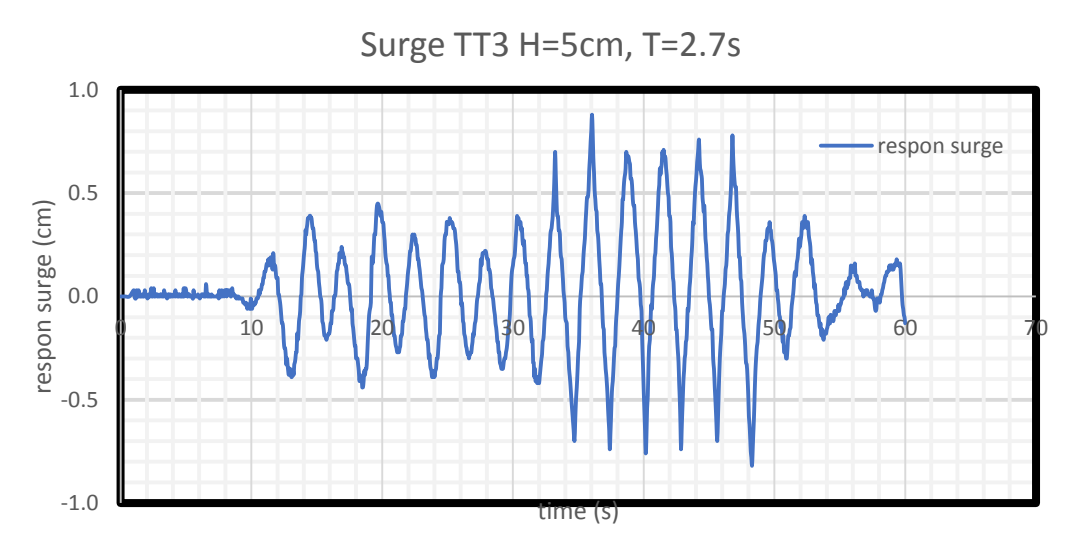

**Gambar 4.68.** *Time history* instrumen *image processing* untuk gerakan *surge* tertambat.

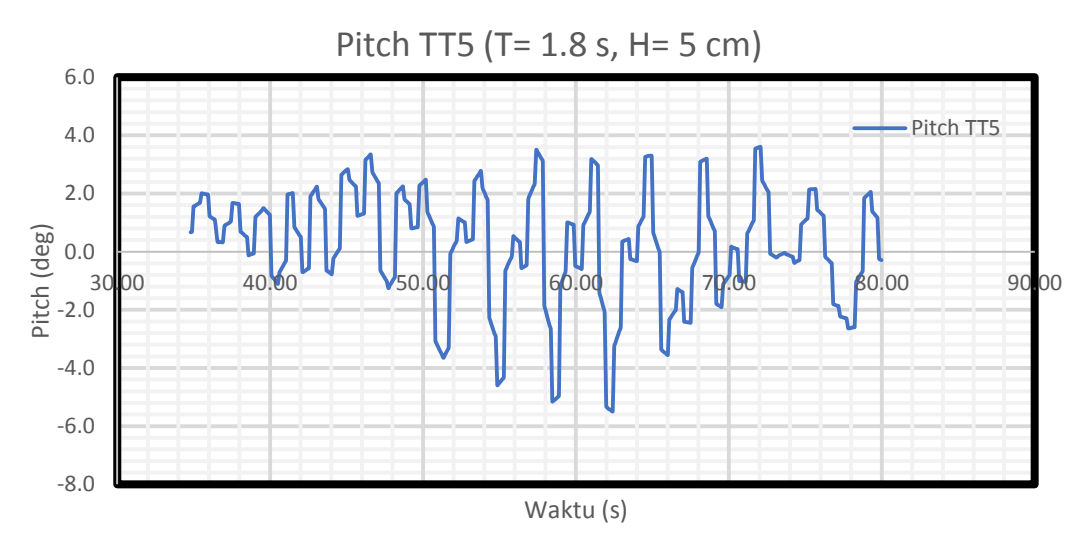

**Gambar 4.69.** *Time History* instrumen *gyroscope* untuk gerakan *pitch* tertambat.

## **4.6.4.1. Mode Gerak** *Surge*

Setiap *time history* pada gerak *surge* dianalisa tinggi respon dan periode respon dari gerak yang terjadi. Analisa dilakukan dengan merata-rata respon yang terjadi untuk melihat respon gerak setiap variasi periode. RAO merupakan perbandingan antara amplitudo respon gerak dengan amplitudo gelombang. Periode respon dibandingkan dengan periode gelombang datang. Tabel 4.49 menunjukkan hasil eksperimen yang dilakukan pada mode gerak *surge*.

| No.            | Kode            | <b>Respon</b> | <b>Respon</b> | <b>RAO</b>       | Perbandingan   |
|----------------|-----------------|---------------|---------------|------------------|----------------|
|                |                 | Gerak (cm)    | Periode (s)   | $\text{(cm/cm)}$ | <b>Periode</b> |
| 1              | TT1             | 1.49          | 3.33          | 0.60             | 1.08           |
| $\overline{2}$ | TT <sub>2</sub> | 1.02          | 3.33          | 0.41             | 1.07           |
| 3              | TT3             | 0.75          | 2.86          | 0.30             | 1.06           |
| $\overline{4}$ | TT <sub>4</sub> | 0.52          | 2.22          | 0.21             | 1.01           |
| 5              | TT <sub>5</sub> | 2.66          | 2.00          | 1.07             | 1.11           |
| 6              | TT <sub>6</sub> | 5.98          | 1.67          | 2.39             | 1.04           |
| 7              | TT7             | 4.53          | 1.43          | 1.81             | 1.02           |
| 8              | TT <sub>8</sub> | 2.52          | 1.25          | 1.01             | 1.04           |
| 9              | TT <sub>9</sub> | 1.19          | 0.83          | 0.48             | 1.08           |

**Tabel 4.49.** Respon gerak dan RAO gerakan *surge* hasil eksperimen kondisi tertambat.

Kolom RAO pada Tabel 4.50 dapat di-*plot* untuk membuat suatu grafik RAO dari gerak *surge* model tertambat yang disajikan pada Gambar 4.70. RAO tertinggi dari *surge* tertambat secara eksperimen sebesar 2.390 m/m pada frekuensi 0.35 rad/s.

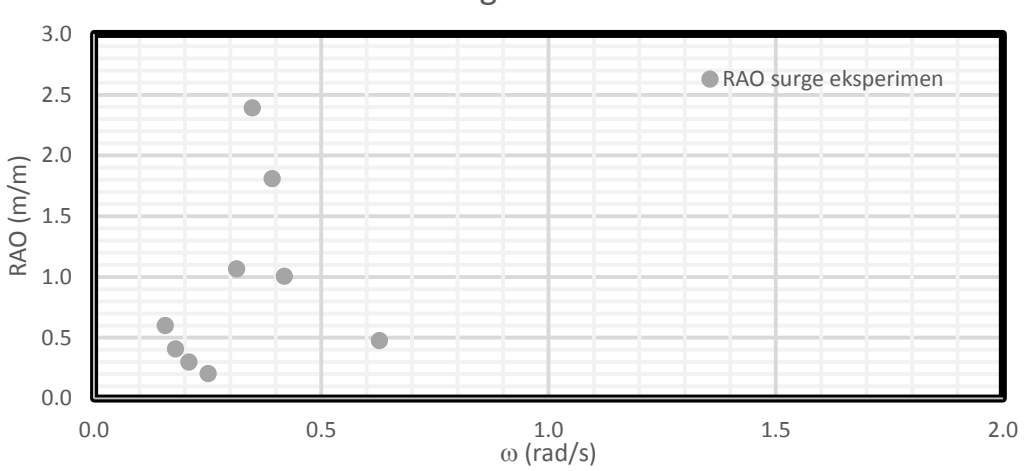

RAO Surge Tertambat

**Gambar 4.70.** Grafik RAO *surge* tertambat eksperimen.

# **4.6.4.2. Mode Gerak** *Heave*

Setiap *time history* pada gerak *heave* dianalisa tinggi respon dan periode respon dari gerak yang terjadi. Analisa dilakukan dengan merata-rata respon yang terjadi untuk melihat respon gerak setiap variasi periode. RAO merupakan perbandingan antara amplitudo respon gerak dengan amplitudo gelombang. Tabel 4.50 menunjukkan respon gerak dan periode respon struktur dari setiap gerakan beserta RAO model dalam kondisi tertambat dan perbandingan periode respon dan periode gelombang.

Kolom RAO pada Tabel 4.50 dapat di-*plot* untuk membuat suatu grafik RAO dari gerak *surge* model tertambat yang disajikan pada gambar 4.71. RAO tertinggi dari *heave* tertambat secara eksperimen sebesar 0.069 m/m pada frekuensi 0.16 rad/s.

**Tabel 4.50.** Respon gerak dan RAO gerakan *heave* hasil eksperimen kondisi tertambat.

| No.            | <b>KODE</b>     | <b>Respon</b><br><b>Gerak</b><br>(cm) | <b>Respon</b><br><b>Periode</b><br>(s) | <b>RAO</b><br>$\text{(cm/cm)}$ | Perbandingan<br><b>Periode</b> |
|----------------|-----------------|---------------------------------------|----------------------------------------|--------------------------------|--------------------------------|
| $\mathbf{1}$   | TT1             | 0,348                                 | 3,75                                   | 0,069                          | 1,04                           |
| $\overline{2}$ | TT <sub>2</sub> | 0,163                                 | 3,38                                   | 0,065                          | 1,09                           |
| 3              | TT3             | 0,154                                 | 2,86                                   | 0,062                          | 1.06                           |
| $\overline{4}$ | TT4             | 0,142                                 | 2,19                                   | 0,056                          | 1,00                           |
| 5              | TT <sub>5</sub> | 0,135                                 | 1,79                                   | 0,054                          | 1,00                           |
| 6              | TT6             | 0,174                                 | 1,59                                   | 0,069                          | 1,00                           |
| 7              | TT7             | 0,168                                 | 1,58                                   | 0,067                          | 1,13                           |
| 8              | TT <sub>8</sub> | 0,123                                 | 1,48                                   | 0,049                          | 1,14                           |
| 9              | TT9             | 0,019                                 | 0,83                                   | 0,008                          | 1,084                          |

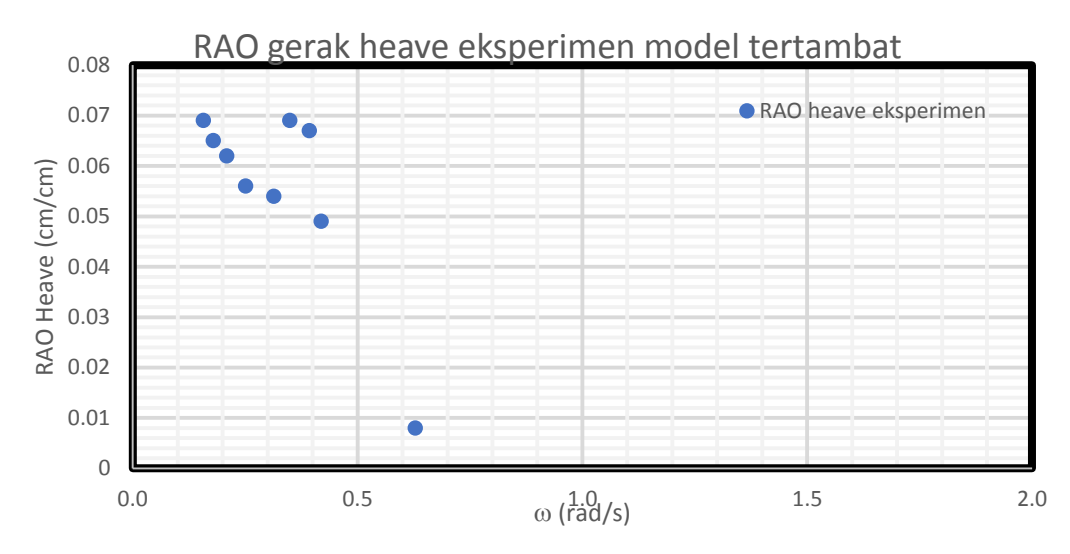

**Gambar 4.71.** Grafik RAO *heave* tertambat eksperimen.

## **4.6.4.3. Mode Gerak** *Pitch*

Analisa dilakukan dengan merata-rata respon yang terjadi untuk melihat respon gerak setiap variasi periode. RAO merupakan perbandingan antara amplitudo respon gerak dengan amplitudo gelombang. Tabel 4.51 menunjukkan respon gerak dan periode respon struktur dari setiap gerakan beserta RAO model dalam kondisi tertambat dan perbandingan periode respon dan periode gelombang.

Kolom RAO pada Tabel 4.51 dapat di-*plot* untuk membuat suatu grafik RAO dari gerak *surge* model tertambat yang disajikan pada gambar 4.72. RAO tertinggi dari *pitch* tertambat secara eksperimen sebesar 0.985 deg/m pada frekuensi 0.16 rad/s, namun di frekuensi 0.35 rad/s juga terdapat RAO cukup tinggi sebesar 0.740.

| No. |                 | <b>Respon</b> | <b>Respon</b> | <b>RAO</b>        | Perbandingan   |
|-----|-----------------|---------------|---------------|-------------------|----------------|
|     | Kode            | Gerak (cm)    | Periode (s)   | $(\text{deg/cm})$ | <b>Periode</b> |
|     | TT1             | 2,464         | 3,88          | 0,985             | 1,08           |
|     | TT <sub>2</sub> | 1,231         | 3,88          | 0,492             | 1,25           |
|     | TT3             | 1,096         | 2,74          | 0,438             | 1,01           |

**Tabel 4.51.** Respon gerak dan RAO gerakan *pitch* hasil eksperimen.

|                |                 | כ -                         | 07                           |                                 |                                |
|----------------|-----------------|-----------------------------|------------------------------|---------------------------------|--------------------------------|
| No.            | Kode            | <b>Respon</b><br>Gerak (cm) | <b>Respon</b><br>Periode (s) | <b>RAO</b><br>$(\text{deg/cm})$ | Perbandingan<br><b>Periode</b> |
| $\overline{4}$ | TT4             | 1,233                       | 2,33                         | 0,493                           | 1,06                           |
| 5              | TT <sub>5</sub> | 1,452                       | 1,86                         | 0,581                           | 1,03                           |
| 6              | TT <sub>6</sub> | 1,851                       | 1,66                         | 0,74                            | 1,04                           |
| $\overline{7}$ | TT7             | 0,73                        | 1,45                         | 0,292                           | 1,04                           |
| 8              | TT <sub>8</sub> | 0,582                       | 1,33                         | 0,233                           | 1,02                           |
| 9              | TT <sub>9</sub> | 0,403                       | 0,93                         | 0,161                           | 1,03                           |

**Tabel 4.51.** Respon gerak dan RAO gerakan *pitch* hasil eksperimen. (Lanjutan)

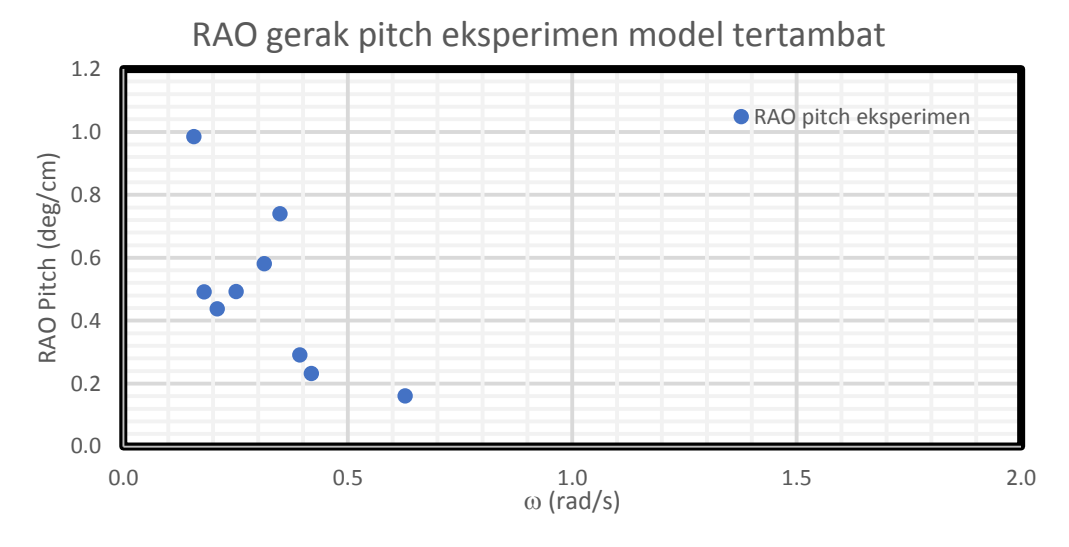

**Gambar 4.72.** Grafik RAO *pitch* tertambat eksperimen.

# **4.6.5. Perbandingan RAO Tertambat Metode Analitis, Numeris dan Eksperimen**

Gambar 4.73, 4.74 dan 4.75 menunjukkan perbandingan RAO terapung bebas pada arah datang gelombang 0 derajat dengan metode analits, numeris dan eksperimen untuk tiap gerakan *surge*, *heave* dan *pitch* yang terjadi.

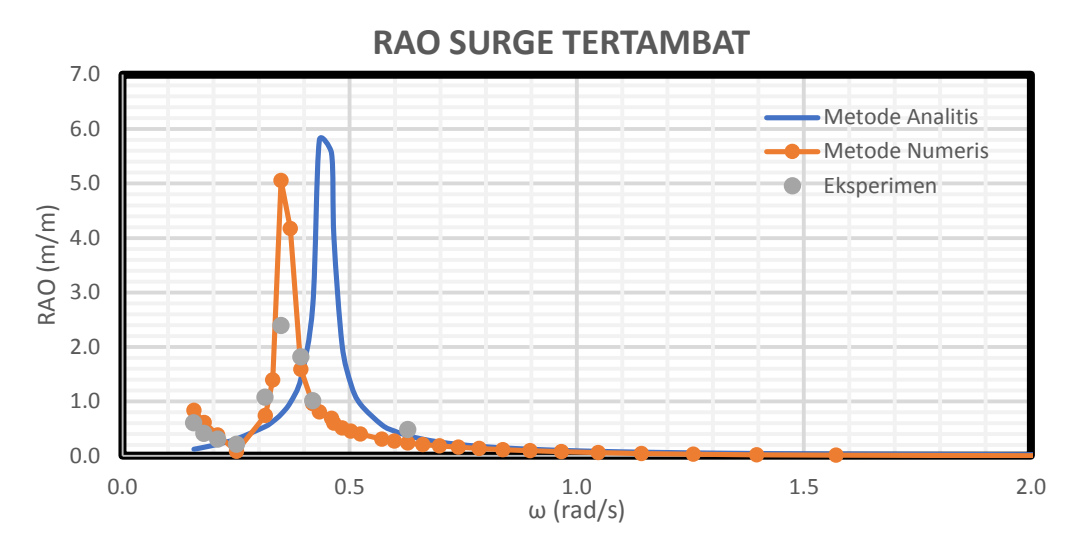

**Gambar 4.73.** Perbandingan RAO *surge* tertambat metode analitis, metode numeris dan eksperimen.

Tabel 4.52 menunjukan perbandingan RAO *surge* dari setiap metode perhitugnan yang dilakukan. Metode numeris dan metode eksperimen menunjukkan posisi frekuensi natural yang sama, 0.35 rad/s. RAO terbesar terjadi di perhitungan analitis sebesar 5.796 m/m.

| <b>Metode</b>  | Frekuensi (rad/s) | RAO Terbesar (m/m) |
|----------------|-------------------|--------------------|
| Analitis       | 0.43              | 5.796              |
| <b>Numeris</b> | 0.35              | 5.053              |
| Eksperimen     | 0.35              | 2.390              |

**Tabel 4.52.** Perbandingan RAO *surge* tertambat.

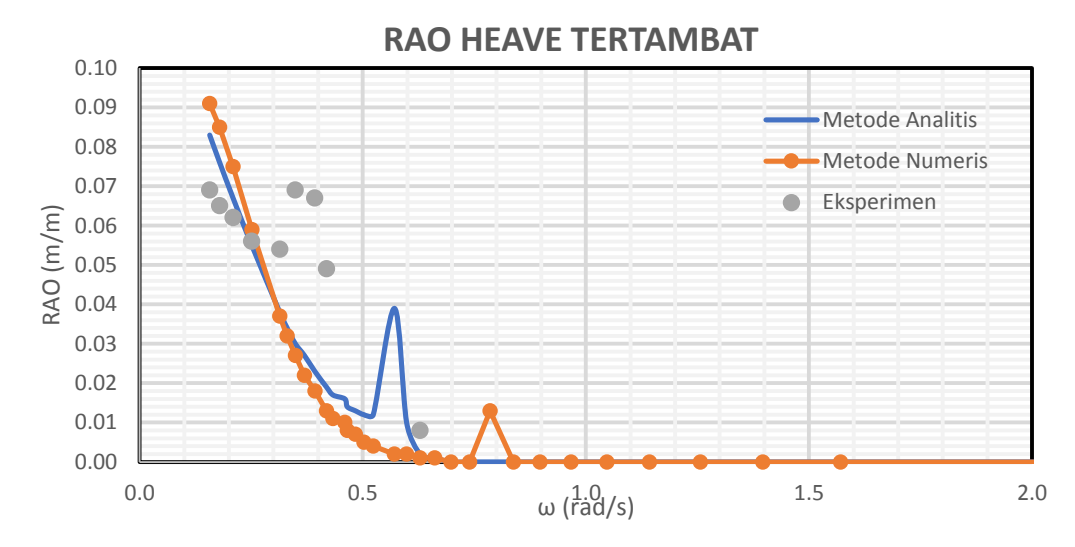

**Gambar 4.74.** Perbandingan RAO *heave* tertambat secara analitis, numeris dan eksperimen.

Gerak *heave* tertambat terbesar dari setiap metode analisa ditampilkan dalam Tabel 4.53. Metode analitis menghasilkan nilai RAO paling tinggi dengan frekuensi di 0.16 rad/s. 3 metode memiliki nilai RAO terbesar di frekuensi yang sama, dengan RAO *surge* analitis sebesar 0.083 m/m numeris sebesar 0.091 m/m dan eksperimen sebesar 0.069 m/m.

| <b>Metode</b> | Frekuensi (rad/s) $\vert$ | <b>RAO Terbesar (m/m)</b> |
|---------------|---------------------------|---------------------------|
| Analitis      | 0.16                      | 0.083                     |
| Numeris       | 0.16                      | 0.091                     |
| Eksperimen    | 0.16                      | 0.069                     |

**Tabel 4.53.** Perbandingan RAO *heave* tertambat.

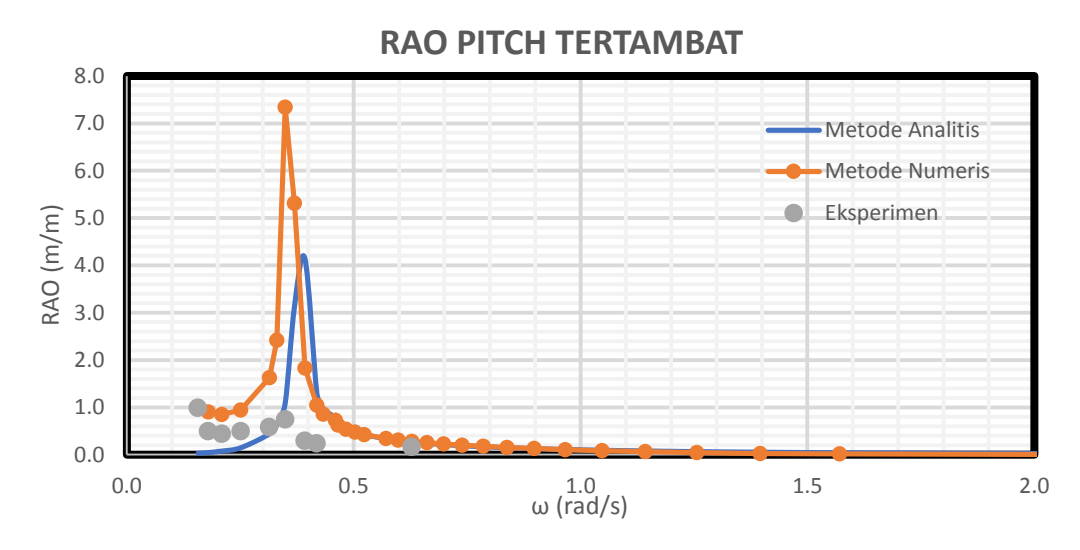

**Gambar 4.75.** Perbandingan RAO *pitch* tertambat secara analitis, numeris dan eksperimen.

Gerak *pitch* terbesar dari setiap metode analisa ditampilkan dalam Tabel 4.54. Metode numeris menghasilkan nilai RAO paling tinggi sebesar 7.344 deg/m dengan frekuensi di 0.35 rad/s Metode numeris dan eksperimen memiliki nilai RAO terbesar di frekuensi yang sama di 0.35 rad/s , dengan RAO *pitch* analitis sebesar 4.138 deg/m dan eksperimen sebesar 0.740 deg/m.

| <b>Metode</b>   |      | Frekuensi (rad/s)   RAO Terbesar (deg/m) |
|-----------------|------|------------------------------------------|
| <b>Analitis</b> | 0.39 | 4.138                                    |
| <b>Numeris</b>  | 0.35 | 7.344                                    |
| Eksperimen      | 0.35 | 0.740                                    |

**Tabel 4.54.** Perbandingan RAO *pitch* tertambat.

# **4.7. TEGANGAN TALI**

Tali tambat pada struktur akan mengalami gaya tarik yang besarnya berosilasi sesuai dengan gaya gelombang yang terjadi. Besar gaya tegangan tali yang terjadi diukur dengan menggunakan dua metode yaitu metode numeris dan metode eksperimen. Tegangan tali yang diukur menggunakan metode numeris dilakukan dengan bantuan perangkat lunak MOSES EDITOR 7, sedangkan untuk metode eksperimen tegangan tali diukur menggunakan instrumen *load cell* yang mampu mencatat gaya tarik yang

terjadi pada tali tambat. Properties tali tambat yang digunakan mengacu pada Tabel 4.18. Gambar 4.76 merupakan posisi tali tambat yang digunakan pada model baik untuk metode numeris maupun metode eksperimen. Gambar 4.77 merupakan *load cell* yang berada di dasar air kolam uji Laboratorium Hidrodinamika ITS.

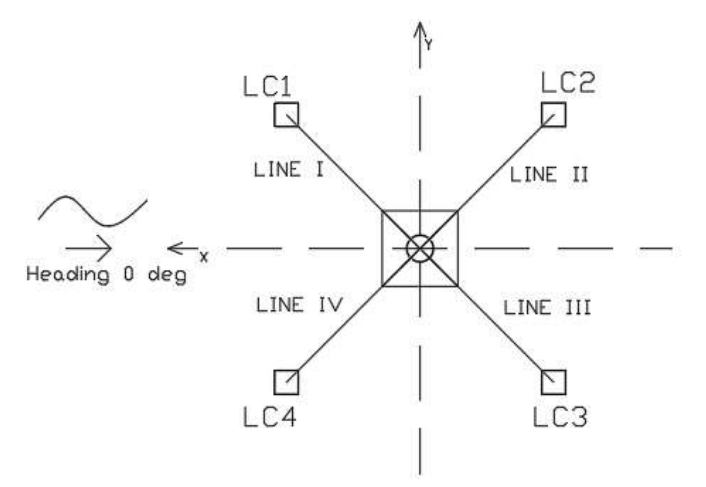

**Gambar 4.76.** Posisi *Line* I, II, II dan IV.

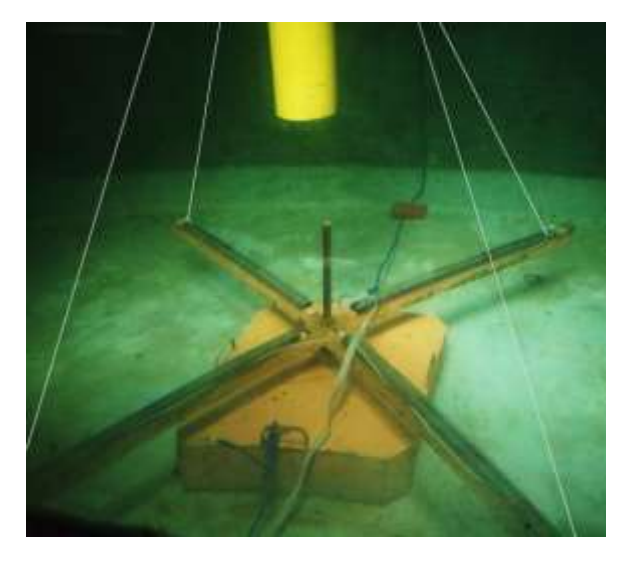

**Gambar 4.77.** Kondisi *Load Cell* dalam air

## **4.7.1. Metode Numeris**

Tegangan tali yang terjadi pada struktur dianalisa menggunakan bantuan perangkat lunak MOSES EDITOR 7. Properties tali tambat yang ada pada Gambar 4.8 dan Tabel 4.18 dimasukkan pada program MOSES EDITOR sehingga dihasilkan respon tegangan tali yang terjadi dalam bentuk RAO *Tension Force Mooring Line*. Gambar 4.78 berikut ini merupakan permodelan dari tali tambat yang digunakan pada model dengan menggunakan MOSES EDITOR. Gambar 4.79 dan 4.80 menunjukkan grafik hasil RAO *Tension Force* dari tiap tali tambat yang digunakan. Dari grafik dapat dilihat bahwa *Tension Force* yang terjadi pada tali tambat I dan tali tambat IV besarnya sama, sedangkan tali tambat II besarnya sama dengan tali tambat III namun lebih kecil dari tali tambat I dan IV. Tabel 4.55 menunjukkan tegangan maksimum pada tiap tali tambat dari hasil MOSES EDITOR.

**Tabel 4.55.** *Tension Force* maksimum tiap tali tambat pada MOSES.

| <b>Deskripsi</b> | <b>Frequency</b> (rad/s) | <b>Tension Force (ton)</b> |
|------------------|--------------------------|----------------------------|
| Mooring Line 1   | 0.349                    | 282.87                     |
| Mooring Line 2   | 0.349                    | 280.17                     |
| Mooring Line 3   | 0.349                    | 280.17                     |
| Mooring Line 4   | 0.349                    | 282.87                     |

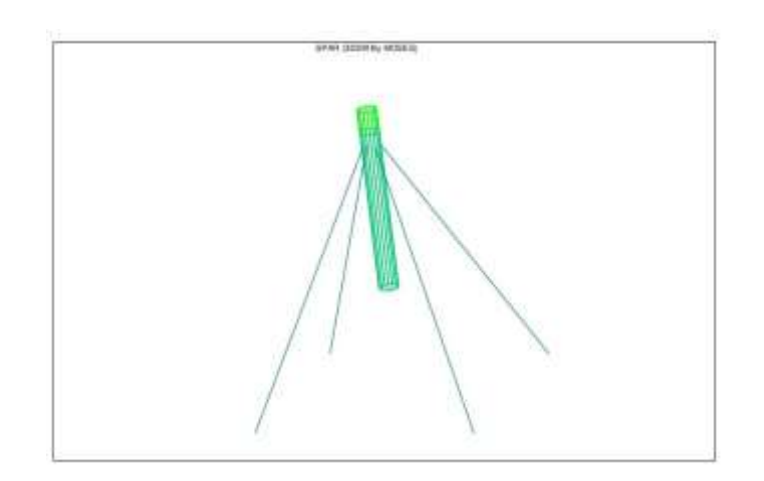

**Gambar 4.78.** Permodelan tali tambat dengan menggunakan MOSES EDITOR.

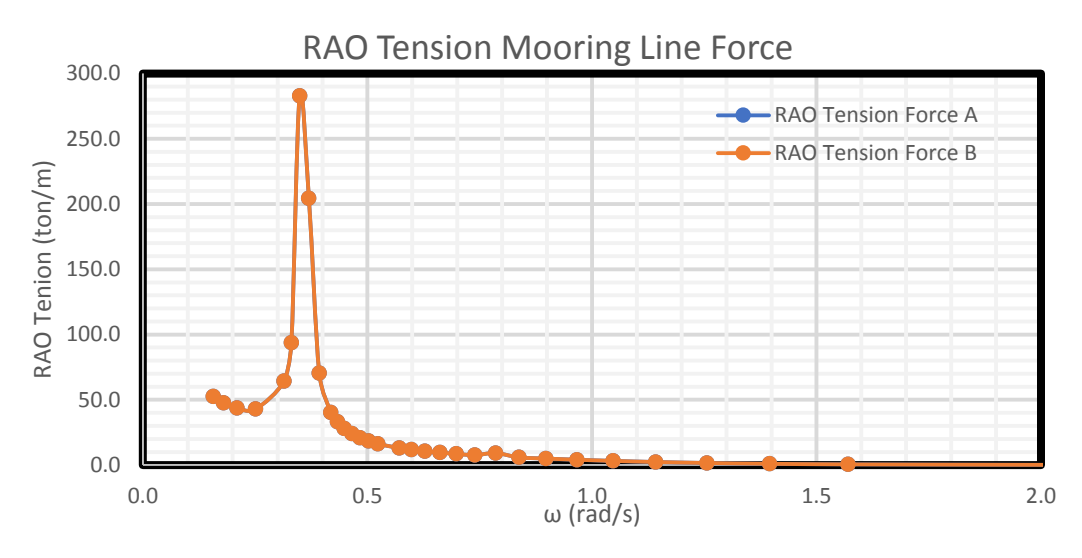

**Gambar 4.79.** RAO Tension tali tambat I dan IV metode numerik.

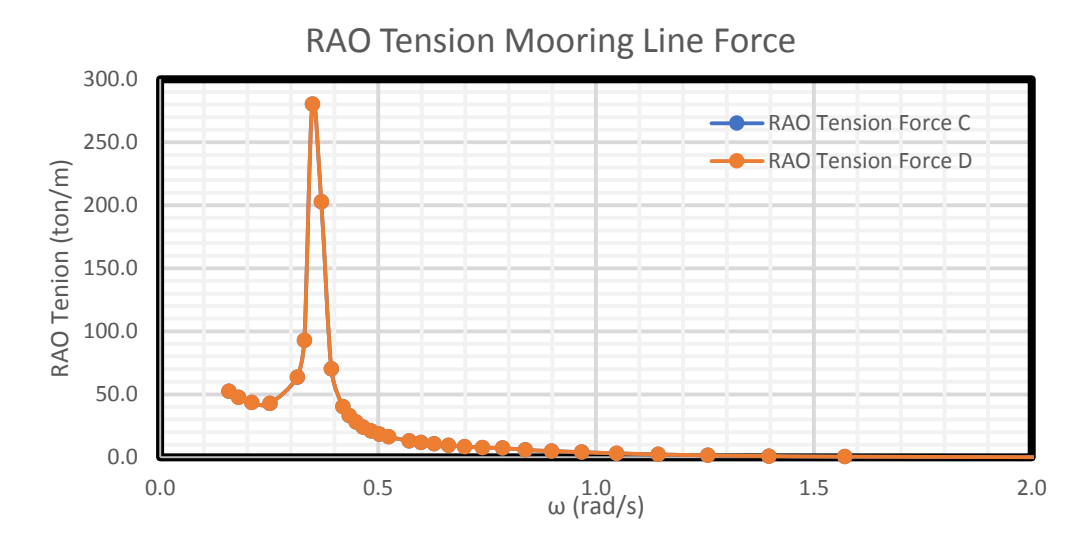

**Gambar 4.80.** RAO Tension tali tambat II dan III metode numerik.

## **4.7.2. Metode Eksperimen**

Analisa eksperimen dilakukan di Laboratorium Hidrodinamika FTK ITS. Model fisik diletakkan di kolam dengan dimensi panjang 100 m, kedalamann 1.8 m dan lebar 3 m. Pada kondisi tertambat model fisik diletakkan dengan konfigurasi seperti pada Gambar 4.76 dengan menggunakan empat buah tali tambat. *Load Cell* dengan kapasitas beban tarik 5 kg digunakan pada tiap tali tambat yang dipasang pada model fisik. Model fisik akan diberi beban gelombang dengan arah 0 derajat yang berasal dari *wave maker* dan diberi beban 9 gelombang dengan karakteristik seperti pada Tabel 4.56. Variasi gelombang yang terjadi adalah variasi periode gelombang, sedangkan besar tinggi gelombang konstan. Respon tegangan tali tambat yang terjadi akibat beban gelombang akan dicatat dengan instrumen *load cell*. Gambar 4.81, 4.82, 4.83 merupakan salah satu contoh dari *time history* hasil dari instrumen *load cell*. Seluruh hasil dari percobaan ada di LAMPIRAN. Akan tetapi, pada tali tambat 2 *load cell* mengalami kerusakan sehingga menghasilkan data yang tidak akurat dan tidak dapat digunakan. Namun, hal ini tidak menjadi masalah karena tali tambat 2 dan tali tambat 3 yang letaknya simetri akan menghasilkan respon tegangan yang sama sehingga dapat diwakilkan dengan menggunakan hasil data pada *load cell* tali tambat 3.

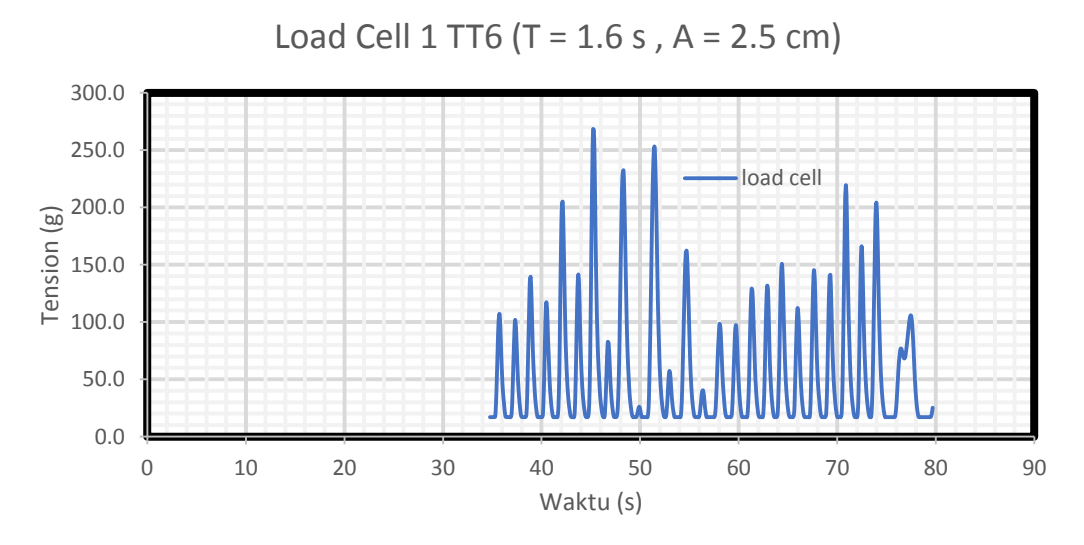

**Gambar 4.81.** *Time history* instrumen *load cell* tali tambat 1.

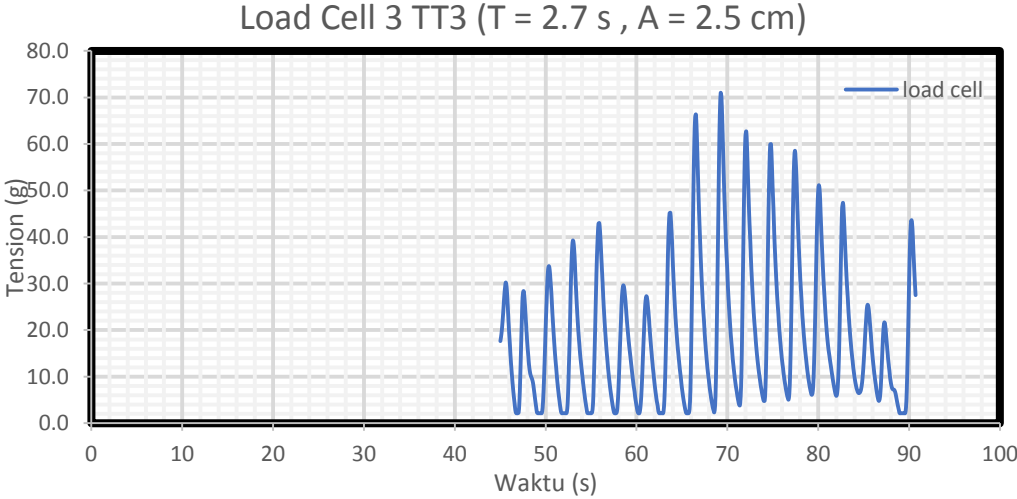

$$
load Cell 3 T T3 (T = 2 7 s \quad A = 2 5 cm)
$$

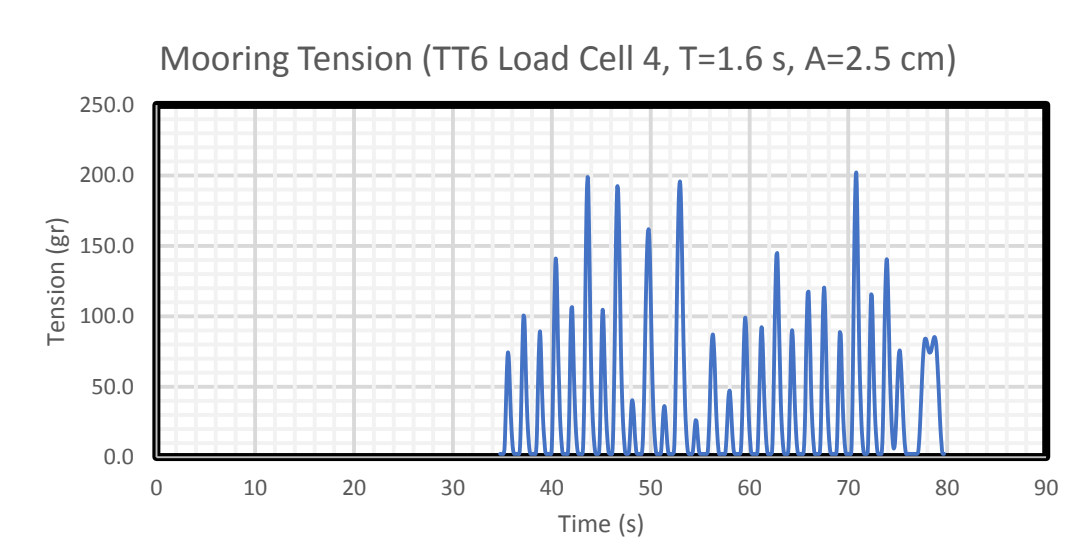

**Gambar 4.82.** *Time History* instrumen *load cell* tali tambat 3.

**Gambar 4.83.** *Time history* instrumen *load cell* tali tambat 4.

# **4.7.2.1. Load Cell 1**

Setiap *time history* pada tension tali tambat *load cell* 1 dianalisa tinggi respon dan periode respon dengan merata-rata dari tegangan yang terjadi. RAO tegangan merupakan perbandingan amplitudo respon tension tali tambat dengan amplitudo gelombang. Tabel 4.60 menunjukkan respon tegangan tali tambat dan periode respon tali tambat dari setiap gerakan beserta RAO *tension force* tali tambat dan perbandingan periode respon dengan periode gelombang.

| No.            | Kode            | <b>Respon</b><br><b>Tension (gr)</b> | <b>Respon</b><br>Periode (s) | <b>RAO</b><br><b>Tension</b><br>(ton/m) | Perbandingan<br><b>Periode</b> |
|----------------|-----------------|--------------------------------------|------------------------------|-----------------------------------------|--------------------------------|
| $\mathbf{1}$   | TT1             | 27,456                               | 3,88                         | 168,34                                  | 1,08                           |
| $\overline{2}$ | TT <sub>2</sub> | 24,08                                | 3,32                         | 147,64                                  | 1,07                           |
| 3              | TT <sub>3</sub> | 22,607                               | 2,91                         | 138,61                                  | 1,08                           |
| $\overline{4}$ | TT4             | 19,226                               | 2,33                         | 117,88                                  | 1,06                           |
| 5              | TT <sub>5</sub> | 25,727                               | 1,86                         | 157,74                                  | 1,03                           |
| 6              | TT <sub>6</sub> | 45,808                               | 1,52                         | 280,86                                  | 1,05                           |

**Tabel 4.56.** Data *load cell* 1 hasil eksperimen.

| No. | Kode | <b>Respon</b><br><b>Tension (gr)</b> | <b>Respon</b><br>Periode (s) | <b>RAO</b><br><b>Tension</b><br>(ton/m) | Perbandingan<br><b>Periode</b> |
|-----|------|--------------------------------------|------------------------------|-----------------------------------------|--------------------------------|
|     | TT7  | 20,12                                | 1,37                         | 123,36                                  | 0,98                           |
| 8   | TT8  | 17,501                               | 1,42                         | 107,30                                  | 1,09                           |
| 9   | TT9  | 5,527                                | 0,85                         | 33,89                                   | 1,05                           |

**Tabel 4.56.** Data *load cell* 1 hasil eksperimen. (Lanjutan)

Kolom RAO pada Tabel 4.60 dapat di-*plot* untuk membuat suatu grafik RAO dari tegangan tali tambat *Line* I yang disajikan pada Gambar 4.84.

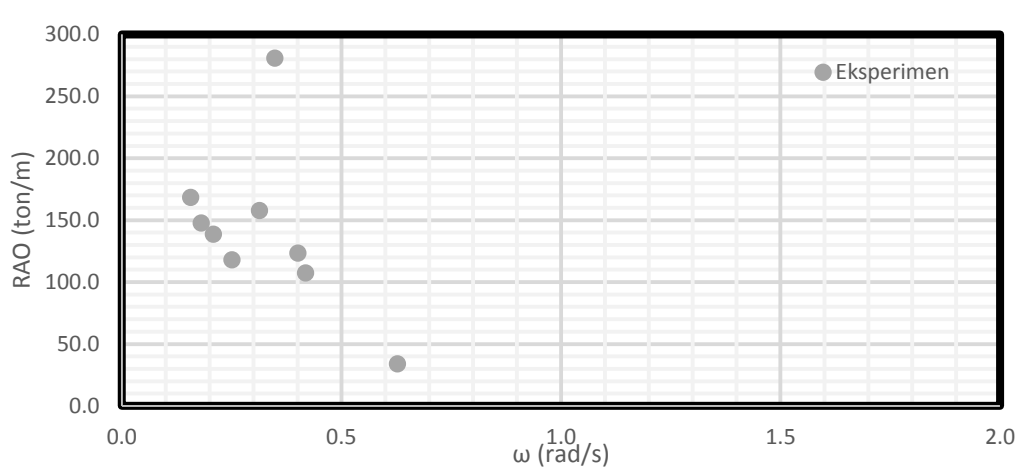

#### **RAO TENSION LINE I**

**Gambar 4.84.** Grafik RAO tegangan tali tambat *load cell* 1 hasil eksperimen.

#### **4.7.2.2. Load Cell 2**

*Load Cell* 2 yang terpasang pada jangkar mengalami kerusakan saat pengambilan data, sehingga tidak terdapat data yang dapat dianalisa. Namun, representasi *load cell* 2 dapat diwakilkan oleh *load cell* 3, karena konfigurasi yang simetris.

#### **4.7.2.3. Load Cell 3**

Setiap *time history* pada tension tali tambat *load cell* 3 dianalisa tinggi respon dan periode respon dari tegangan yang terjadi. RAO *tension force* merupakan perbandingan antara amplitudo respon tension tali tambat dengan amplitudo gelombang. Tabel 4.57

menunjukkan respon tegangan tali tambat dan periode respon tali tambat dari setiap gerakan beserta RAO *tension force* tali tambat dan perbandingan periode respon dengan periode gelombang.

| No.            | Kode            | <b>Respon</b><br><b>Tension</b> (gr) | <b>Respon</b><br>Periode (s) | <b>RAO</b><br><b>Tension</b><br>(ton/m) | Perbandingan<br><b>Periode</b> |
|----------------|-----------------|--------------------------------------|------------------------------|-----------------------------------------|--------------------------------|
| $\mathbf{1}$   | TT1             | 13,91                                | 3,88                         | 85,287                                  | 1,08                           |
| $\overline{2}$ | TT <sub>2</sub> | 10,179                               | 3,56                         | 62,409                                  | 1,15                           |
| 3              | TT3             | 9,574                                | 2,91                         | 58,702                                  | 1,08                           |
| $\overline{4}$ | TT4             | 9,379                                | 2,33                         | 57,502                                  | 1,06                           |
| 5              | TT <sub>5</sub> | 10,02                                | 1,86                         | 61,44                                   | 1,03                           |
| 6              | TT <sub>6</sub> | 21,633                               | 1,52                         | 132,636                                 | 1,05                           |
| $\overline{7}$ | TT7             | 8,322                                | 1,55                         | 51,026                                  | 1,11                           |
| 8              | TT <sub>8</sub> | 7,017                                | 1,42                         | 43,025                                  | 1,09                           |
| 9              | TT <sub>9</sub> | 1,129                                | 0,85                         | 6,92                                    | 1,05                           |

**Tabel 4.57.** Data *load cell* 3 hasil eksperimen.

Kolom RAO pada Tabel 4.57 dapat di-*plot* untuk membuat suatu grafik RAO dari tegangan tali tambat 3 yang disajikan pada gambar 4.85.

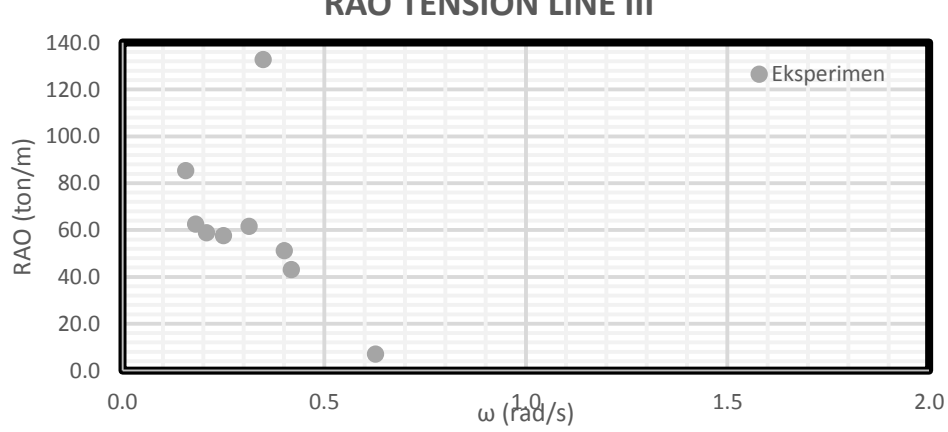

**RAO TENSION LINE III**

**Gambar 4.85.** Grafik RAO tegangan tali tambat *load cell* 3 hasil eksperimen.

#### **4.7.2.4. Load Cell 4**

Setiap *time history* pada tegangan tali tambat *load cell* 4 dianalisa tinggi respon dan periode respon dengan merata-rata dari tegangan yang terjadi. RAO *tension force* merupakan perbandingan antara amplitudo respon tegangan tali tambat dengan amplitudo gelombang. Tabel 4.58 menunjukkan respon tegangan tali tambat dan periode respon tali tambat dari setiap gerakan beserta RAO *tension force* tali tambat dan perbandingan periode respon dengan periode gelombang.

**Tabel 4.58.** Respon tegangan dan RAO tegangan tali tambat lo*ad cell* 4 hasil eksperimen.

| No.            | Kode            | <b>Respon</b><br><b>Tension (gr)</b> | <b>Respon</b><br>Periode (s) | <b>RAO</b><br><b>Tension</b><br>(ton/m) | Perbandingan<br><b>Periode</b> |
|----------------|-----------------|--------------------------------------|------------------------------|-----------------------------------------|--------------------------------|
|                | TT <sub>1</sub> | 24,45                                | 3,88                         | 149,91                                  | 1,08                           |
| 2              | TT <sub>2</sub> | 23,598                               | 3,05                         | 144,683                                 | 0,98                           |
| 3              | TT3             | 22,491                               | 2,91                         | 137,901                                 | 1,08                           |
| $\overline{4}$ | TT4             | 18,181                               | 2,33                         | 111,472                                 | 1,06                           |
| 5              | TT <sub>5</sub> | 29,88                                | 1,86                         | 183,199                                 | 1,03                           |

**Tabel 4.58.** Respon tegangan dan RAO tegangan tali tambat lo*ad cell* 4 hasil eksperimen. (Lanjutan)

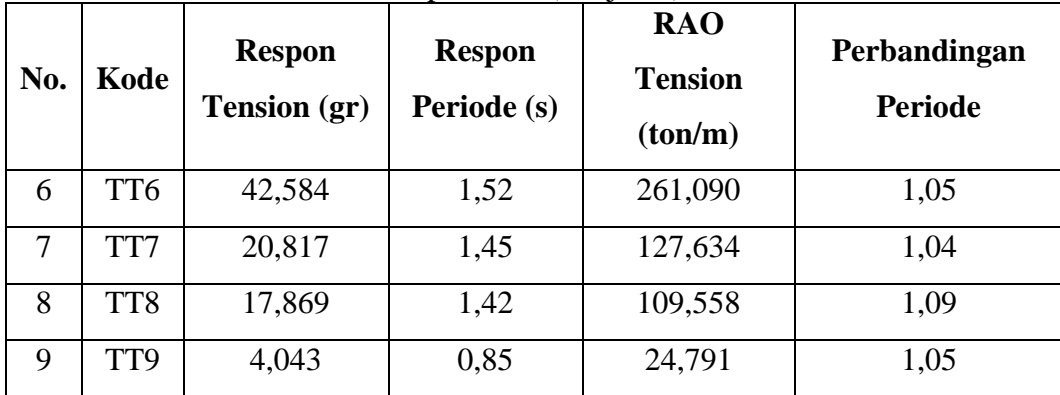

Kolom RAO pada Tabel 4.58 dapat di-*plot* untuk membuat suatu grafik RAO dari tegangan tali tambat 4 yang disajikan pada gambar 4.86.
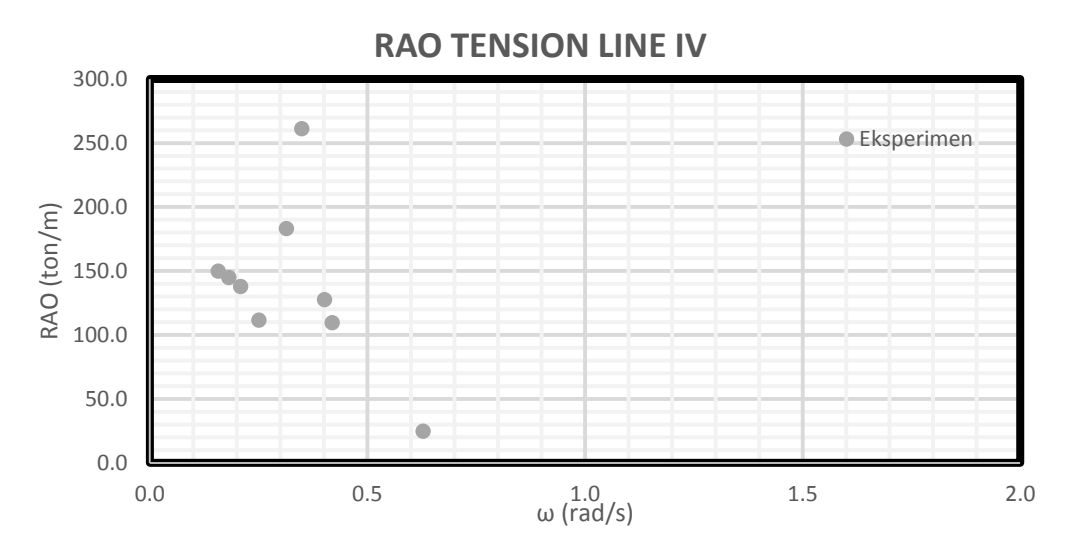

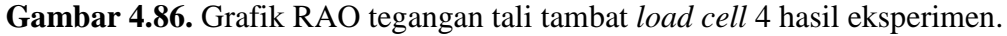

## **4.7.3. Perbandingan RAO Tegangan Tertambat Metode Analitis, Numeris dan Eksperimen**

Gambar 4.87-4.90 menunjukkan perbandingan RAO Tali Tambat dari metode numerik dan metode eksperimen dari setiap *line* dengan arah gelombang 0 derajat.

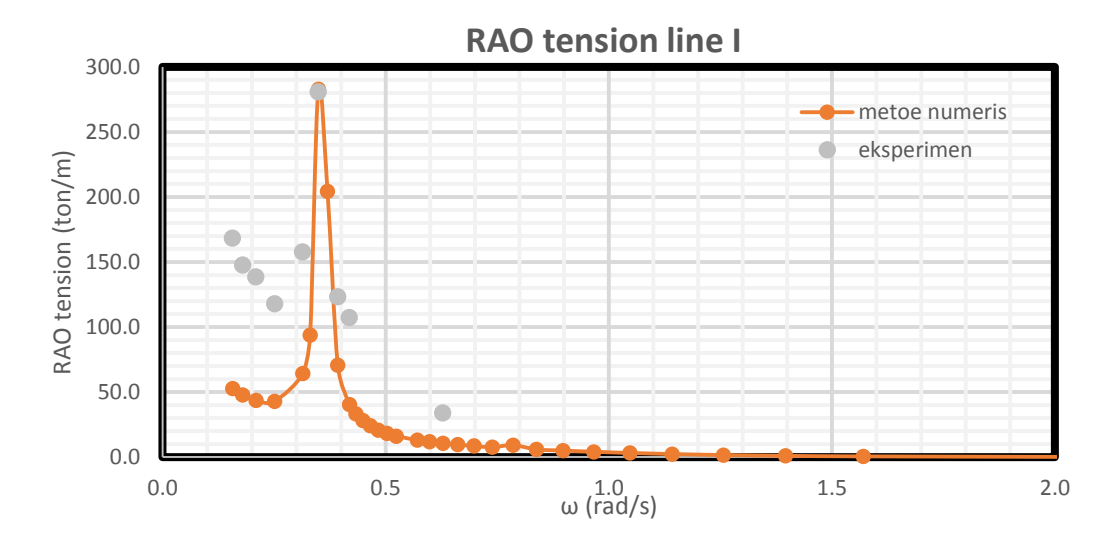

**Gambar 4.87.** Perbandingan RAO *Tension line* I tertambat metode numeris dan eksperimen.

Tegangan tali pada *Line* I dengan metode numerik dan eksperimen ditampilkan pada Tabel 4.59. Metode numeris menghasilkan RAO yang

lebih besar (282.86 ton) daripada RAO eksperimen (280.863 ton). Namun, keduanya berada di frekuensi yang sama yaitu 0.349 rad/s.

| <b>Metode</b>  |       | Frekuensi (rad/s)   RAO Terbesar (ton/m) |  |
|----------------|-------|------------------------------------------|--|
| <b>Numeris</b> | 0.349 | 282.860                                  |  |
| Eksperimen     | 0.349 | 280.863                                  |  |

**Tabel 4.59.** Perbandingan *Tension Line* I.

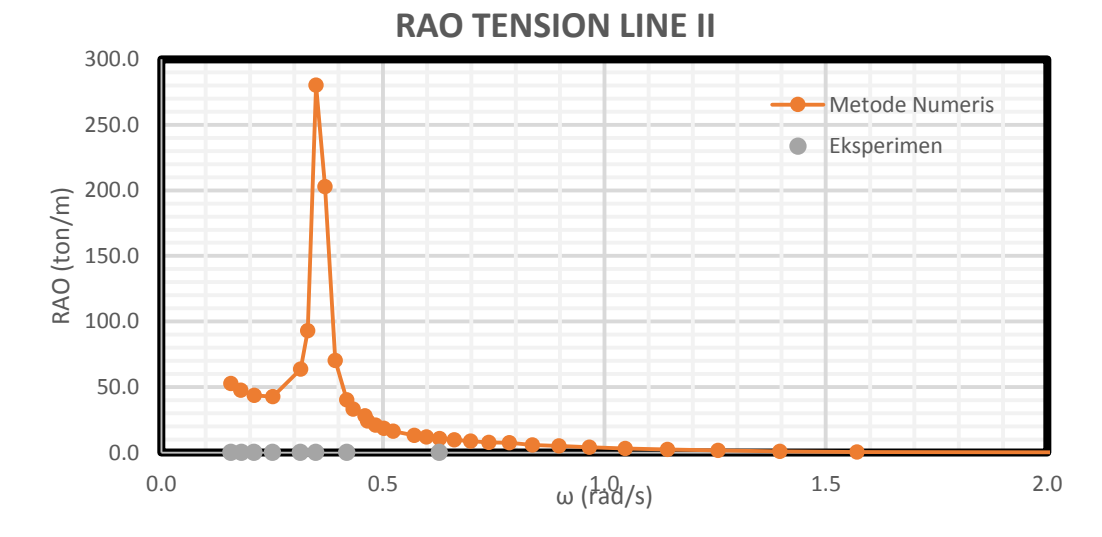

**Gambar 4.88.** Perbandingan RAO *Tension line* II tertambat metode numeris dan eksperimen.

Tegangan tali pada *Line* II dengan metode numerik dan eksperimen ditampilkan pada Tabel 4.60. Pada *Line* II, *load cell* mengalami kerusakan sehingga tidak ada data yang dapat dianalisa. Metode numeris menghasilkan RAO sebesar 280.180 ton di frekuensi yang sama yaitu 0.349 rad/s.

**Tabel 4.60.** Perbandingan *Tension Line* II.

| <b>Metode</b>  |       | Frekuensi (rad/s)   RAO Terbesar (ton/m) |
|----------------|-------|------------------------------------------|
| <b>Numeris</b> | 0.349 | 280.180                                  |
| Eksperimen     |       |                                          |

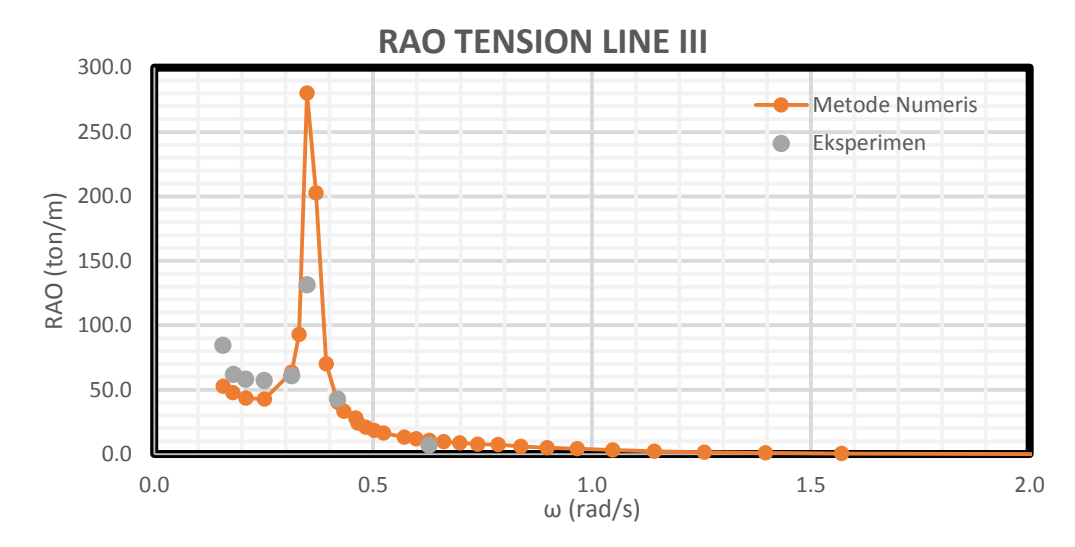

**Gambar 4.89.** Perbandingan RAO *Tension line* III tertambat metode numeris dan eksperimen.

Tegangan tali pada *Line* III dengan metode numerik dan eksperimen ditampilkan pada Tabel 4.61. Metode numeris menghasilkan RAO yang lebih besar (280.170 ton) daripada RAO eksperimen (132.636 ton). Namun, keduanya berada di frekuensi yang sama yaitu 0.349 rad/s.

| <b>Metode</b>           | Frekuensi (rad/s)   RAO Terbesar (ton/m) |         |  |
|-------------------------|------------------------------------------|---------|--|
| <b>Numeris</b><br>0.349 |                                          | 280.170 |  |
| Eksperimen              | 0.349                                    | 132.636 |  |

**Tabel 4.61.** Perbandingan *Tension Line* III.

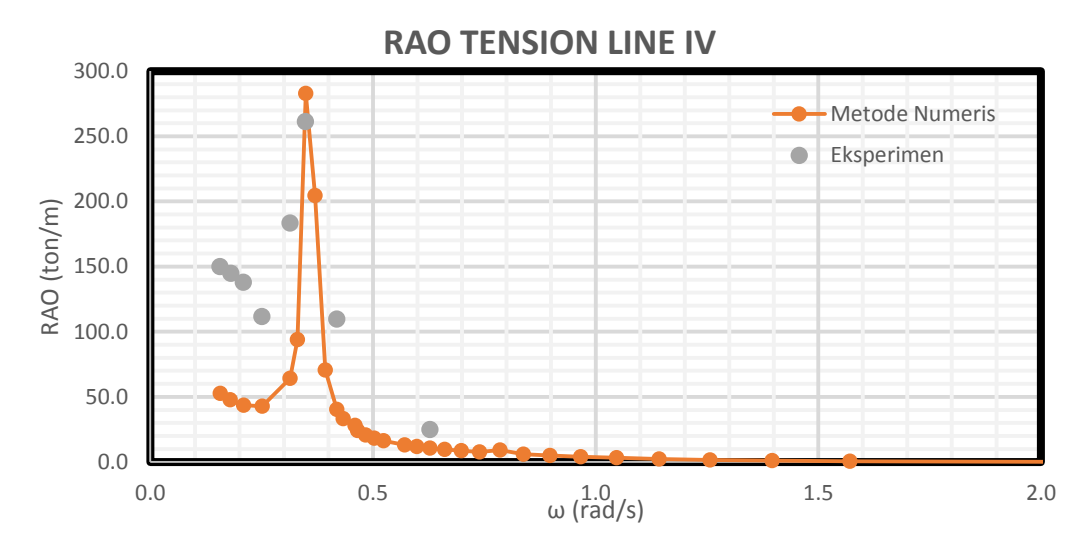

**Gambar 4.90.** Perbandingan RAO *Tension line* IV tertambat metode numeris dan eksperimen.

Tegangan tali pada *Line* IV dengan metode numerik dan eksperimen ditampilkan pada Tabel 4.62. Metode numeris menghasilkan RAO yang lebih besar (280.17 ton) daripada RAO eksperimen (132.636 ton). Namun, keduanya berada di frekuensi yang sama yaitu 0.349 rad/s.

| <b>Lavel <math>\pi</math>.02.</b> I croanding an <i>Lenston Line</i> Tv. |       |                                          |  |  |
|--------------------------------------------------------------------------|-------|------------------------------------------|--|--|
| <b>Metode</b>                                                            |       | Frekuensi (rad/s)   RAO Terbesar (ton/m) |  |  |
| <b>Numeris</b>                                                           | 0.349 | 280.170                                  |  |  |
| Eksperimen                                                               | 0.349 | 132.636                                  |  |  |

**Tabel 4.62.** Perbandingan *Tension Line* IV.

### **4.8. TEGANGAN TALI KONDISI ACCIDENTAL**

### **4.8.1. Kondisi Accidental**

Penelitian ini bertujuan untuk membandingkan tegangan tali tambat struktur kondisi intact dan kondisi accidental. Pada kondisi intact didapatkan hasil RAO tegangan yang memiliki tren yang sama antara metode numerik dan metode eksperimen, sehingga metode eksperimen pada penelitian ini dapat dianggap valid. Maka pada analisa tegangan tali kondisi accidental hanya dilakukan analisa dengan metode numerik saja. Hasil analisa RAO gerakan struktur pada kondisi terapung bebas digunakan sebagai masukan dalam perangkat lunak OrcaFlex.

Pada penelitian ini kondisi *accidental* yang dimaksud adalah kondisi di mana salah satu tali tambat terputus. Pada model terdapat empat tali, sehingga masih tersisa 3 tali yang masih terpasang jika salah satu tali terputus. Dari 3 tali yang tersisa dihitung tali mana yang mengalami tegangan terbesar. Kondisi *accidental* pada penelitian ini dibagi menjadi dua karena hanya terdapat 4 tali dan simetri posisinya. Kondisi *accidental* dibagi menjadi kondisi *accidental* 1 dan kondisi *accidental* 2 yang keduanya diberi beban gelombang pada arah 0°.

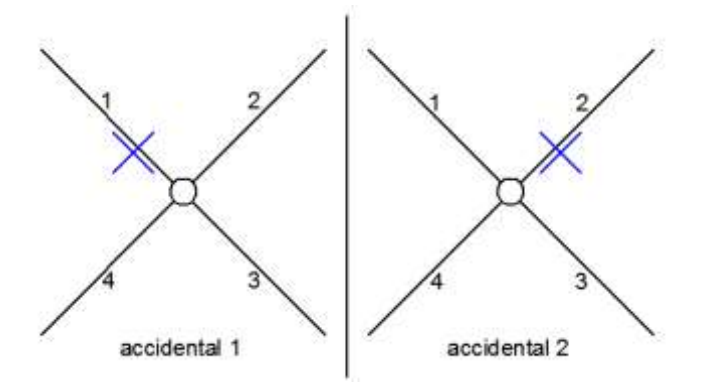

**Gambar 4.91**. Skenario kondisi *accidental*.

#### **4.8.2. Pemodelan**

Kondisi *accidental* dianalisa dengan menggunakan perangkat lunak berbasis *time domain*, sehingga pada penelitian ini dilakukan dengan perangkat lunak OrcaFlex 9.2a. Struktur dan tali tambat dimodelkan seperti pada Gambar 4.92. Kemudian diberi beban pada arah x positif atau  $0^\circ$ .

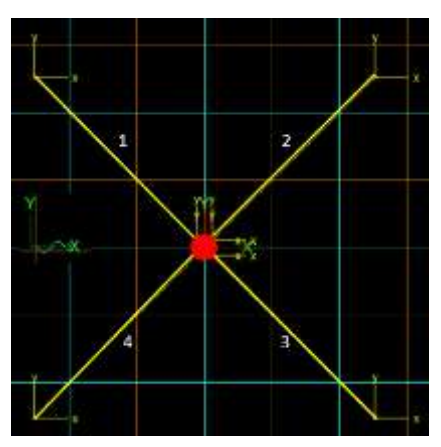

**Gambar 4.92.** Model numerik tampak atas pada OrcaFlex 9.2a.

#### **4.8.3. Analisa Tegangan**

Yang perlu diperhatikan pada tali yang diputus adalah periode natural tali. Sebelumnya pada analisa tegangan tali kondisi *intact* didapatkan frekuensi natural untuk semua tali terjadi pada frekuensi 0,35 rad/s. Sehingga pada analisa kondisi *accidental* ini hanya menguji tali saat frekuensi natural saja. Karena line 1 dan line 2 yang diputus perlu dilihat pada detik keberapa tali mengalami tegangan terbesar, kemudian pada detik tersebut tali direncanakan untuk diputus. Untuk mendapatkan detik tersebut model diuji pada kondisi *intact* di OrcaFlex.

### **4.8.3.1. Kondisi Accidental 1**

Dapat dilihat pada Gambar 4.92 line 1 diputus pada kondisi *accidental* 1. Dari analisa sebelumnya didapatkan frekuensi natural line 1 sebesar 0,35 rad/s. Hasil uji tegangan pada kondisi *intact*  didapatkan line 1 pada detik ke 696,5181 mengalami tegangan maksimum sebesar 939,6351 ton. Kemudian model numerik diuji kembali dengan memasukkan perintah pemutusan tali pada detik ke 696,5181. Uji gelombang dilakukan dalam 3000 detik.

### **4.8.3.2. Kondisi Accidental 2**

Dapat dilihat pada Gambar 4.92 line 2 diputus pada kondisi *accidental* 2. Dari analisa sebelumnya didapatkan frekuensi natural line 2 sebesar 0,35 rad/s. Hasil uji tegangan pada kondisi *intact* didapatkan line 2 pada detik ke 866,65 mengalami tegangan maksimum sebesar 846,5881 ton. Kemudian model numerik diuji kembali dengan memasukkan perintah pemutusan tali pada detik ke 866,65. Uji gelombang dilakukan dalam 3000 detik.

#### **4.8.4. Tegangan Terbesar**

Menurut API RP 2 SK tentang *station keeping system for floating structure*  disebutkan bahwa tegangan tali maksimum adalah hasil penjumlahan dari tegangan rata-rata, tegangan maksimum pada frekuensi rendah dan tegangan pada signifikan frekuensi gelombang atau dapat ditunjukkan pada Persamaan 4.34.

$$
T_{max} = T_{mean} + T_{lfmax} + T_{wfsig} \tag{4.34}
$$

Hasil analisa tegangan tali pada kondisi intact sebelumnya dapat dihitung tegangan tali maximum.

$$
T_{max} = 328.2 + 559.7 + 328.2
$$

$$
T_{max} = 1215.7 \text{ ton}
$$

## **4.8.4.1. Kondisi Accidental 1**

Model numerik setelah terjadi *accident* kondisi 1 dapat dilihat pada Gambar 4.93.

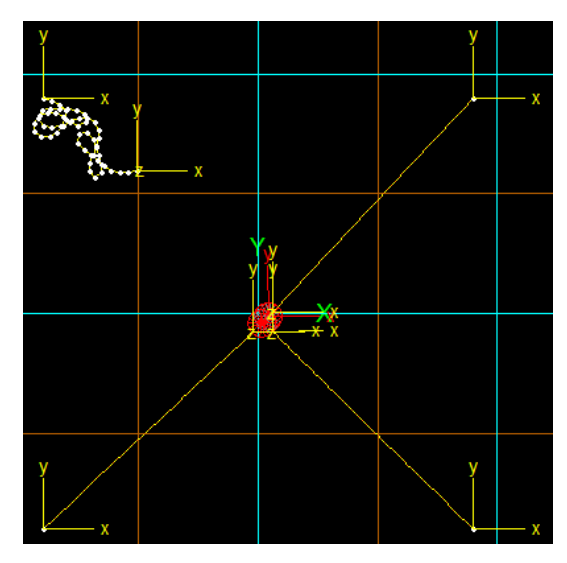

**Gambar 4.93.** Model numerik kondisi *accidental* 1.

Hasil grafik tegangan tali untuk masing-masing line dapat dilihat pada Gambar 4.94, 4.95, 4.96 dan 4.97.

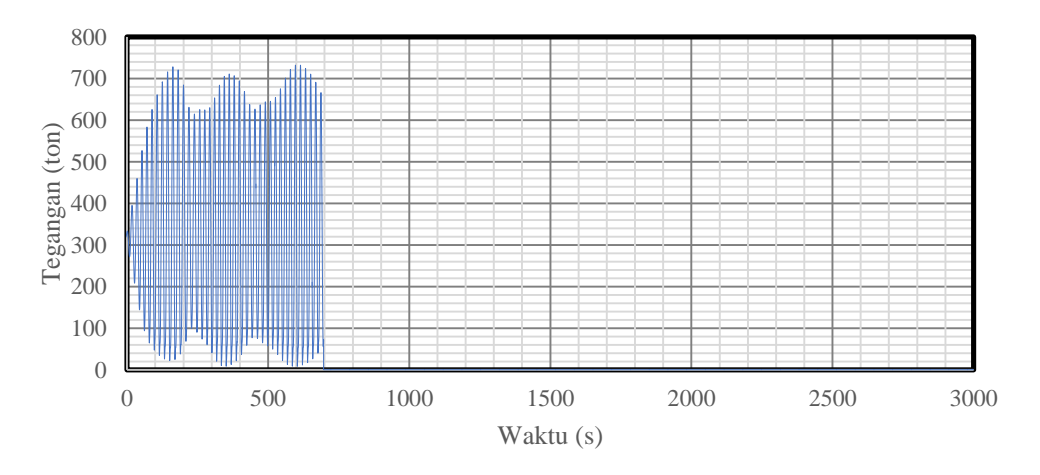

**Gambar 4.94.** Grafik tegangan line 1 kondisi *accidental* 1.

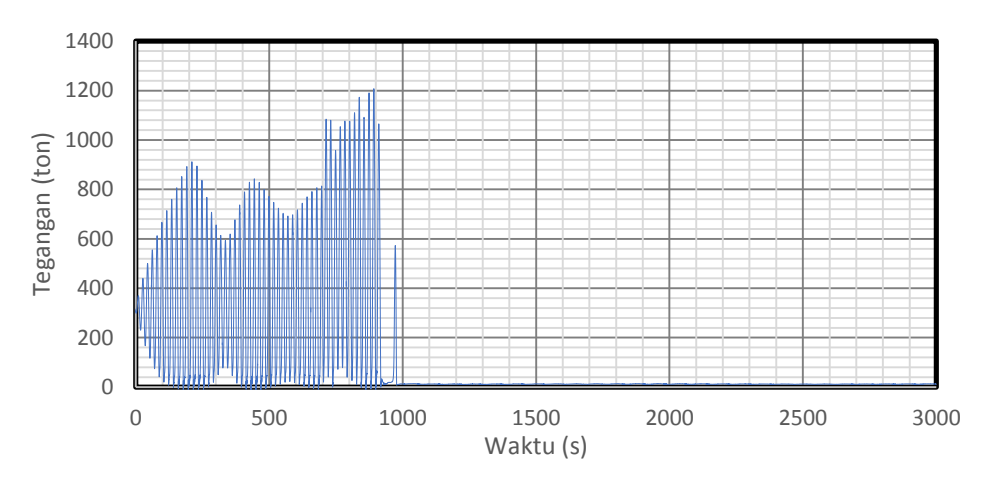

**Gambar 4.95.** Grafik tegangan line 2 kondisi *accidental* 1.

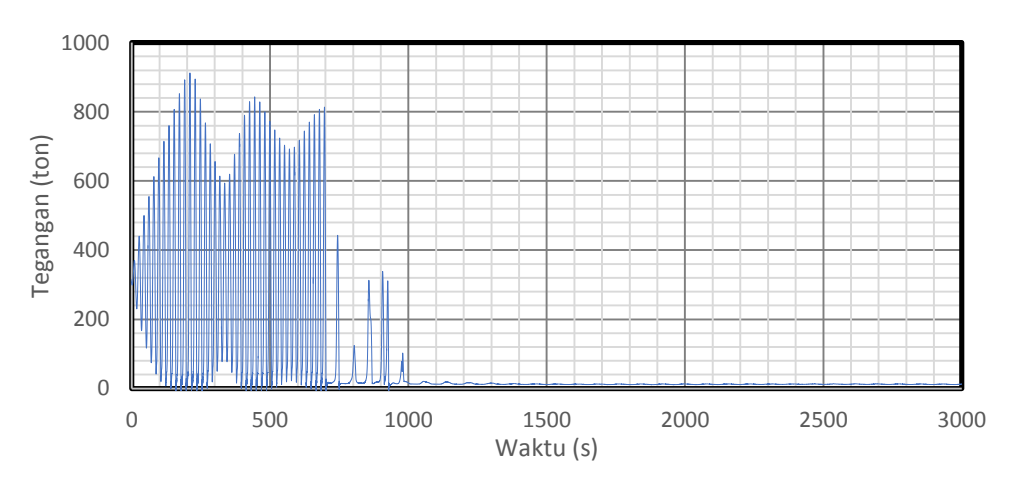

**Gambar 4.96.** Grafik tegangan line 3 kondisi *accidental* 1.

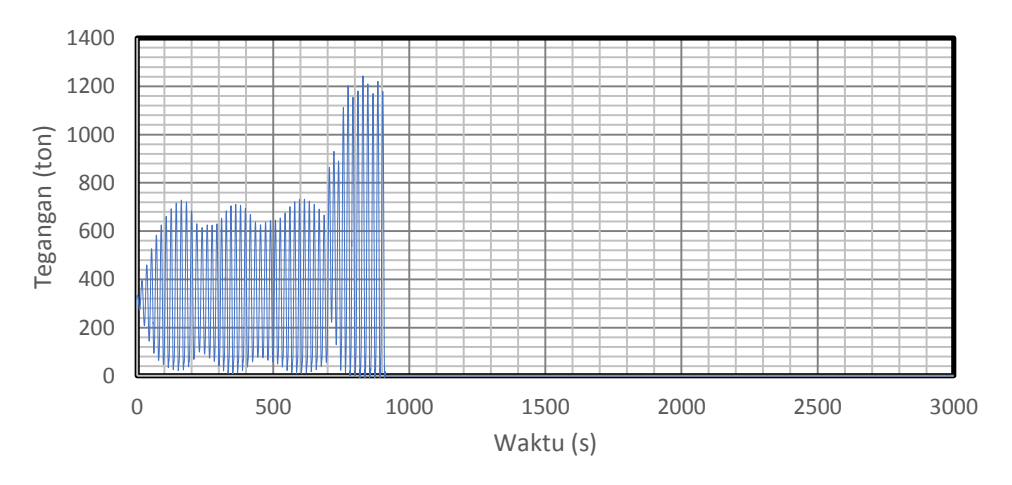

**Gambar 4.97.** Grafik tegangan line 4 kondisi *accidental* 1.

| ACC1   | $\ldots$<br><b>Intact</b> |           | Posisi Akhir<br><b>Trancient</b> |           |           |
|--------|---------------------------|-----------|----------------------------------|-----------|-----------|
|        | Avg (ton)                 | Max (ton) | <b>Max</b> (ton)                 | Avg (ton) | Max (ton) |
| Line 1 | 328.2                     | 813.7     | 0.0                              | 0.0       | 0.0       |
| Line 2 | 275.7                     | 733.2     | 1173.2                           | 0.0       | 0.0       |
| Line 3 | 275.7                     | 733.2     | 183.5                            | 0.0       | 0.0       |
| Line 4 | 328.2                     | 813.7     | 1260.5                           | 0.0       | 0.0       |

**Tabel 4.63.** Hasil analisa tegangan kondisi *accidental* 1.

Kondisi accidental 1 didapatkan tegangan tertinggi terjadi pada line 4. Kemudian line 4 ikut terputus karena melebihi tegangan tali maksimum menurut API RP 2 SK, sehingga line 2 dan 3 mengalami penurunan tegangan hingga menjadi 0 ton. Hasil tegangan dapat dilihat pada Tabel 4.63.

## **4.8.4.2. Kondisi Accidental 2**

Model numerik setelah terjadi *accident* kondisi 2 dapat dilihat pada Gambar 4.98.

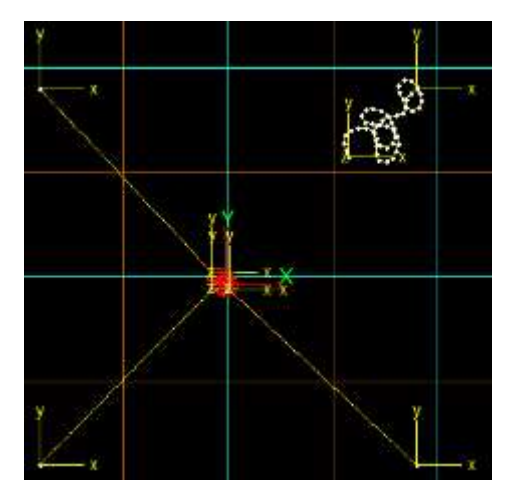

**Gambar 4.98.** Model numerik kondisi *accidental* 2.

Hasil grafik tegangan tali untuk masing-masing line dapat dilihat pada Gambar 4.99, 4.100, 4.101 dan 4.102.

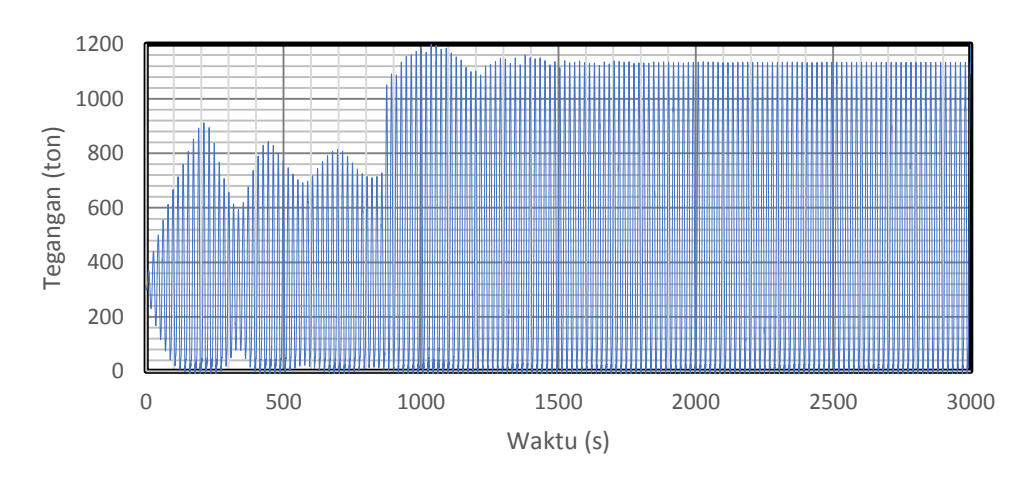

**Gambar 4.94.** Grafik tegangan line 1 kondisi *accidental* 2.

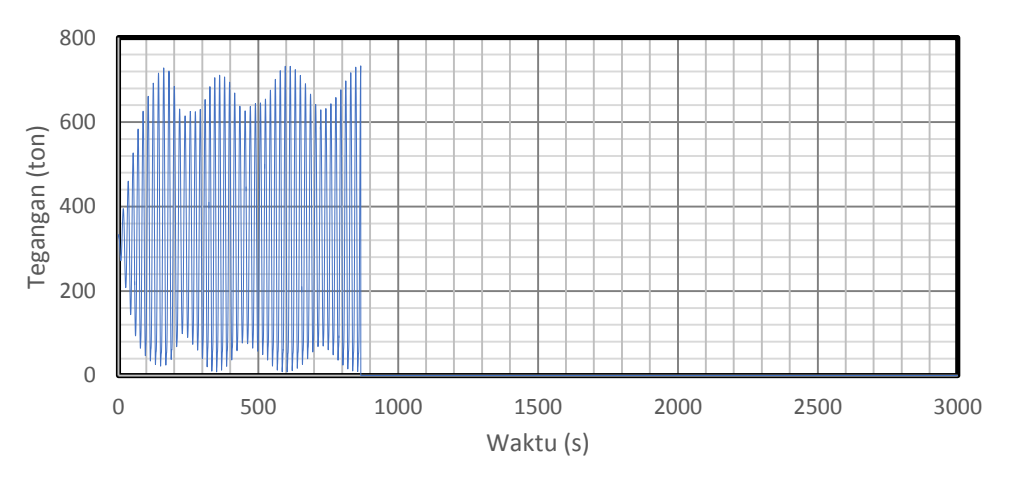

**Gambar 4.95.** Grafik tegangan line 2 kondisi *accidental* 2.

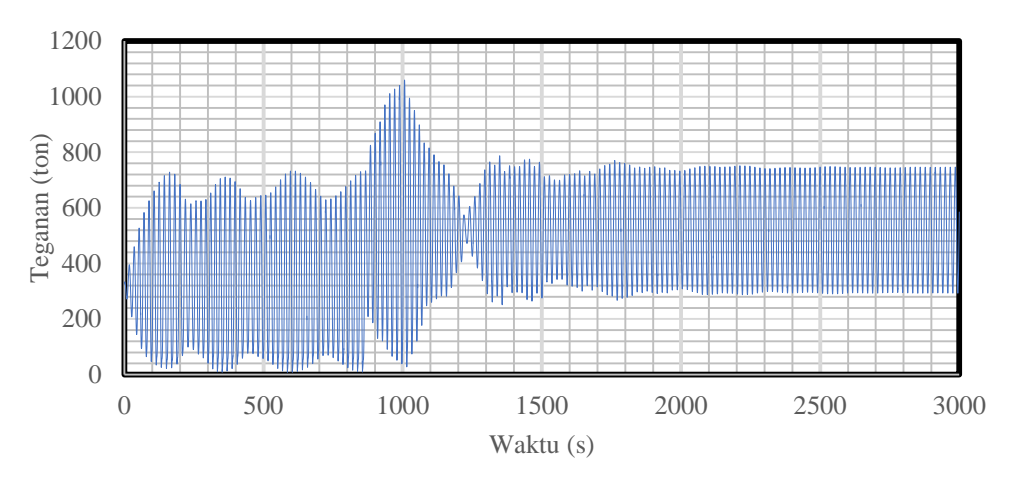

**Gambar 4.96.** Grafik tegangan line 3 kondisi *accidental* 2.

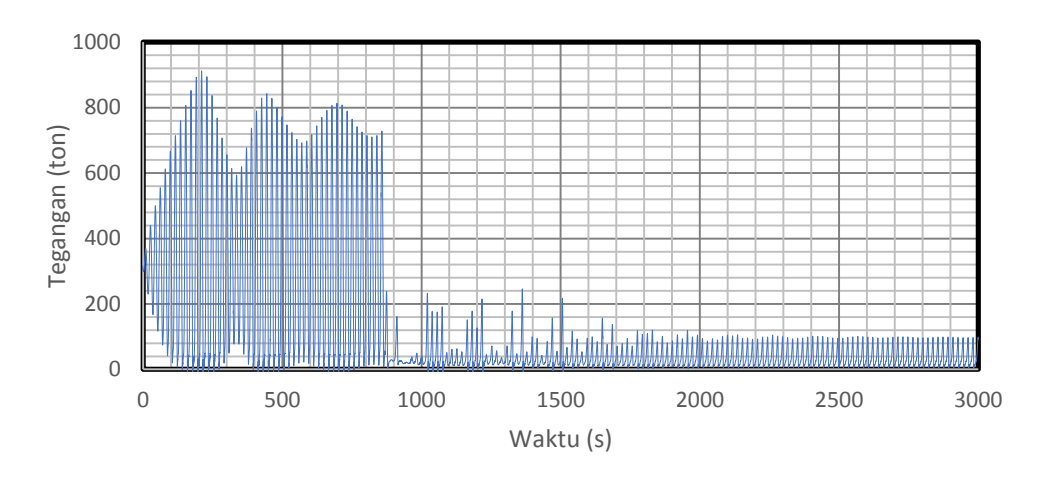

**Gambar 4.97.** Grafik tegangan line 4 kondisi *accidental* 2.

| ACC <sub>2</sub> | <b>Intact</b> |           | <b>Trancient</b> | Posisi Akhir |           |
|------------------|---------------|-----------|------------------|--------------|-----------|
|                  | Avg (ton)     | Max (ton) | Max (ton)        | Avg (ton)    | Max (ton) |
| Line 1           | 328.2         | 813.7     | 1185.0           | 559.7        | 1135.9    |
| Line 2           | 275.7         | 733.2     |                  | $\theta$     |           |
| Line 3           | 275.7         | 733.2     | 1059.6           | 513.3        | 748.7     |
| Line 4           | 328.2         | 813.7     | 246.1            | 33.0         | 100.9     |

**Tabel 4.64.** Hasil analisa tegangan kondisi *accidental* 2.

**Halaman ini sengaja dikosongkan**

#### **BAB V**

#### **KESIMPULAN DAN SARAN**

### **5.1. KESIMPULAN**

Kesimpulan yang dapat diambil dari penelitian ini adalah:

- 1. Analisa gerakan pada kondisi terapung bebas menghasilkan mode gerak *heave* paling signifikan. Didapatkan resonansi terjadi pada periode 25 detik dengan nilai RAO puncak rata-rata dari ketiga metode sebesar 4,23 m/m. Mode gerak *surge* memiliki nilai RAO puncak rata-rata 1,01 m/m pada frekuensi 0,16 rad/s, sedangkan mode gerak *pitch* memiliki nilai 0,33 deg/m pada frekuensi 0,16 rad/s.
- 2. Analisa gerakan pada kondisi tertambat menghasilkan mode gerak *surge* mengalami kenaikan besar gerakan dan pergeseran frekuensi natural. frekuensi natural mode gerak *surge* bergeser menjadi 0,35 rad/s dengan nilai RAO puncak rata-rata 4,41 m/m. Mode gerak *heave* turun signifikan menjadi 0,08 m/m pada frekuensi 0,16 rad/s, sedangkan mode gerak *pitch* memiliki nilai RAO puncak rata-rata 4,07 m/m pada frekuensi 0,35.
- 3. Analisa tegangan tali pada kondisi tertambat menghasilkan resonansi pada frekuensi 0,35 rad/s untuk semua tali. Tegangan tertinggi terjadi pada line 1 dan 4 yang berada di posisi depan dari arah laju gelombang dengan RAO tegangan sebesar 283,0 ton/m. Sedangkan tali bagian belakang yaitu line 2 dan 3 memiliki tegangan yang lebih kecil, nilai RAO tegangannya sebesar 280,0 ton/m. Hasil tegangan sama dikarenakan posisi tali simetris.
- 4. Analisa tegangan tali pada kondisi *accidental* menghasilkan tegangan tali maksimum pada bagian depan dari arah gelombang datang. Kemudian untuk line yang memiliki posisi simetri dengan tali yang diputus mengalami penurunan tegangan yang signifikan. Terjadi ketidak stabilan setelah terjadi *accident.* Maksimum tegangan untuk kondisi *accidental* 1 sebesar 1132,3 ton, sedangkan untuk kondisi *accidental* 2 sebesar 1135,9 ton.

## **5.2. SARAN**

Berikut adalah saran untuk peneliti selanjutnya.

- 1. SPAR yang digunakan sebagai objek penelitian diubah dengan jenis terbaru yaitu *Truss* SPAR atau *Cell-Truss* SPAR*.*
- 2. Pengujian beban arus perlu dilakukan karena SPAR dengan struktur yang panjang ke bawah air sangat terpengaruh oleh arus.
- 3. Variasi konfigurasi tali tambat untuk kondisi *accidental*.

### **DAFTAR PUSTAKA**

- Agarwal, A. K., and A. K. Jain. "Dynamic Behavior of Offshore Spar Platforms Under Regular Sea Waves." *International Journal of Ocean Engineering, USA 30* 4 (2012): 487-516.
- Carra, C., A. Phadke, D. Laskowski, K. T. Ma, R. Gordon, and G. Kusinski. *DeepStar mooring study to form basis of new API RP.* 2015. http://www.offshore-mag.com/articles/print/volume-75/issue-9/engineering-construction-installation/deepstar-mooring-study-to-formbasis-of-new-api-rp.html (accessed February Monday, 2017).
- Chakrabarti, Subrata K. . *Hydrodynamics of Offshore Structure .* Dorchester: Computational Mechanics Publications , 1994.
- Chakrabarti, Subrata K. *Offshore Engineering Volume 1.* Plainfield: Elsevier, 2005.
- —. *Offshore Structure Modeling.* Plainvile: Elsevier, 1994.
- Chen, Xiaohong, Jun Zhang, and Wei Ma. "On dynamic coupling effects between a spar and its mooring lines." *Ocean Engineering* 28 (2001): 863-887.
- Djatmiko, Eko Budi. *Perilaku dan Operabilitas Bangunan Laut di atas Gelombang Acak.* Surabaya: ITS Press, 2012.
- Drori, Guy. *Underlying Causes of Mooring Lines Failures Across the Industry.* London: British Petroleum, 2015.
- Duan, Fei, Zhiqiang Hu, and J. M. Niedzwecki. "Model test investigation of a spar floating wind turbine." *Marine Structures*, 2016: 76-96.
- Faltinsen, O. M. *Sea Loads on Ships and Offshore Structures.* Cambridge: University of Cambridge , 1990.
- Islam, A.B.M. Saiful, Mohammed Jameel, Mohd Zamin Jumaat, and Firas A. Salman. "Review of offshore energy in Malaysia and floating Spar platform for sustainable exploration." *Renewable and Sustainable Energy Reviews* (Elsevier), 2012: 6268-6284.
- Islam, A.B.M. Saiful, Mohammed Jameel, Mohd. Zamin Jumaat, and S. M. Shirazi. "Spar Platform at Deep Water Region in Malaysian Sea." *Physical Scieces Volume 6*, 2011: 6872-6881.
- Jaelani, Arif. *Kajian Eksperimental Perbandingan Pengaruh Sistem Tambat Taut dan Catenary Terhadap Gerakan SPAR Tipe Klasik akibat Beban Gelombang.* Surabaya: Institut Teknologi Sepuluh Nopember, 2008.
- Joint Industry Project. *Spar Model Test Joint Industry Project.* Irvine: Deep Oil Technology, 1995.
- Journee, J.M.J, and W.W. Massie. *Offshore Hydromechanics .* 1st. Delft : TU Delft, 2001.
- Karimiad, Madjid. *Stochastic Dynamic Response Analysis of Spar-Type Wind Turbines with Catenary or Taut Mooring Systems.* Trondheim: Norwegian University of Science and Technology, 2011.
- Koo, Bonjun, Kostas Lambrakos, Andrew J. Goupee, and Richard W. Kimball. "Model Test for A Floating Wind Turbine on Three Different Floaters." *31st International Confrence on Ocean, Offshore and Artic Engineering OMAE 2012.* Rio de Janeiro: ASME, 2012. 1-11.
- Kumar, Abhishek. "Offshore Platforms." *slideshare.com.* March 9, 2015. http://www.slideshare.net/ABHISHEKKUMAR790/offshore-platformsshortened (accessed February 10, 2017).
- Kurian, V.J, C.Y Ng, and M.S Liew. *A Study on Motion Responses of Classic Spar Platforms Subjected to Short Crested Waves.* Tronoh: IEEE, 2013.
- Kurian, V.J, S.N.A Tuhaijan, and M.S Liew. *Dynamic Responses of Spar acted upon by Random Wave and Current.* Tronoh: IEEE, 2012.
- Mansouri, Roozbeh, and Hassan Hadidi. "Comprehensive Study on the Linear Hydrodynamic Analysis of a Truss Spar in Random Waves." *International Journal of Mathematical, Computational, Physical, Electrical and Computer Engineering*, 2009.
- Marine, Balmoral. *Marine Equipment Handbook.* United Kingdom: Balmoral Group Ltd., 2004.
- Martin, Heather Rae. *Development of a Scale Model Wind Turbine for Testing of Offshore Floating Wind Turbine Systems.* Maine: The University of Maine, 2009.
- Mohamed, M.A.W, O.A Montasir, V.J Kurian, and M.S Liew. "Effects of Mooring Line Failure on the Wave Frequency Responses of Truss Spar Platforms." Rhodes: ISOPE, 2012.
- Munson, Arthur. "A Study on the Importance of and Time Spent on Different Modeling Steps." *SIGKDD Explorations* 13, no. 2 (2009): 65-71.
- Newman, J. N. *Marine Hydrodynamics.* USA: MIT, 1977.
- Ng, C.Y, V.J Kurian, and M.S Liew. "Dynamic Responses of Classic Spar Platform: Short Crested Waves vs. Long Crested Waves." *Applied Mechanics and Materials* 567 (2014): 235-240.
- Perez, Nelson A., and Carlos, F.O Sanguinetti. "Scale Model Tests of a Fishing Vessel in Roll Motion Parametric Resonance." *Sintesis Tecnologica* 3 (2006): 33-37.
- Rho, Jun B., and Hang S. Choi. "An Experimental Study For Mooring Effects on the Stability of SPAR Platform." *Proceedings of the Thirteenth (2003) International Offshore and Polar Engineering Conference.* Honolulu: The International Society of Offshore and Polar Engineers , 2003.
- Sarpkaya, Turgut "Sarp". *Wave Forces on Offshore Structures.* Cambridge: Cambridge University Press, 2010.
- Sarpkaya, Turgut. *Wave Forces on Offshore Structures.* New York: Cambridge University Press, 2010.
- Sinsabvarodom, Chana, and Joko H. Widjaja. "The Innovative Hybrid Cell-Truss Spar Buoy Platform for Moderate Water Depth." *Ocean Engineering 113*, 2016: 90-100.
- Stendal, Lars Christian. *Analysis Methods for Mooring Systems with focus on Accidental Limit State.* Trondheim: Norwegian University of Science and Technology, 2015.
- Sudhakar, S., and S. Nallayarasu. "Influence of Heave Plate On Hydrodynamic Response of SPAR." *30th International Confrence on Ocean, Offshore and Arctic Engineering OMAE 2011.* Rotterdam: ASME, 2011.
- Team MORE. *Mooring Types.* 2012. http://www.esru.strath.ac.uk/EandE/Web\_sites/11- 12/MORE/mooring/types.html (accessed February Sunday, 2017).
- Zhang, Fan, Jian-min Yang, Run-pei Li, and Gang Chen. "Coupling Eeffects for Cell-Truss Spar Platform: Comparison of Frequency- and Time- Domain Aanalyses with Model Tests\*." *Journal of Hydrodynamics*, 2008: 424- 432.

**Halaman ini sengaja dikosongkan**

## **LAMPIRAN A**

## **LAMPIRAN TABULASI DISTRIBUSI MASSA**

## **(TITIK BERAT DAN GIRASI)**

### **Data Spar**

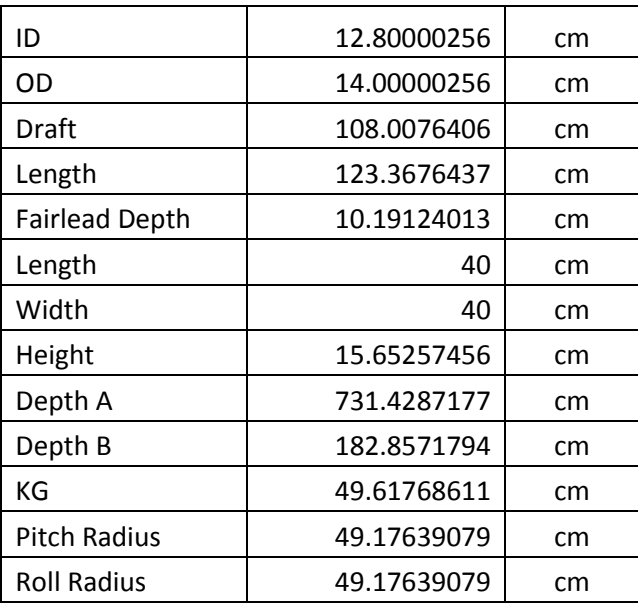

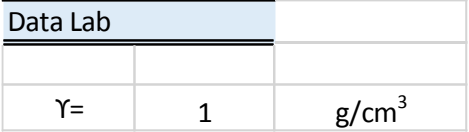

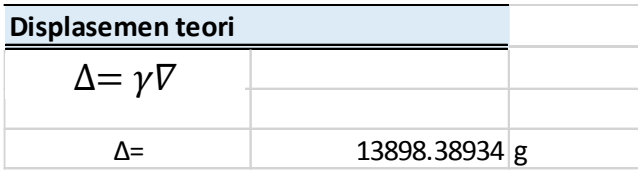

## **Model**

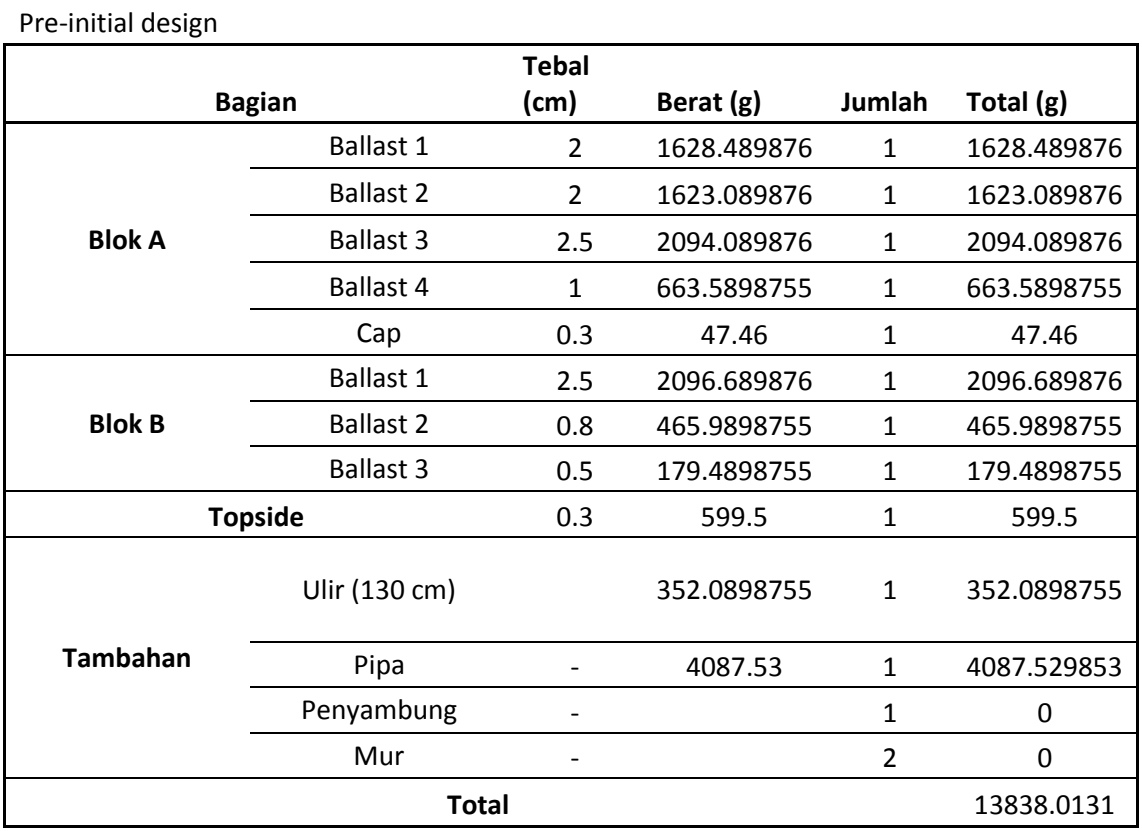

#### 1. Blok A

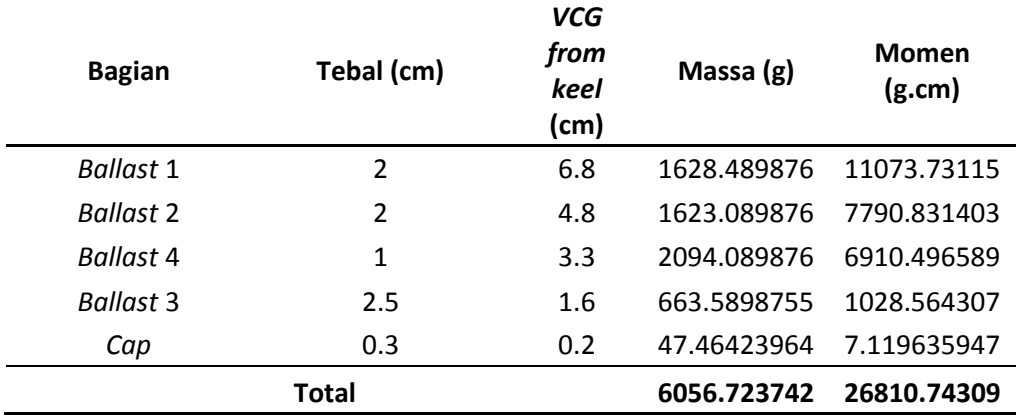

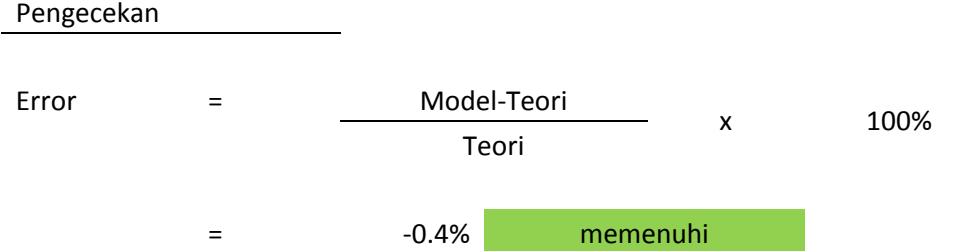

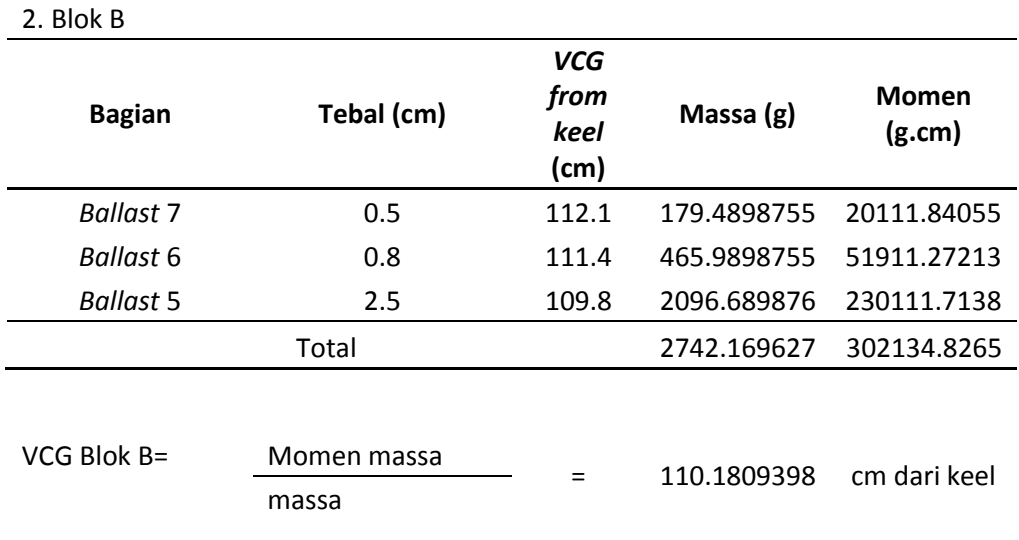

3. Tambahan

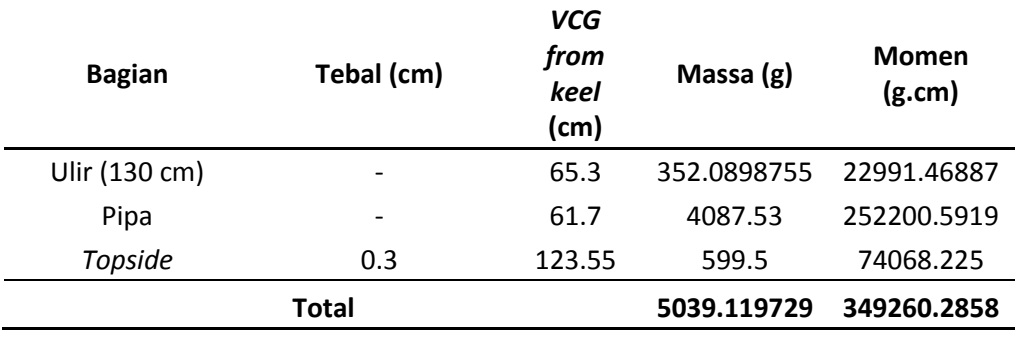

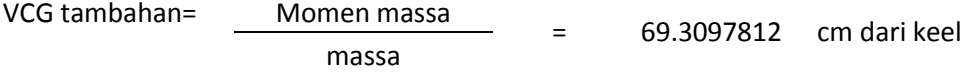

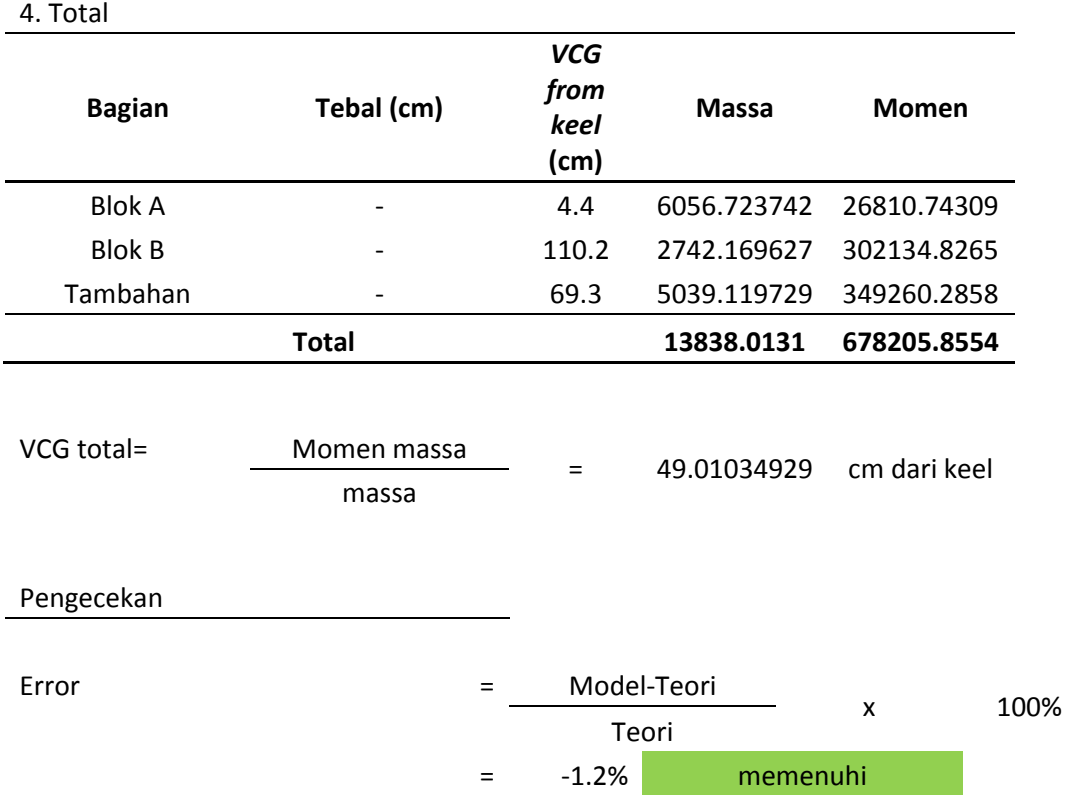

## **Perhitungan Radius girasi model**

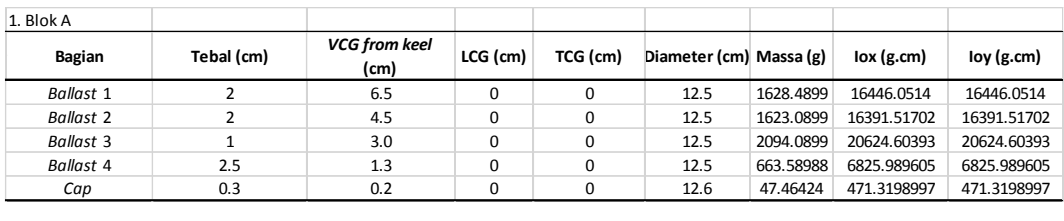

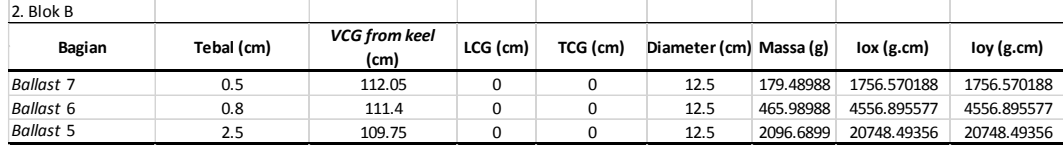

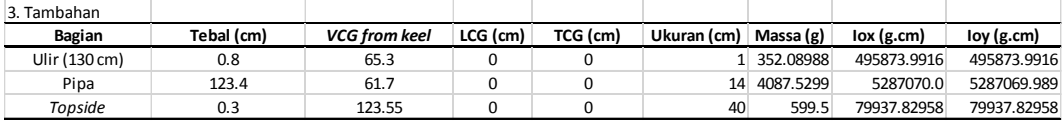

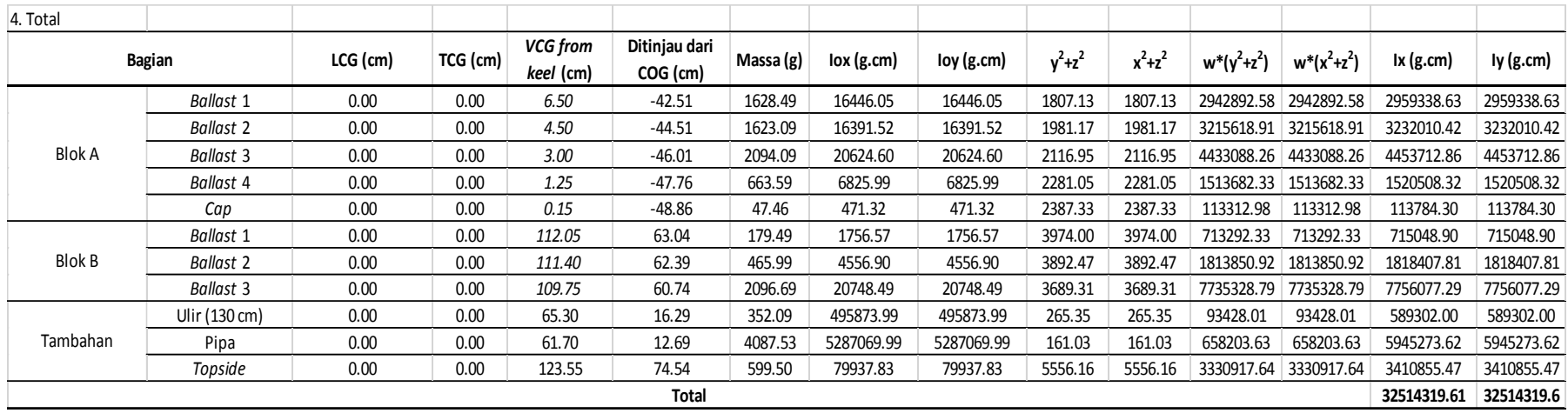

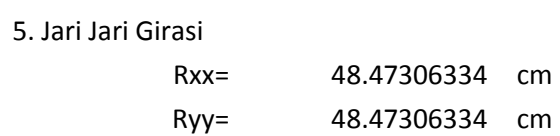

6. Check

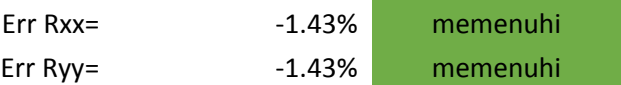

## **LAMPIRAN B**

## **PENGUKURAN PERIODE GERAK PENDULUM MODEL SPAR**

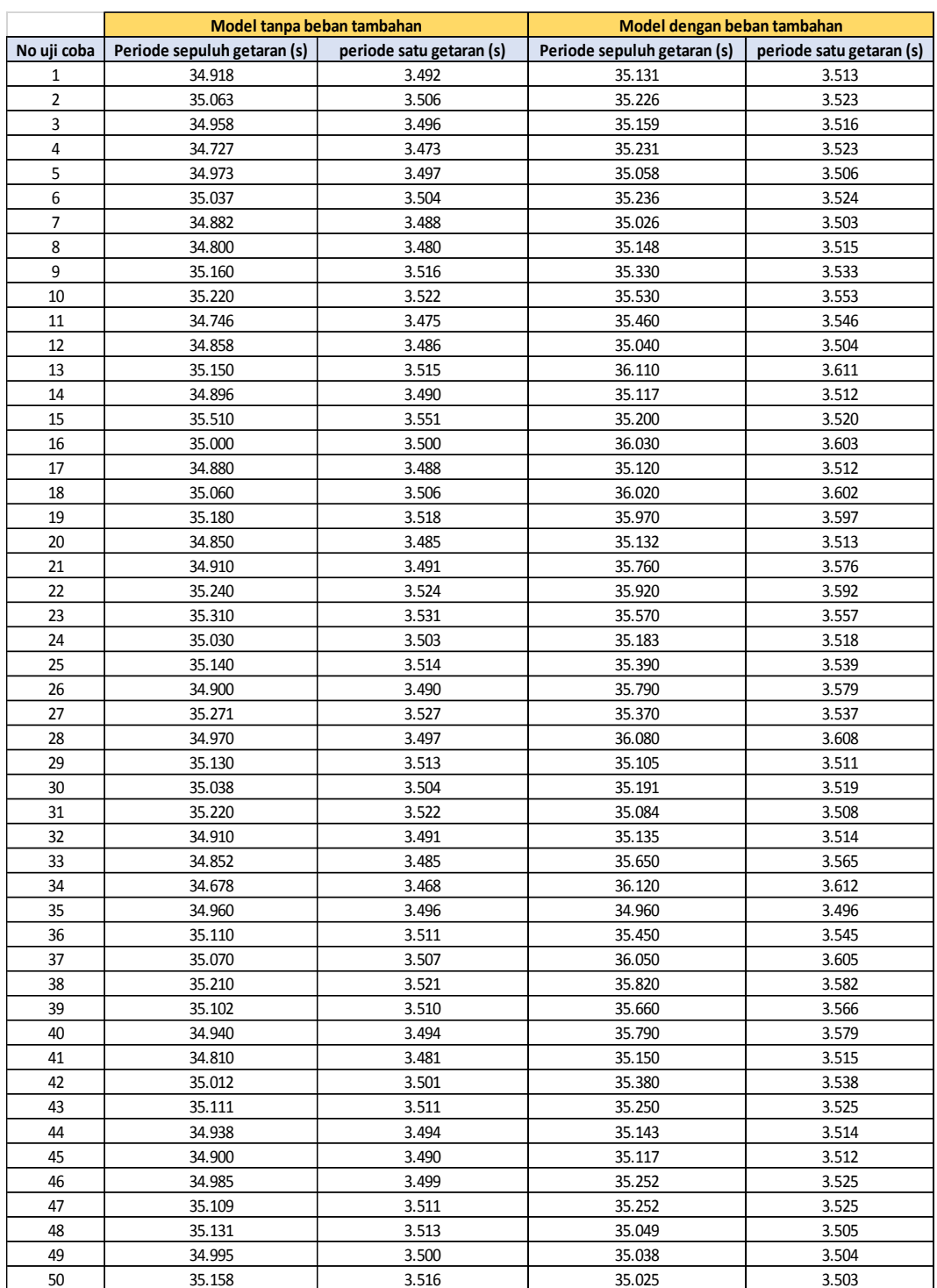

## **LAMPIRAN C**

### **ANALITIS SURGE FREE FLOATING**

### **HULL CHARACTERISTICS**

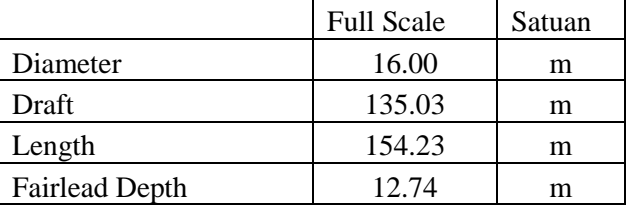

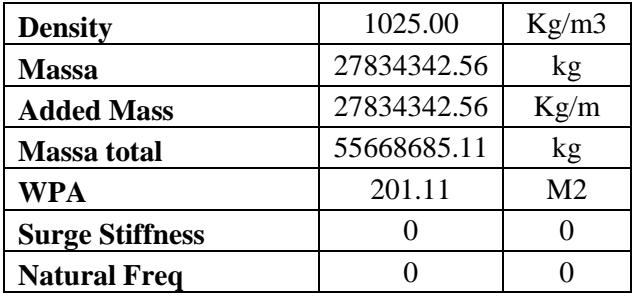

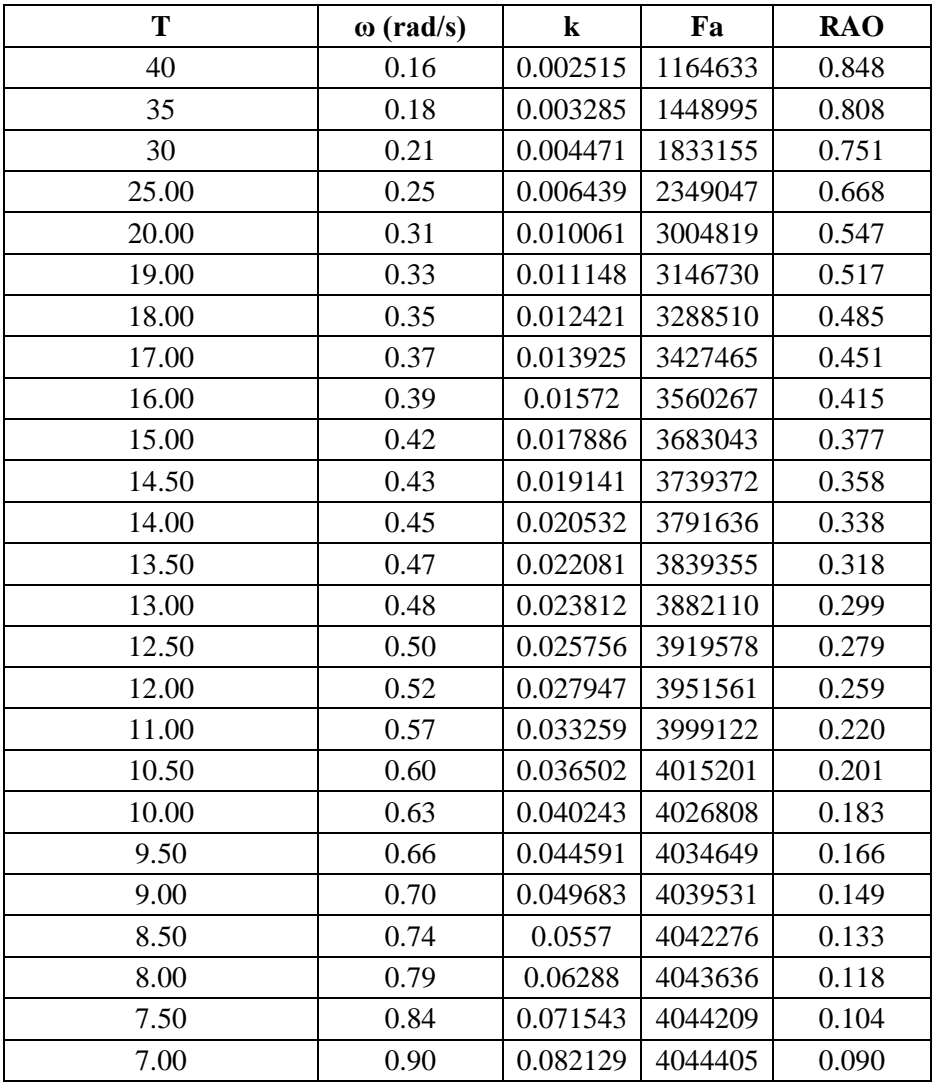

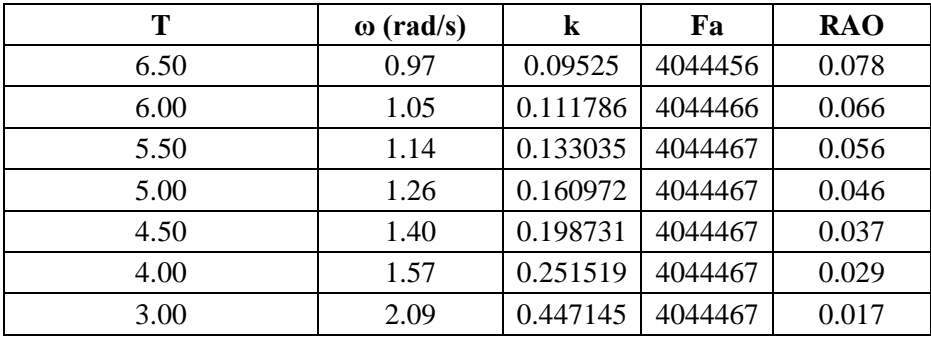

### **ANALITIS HEAVE TERTAMBAT**

### **HULL CHARACTERISTICS**

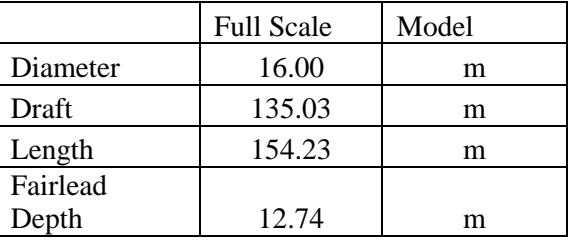

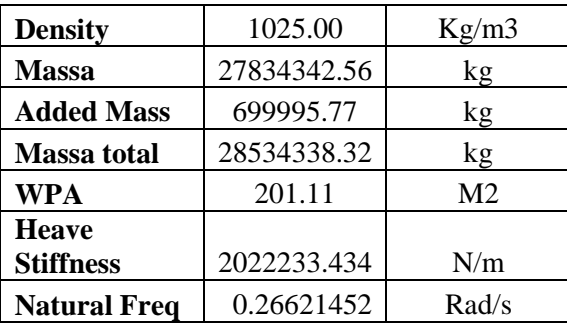

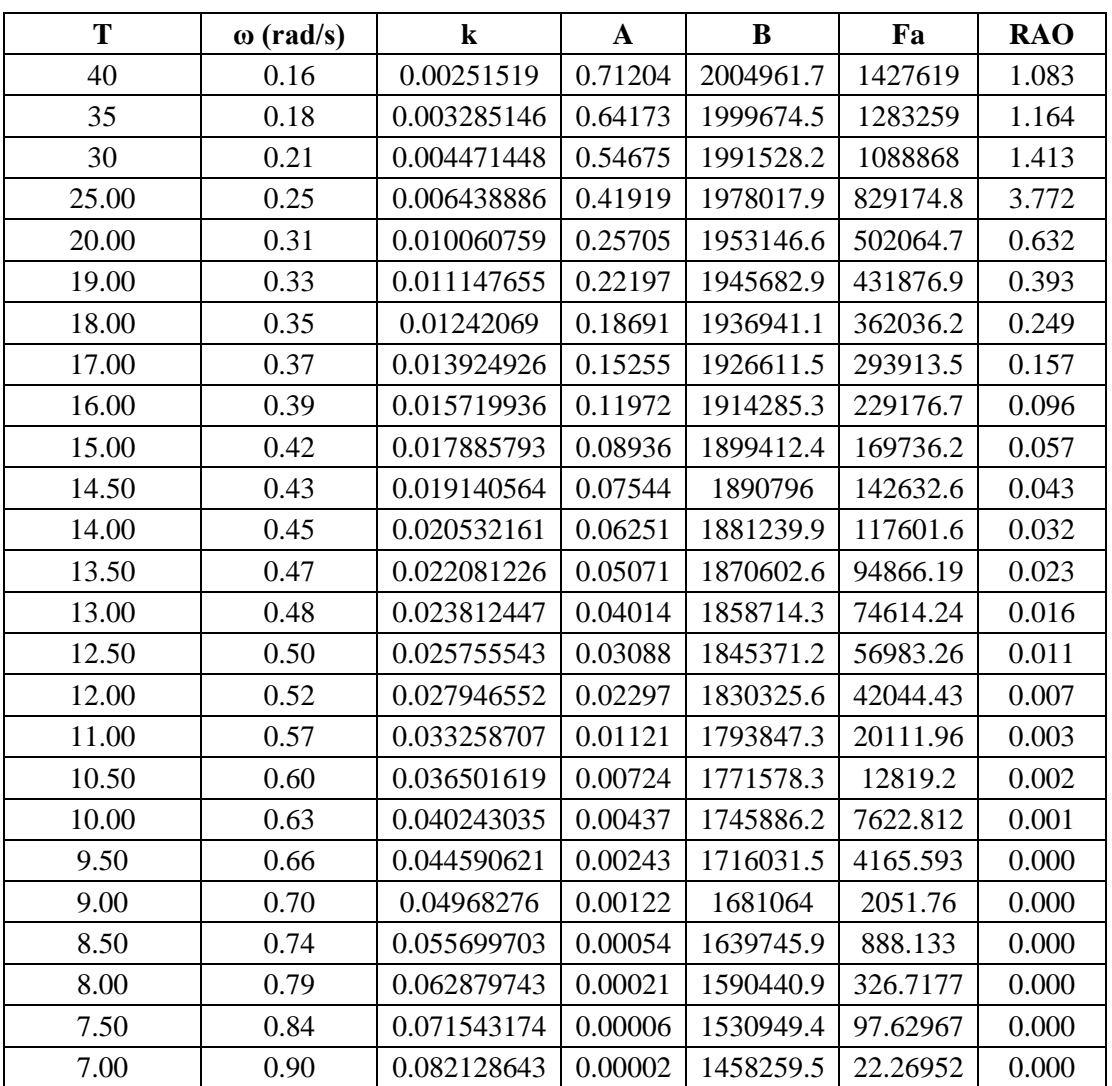

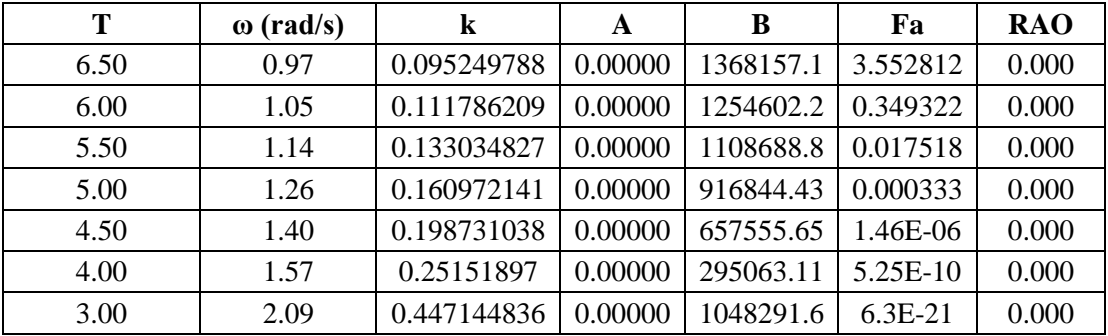

### **ANALITIS PITCH FREE FLOATING**

## **HULL CHARACTERISTICS**

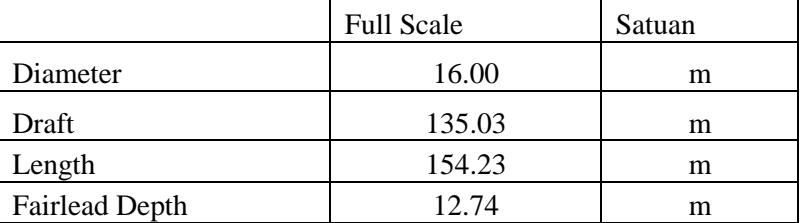

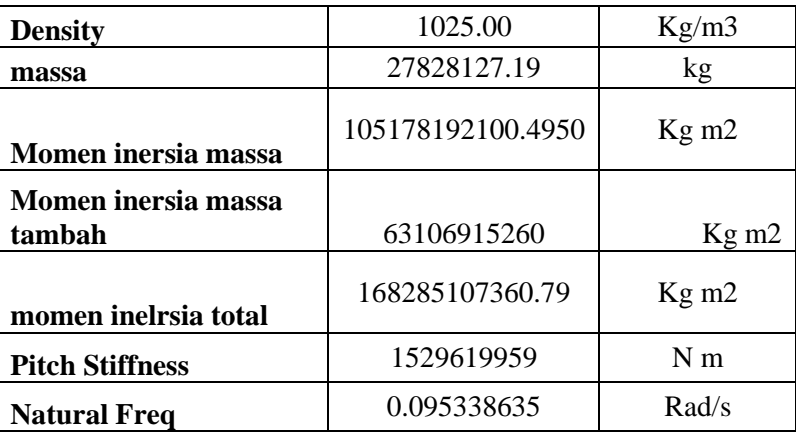

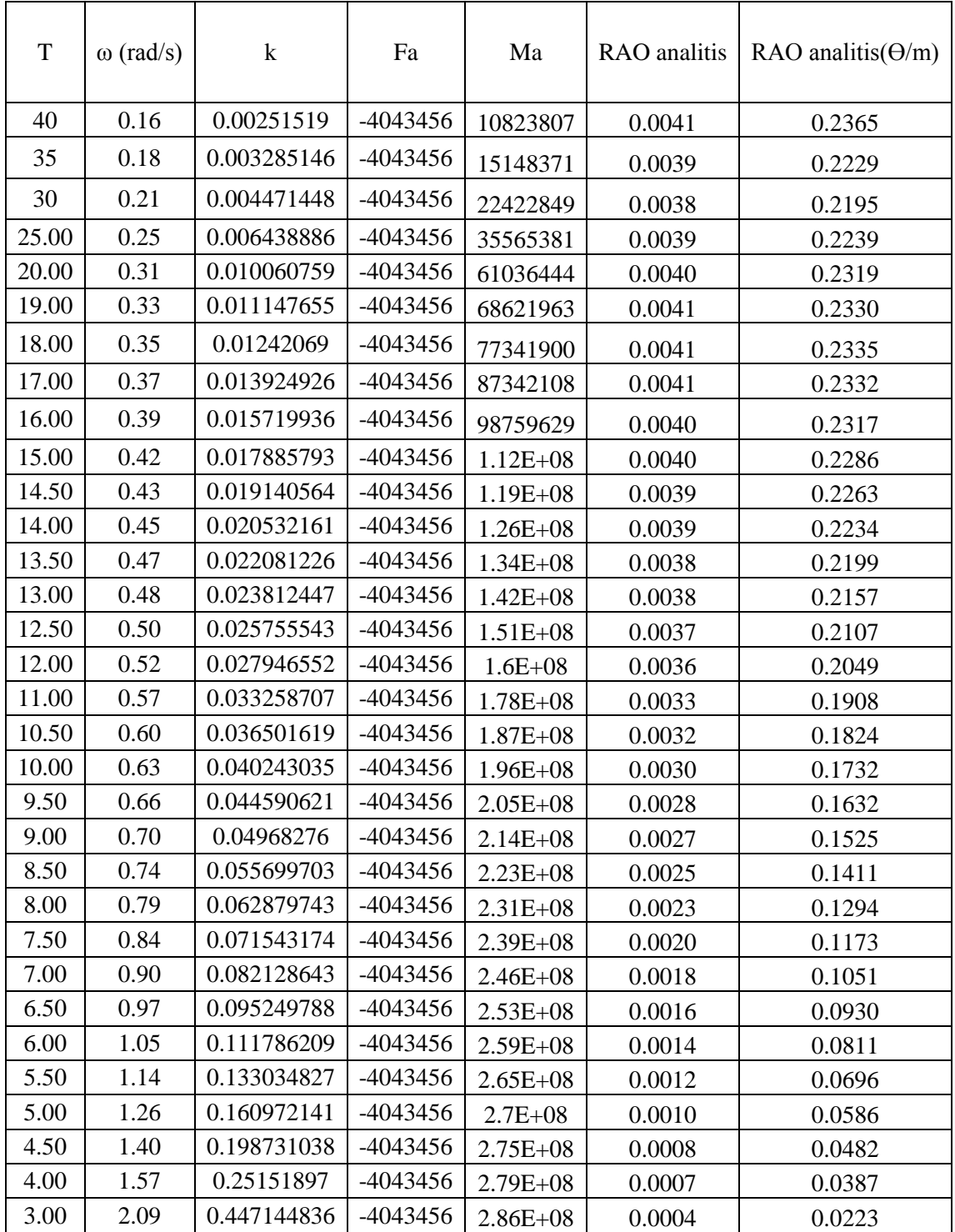

### **LAMPIRAN D**

### **ANALITIS SURGE TERTAMBAT**

$$
C_{11} = \sum_{i=1}^{N} k_i \cos^2 \varphi_i
$$

### **Data Mooring**

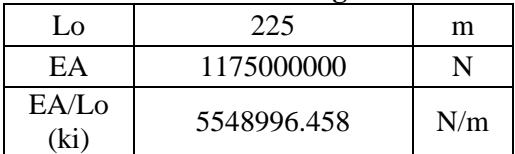

#### **Sudut Sebar-Line**

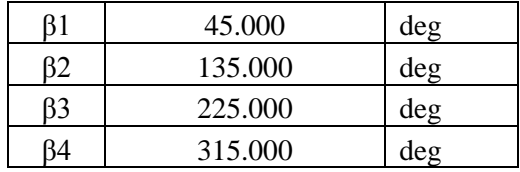

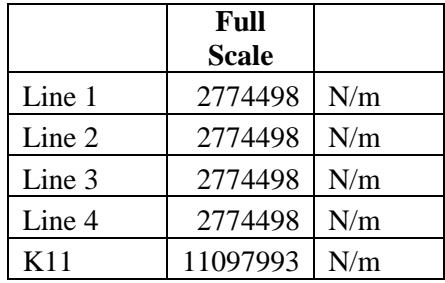

## **Perhitungan Surge Tertambat**

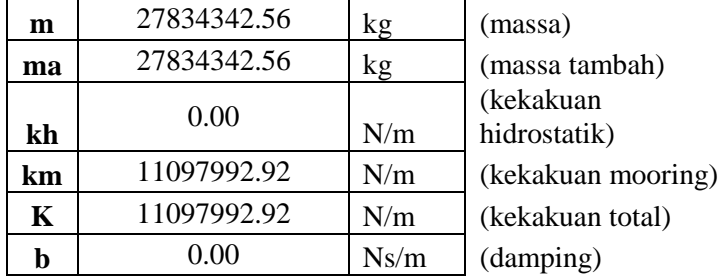

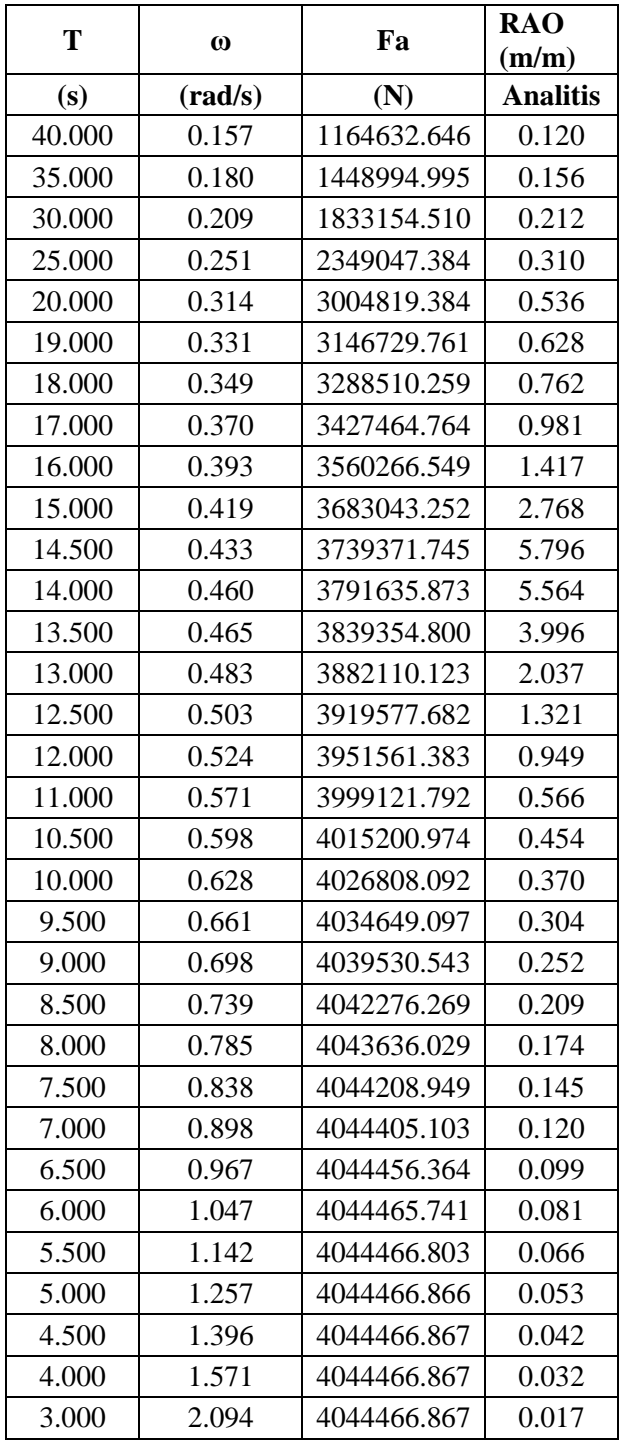

### **ANALITIS HEAVE TERTAMBAT**

# **Data Mooring**

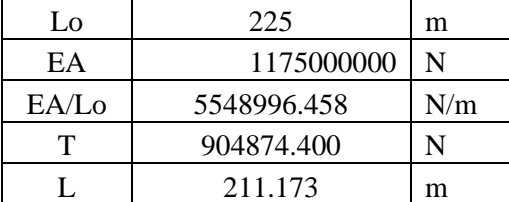

## **Sudut Tanah-Line**

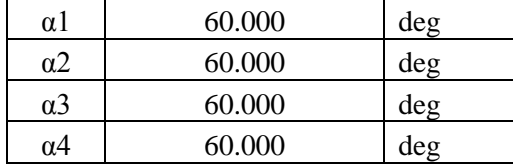

### **Sudut Sebar-Line**

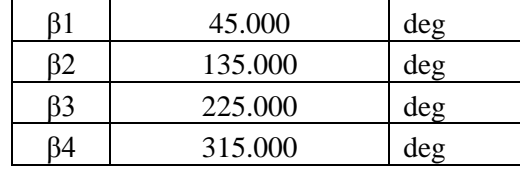

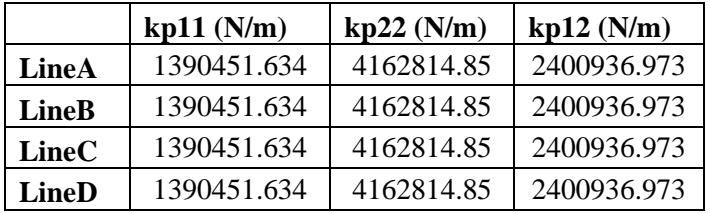

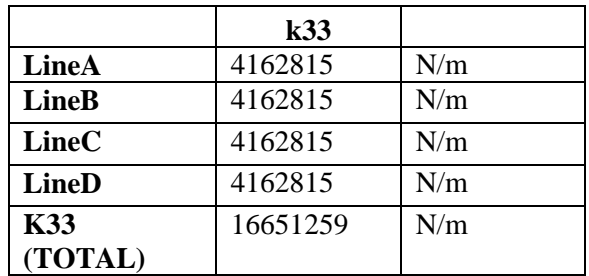

### **Perhitungan Heave Tertambat**

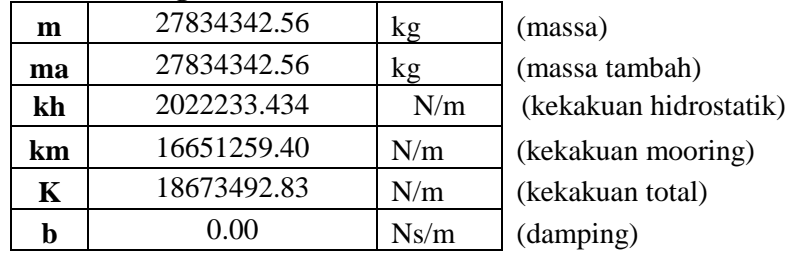

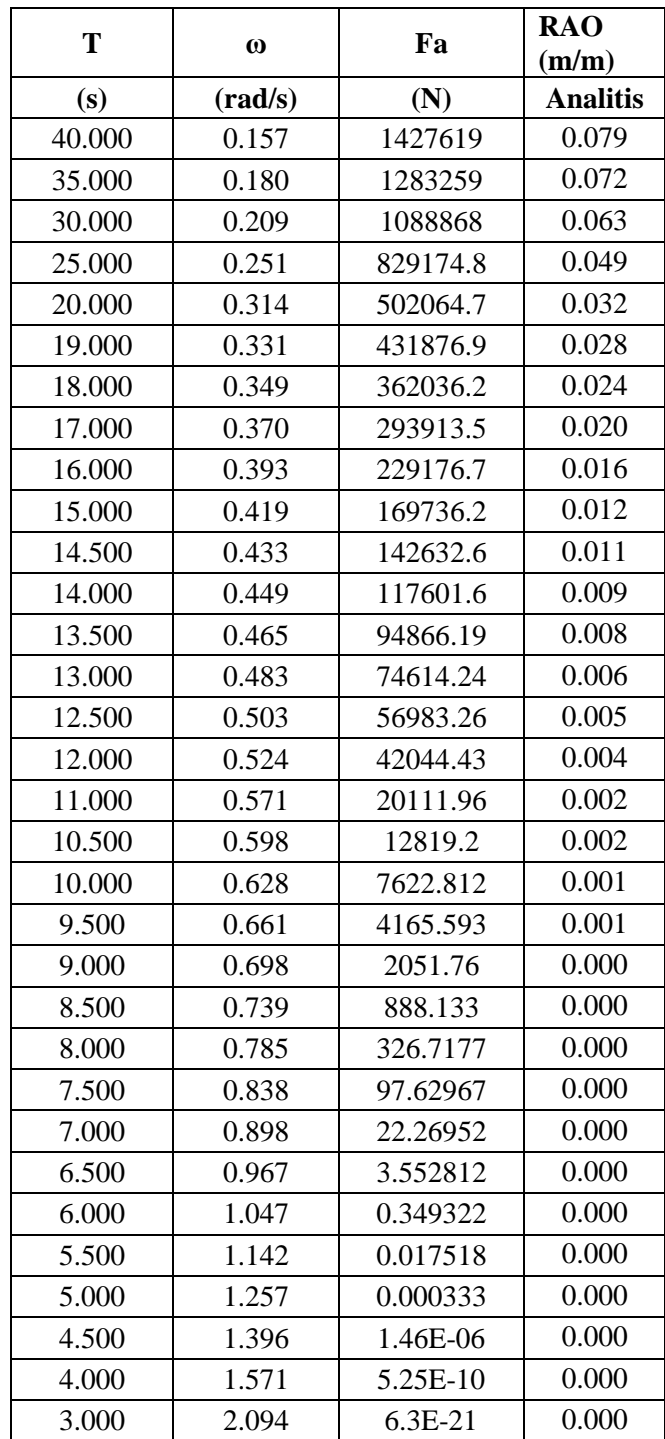
# ANALITIS PITCH TERTAMBAT

| Rho   | 55          |
|-------|-------------|
| W     | 539.55      |
| Y     | 200         |
| Tb    | 904874.4    |
| L     | 211.75      |
| Theta | 60          |
|       | 1.047197551 |
| To    | 452437.2    |
| 1     | 1452.403332 |
| xb    | 1104.329058 |
| yb    | 838.5454545 |
| ya    | 1038.545455 |
| L'    | 1679.378397 |
| L     | 226.9750657 |
| xa    | 1211.576404 |
| X     | 107.2473455 |
| Ta    | 1012784.4   |
| A     | 450.8857644 |
| B     | 5.30912E-05 |
| M     | 0.000183952 |
| R     | 44.67260752 |

 $K55$ 

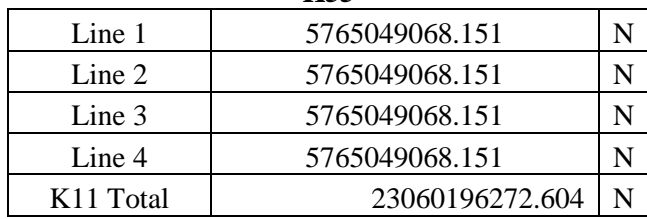

# Perhitungan Pitch Tertambat

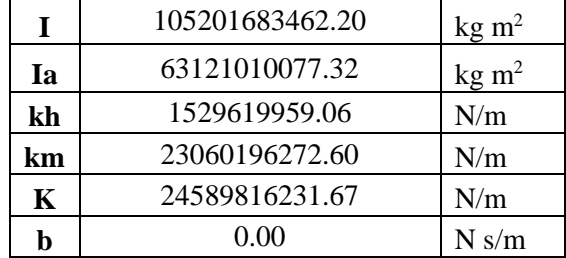

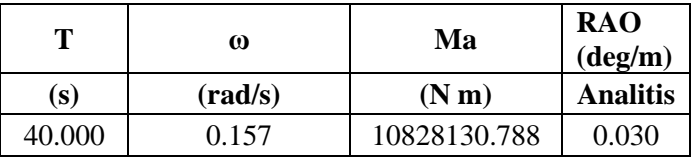

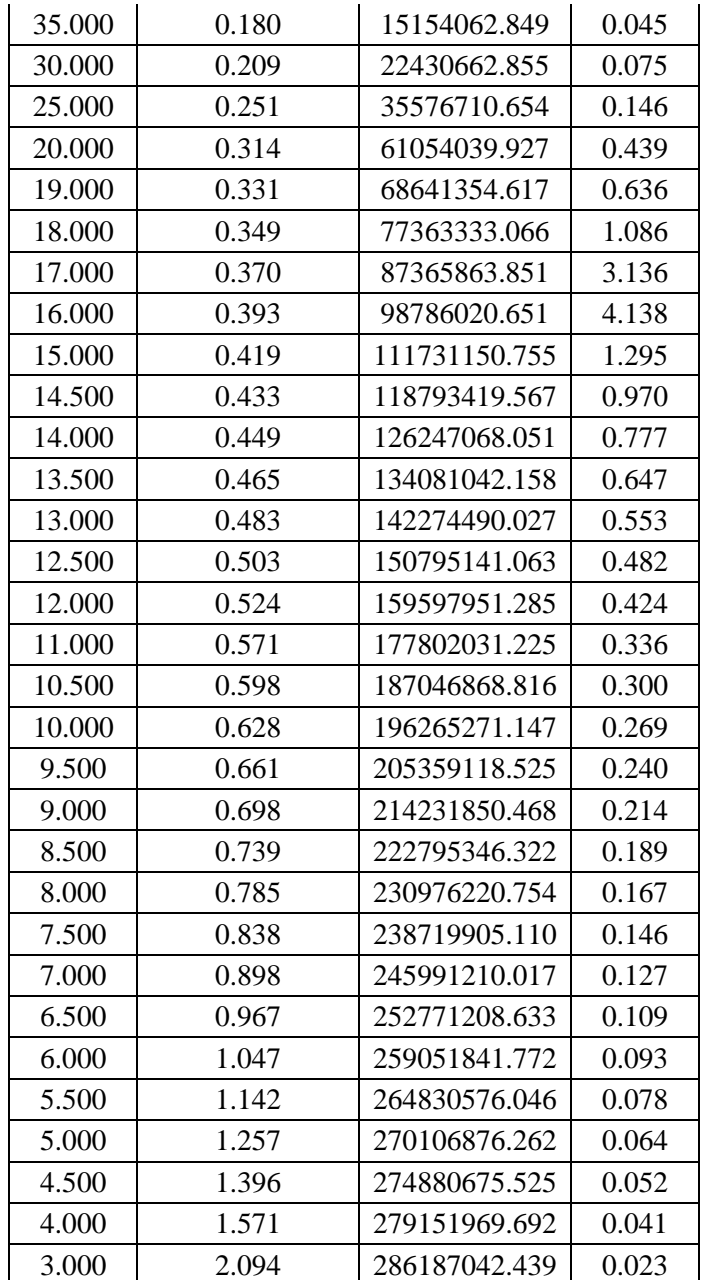

### **LAMPIRAN E NUMERIS FREE FLOATING**

# **WELCOME TO MOSES Version 07.10.01.11**

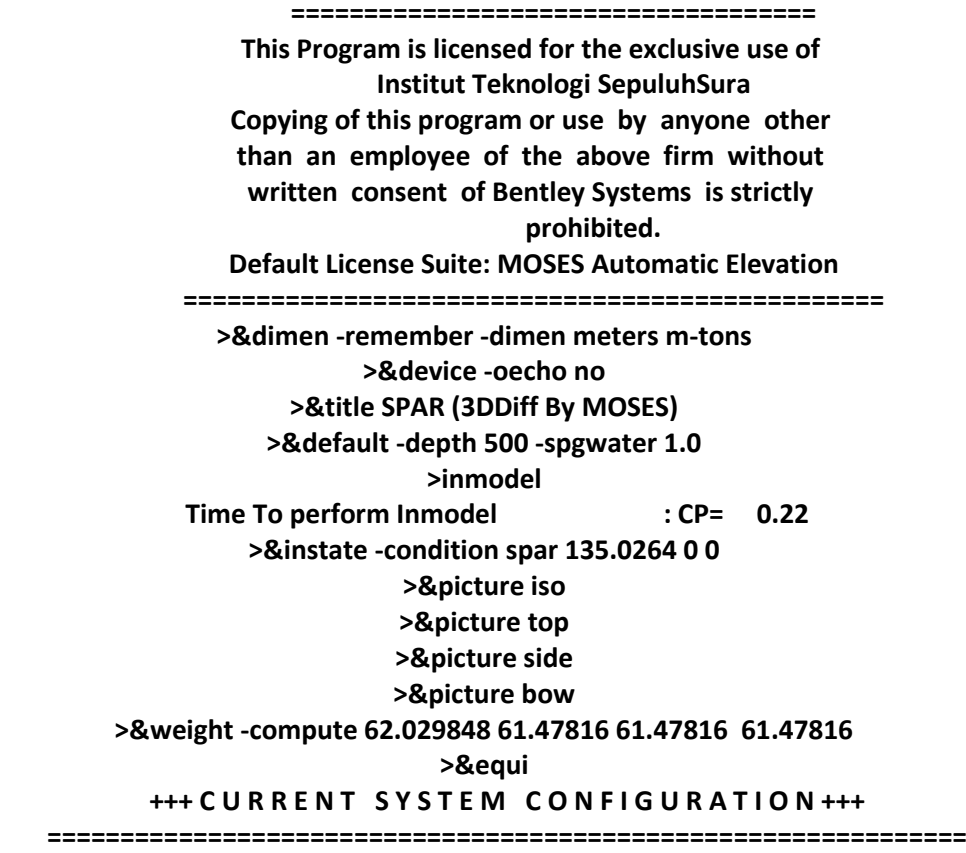

# **Process is DEFAULT: Units Are Degrees, Meters, and M-Tons Unless Specified Location and Net Force at Body Origin**

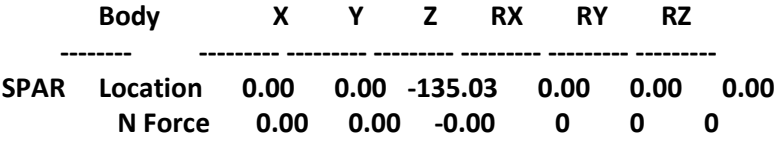

# **Equilibrium Converged in 1 Iterations >&status +++ B U O Y A N C Y A N D W E I G H T F O R S P A R +++ ===============================================================**

# **Process is DEFAULT: Units Are Degrees, Meters, and M-Tons Unless Specified Results Are Reported In Body System**

 **Draft = 135.03 Roll Angle = 0.00 Pitch Angle = 0.00**

 **Wet Radii Of Gyration About CG**

 **K-X = 61.48 K-Y = 61.48 K-Z = 61.48**

 **GMT = 5.60 GML = 5.60**

 **/-- Center of Gravity ---/ Sounding % Full Name Weight ---X--- ---Y--- ---Z--- -------- -------- ---------------- Part SPAR ------------ LOAD\_GRO 27148.66 0.00 0.00 62.03 ======== ======== ======= ======= ======= Total 27148.66 0.00 0.00 62.03 Buoyancy 27148.66 -0.00 0.00 67.51 >Hydrodynamics >&PARA -M\_DIST 3.5 >&picture iso -type mesh -detail >G\_pressure spar pkt1 -heading 0 22.5 45 -period 40 35 30 25 20 19 18 17 16 \ 15 14.5 14 13.5 13 12.5 12 11 10.5 10 9.5 9 8.5 8 7.5 7 6.5 6 5.5 5 \ 4.5 4 3 Setting Pressure Name for SPAR to PKT1 ====================================== Mesh Refined: Number of Basic Panels 17 - Panels Used 640 Time to Generate 640 Panels For S : CP= 0.05 Time For 3D Diff. 640 Panels, Freq. 1 : CP= 0.69 Time For 3D Diff. 640 Panels, Freq. 2 : CP= 0.53 Time For 3D Diff. 640 Panels, Freq. 3 : CP= 0.49 Time For 3D Diff. 640 Panels, Freq. 4 : CP= 0.51 Time For 3D Diff. 640 Panels, Freq. 5 : CP= 0.77 Time For 3D Diff. 640 Panels, Freq. 6 : CP= 0.70 Time For 3D Diff. 640 Panels, Freq. 7 : CP= 0.61 Time For 3D Diff. 640 Panels, Freq. 8 : CP= 0.43 Time For 3D Diff. 640 Panels, Freq. 9 : CP= 0.54 Time For 3D Diff. 640 Panels, Freq. 10 : CP= 0.40 Time For 3D Diff. 640 Panels, Freq. 11 : CP= 0.42 Time For 3D Diff. 640 Panels, Freq. 12 : CP= 0.48 Time For 3D Diff. 640 Panels, Freq. 13 : CP= 0.38 Time For 3D Diff. 640 Panels, Freq. 14 : CP= 0.38 Time For 3D Diff. 640 Panels, Freq. 15 : CP= 0.50 Time For 3D Diff. 640 Panels, Freq. 16 : CP= 0.49 Time For 3D Diff. 640 Panels, Freq. 17 : CP= 0.39 Time For 3D Diff. 640 Panels, Freq. 18 : CP= 0.37 Time For 3D Diff. 640 Panels, Freq. 19 : CP= 0.38 Time For 3D Diff. 640 Panels, Freq. 20 : CP= 0.39 Time For 3D Diff. 640 Panels, Freq. 21 : CP= 0.37 Time For 3D Diff. 640 Panels, Freq. 22 : CP= 0.36 Time For 3D Diff. 640 Panels, Freq. 23 : CP= 0.39 Time For 3D Diff. 640 Panels, Freq. 24 : CP= 0.39 Time For 3D Diff. 640 Panels, Freq. 25 : CP= 0.37 Time For 3D Diff. 640 Panels, Freq. 26 : CP= 0.39 Time For 3D Diff. 640 Panels, Freq. 27 : CP= 0.36 Time For 3D Diff. 640 Panels, Freq. 28 : CP= 0.40 Time For 3D Diff. 640 Panels, Freq. 29 : CP= 0.37 Time For 3D Diff. 640 Panels, Freq. 30 : CP= 0.44 Time For 3D Diff. 640 Panels, Freq. 31 : CP= 0.59 Time For 3D Diff. 640 Panels, Freq. 32 : CP= 1.35**

 **Setting Drift Name for SPAR to PKT1 =================================== \*\*\* WARNING: Negative On Diagonal Of Damping ============================================ Time To Set Up Convolution For PKT1 : CP= 0.09 Time to Sum Pressures For 640 Panels on SPAR : CP= 0.01 >HYDR\_SUM >end\_Hydrodynamics > >Freq\_response >rao -speed 0 -iter 500 Time To Compute RAOs** : CP= 0.04 **>fp\_std 1.704959E-5 1.724023E-7 62.02985 >EQU\_SUM >matrices -file >end >exforce -file >end >end\_freq\_response > >&finish MOSES Finished with 1 Warnings ================================= CP Time 16.80 ======================== Total Units 16.80 ======================== \*\*\*\*\*\*\*\*\*\*\*\*\*\*\*\*\*\*\*\*\*\*\*\*\*\*\*\*\*\*\*\*\*\*\*\*\*\*\*\*\*\*\*\*\*\*\*\*\*\*\*\*\*\*\*\*\*\*\*\*\*\*\*\*\*\*\*\*\*\*\*\*\*\*\*\*\*\*\*\*\*\* \*\*\*\*\*\*\*\*\*\*\*\*\*\*\*\*\*\*\*\*\*\*\*\*\*\*\*\*\* \* \*\*\* MOSES \*\*\* \* \* ---------------- July 17, 2017 \* \* SPAR (3DDiff By MOSES) \* \* \* \* Draft = 135.0 Meters Trim Angle = 0.00 Deg. GMT = 5.6 Meters \* \* Roll Gy. Radius = 61.5 Meters Pitch Gy. Radius = 61.5 Meters Yaw Gy. Radius = 61.5 Meters \* \* Heading = 0.00 Deg. Forward Speed = 0.00 Knots Linearization Based on 1/ 20 \* \* \* \*\*\*\*\*\*\*\*\*\*\*\*\*\*\*\*\*\*\*\*\*\*\*\*\*\*\*\*\*\*\*\*\*\*\*\*\*\*\*\*\*\*\*\*\*\*\*\*\*\*\*\*\*\*\*\*\*\*\*\*\*\*\*\*\*\*\*\*\*\*\*\*\*\*\*\*\*\*\*\*\*\* \*\*\*\*\*\*\*\*\*\*\*\*\*\*\*\*\*\*\*\*\*\*\*\*\*\*\*\*\* +++ M O T I O N R E S P O N S E O P E R A T O R S +++ ========================================================= Results are in Body System Of Point On Body SPAR At X = 0.0 Y = 0.0 Z = 62.0**

 **Process is DEFAULT: Units Are Degrees, Meters, and M-Tons Unless Specified**

 **E N C O U N T E R Surge / Sway / Heave / Roll / Pitch / Yaw / -------------------- Wave Ampl. Wave Ampl. Wave Ampl. Wave Ampl. Wave Ampl. Wave Ampl. Frequency Period /--------------/ /--------------/ /--------------/ /--------------/ /--------------/ /------------- -/ -(Rad/Sec)- -(Sec)- Ampl. Phase Ampl. Phase Ampl. Phase Ampl. Phase Ampl. Phase Ampl. Phase 0.1571 40.00 0.946 90 0.000 0 1.109 0 0.000 0 0.231 90 0.000 0 0.1795 35.00 0.851 90 0.000 0 1.193 0 0.000 0 0.209 90 0.000 0 0.2094 30.00 0.758 90 0.000 0 1.454 0 0.000 0 0.205 90 0.000 0 0.2513 25.00 0.660 90 0.000 0 4.297 0 0.000 0 0.214 90 0.000 0 0.3142 20.00 0.536 90 0.000 0 0.583 -179 0.000 0 0.231 90 0.000 0 0.3307 19.00 0.506 90 0.000 0 0.365 -179 0.000 0 0.235 90 0.000 0 0.3491 18.00 0.474 90 0.000 0 0.232 -178 0.000 0 0.237 90 0.000 0 0.3696 17.00 0.440 90 0.000 0 0.146 -178 0.000 0 0.239 90 0.000 0 0.3927 16.00 0.404 90 0.000 0 0.089 -178 0.000 0 0.240 90 0.000 0 0.4189 15.00 0.366 90 0.000 0 0.052 -178 0.000 0 0.239 90 0.000 0 0.4333 14.50 0.347 90 0.000 0 0.039 -178 0.000 0 0.238 90 0.000 0 0.4488 14.00 0.328 90 0.000 0 0.029 -178 0.000 0 0.236 90 0.000 0 0.4654 13.50 0.308 90 0.000 0 0.021 -178 0.000 0 0.233 90 0.000 0 0.4833 13.00 0.288 90 0.000 0 0.015 -177 0.000 0 0.230 90 0.000 0 0.5027 12.50 0.269 90 0.000 0 0.010 -177 0.000 0 0.226 90 0.000 0 0.5236 12.00 0.249 90 0.000 0 0.006 -177 0.000 0 0.220 90 0.000 0 0.5712 11.00 0.211 89 0.000 0 0.002 -176 0.000 0 0.207 89 0.000 0 0.5984 10.50 0.193 89 0.000 0 0.001 -175 0.000 0 0.199 89 0.000 0 0.6283 10.00 0.175 88 0.000 0 0.001 -175 0.000 0 0.190 88 0.000 0 0.6614 9.50 0.158 88 0.000 0 0.000 0 0.000 0 0.179 88 0.000 0 0.6981 9.00 0.141 87 0.000 0 0.000 0 0.000 0 0.168 87 0.000 0 0.7392 8.50 0.125 86 0.000 0 0.000 0 0.000 0 0.155 86 0.000 0 0.7854 8.00 0.110 85 0.000 0 0.000 0 0.000 0 0.141 85 0.000 0 0.8378 7.50 0.094 83 0.000 0 0.000 0 0.000 0 0.126 83 0.000 0 0.8976 7.00 0.079 81 0.000 0 0.000 0 0.000 0 0.109 81 0.000 0 0.9666 6.50 0.064 79 0.000 0 0.000 0 0.000 0 0.091 79 0.000 0 1.0472 6.00 0.050 77 0.000 0 0.000 0 0.000 0 0.072 76 0.000 0 1.1424 5.50 0.036 75 0.000 0 0.000 0 0.000 0 0.054 75 0.000 0**

1.2566 5.00 0.024 77 0.000 0 0.000 0 0.000 0 0.036 77 0.000 0 1.3963 4.50 0.015 84 0.000 0 0.000 0 0.000 0 0.023 84 0.000 0 1.5708 4.00 0.008 99 0.000 0 0.000 0 0.000 0 0.013 99 0.000 0 2.0944 3.00 0.001 157 0.000 0 0.000 0 0.000 0 0.001 156 0.000  $\mathbf{0}$ Page 10 Licensee - Institut Teknologi SepuluhSura Rev 07.10.01.11 \*\*\*\*\*\*\*\*\*\*\*\*\*\*\*\*\*\*\*\*\*\*\*\*\*\*\*\*\*  $\ast$ \*\*\* MOSES \*\*\* --------------- $\ast$ July 17, 2017 **SPAR (3DDiff By MOSES)**  $= 135.0$  Meters Trim Angle  $= 0.00$  Deg. GMT \* Draft  $= 5.6$  Meters  $*$ \* Roll Gy. Radius = 61.5 Meters Pitch Gy. Radius = 61.5 Meters Yaw Gy. Radius = 61.5 Meters<sup>\*</sup> \* Heading  $= 22.50$  Deg. Forward Speed = 0.00 Knots Linearization Based on  $1/20$  $\mathbf{v}$  $\star$  $\ast$ \*\*\*\*\*\*\*\*\*\*\*\*\*\*\*\*\*\*\*\*\*\*\*\*

# **+++ MOTION RESPONSE OPERATORS+++**

**Results are in Body System** 

Of Point On Body SPAR At  $X = 0.0 Y = 0.0 Z = 62.0$ 

Process is DEFAULT: Units Are Degrees, Meters, and M-Tons Unless Specified

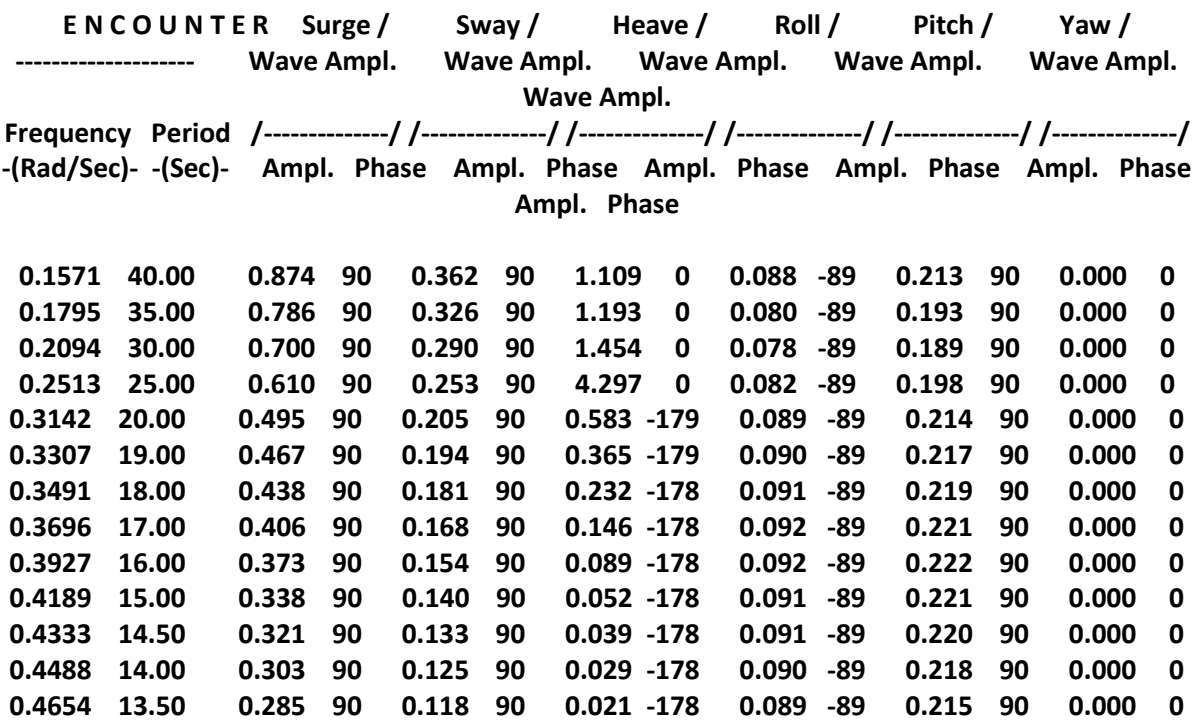

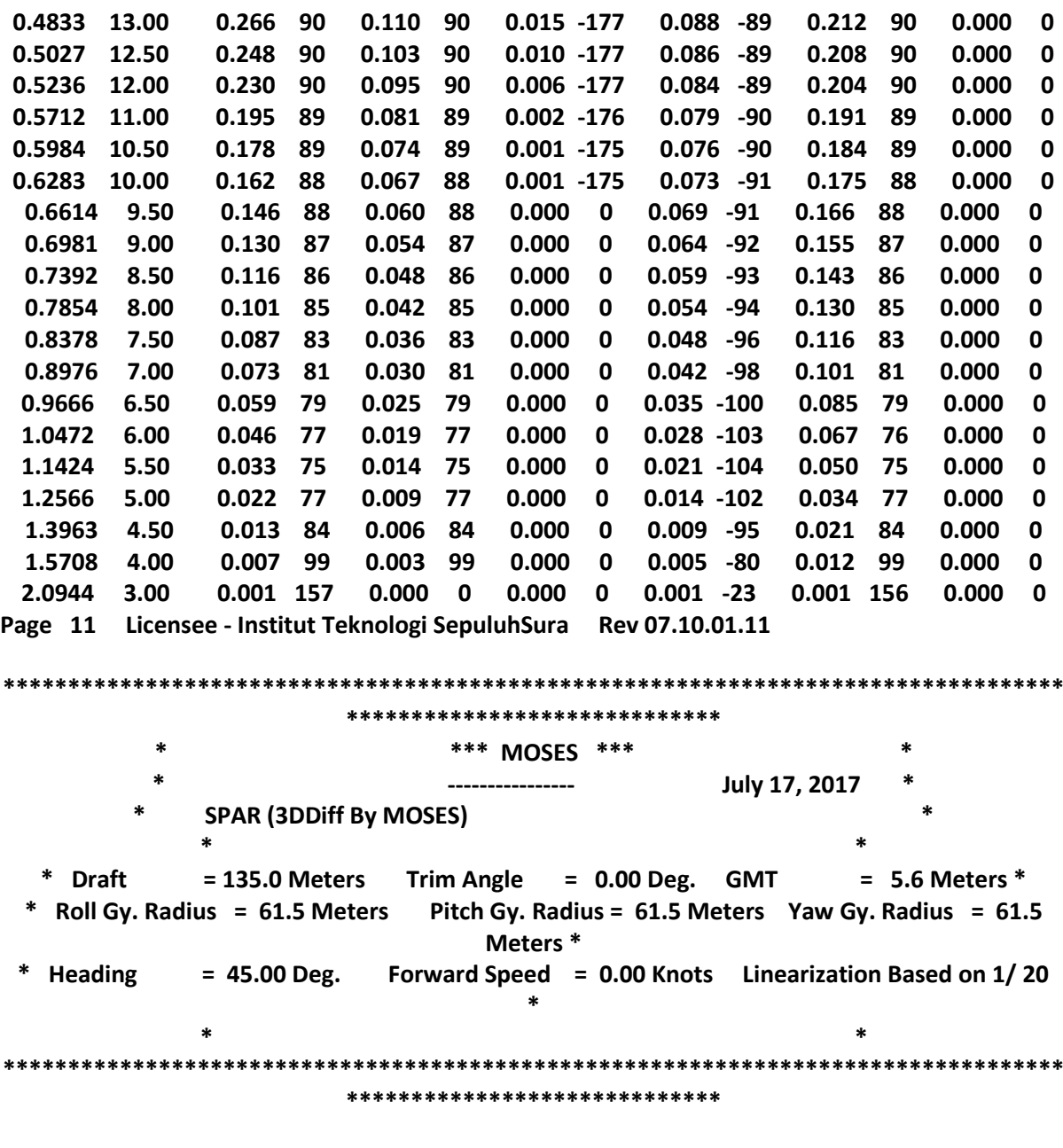

**+++ M O T I O N R E S P O N S E O P E R A T O R S +++**

**=========================================================**

**Results are in Body System**

**Of Point On Body SPAR At X = 0.0 Y = 0.0 Z = 62.0**

**Process is DEFAULT: Units Are Degrees, Meters, and M-Tons Unless Specified**

**E N C O U N T E R Surge / Sway / Heave / Roll / Pitch / Yaw / -------------------- Wave Ampl. Wave Ampl. Wave Ampl. Wave Ampl. Wave Ampl. Wave Ampl. Frequency Period /--------------/ /--------------/ /--------------/ /--------------/ /--------------/ /--------------/ -(Rad/Sec)- -(Sec)- Ampl. Phase Ampl. Phase Ampl. Phase Ampl. Phase Ampl. Phase Ampl. Phase**

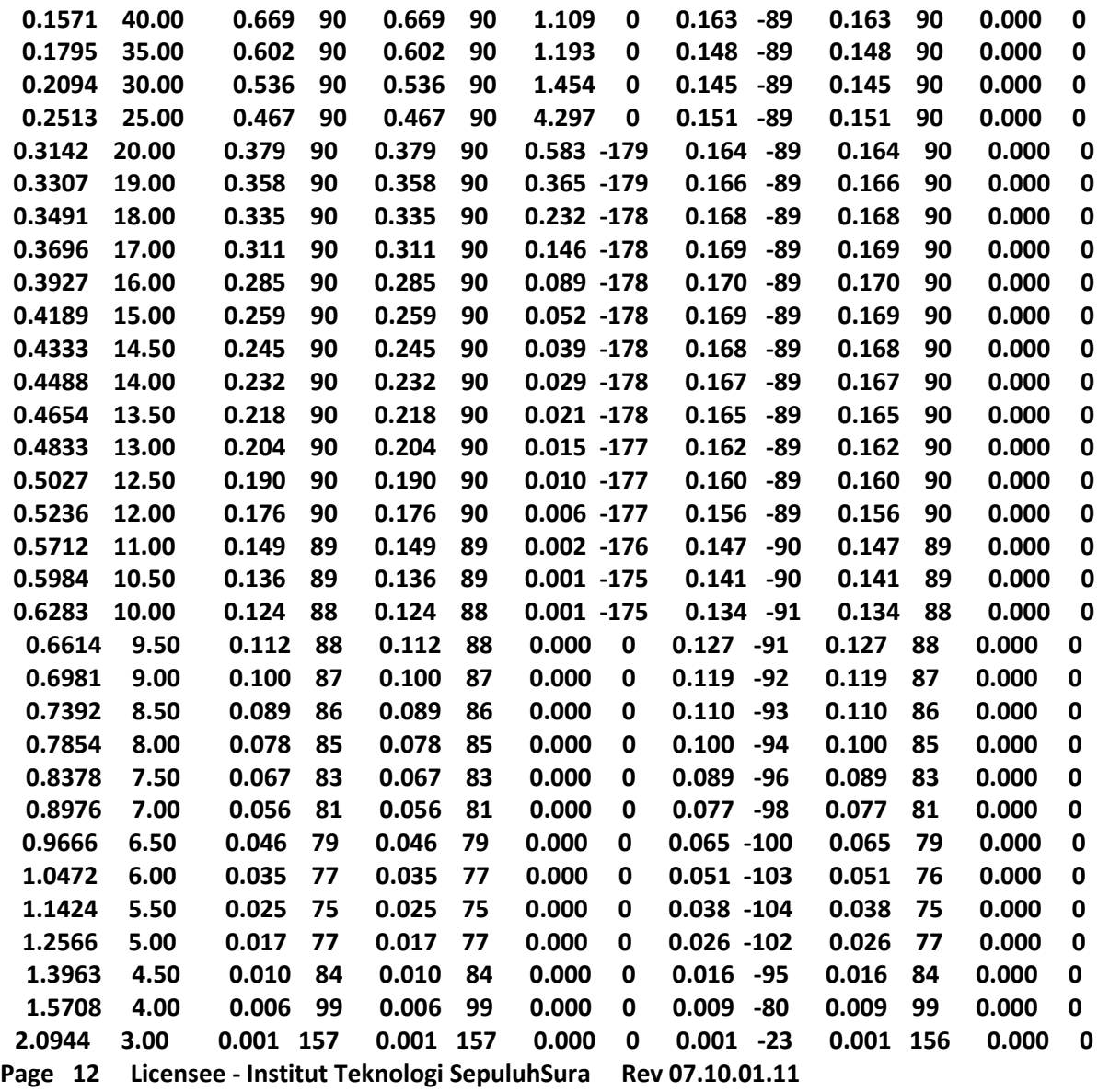

#### **LAMPIRAN F NUMERIS TERTAMBAT**

**WELCOME TO MOSES Version 07.10.01.11**

**==================================== This Program is licensed for the exclusive use of Institut Teknologi SepuluhSura Copying of this program or use by anyone other than an employee of the above firm without written consent of Bentley Systems is strictly prohibited. Default License Suite: MOSES Automatic Elevation ================================================ >&dimen -remember -dimen meters m-tons >&device -oecho no >&title SPAR (3DDiff By MOSES) >&default -depth 226.8 -spgwater 1.025 >inmodel Time To perform Inmodel : CP= 0.30 >&instate -condition spar 135.0264 0 0 >&weight -compute SPAR 62.029848 61.47816 61.47816 30 >&equi +++ C U R R E N T S Y S T E M C O N F I G U R A T I O N +++ =============================================================== Process is DEFAULT: Units Are Degrees, Meters, and M-Tons Unless Specified Location and Net Force at Body Origin Body X Y Z RX RY RZ -------- --------- --------- --------- --------- --------- --------- SPAR Location 0.00 0.00 -135.03 0.00 0.00 0.00 N Force -0.00 0.00 -0.00 0 0 0 Equilibrium Converged in 1 Iterations >&status +++ B U O Y A N C Y A N D W E I G H T F O R S P A R +++ =============================================================== Process is DEFAULT: Units Are Degrees, Meters, and M-Tons Unless Specified Results Are Reported In Body System Draft = 135.03 Roll Angle = 0.00 Pitch Angle = 0.00 Wet Radii Of Gyration About CG K-X = 61.48 K-Y = 61.48 K-Z = 30.00 GMT = 5.60 GML = 5.60 /-- Center of Gravity ---/ Sounding % Full Name Weight ---X--- ---Y--- ---Z--- -------- -------- ---------------- Part SPAR ------------ LOAD\_GRO 27117.65 0.00 0.00 62.03 ======== ======== ======= ======= ======= Total 27117.65 0.00 0.00 62.03 Buoyancy 27117.65 -0.00 0.00 67.51 > >medit >\*A 5.6567 5.6567 122.29 >\*B 5.6567 -5.6567 122.29 >\*C -5.6567 5.6567 122.29 >\*D -5.6567 -5.6567 122.29 >~wire b\_cat 115 -depanchor 226.8 -refine 30 -len 225 -b\_tension 1199.18 \ -wtplen 0.065 -buoydia 0 -EMODULUS 25492905.3244 >**

**>Connector IV -anc 45 126 ~wire \*A**

**>Connector I -anc -45 126 ~wire \*B >Connector III -anc 135 126 ~wire \*C >Connector II -anc -135 126 ~wire \*D >end >&connector @ -l\_tension 92.24 Changing Length of Connector I ============================== Changing Length of Connector II =============================== Changing Length of Connector III ================================ Changing Length of Connector IV =============================== >&picture iso >&picture top >CONN\_DESIGN >TABLE I >REPORT >VLIST The Variables Available for Selection are: ========================================== 1 Horizontal Distance 5 Max T/Break 9 Hor. Pull On Anchor 2 Horiz. Force At Top 6 Critical Break 10 Line On Bottom 3 DHDX 7 Critical Segment 11 Height Of 1st Conn. 4 Tension At Top 8 Vert Pull On Anchor 12 Load On 1st Conn. >PLOT 1 8 -rax 6 -NO >END >MOVE spar -line 0 200 50 >REPORT >VLIST The Variables Available for Selection are: ========================================== 1 Excursion:SPAR 6 Y Restoring Force 10 Max Ratio 2 Angle 7 Res.Restoring Force 11 Min Tension 3 X Excursion 8 Max Tension 12 Min Horizontal 4 Y Excursion 9 Max Horizontal 13 Min Ratio 5 X Restoring Force >PLOT 1 7 -NO >END >END >&DCPTIME Time To End Mooring Design** Time To End Mooring Design : CP= 0.25 **>&weight -compute SPAR 62.029848 61.47816 61.47816 30 >&equi +++ C U R R E N T S Y S T E M C O N F I G U R A T I O N +++ =============================================================== Process is DEFAULT: Units Are Degrees, Meters, and M-Tons Unless Specified Location and Net Force at Body Origin Body X Y Z RX RY RZ -------- --------- --------- --------- --------- --------- --------- SPAR Location 0.00 0.00 -135.03 0.00 0.00 0.00 N Force -0.00 0.00 -0.00 0 0 0**

**Equilibrium Converged in 1 Iterations**

#### **>&status**

# **>Hydrodynamics**

# **>&PARA -M\_DIST 3.5**

**>&picture iso -type mesh -detail**

### **>G\_pressure spar pkt1 -heading 0 22.5 45 -period 40 35 30 25 20 19 18 17 16 \**

**15 14.5 14 13.5 13 12.5 12 11 10.5 10 9.5 9 8.5 8 7.5 7 6.5 6 5.5 5 \**

**4.5 4 3**

### **Setting Pressure Name for SPAR to PKT1**

**======================================**

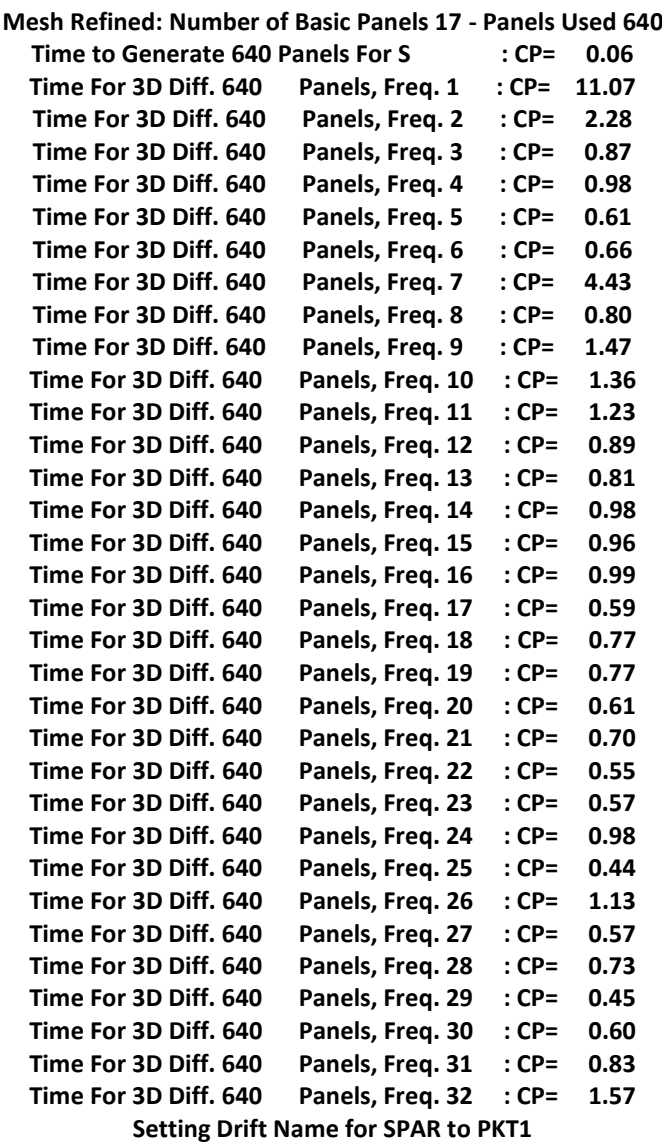

#### **===================================**

**\*\*\* WARNING: Negative On Diagonal Of Damping ============================================** Time To Set Up Convolution For PKT1 : CP= 0.08 **Time to Sum Pressures For 640 Panels on SPAR : CP= 0.02 >HYDR\_SUM >end\_Hydrodynamics > >Freq\_response >rao -speed 0 -iter 500**

Time To Compute RAOs : CP= 0.05 **>fp\_std 6.857014E-6 9.848904E-8 62.02985**

### **>EQU\_SUM**

**>matrices -file >end >exforce -file >end >fr\_cforce I >REPORT >vlist The Variables Available for Selection are: ========================================== 1 Frequency 6 FY-Phase:I 11 MY-Amp:I 2 Period 7 FZ-Amp:I 12 MY-Phase:I 3 FX-Amp:I 8 FZ-Phase:I 13 MZ-Amp:I 4 FX-Phase:I 9 MX-Amp:I 14 MZ-Phase:I 5 FY-Amp:I 10 MX-Phase:I >plot 1 7 -no >end >fr\_cforce II >REPORT >vlist The Variables Available for Selection are: ========================================== 1 Frequency 6 FY-Phase:II 11 MY-Amp:II 2 Period 7 FZ-Amp:II 12 MY-Phase:II 3 FX-Amp:II 8 FZ-Phase:II 13 MZ-Amp:II 4 FX-Phase:II 9 MX-Amp:II 14 MZ-Phase:II 5 FY-Amp:II 10 MX-Phase:II >plot 1 7 -no >end >fr\_cforce III >REPORT >vlist The Variables Available for Selection are: ==========================================** 1 Frequency 6 FY-Phase:III 11 MY-Amp:III<br>2 Period 7 FZ-Amp:III 12 MY-Phase:III **2 Period 7 FZ-Amp:III 3 FX-Amp:III 8 FZ-Phase:III 13 MZ-Amp:III 4 FX-Phase:III 9 MX-Amp:III 14 MZ-Phase:III 5 FY-Amp:III 10 MX-Phase:III >plot 1 7 -no >end >fr\_cforce IV >REPORT >vlist The Variables Available for Selection are: ========================================== 1 Frequency 6 FY-Phase:IV 11 MY-Amp:IV 2 Period 7 FZ-Amp:IV 12 MY-Phase:IV 3 FX-Amp:IV 8 FZ-Phase:IV 13 MZ-Amp:IV 4 FX-Phase:IV 9 MX-Amp:IV 14 MZ-Phase:IV 5 FY-Amp:IV 10 MX-Phase:IV >plot 1 7 -no >end > >end\_freq\_response > >&finish**

\*\*\* MOSES \*\*\*  $\ast$ July 16, 2017 \* ----------------**SPAR (3DDiff By MOSES)** \* Draft = 135.0 Meters Trim Angle =  $0.00$  Deg. \* Roll Gy. Radius = 61.5 Meters Pitch Gy. Radius = 61.5 Meters Yaw Gy. Radius  $=$  30.0 Meters  $*$ \* Heading = 0.00 Deg. Forward Speed = 0.00 Knots Linearization Based on  $1/20$  \*  $\star$ +++ MOTION RESPONSE OPERATORS+++ **Results are in Body System** Of Point On Body SPAR At  $X = 0.0 Y = 0.0 Z = 62.0$ Process is DEFAULT: Units Are Degrees, Meters, and M-Tons Unless Specified ENCOUNTER Surge/ Sway/ Heave / Roll / Pitch / Yaw  $\prime$ Wave Ampl. Wave Ampl. Wave Ampl. Wave Ampl. Wave Ampl. Wave Ampl. -------------/ -(Rad/Sec)- -(Sec)- Ampl. Phase Ampl. Phase Ampl. Phase Ampl. Phase Ampl. Phase Ampl. Phase 0.1571 40.00 0.834 90 0.000 0 0.091 0 0.000 0 1.013 -89  $0.000 \t 0$ 0.1795 35.00 0.609 90 0.000 0 0.085 0 0.000 0 0.902 -89  $0.000 \t 0$ 0.2094 30.00 0.380 90 0.000 0 0.075 0 0.000 0 0.851 -89  $0.000 \t 0$ 0.2513 25.00 0.081 90 0.000 0 0.059 0 0.000 0 0.943 -89  $0.000 \t 0$ 0.3142 20.00 0.739 -90 0.000 0 0.037 0 0.000 0 1.625 -90  $0.000 \t 0$ 0.3307 19.00 1.392 -91 0.000 0 0.032 0 0.000 0 2.415 -91  $0.000 \t 0$ 0.3491 18.00 5.053 -96 0.000 0 0.027 0 0.000 0 7.344 -96  $0.000 \t 0$ 0.3696 17.00 4.176 96 0.000 0 0.022 1 0.000 0 5.310 96  $0.000 \t 0$ 

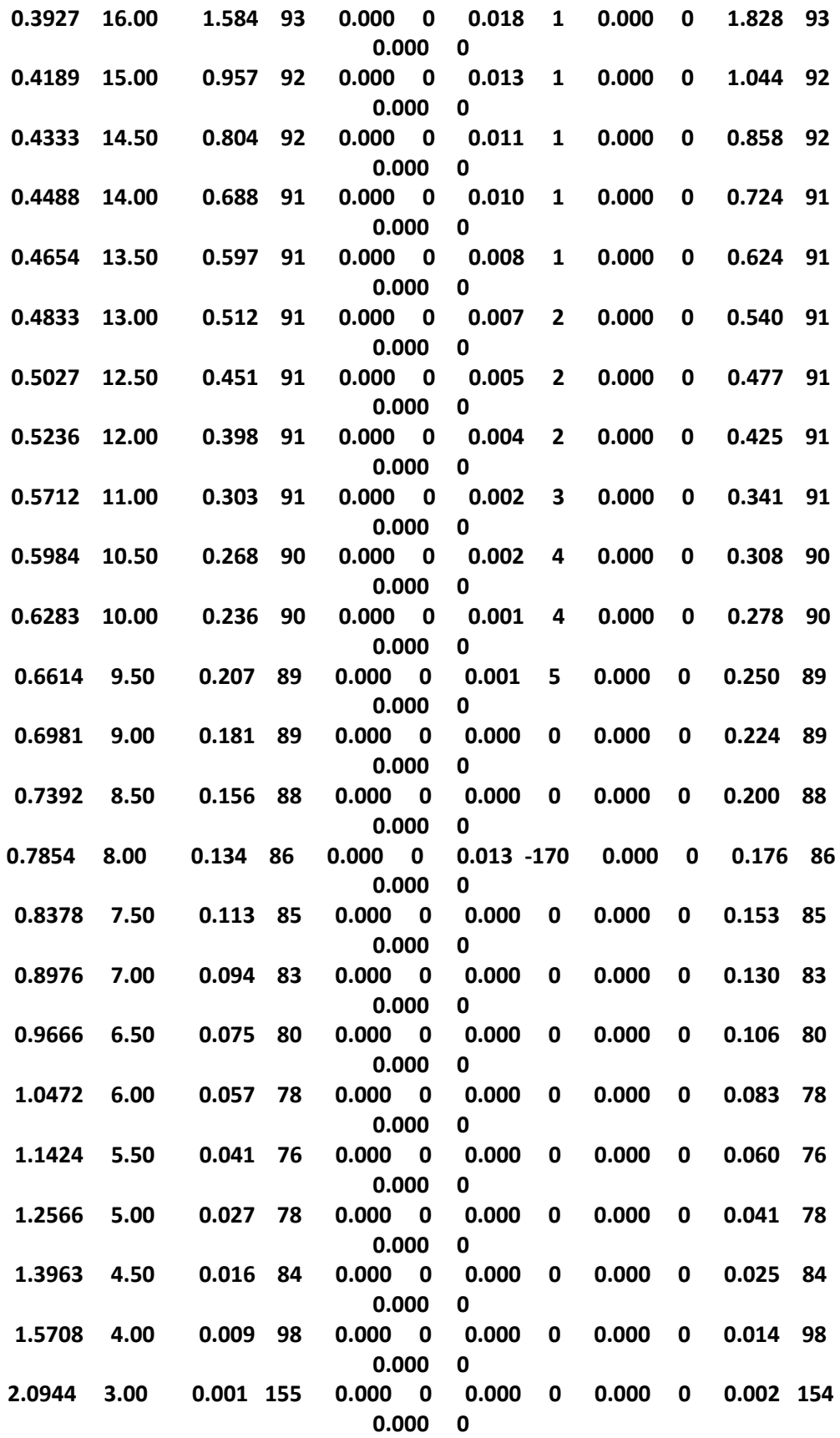

**\* \*\*\* MOSES \*\*\* \* \* ---------------- July 16, 2017 \* \* SPAR (3DDiff By MOSES) \* \* \* \* Draft = 135.0 Meters Trim Angle = 0.00 Deg. \* \* Roll Gy. Radius = 61.5 Meters Pitch Gy. Radius = 61.5 Meters Yaw Gy. Radius = 30.0 Meters \* \* Heading = 0.00 Deg. Forward Speed = 0.00 Knots Linearization Based on 1/ 20 \* \* \* \*\*\*\*\*\*\*\*\*\*\*\*\*\*\*\*\*\*\*\*\*\*\*\*\*\*\*\*\*\*\*\*\*\*\*\*\*\*\*\*\*\*\*\*\*\*\*\*\*\*\*\*\*\*\*\*\*\*\*\*\*\*\*\*\*\*\*\*\*\*\*\* \*\*\*\*\*\*\*\*\*\*\*\*\*\*\*\*\*\*\*\*\*\*\*\*\*\*\*\*\*\*\*\*\*\*\*\*\*\*\* +++ C O N N E C T O R F O R C E R E S P O N S E O P E R A T O R S +++ ========================================================================**

### **===**

**Process is DEFAULT: Units Are Degrees, Meters, and M-Tons Unless Specified**

### **For The Element I**

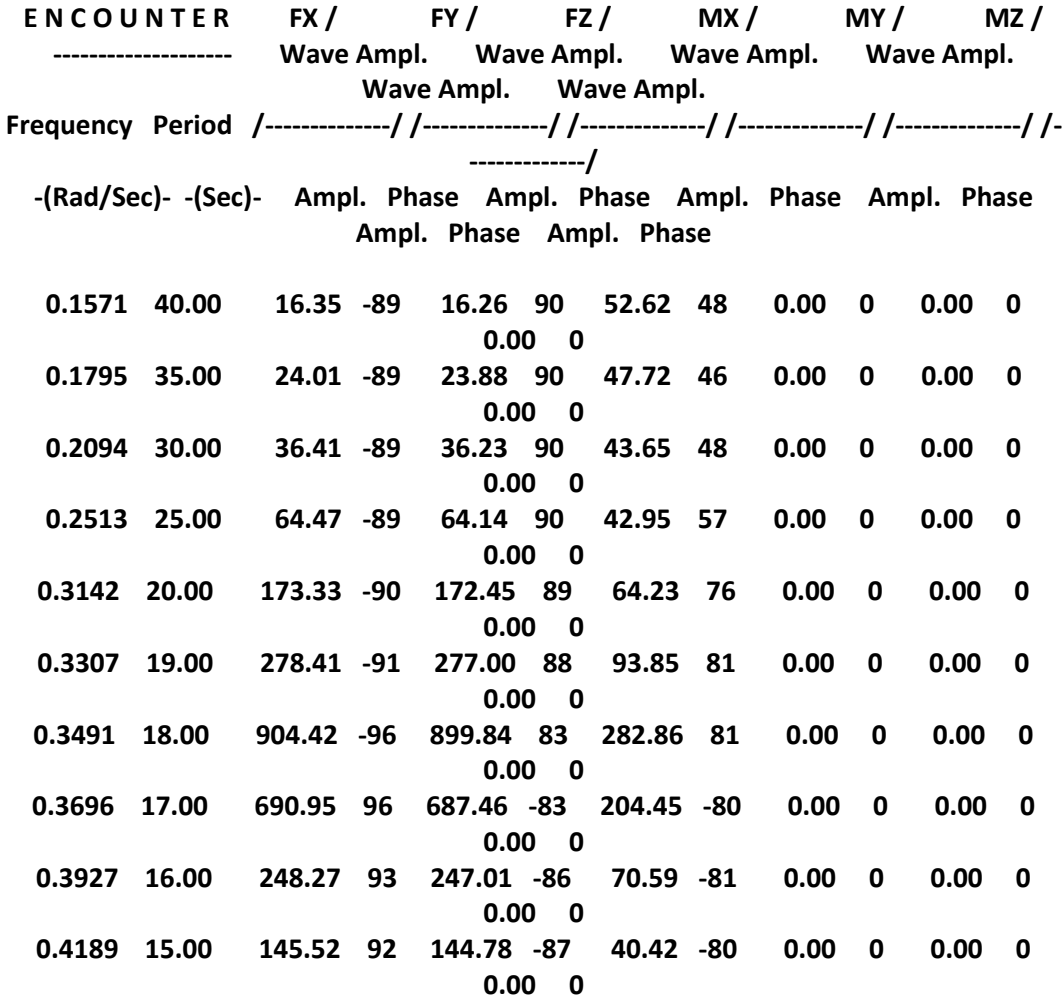

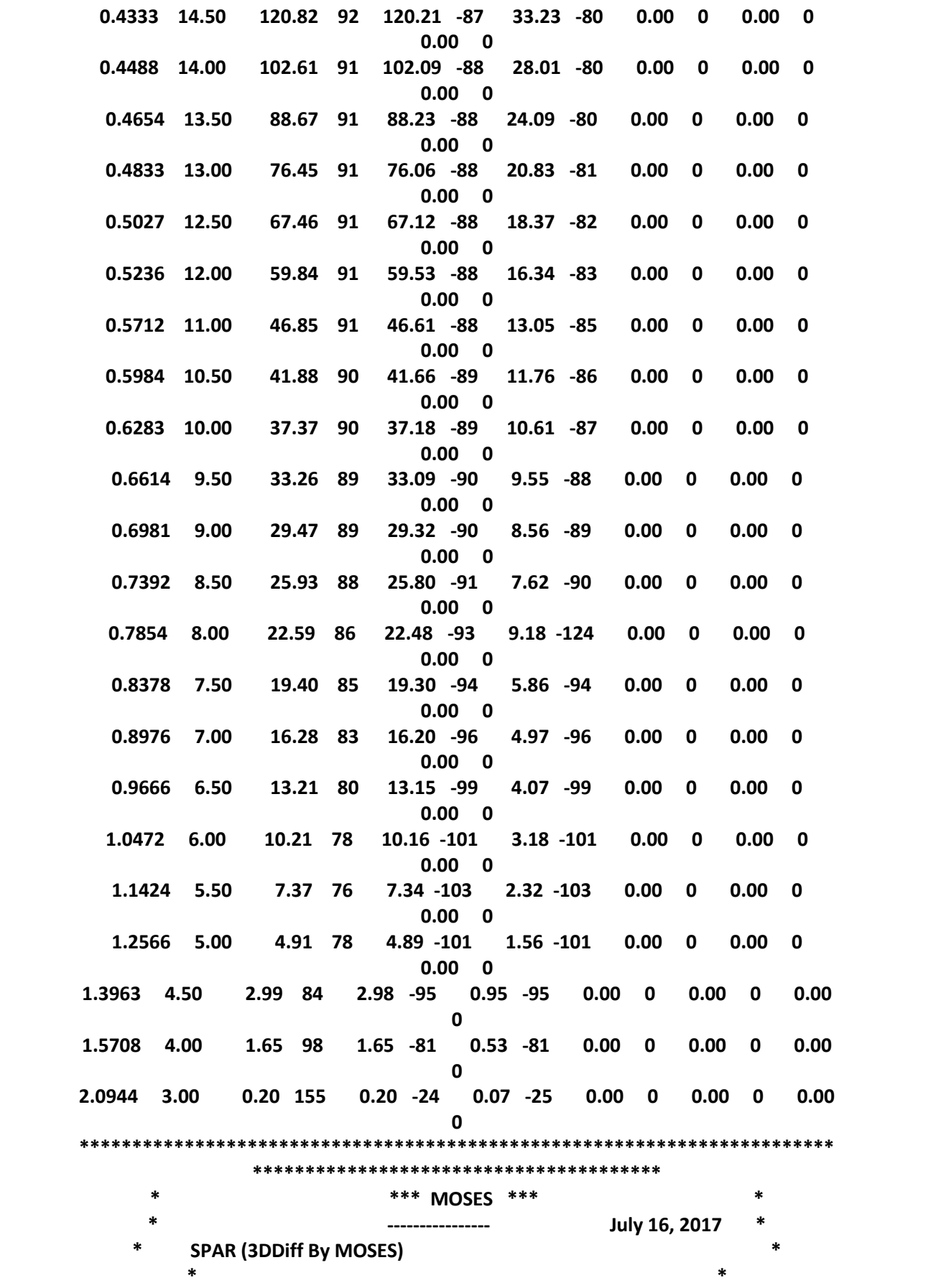

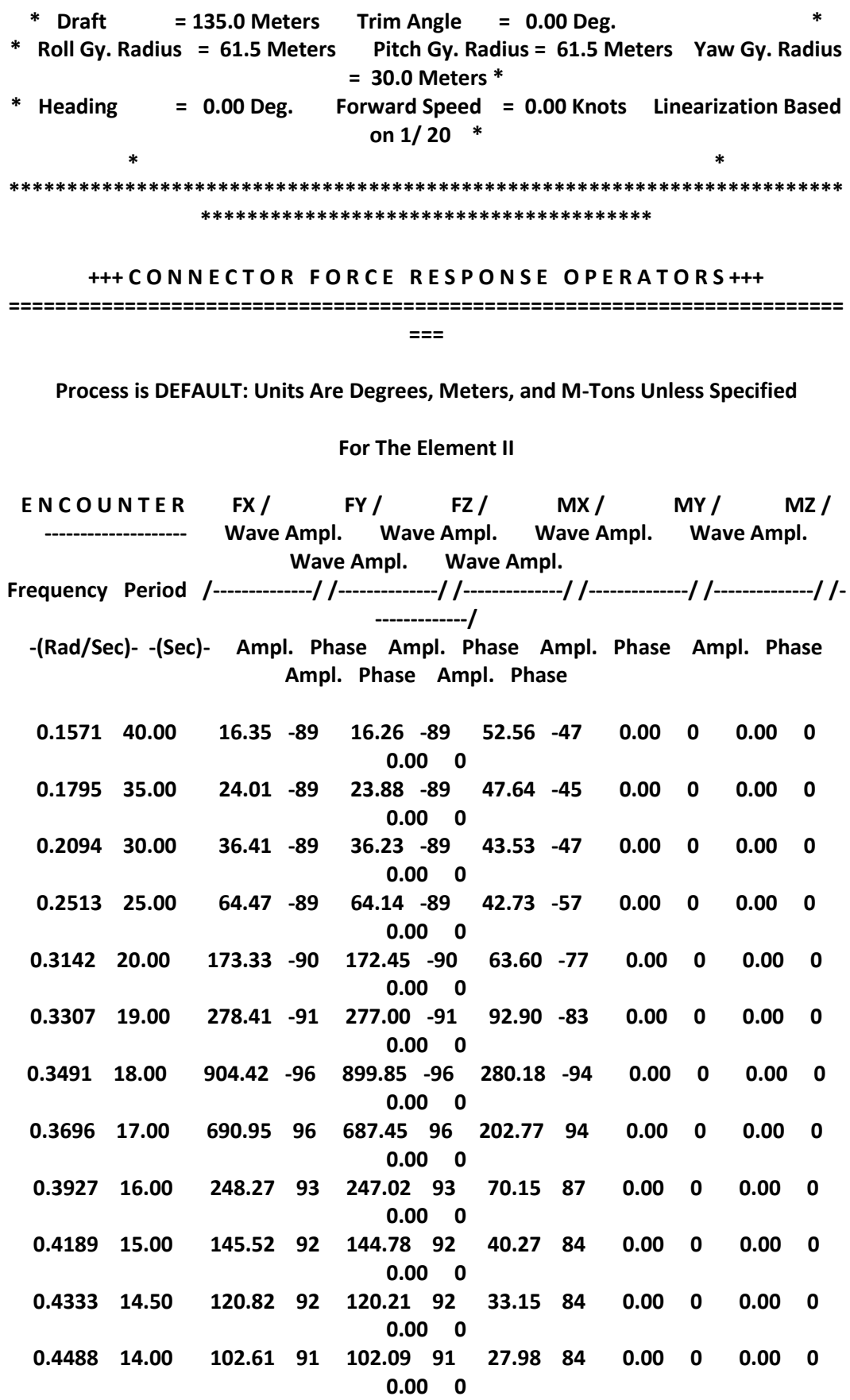

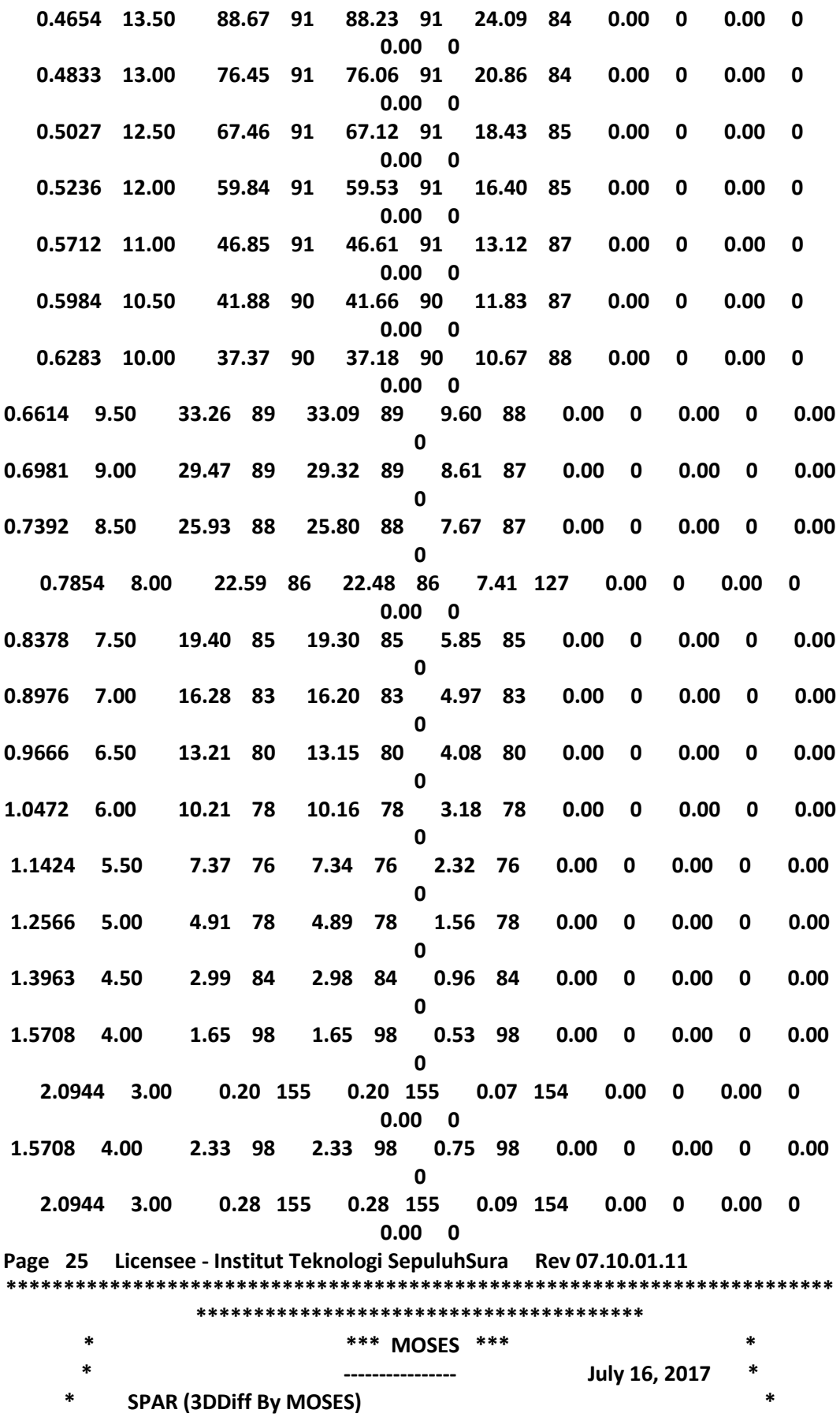

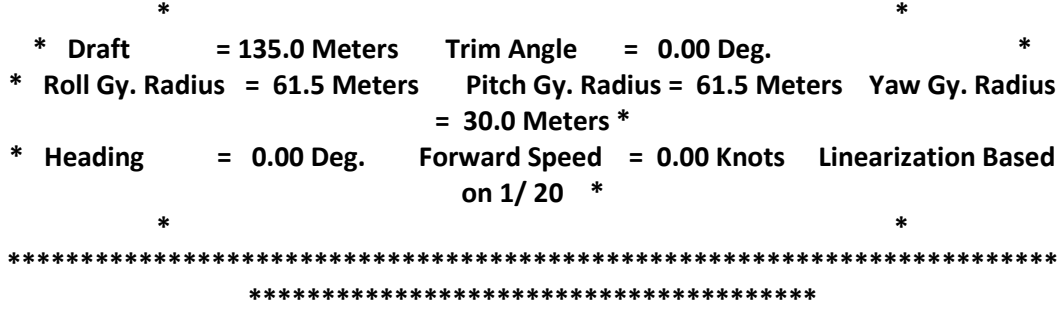

**+++ C O N N E C T O R F O R C E R E S P O N S E O P E R A T O R S +++ ========================================================================**

**===**

**Process is DEFAULT: Units Are Degrees, Meters, and M-Tons Unless Specified**

### **For The Element III**

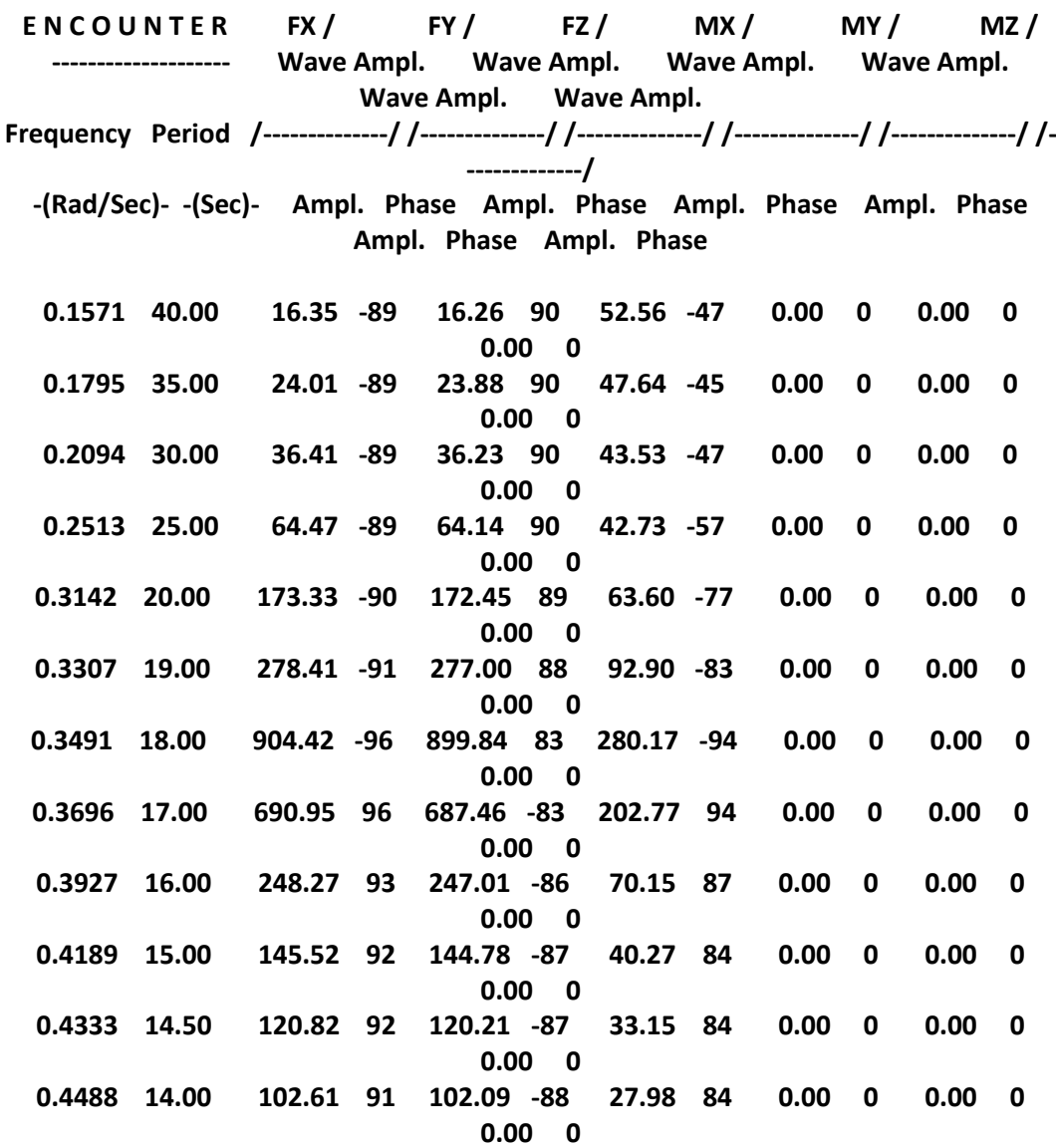

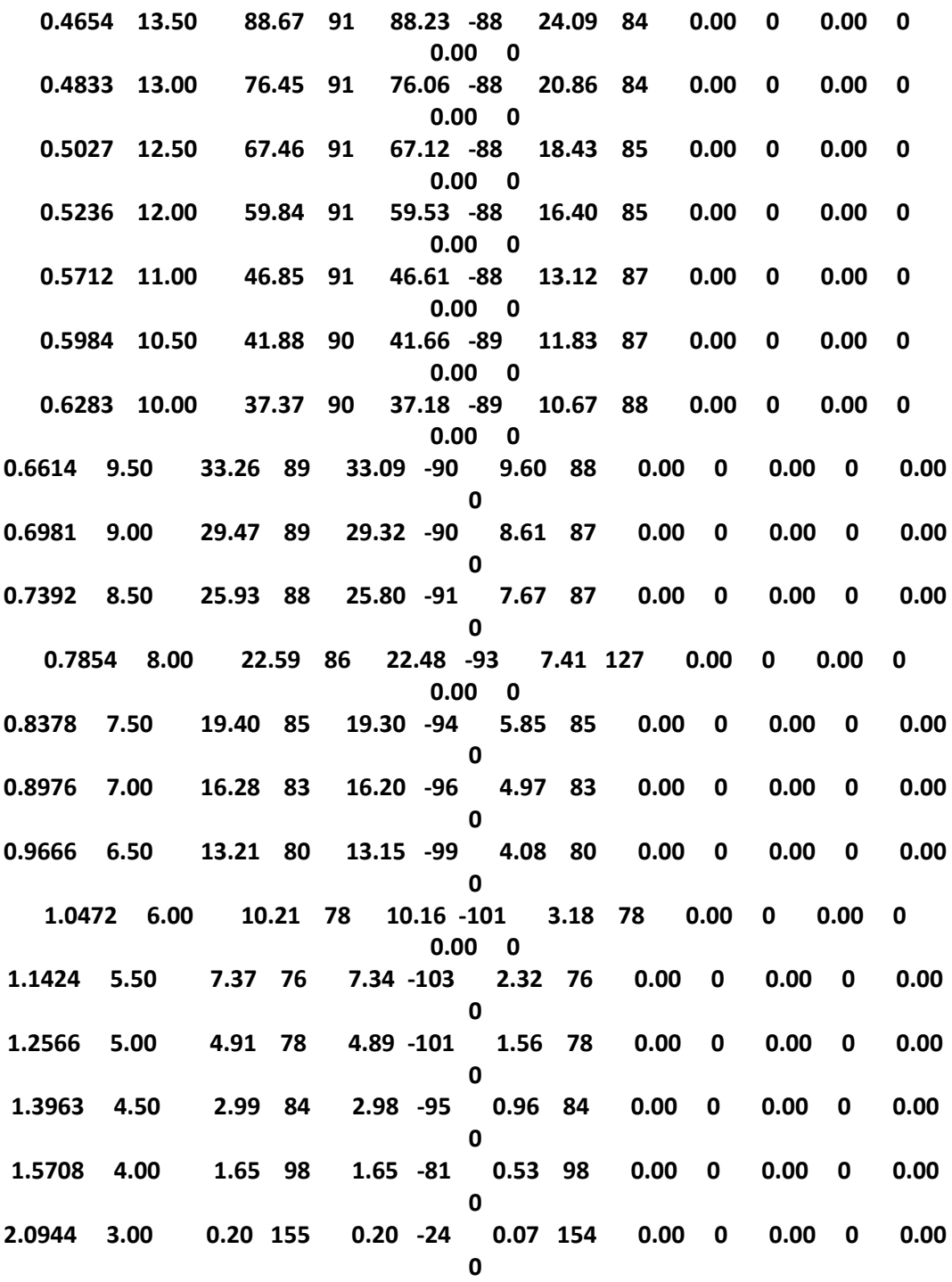

**\*\*\*\*\*\*\*\*\*\*\*\*\*\*\*\*\*\*\*\*\*\*\*\*\*\*\*\*\*\*\*\*\*\*\*\*\*\*\*\*\*\*\*\*\*\*\*\*\*\*\*\*\*\*\*\*\*\*\*\*\*\*\*\*\*\*\*\*\*\*\*\* \*\*\*\*\*\*\*\*\*\*\*\*\*\*\*\*\*\*\*\*\*\*\*\*\*\*\*\*\*\*\*\*\*\*\*\*\*\*\* \* \*\*\* MOSES \*\*\* \* \* ---------------- July 16, 2017 \* \* SPAR (3DDiff By MOSES) \* \* \***

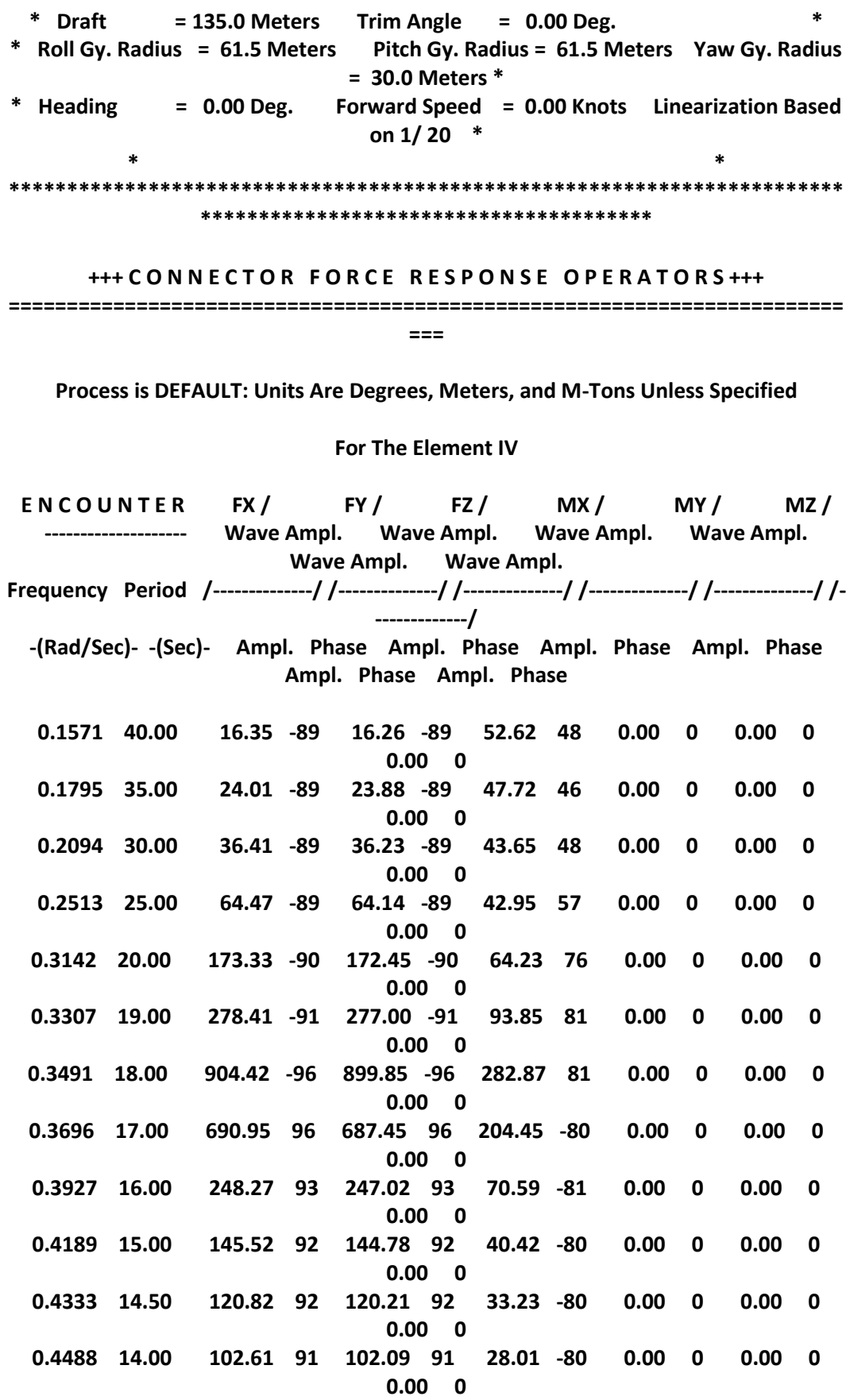

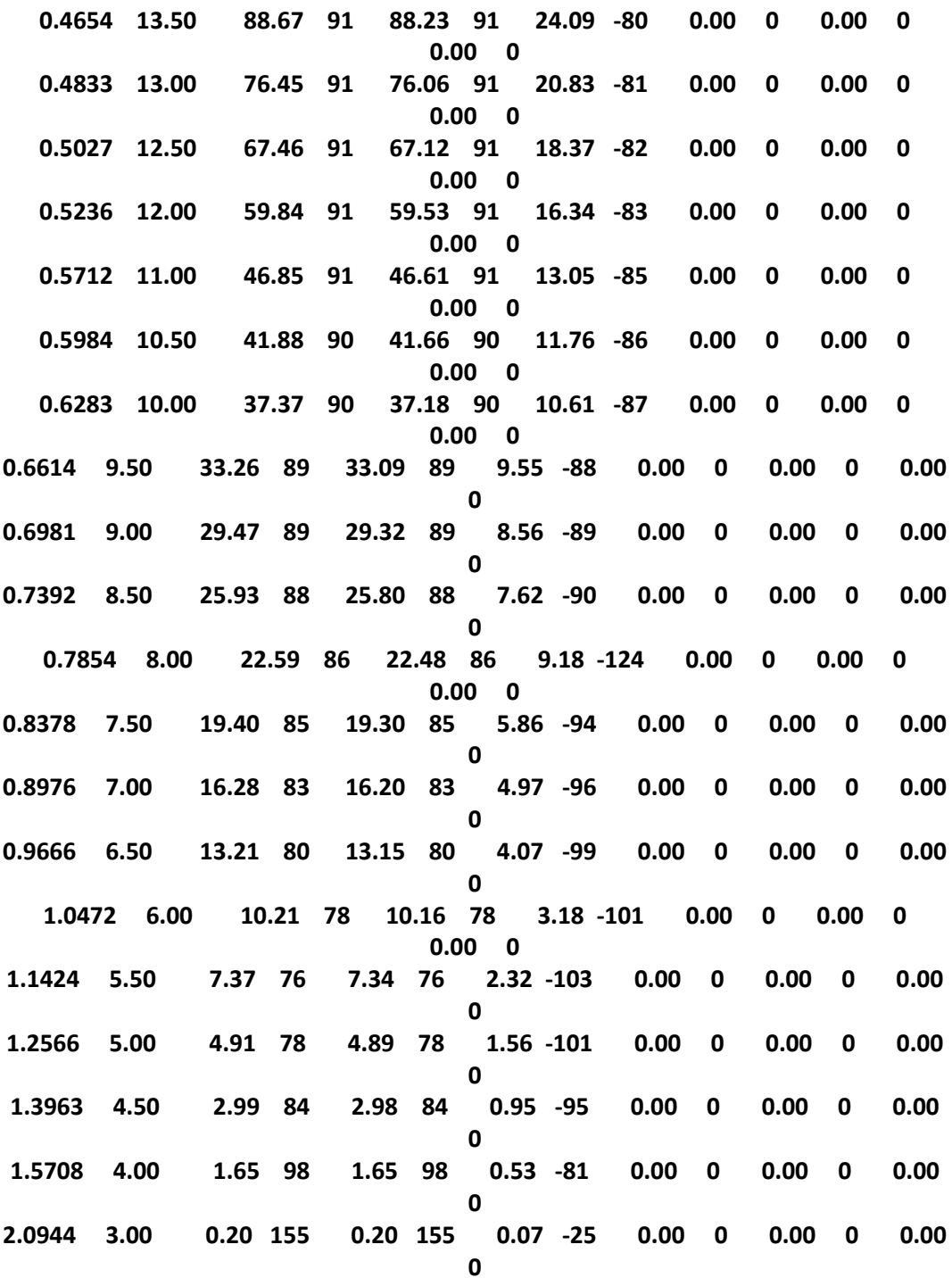

# **BIODATA PENULIS**

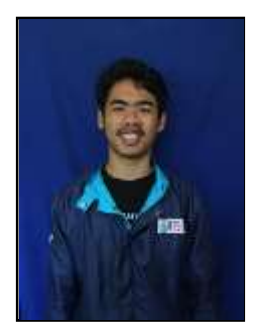

Naufal Diaz Aditia, dilahirkan di Surakarta pada tanggal 4 Mei 1995, merupakan anak kedua dari empat bersaudara. Penulis menempuh pendidikan formal di SDN Keputran IX Yogyakarta, SMPN 2 Yogyakarta, dan SMAN 7 Yogyakarta. Setelah lulus SMA pada tahun 2013, penulis diterima di Jurusan Teknik Kelautan, Fakultas Teknologi Kelautan, Institut

Teknologi Sepuluh Nopember, Surabaya melalui jalur SBMPTN dan terdaftar dengan NRP 4313100079. Selama menempuh masa perkuliaan, penulis sempat aktif menjadi Staff BEM FTK 2014/2015, Ketua Divisi Oceanic Departemen Kewirausahaan HIMATEKLA 2015/2016, Ketua Offshore Oil Rig Club 2015/2016 dan Pengurus Laboratorium Hidrodinamika FTK ITS 2016/2017. Penulis juga aktif menjadi panitia kegiatan kampus. Pada tahun 2016, penulis berkesempatan melaksanakan kerja praktek di PT. PHE ONWJ Divisi Engineering and Integrity selama dua bulan. Selama masa studi Strata I yang ditempuh selama empat tahun, penulis tertarik dalam bidang hidrodinamika lepas pantai dan rancang bangun bangunan lepas pantai.